# **Naval Research Laboratory**

Stennis Space Center, MS 39529-5004

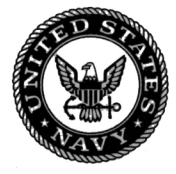

NRL/MR/7320--08-9149

# **Software Design Description for the Navy Coastal Ocean Model (NCOM) Version 4.0**

PAUL MARTIN CHARLIE N. BARRON LUCY F. SMEDSTAD ALAN J. WALLCRAFT **ROBERT C. RHODES** TIMOTHY J. CAMPBELL **CLARK ROWLEY** 

Ocean Dynamics and Prediction Branch Oceanography Division

**SUZANNE N. CARROLL** 

Planning Systems, Inc. Stennis Space Center, Mississippi

December 31, 2008

Approved for public release; distribution is unlimited.

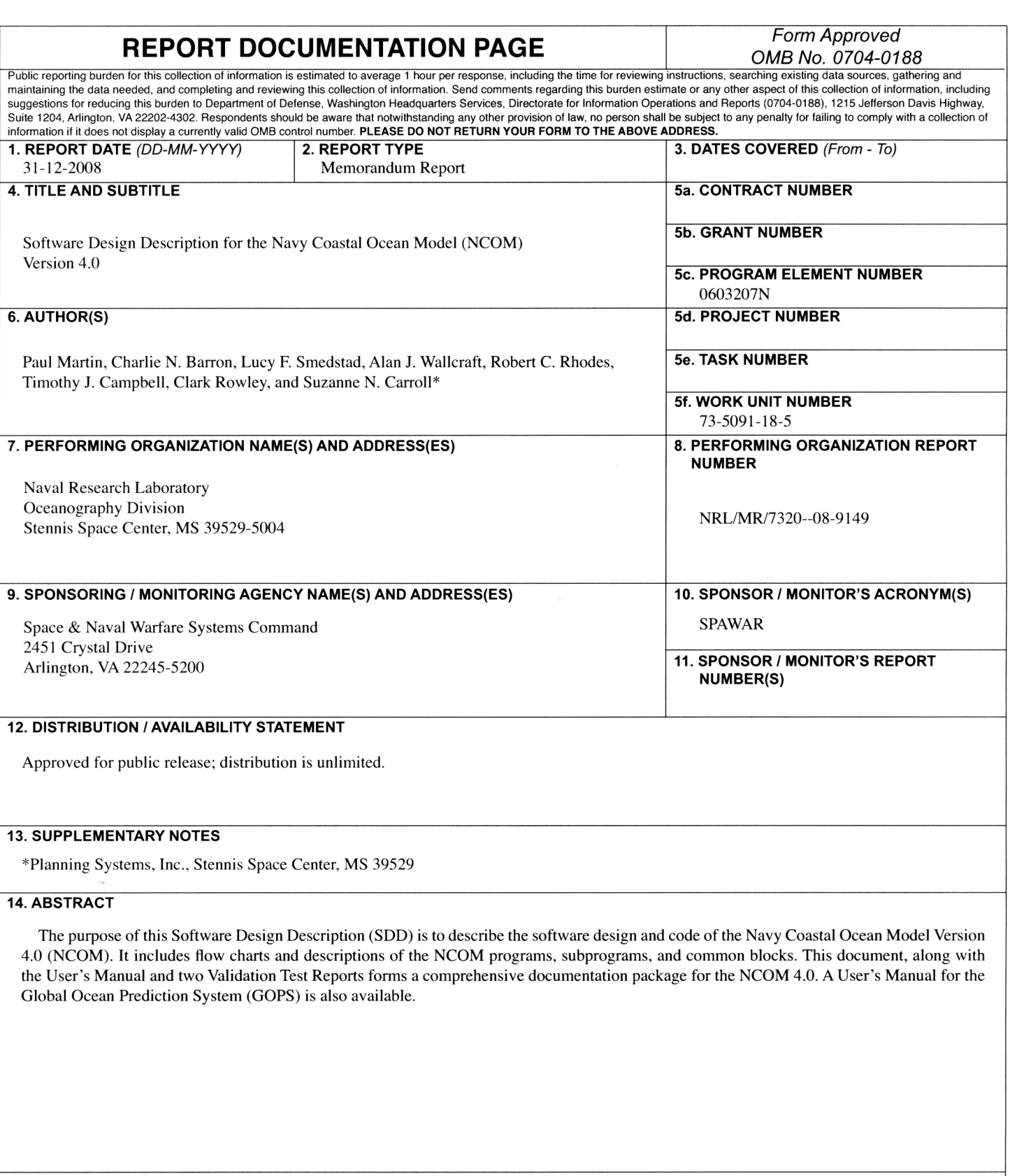

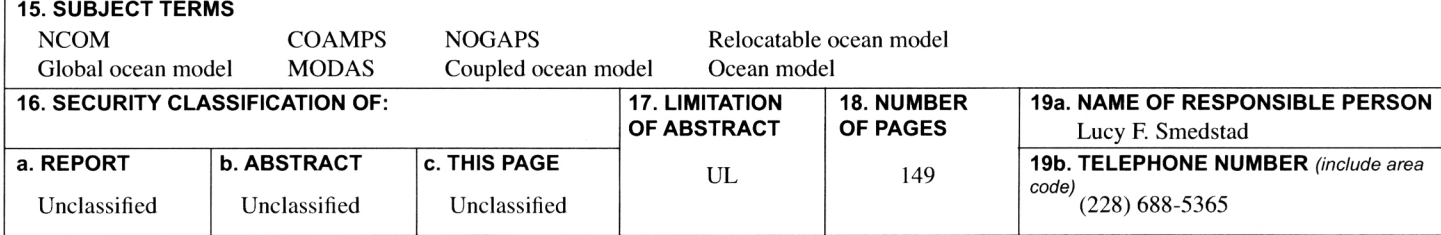

## **SOFTWARE DESIGN DESCRIPTION**

## **FOR THE**

# **NAVY COASTAL OCEAN MODEL (NCOM)**

# **VERSION 4.0**

September 2008

Prepared for: Naval Research Laboratory Ocean Modeling Division

Prepared by: Paul Martin Charlie N. Barron Lucy F. Smedstad Alan J. Wallcraft Robert C. Rhodes Timothy J. Campbell Clark Rowley Naval Research Laboratory

Suzanne N. Carroll Planning Systems, Incorporated Stennis Space Center, MS 39529

NRL/MR/7320--08-9149 Approved for public release. Distribution unlimited.

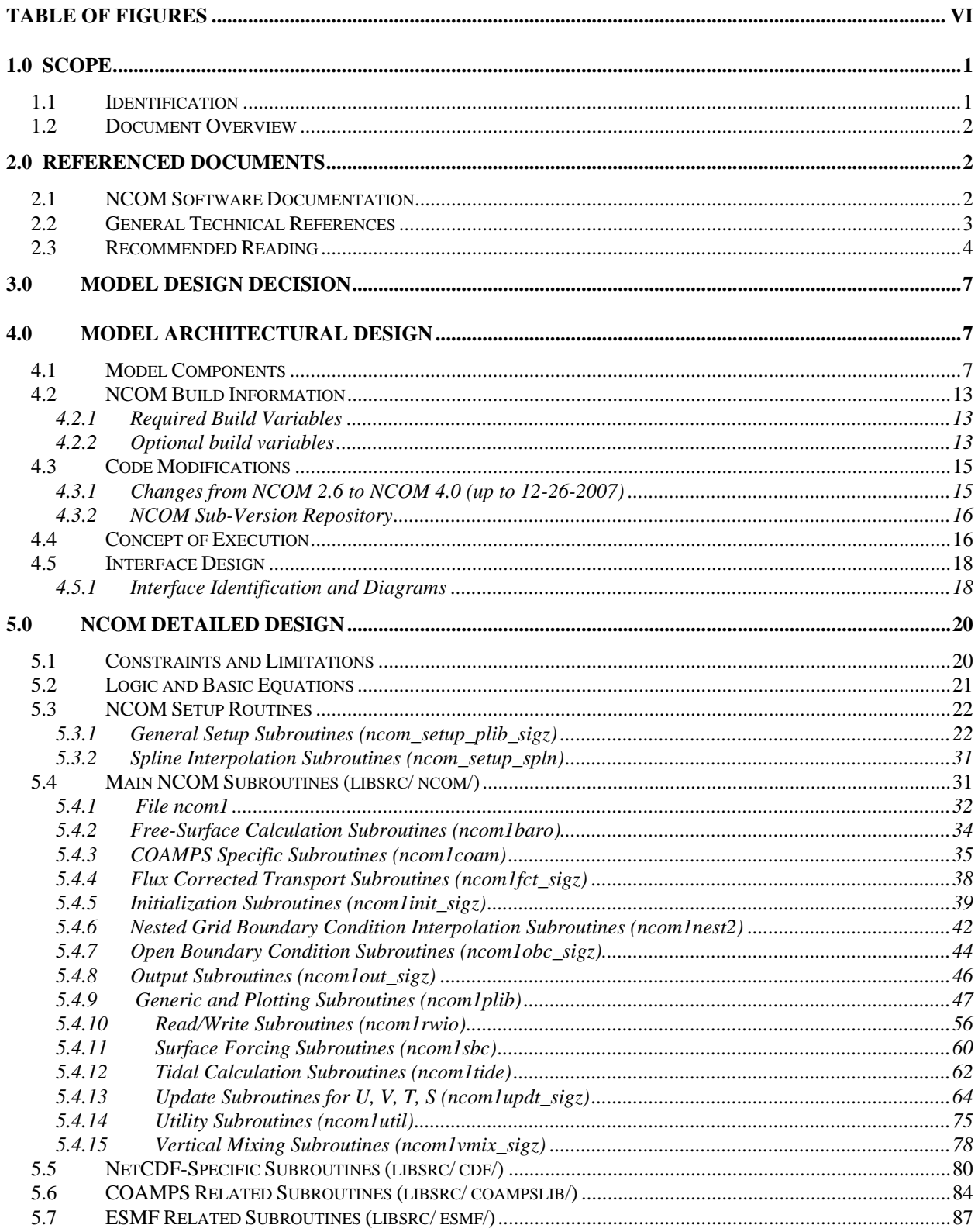

## **TABLE OF CONTENTS**

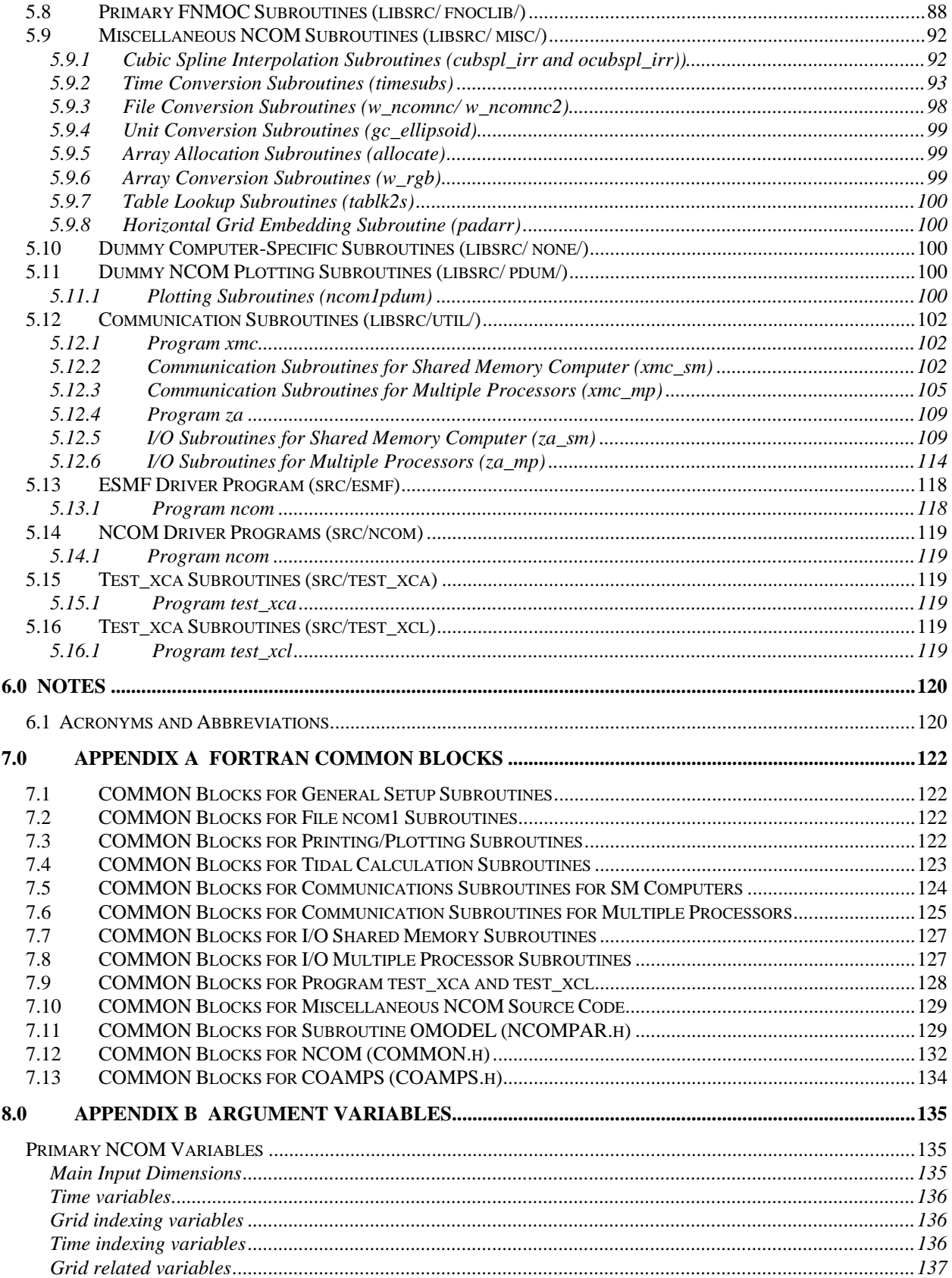

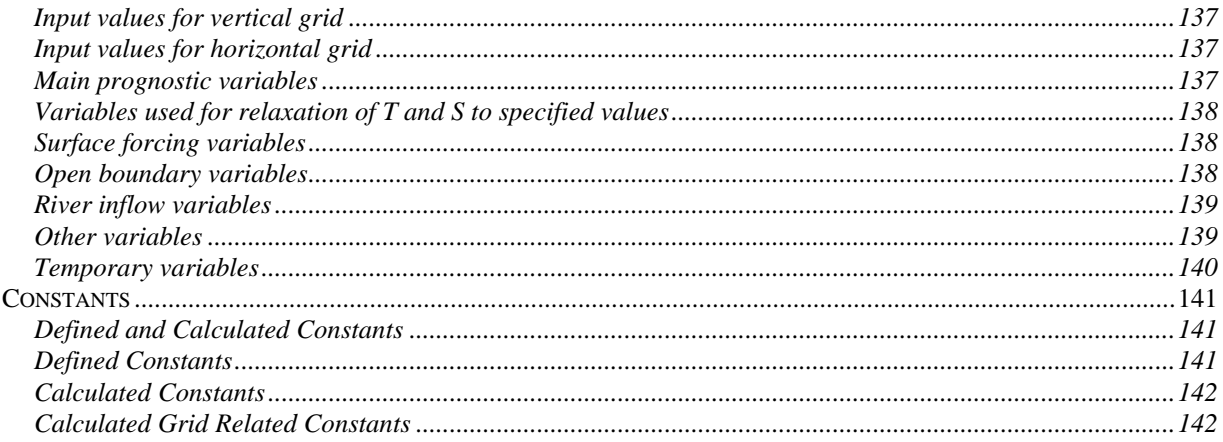

## **TABLE OF FIGURES**

<span id="page-7-0"></span>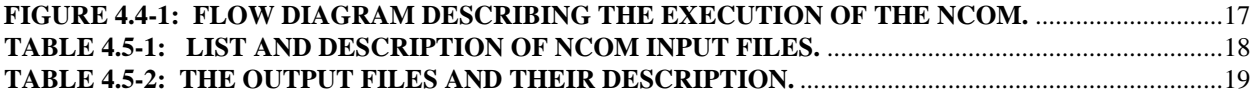

## <span id="page-8-0"></span>**1.0 SCOPE**

#### **1.1 Identification**

The Navy Coastal Ocean Model (NCOM) Version 4.0 is based primarily on two existing ocean circulation models, the Princeton Ocean Model (POM) (Blumberg and Mellor 1983; Blumberg and Mellor 1987) and the Sigma/*Z*-level Model (SZM) (Martin et al., 1998). NCOM Version 4.0 has a free-surface and is based on the primitive equations and the hydrostatic, Boussinesq, and incompressible approximations. The Mellor Yamada Level 2 (MYL2) and MYL2.5 turbulence models are provided for the parameterization of vertical mixing. The vertical mixing enhancement scheme of Large et al. (1994) is also offered for parameterization of unresolved mixing processes occurring at near-critical Richardson numbers. The inclusion of a source term in the model equations allows for the input of river and runoff inflows.

The model uses a staggered Arakawa C grid (as in POM). Spatial finite differences are mostly second-order centered (as in POM), but there are options to use higher-order spatial differences for some terms. The temporal scheme is leapfrog, with an Asselin filter to suppress timesplitting (as in POM). Most terms are treated explicitly in time, but the propagation of surface waves and vertical diffusion are treated implicitly.

The horizontal grid is orthogonal-curvilinear (as in POM). NCOM 4.0 has two choices of vertical grid, which are selected at compile time. One choice is the original vertical grid used by NCOM, which is a hybrid sigma and z-level grid with sigma coordinates used from the surface down to a specified depth and level coordinates used below the specified depth. The switch from sigma to level coordinates can occur at any specified interface between layers, i.e., from just below the uppermost layer (there must be at least one sigma layer at the surface) to the bottom of the lowest layer (in which case the entire grid would be sigma coordinate, as in POM). On the sigma coordinate portion of the grid, each sigma layer is a fixed fraction of the depth from the surface to the bottom of the sigma coordinate grid. This fractional depth may vary for different sigma layers, but cannot change within a particular layer. On the level portion of the grid, each layer's depth and thickness is fixed and the bottom depth is adjusted to match the depth of the nearest layer.

The second, newer, choice of vertical grid is a general vertical coordinate (GVC) grid. The GVC grid consists of a three-tiered vertical grid structure comprised of: (1) a "free" sigma grid near the surface that expands and contracts with the movement of the free surface, (2) a "fixed" sigma grid that does not move with the free surface, and (3) a *z*-level grid that allows for "partial" bottom cells. For both the "free" and "fixed" sigma grids, the fractional layer thickness can be specified independently for each grid cell and the land-sea masking can be different for different sigma layers. The vertical grid structure can consist of just (1), or (1) and (2), or (1) and (3), or (1), (2), and (3). This new vertical grid structure allows for more flexibility on both the sigma and *z*-level portions of the grid. For the sigma grid, the fractional layer thickness can vary both horizontally and vertically (i.e., it can be specified independently at each model grid pt) and masking can be used on the sigma grid to mask land areas and reduce the number of active sigma layers. For the *z*-level grid, grid cells at the bottom can be made "partial" cells so that the *z*-level grid can match the true bottom depth. In addition, a "fixed" sigma grid that does not expand and

<span id="page-9-0"></span>contract with the movement of the free surface can be used between the "free" sigma grid near the surface and the (fixed) *z*-level grid. However, the increased flexibility of the generalized vertical grid comes at the cost of a 15-20% increase in the required memory storage and CPU time. Also, the use of "partial" *z*-level cells involves increased numerical truncation error because of the abrupt change in grid-layer thickness at a "partial" grid cell. The "classic" sigma grid, where each layer is a fixed fraction of the total depth of the sigma grid, has some numerical advantages over the generalized sigma grid.

The NCOM surface boundary conditions are the surface stress for the momentum equations, the surface heat flux for the temperature equation, and the effective surface salt flux for the salinity equation. The bottom boundary conditions are the bottom drag for the momentum equations, which is parameterized by a quadratic drag law, and zero flux for the temperature and salinity equations.

NCOM provides for an arbitrary number of levels of nesting. This nesting capability is made possible by using dynamic memory allocation with array dimensions specified at run time and by passing model variables to subroutines through subroutine argument lists rather than through common blocks. This allows the same model routines to calculate the different nests.

#### **1.2 Document Overview**

The purpose of this Software Design Description (SDD) is to describe the software design and code of the Navy Coastal Ocean Model Version 4.0 (NCOM). It includes flow charts and descriptions of the NCOM programs, subprograms, and common blocks. This document, along with the User's Manual (Martin et al, 2008) and two Validation Test Reports (Barron et al., 2007, 2008) form a comprehensive documentation package for the NCOM 4.0 delivery. A User's Guide for the Global NCOM Nowcast/Forecast model, called the Global Ocean Forecast System (GOFS), is also available (Smedstad et al., 2008).

## **2.0 REFERENCED DOCUMENTS**

#### **2.1 NCOM Software Documentation**

- Barron, C.N., A.B. Kara, R.C. Rhodes, C. Rowley, and L.F. Smedstad, (2007). "Validation Test Report for the 1/8° Global Navy Coastal Ocean Model Nowcast/Forecast System." *NRL Tech Report,* NRL/MR/7320—07-9019, Naval Research Laboratory, Stennis Space Center, MS.
- Barron, C.N., R.W. Helber, T.L. Townsend, L.F. Smedstad, and J.M. Dastugue, (2008). "Validation Test Report: MLD-Modified Synthetics and NCODA Profile Assimilation in Global NCOM." *NRL Tech Report*, submitted, Naval Research Laboratory, Stennis Space Center, MS.
- Martin, P.J., (2000). "Description of the Navy Coastal Ocean Model Version 1.0." NRL/FR/7322—00-9962, Naval Research Laboratory, Stennis Space Center, MS.
- <span id="page-10-0"></span>Martin, P.J., C.N. Barron, L.F. Smedstad, T.J. Campbell, A.J. Wallcraft, R.C. Rhodes, C. Rowley, T.L. Townsend, and S.N. Carroll, (2008). "User's Manual for the Navy Coastal Ocean Model (NCOM) Version 4.0." NRL/MR/7320--08-9151, Ocean Modeling Division, Naval Research Laboratory, Stennis Space Center, MS.
- Posey P.G., L.F. Smedstad, R.H. Preller, E.J. Metzger and S.N. Carroll, (2008). "Software Design Description for the Polar Ice Prediction System (PIPS) Version 3.0", NRL/MR/7320--08-9150, Ocean Modeling Division, Naval Research Laboratory, Stennis Space Center, MS.
- Smedstad L.F., T.L. Townsend, C.N. Barron, T.J. Campbell, P.J. Martin, P.G. Posey, R.C. Rhodes, and S.N. Carroll, (2008). User's Guide for the Global Ocean Forecast System (GOFS) Version 2.6" NRL/MR/7320--09-????, Ocean Modeling Division, Naval Research Laboratory, Stennis Space Center, MS. In progress.

#### **2.2 General Technical References**

- Akima, H., (1970). A New Method of Interpolation and Smooth Curve Fitting Based on local Procedures. *J. Ass. For Computing Machinery*, 17(4): 589-602.
- Barron, C.N., A.B. Kara, P.J. Martin, R.C. Rhodes, and L.F. Smedstad. (2006): Formulation, implementation and examination of vertical coordinate choices in the Global Navy Coastal Ocean Model (NCOM). *Ocean Modelling*, 11: 347-375.
- Barron, C.N., Rhodes, R.C., Smedstad, L.F., Rowley, C.D., Martin, P.J., and Kara, A.B. (2003) Global ocean nowcasts and forecasts with the Navy Coastal Ocean Model (NCOM). *NRL Review,* 175-178.
- Blumberg, A. F. and Mellor, G. L., (1983). Diagnostic and prognostic numerical circulation studies of the South Atlantic Bight. *J. Geophys. Res.*, 88: 4579- 4592.
- Blumberg, A. F. and Mellor, G. L., (1987). "A description of a three-dimensional coastal ocean circulation model." In: Three-Dimensional Coastal Ocean Models. N. Heaps, ed., American Union, New York, N.Y., p. 208.
- Collins-Sussman, B., Fitzpatrick, B.W., and Pilato, C. M. "Version Control with Subversion." [Online]. Copyright © 2002, 2003, 2004, 2005, 2006, 2007 O'Reilly Media Inc, Sebastopol, CA. [<http://subversion.tigris.org/](https://198.70.52.167/exchweb/bin/redir.asp?URL=http://subversion.tigris.org/)>.
- Fox, D.N., W.J. Teague, M.R. Carnes, C.M. Lee, and C.N. Barron. (2002). The Modular Ocean Data Assimilation System (MODAS), *J. Atmos. Oceanic Technol.,* 19: 240-252.
- Friedrich, H. and Levitus, S., (1972). An approximation to the equation of state for sea water, suitable for numerical ocean models. *J. Phys. Oceanogr.*, 2: 514-517.
- Gibson, J.K., P. Kållberg, S. Uppala, A. Hernandez, A. Nomura, and E. Serrano, 1997: ERA description. ECMWF Re-Analysis Project Report Series, No. **1,** 72 pp. [Available from ECMWF, Shinfield Park, Reading RG2 9AX, UK.]
- Kara, A.B., P.A. Rochford, H.E. Hurlburt. (2000). Efficient and accurate bulk parameterizations of air-sea fluxes for use in general circulation models. *J. Atmos. Ocean Tech*. 17: 1421- 1438.
- Kara, A.B., P.A. Rochford, and H.E. Hurlburt, (2002). Air-sea flux estimates and the 1997-1998 ENSO event. *Bound.-Layer Meteor.* 103: 439-458.
- Large, W. G., McWilliams, J. C., and Doney, S., (1994). Oceanic vertical mixing: a review and a model with a nonlocal boundary layer parameterization. *Rev. Geophys*., 32: 363-403.
- <span id="page-11-0"></span>Martin, P. J., Peggion, G., and Yip, K. J., (1998). "A comparison of several coastal ocean models." NRL Report NRL/FR/7322--97-9692. Naval Research Laboratory, Stennis Space Center, MS., 96.
- Mellor, G. L., (1991). An equation of state for numerical models of oceans and estuaries. *J. Atmos. and Ocean Tech*., 8: 609-611.
- Morel, A., (1988). Optical modeling of the upper ocean in relation to its biogenous matter content (Case I waters). *J. Geophys. Res.*, 93: 10749-10768.
- Neumann, G. and W.J. Pierson, Jr. (1966). Principles of Physical Oceanography, Prentice-Hall, Inc. Englewood Cliffs, NJ.
- Rosmond, T.E., J. Teixeira, M. Peng, T.F. Hogan, and R. Pauley, (2002). Navy Operational Global Atmospheric Prediction System (NOGAPS): Forcing for ocean models. *Oceanography,* 15: 99-108.
- Smith, R. C. and Baker, K. S., (1981). Optical properties of the clearest natural waters (200-800 nm). *Appl. Optics*, 20(2): 177-184.
- Urick, R. J., (1975). Principles of Underwater Sound,  $1<sup>st</sup>$  ed., McGraw-Hill Publishing Co. New York, pp. 99, 102, 105.
- Vincenty, T. (1975). Direct and Inverse Solutions of Ellipsoid on the Ellipsoid with Application of Nested Equations, *Survey Review*, XXII (176): 88-93.

#### **2.3 Recommended Reading**

Asselin, R. A., (1972). Frequency filter for time integrations. *Mon. Weather Rev*., 100: 487-490.

- Barron, C.N. and L.F. Smedstad, (2002). Global River Inflow within the Navy Coastal Ocean Model, Proceedings to Oceans 2002 MTS/IEEE Meeting, 29-31 October 2002.
- Bird, R. E., (1984). A simple spectral model for direct normal and diffuse horizontal irradiance. *Solar Energy*, 32: 461-471.
- Bleck, R., Rooth, C., Hu, D., and Smith, L. T., (1992). Salinity-driven thermocline transients in a wind-and-thermohaline-forced isopycnic coordinate model of the North Atlantic. *J. Phys. Oceanogr.*, 22: 1486-1505.
- Blumberg, A. F., (1992). A Primer for ECOM-si. Technical Report, HydroQual, Inc., Mahwah, N.J., 64 pp.
- Bryan, K., (1969). A numerical method for the study of the circulation of the World Ocean. *J. Comput. Phys.*, 4: 347-376.
- Buck, A. L., (1981). New equations for computing vapor pressure and enhancement factor. *J. Appl. Meteor.*, 20: 1527-1532)
- Casulli, V. and Cattani, E., (1994). Stability, accuracy, and efficiency of a semi-implicit method for three-dimensional shallow water flow. *Comp. and Math. with Appl.*, 27: 99-112.
- Casulli, V. and Cheng, R. T., (1994). "Solutions of primitive equations for three-dimensional tidal circulation." In: Estuarine and Coastal Modeling III. *Proc. of the 3rd Int. Conf.*, ASCE, New York, N.Y., pp. 396-406.
- Casulli, V. and Stelling, G. S., (1996). "Simulation of three-dimensional, non-hydrostatic free-surface flows for estuaries and coastal seas." In: Estuarine and Coastal Modeling. *Proc. of the 4<sup>th</sup> Int. Conf.*, M.L. Spaulding and R.T. Cheng, eds., ASCE, New York, N.Y., pp. 1-25.
- Craig, P. D. and Banner, M. L., (1994). Modeling wave-enhanced turbulence in the ocean surface layer. *J. Phys. Oceanogr*., 24: 2546-2559.
- Craig, P. D., (1996). Velocity profiles and surface roughness under breaking waves. *J. Geophys. Res.*, 101: 1265-1277.
- Dietrich, D. E. and Ko, D. S., (1994). A semi-collocated ocean model based on the SOMS approach. *J. Num. Methods in Fluids*, 19: 1103-1113.
- Dukowicz, J. K. and Smith, R. D., (1994). Implicit free-surface method for the Bryan-Cox-Semtner ocean model. *J. Geophys. Res*., 99: 7991-8014.
- Fofonoff, N. P., (1962). "Physical properties of seawater." In: The Sea: Ideas and observations on progress in the study of the seas. Physical Oceanography. M.N. Hill, ed., Wiley, Interscience, New York, Vol.1 pp. 9.
- Garratt, J. R., (1977). Review of Drag Coefficients over Oceans and Continents. *Monthly Weather Review*, 105(7): 915-929.
- Gill, A. E., (1982). Atmosphere-Ocean Dynamics. Academic Press, New York, p. 662.
- Haney, R. L., (1974). A numerical study of the response of an idealized ocean to large-scale surface heat and momentum flux. *J. Phys. Oceanogr.*, 4: 145-167.
- Haney, R. L., (1991). On the pressure gradient force over steep topography in sigma coordinate ocean models. *J. Phys. Oceanogr.*, 21: 610-619.
- Hodur, R. M., (1997). The Naval Research Laboratory's Coupled Ocean/Atmosphere Mesoscale Prediction System (COAMPS). *Mon. Wea. Rev.*, 125: 1414-1430.
- Hurlburt, H. E. and Thompson, J. D., (1980). A numerical study of Loop Current intrusions and eddy shedding. *J. Phys. Oceanogr*., 10: 1611-1651.
- Hyland, R.W., (1975). A correlation for the second interaction virial coefficients and enhancement factor for moist air, *J. Res. Natl. Bur. Stand*, (79A):551.
- Jerlov, N. G., (1968). Optical Oceanography. Elsevier Publishing Co., New York.
- Kantha L. H. and Clayson, C. A., (1994). An improved mixed layer model for geophysical applications. *J. Geophys. Res.*, 99: 25235-25266.
- Killworth, P. D., Stainforth, D., Webb, D. J., and Paterson, S. M., (1991). The development of a free-surface Bryan-Cox-Semtner ocean model. *J. Phys. Oceanogr*., 21: 1333-1348.
- Large, W. G., and Pond, (1982). Sensible and latent heat flux measurements over the ocean. *J. Phys. Oceanogr.*, 12: 464-482.
- Leendertse, J. J., (1989). A new approach to three-dimensional free-surface flow modeling. The RAND Corporation Memorandum R-3712-NETH/RC, Santa Monica, CA. List, R. J., (1951). Smithsonian Meteorological Tables. Washington: Smithsonian Institute. pps. 290-295, 347, 350.
- Lumb, F. E., (1964). The influence of cloud on hourly amounts of total solar radiation at the sea surface. *Quarterly Journal of the Royal Met Soc.*, 90: 43-56.
- Martin, P. J., (1985). Simulation of the ocean mixed layer at OWS November and Papa with several models. *J. Geophys. Res*., 90: 903-916.
- Martin, P. J., (1986). "Testing and Comparison of Several Mixed-Layer Models." NORDA Report 143. Naval Research Laboratory, Stennis Space Center, MS., pp. 30.
- Mellor, G. L. and Yamada, T., (1974). A hierarchy of turbulence closure models for planetary boundary layers. *J. Atmos. Sci*., 31: 1791-1806.
- Mellor, G. L. and Durbin, P. A., (1975). The structure and dynamics of the ocean surface mixed layer. *J. Phys. Oceanogr*., 5: 718-728.
- Mellor, G. L. and Yamada, T., (1982). Development of a turbulence closure model for geophysical fluid problems. *Geophys. and Space Phys*., 20: 851-875.
- Mellor, G. L. and Blumberg, A. F., (1985). Modeling vertical and horizontal diffusivities with the sigma coordinate system. *Mon. Wea. Rev*., 113: 1379-1383.
- Mellor, G. L., (1996). User's Guide for a Three-Dimensional, Primitive-Equation, Numerical Ocean Model. Princeton University, Princeton, N.J., pp. 39.
- Muellor, J. L. and Lange, R.E., (1989). Bio-optical provinces of the Northeast Pacific Ocean: A provisional analysis. *Limnol. Oceanogr.*, 34: 1572-1586.
- Orszag, S. A., (1971). Numerical simulation of incompressible flows within simple boundaries: accuracy. *J. Fluid Mech.*, 49: 75-112.
- Paul, J. F., (1994). "Observations related to the use of the sigma coordinate transformation for estuarine and coastal modeling studies." In: Estuarine and Coastal Modeling III. *Proc. of the 3rd Int. Conf.*, M. Spaulding, K. Bedford, A. Blumberg, R. Cheng, and C. Swanson, eds., ASCE, New York, N.Y., p. 682.
- Pietrzak, J. D., (1995). A comparison of advection schemes for ocean modeling. Report 95-8 of the Danish Meteorological Institute, Copenhagen, Denmark, 45 pp.
- Press, W. H., Teukolsky, S. A., Vetterling, W. T., Flannery, B. P., and Metcalf, M., (1997). Numerical Recipes in Fortran 90: The art of parallel scientific computing.  $2<sup>nd</sup>$  ed. Vol. 2. Numerical Recipes Software, U.S., p. 659.
- Rood, R. B., (1987). Numerical advection algorithms and their role in atmospheric transport and chemistry models. *Rev. Geophys*., 25: 71-100.
- Smagorinsky, J., (1963). General circulation experiments with the primitive equations, Part I: The basic experiment. *Mon. Wea. Rev*., 91: 99-164.
- Troen, I. B. and Mahrt, L., (1986). A simple model of the atmospheric boundary layer; sensitivity to surface evaporation. *Boundary Layer Meteorol*., 37: 129-148.
- Wallcraft, A. J., (1991). "The Navy Layered Ocean Model Users' Guide." NOARL Report 35, Naval Research Laboratory, Stennis Space Center, MS.
- Wexler, A., (1976). Vapor pressure formulation for water in range 0 to 100 C. A Revision. *J. Res. Natl. Bur. Stand,* 80A: 775.
- Wilson, W.D., (1960). Speed of sound in sea water as a function of temperature, pressure, and salinity. *J. Acoust. Soc. Am*., 34: 641.

# <span id="page-14-0"></span>**3.0 MODEL DESIGN DECISION**

The goal for initial development of NCOM was to make use of well established ocean modeling techniques and to incorporate improvements and additional capabilities into NCOM as needed. It may not be possible to meet every Navy coastal modeling requirement with a single model, but the approach is to make NCOM as flexible as possible without incurring a significant penalty in terms of efficiency.

NCOM is set up so that the main model program requires little or no alteration to run a particular simulation, as almost everything needed for a model simulation is passed in via input files. A setup program is required to generate the input files for regional domains. It is recommended that the user modify one of the existing setup programs that are available.

## **4.0 MODEL ARCHITECTURAL DESIGN**

#### **4.1 Model Components**

- **a)** NCOM can be divided into several software units that include routines for NCOM setup, input files, communication routines, and routines specific to running simulations on different computer platforms. These are briefly described along with commonly used library subroutines and data libraries required for smooth operation of NCOM.
- **b)** RELO\_NCOM A setup program (*RELO\_NCOM*) is used to generate the input files for regional simulations. This program is considered to be in the domain of the user, i.e., the setup program must be modified by the user to set up a particular simulation. Most of the model input files are read and written in program *ncom1rwio.F*. The same subroutine is used to read and write a particular file so that the code for reading and writing the file is in the same place and the read and write instructions can be kept more consistent. All of the subroutines in *ncom1rwio.F* have an initial parameter which is either set to 1 (read) or 2 (write). The input/output files are either IEEE binary or ASCII files.
- **c)** GENERAL DIRECTORY STRUCTURE- The model code directory (*ncom\_4.0*) contains all of the files needed to generate the NCOM executable. A typical structure of the directory is as follows:

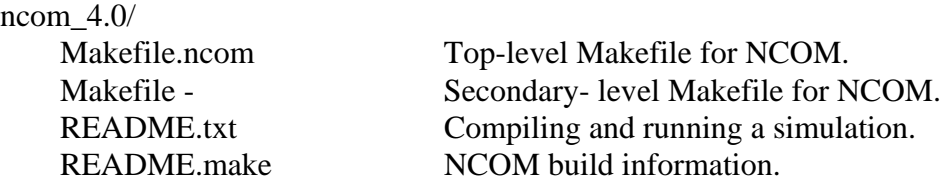

- bin/- Directory for NCOM executable(s). The executables are placed in subdirectories that follow the naming convention described in Section 4.1.2.
- config/- Configuration and makefile fragments used for compiling NCOM code. Each makefile fragment is set up for some combination of a (i) specific

machine architecture (NCOM\_ARCH) (ii) compiler (NCOM\_COMP), and (iii) user-specific (NCOM\_USER) options. doc/- Directory of Readme documentation/explanation files. ncom changes.txt List of NCOM errors and changes. ncom\_guide.txt User's guide for NCOM 4.0 README.version- Description of NCOM version number string. README.<xxx> Symbolic link to specific README on  $<$ xxx $>$ . include/- NCOM include files that are included via cpp (These are now using suffix \*.h rather than \*.inc). CAF.h- Co-Array Fortran I/O. COAMPS.h- Common block to store info about ocean/atm model grid for COAMPS. COAMPS\_parms.h COAMPS parameter include file. COMMON.h- Common blocks for NCOM. Dsetnl.h- COAMPS directory path include file. HEADER MPI.h- MPI header on generic machine. HEADER\_MPI\_AIX.h- MPI header on IBM SP. HEADER MPI T3E.h- MPI header on Cray T3E. MACROS.h- Macros for customizing NCOM. NCOMPAR.h- Common blocks for NCOM subroutine OMODEL*.* Omnl.h and omnloff.h- COAMPS ocean model namelist include files. PARAM.h- Compile-time constants for NCOM. README.include- Help file for includes. README.macros- Help file for macros in **MACROS.h**. lib/- Directory of NCOM compiled libraries- Libraries are placed in subdirectories that follow the naming convention described in Section 4.1.2. sigz.global/ libncom.a - Compiled library of all NCOM subroutines. libncom\_setup.a - Compiled library of all NCOM setup subroutines. libsrc/- Directory of all NCOM Fortran subroutine files. Makefile- Makes compiled libraries containing collections of NCOM Fortran files and puts libraries on lib/ directory. cdf/- Contains a set of netCDF specific subroutines. coampslib/- Subroutines for working with COAMPS fields. Makefile- Makefile to compile local source code. datar.F- Reads COAMPS-style flat files. datar\_new.F- Reads COAMPS-style flat files. dataw.F- Writes COAMPS-style flat files. dataw\_new.F- Writes COAMPS-style flat files.

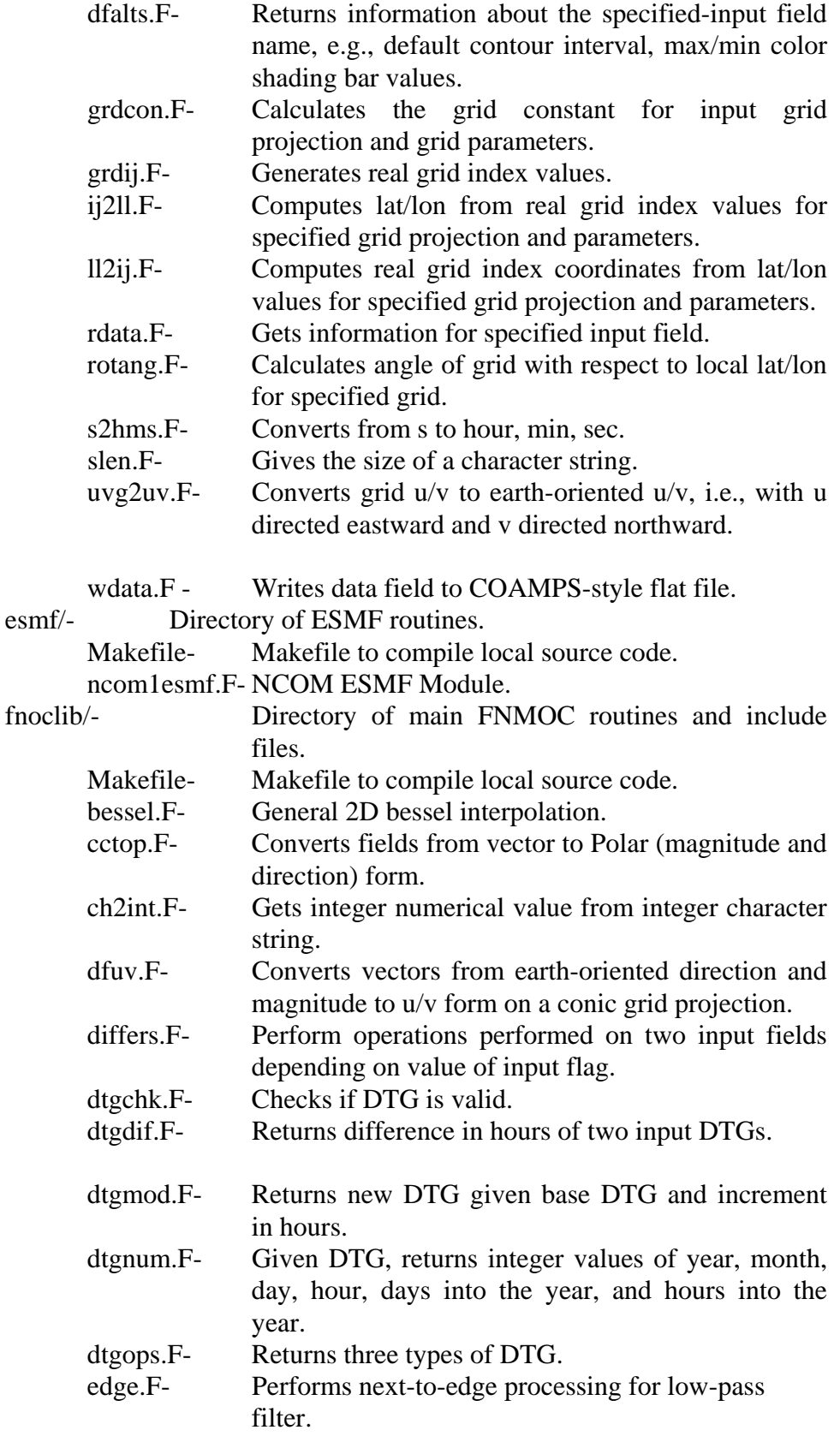

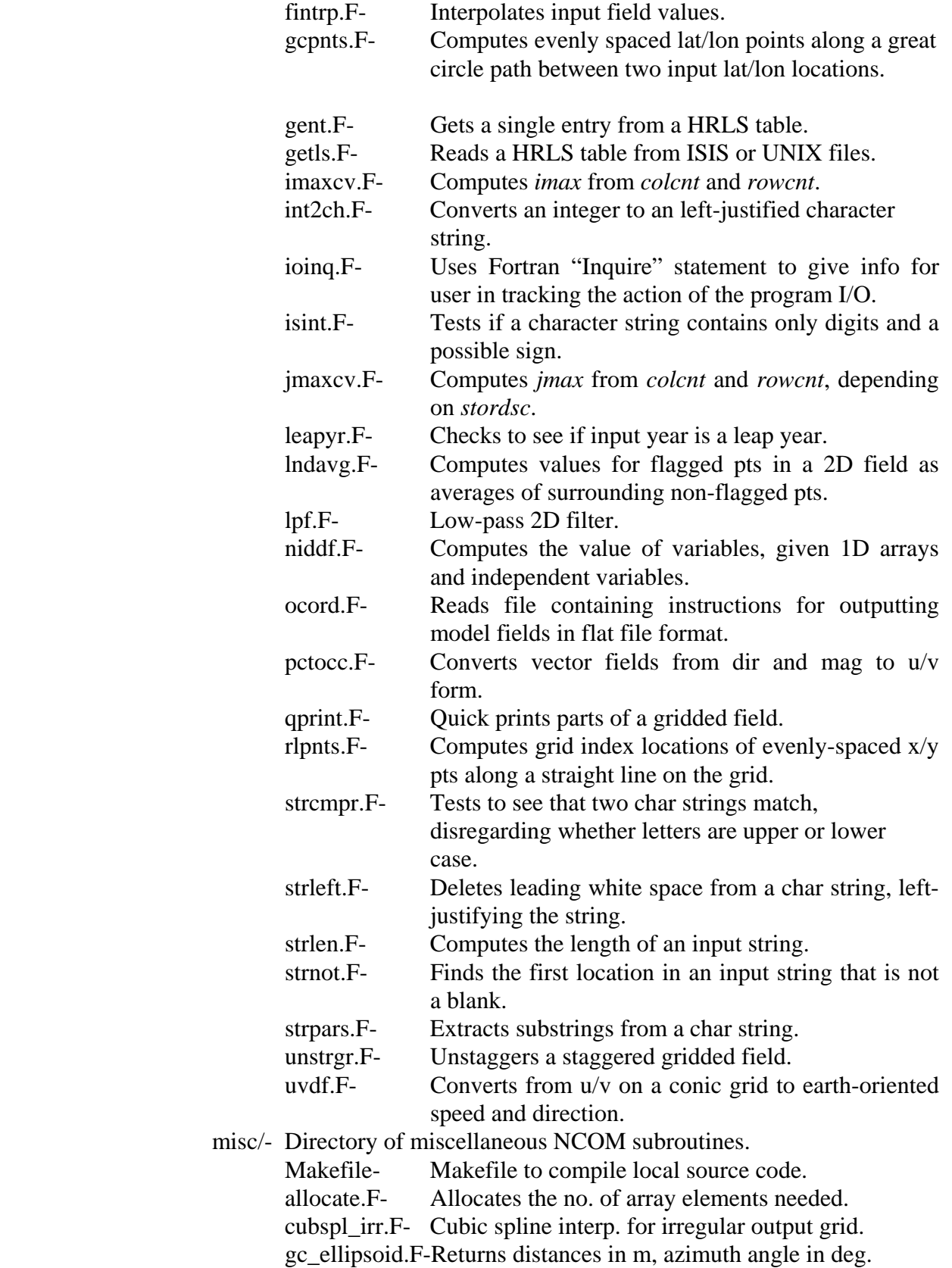

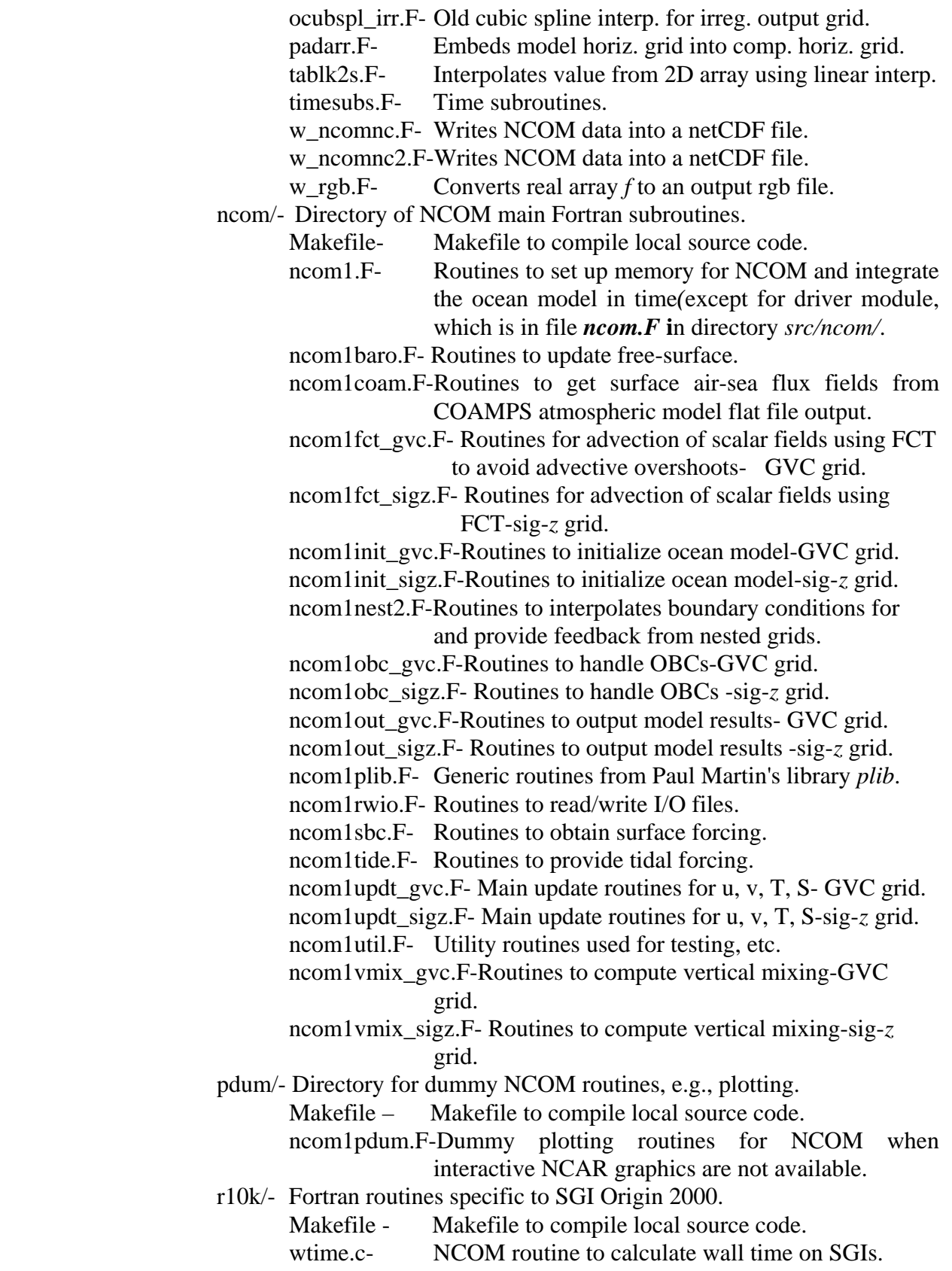

zunder.c- NCOM routine to flush underflows to zero on SGIs. setup/- General routines to support setting up a simulation and post process output. Makefile - Makefile to compile local source code. ncom\_setup\_plib\_gvc.F-General routines for setting up a simulation-GVC grid. ncom\_setup\_plib\_sigz.F-General routines for setting up a simulation-sig-*z* grid. ncom\_setup\_spln.F- Spline interpolation routines from D. S. Ko. sunw/- Fortran routines specific to Sun Ultra 2 workstations. Makefile - Makefile to compile local source code. wtime.c- NCOM routine to calculate wall time on Sun systems. util/- Directory of communication routines for shared memory (SM) and multi-processor (MP) computing. Makefile- Makefile to compile local source code. README.xmc- Brief descriptions of all communication routines. README.za- Brief descriptions of machine-specific routines. xmc.F- Select between *xmc\_mp.F* and *xmc\_sm.F*. xmc\_mp.F- Communication routines for multiple processors. xmc\_sm.F- Communication routines for shared memory computer. za.F- Select between *za\_mp.F* and *za\_sm.F*. za\_mp.F- I/O routines for multiple processors. za\_sm.F- I/O routines for shared memory computer. mod/- Directory of compiled NCOM Fortran modules. The modules are placed in subdirectories that follow the naming convention described in Section 4.1.2. sigz.global/- Contains compiled global NCOM Fortran modules. src/- Makefileesmf/ ncom.F- ESMF driver for stand-alone NCOM. ncom/-Directory for NCOM driver and makefile to make the executable. Makefile - Compile *ncom.F*, link executable and put on /*bin*. ncom.F - Main driver routine for NCOM. test\_xca/- Makefile- Makefile to build program *test\_xca.F*. test\_xca.F- Program to test xctilr. test\_xcl/- Makefile- Makefile to build program *test xcl.F.* test\_xcl.F- Program to test xclget and xclg3d.

## <span id="page-20-0"></span>**4.2 NCOM Build Information**

**README.make** contains essential NCOM build information. GNUmake is required for the NCOM build. Note that on some platforms GNUmake is referenced as "gmake". The build targets include the following:

- ncom: builds NCOM libraries, modules and executables.
- libs: builds NCOM libraries and modules only.
- setup: builds NCOM library and modules only, without halos.
- clean: removes build specific libraries, modules and executables.
- clobber: removes all libraries, modules and executables.
- info: prints information about build settings.
- help: (default) prints help information about build.

For compiling simulations, NCOM ARCH is set to the appropriate machine type, NCOM\_COMP (the compiler). The NCOM\_USER variable refers to user specific compile settings that are available in the appropriate **config/\$(NCOM\_ARCH).\$(NCOM\_COMP).\$(NCOM\_USER).mk** makefile fragment.

### *4.2.1 Required Build Variables*

There are some required build variables that must be set either on the compile line or in the user environment:

• *NCOM ARCH* (platform/architecture):

This variable must be the name as specified by the available platform-specific default configuration: config/\$(NCOM\_ARCH).\$(NCOM\_COMP).default.mk. Each platform architecture file found in the /config directory contains compiler options for each machine and each Subversion branch. A directory is then made under /bin with the grid type and Subversion branch name.

• *NCOM\_COMP* (compiler set):

This build variable is required only when more than one compiler set is available for the selected platform *NCOM ARCH*. If only one compiler is available for the selected platform *NCOM\_ARCH,* then *NCOM\_COMP* is automatically set to 'default'.

#### *4.2.2 Optional build variables*

These optional build variables may be set either on the compile line or in the user environment.

• *NCOM\_COMM* (communication protocol):

#### - Choices are:

'mpi' = Message Passing Interface (MPI).

 'shmem' = Cray/SGI shared memory programming model (SHMEM) (only available on platforms that support SHMEM).

'one' = single processor (no external communication library required)

- Default is 'mpi'.

- If build target is setup, then *NCOM\_COMM* is overridden and set to 'one'.

• *NCOM PREC* (floating point precision):

- Choices are:

 $T = \text{single precision (4-byte real).}$ 

'r8' = double precision (8-byte real).

- Default is 'r4'.

- *NCOM\_BOPT* (optimization):
- Choices are:
	- 'O' = optimized (optimization settings are defined in the platform/compiler specific makefile fragment.
	- $g' =$  debug.

- Default is 'O'.

• *NCOM\_VERT* (vertical coordinate code):

- Choices are:

'sigz' = enable sigma-*z* vertical coordinate code.

- 'gvc' = enable generalized vertical coordinate code.
- Default is 'sigz'.

• *NCOM\_USER* (user specific settings):

- Settings defined in config/\$(NCOM\_ARCH).\$(NCOM\_COMP).\$(NCOM\_USER).mk
- This makefile fragment is included after the default makefile fragment and can be used to override or add to the default settings.
	- *NCOM\_ESMF* (build with Earth System Modeling Framework, ESMF):
- Variable need only be defined to enable ESMF (for example, NCOM\_ESMF=y).
- Requires variable *ESMF\_DIR* (location of ESMF install) be set either on command line or in user environment.
	- *NCOM DEV* (enable developer build options):
- Variable need only be defined to enable (for example, NCOM\_DEV=y).
- Currently, this only affects the names of the subdirectories where executables, libraries and modules are placed.

The executables, libraries and modules for a build are placed in separate subdirectories that are named according to the optional build variables.

 Executables are placed in: 'bin/\$(BUILD\_ID)' Libraries are placed in: 'lib/\$(BUILD\_ID)' Modules are placed in: 'mod/\$(BUILD\_ID)'

The default definition of BUILD\_ID is:

<span id="page-22-0"></span>BUILD\_ID = '\$(NCOM\_VERT).\$(NCOM\_USER)'

When the developer build option is enabled (i.e., NCOM DEV is defined), then BUILD ID is defined as:

```
 BUILD_ID = 
'$(NCOM_COMP).$(NCOM_COMM).$(NCOM_PREC).$(NCOM_BOPT).$(NCOM_VERT)
.$(NCOM_USER)'
```
Here are some examples of the resulting BUILD\_ID for various build options:

```
make ncom NCOM_ARCH=amd64 NCOM_COMP=pgi 
                 ==> BUILD_ID = 'sigz.default' 
make ncom NCOM_ARCH=amd64 NCOM_COMP=pgi NCOM_VERT=gvc 
                 ==> BUILD_ID = 'gvc.default' 
make ncom NCOM_ARCH=amd64 NCOM_COMP=pgi NCOM_PREC=r8 NCOM_BOPT=g 
NCOM_DEV=y 
                 ==> BUILD_ID = 'pgi.mpi.r8.g.sigz.default'
```
The NCOM (non-ESMF) executable is named 'ncom.exe'. The NCOM-ESMF (stand-alone) executable is named 'ncom\_esmf.exe'.

#### **Note: See file** *ncom\_4.0/doc/README.make* **for more discussion.**

#### **4.3 Code Modifications**

Several code modifications have been made from the original NCOM Version 1.0. For a complete history of all code changes made, refer to **ncom\_guide.txt** in the \ncom\4.0\doc folder. The most recent changes are summarized below.

#### *4.3.1 Changes from NCOM 2.6 to NCOM 4.0 (up to 12-26-2007)*

- Merged 2.6 (sigma-*z*) and 3.4 (GVC) versions into single version. This change only affects libsrc/ncom, libsrc/setup and the build system.
- A new C-preprocessor macro called "GVC" is used to select the sigma-*z* code or the GVC code at compile time. The user input build variable NCOM VERT (=sigz or  $=$ gvc) is used to determine the type of build. The default is NCOM\_VERT=sigz.
- The name of the subdirectories for executables, libraries and modules is modified to include the NCOM\_VERT string.
- Source files particular to the type of vertical coordinate system have either "\_sigz" or "\_gvc" added to the name of the file.
- Other source files that have subroutines dependent on the coordinate system choice use the GVC C-preprocessor macro to enable the correct subroutines.
- The top level module (libsrc/ncom/*ncom1.F*) uses the GVC C-preprocessor macro to enable the correct array allocation and subroutine calls that are particular to the vertical coordinate system choice.

<span id="page-23-0"></span>• There are changes to the build system interface. The build of multiple internal libraries has been changed to a single library named *libncom.a* or *libncom\_setup.a* (depending on which target is selected). A "setup" target has been added (i.e., make setup) for building the setup version of the library and modules.

#### *4.3.2 NCOM Sub-Version Repository*

NCOM developers at NRL routinely make improvements, changes and bug fixes to the model, often simultaneously. Therefore, they have created an NCOM Subversion Repository ([http://subversion.tigris.org/](https://198.70.52.167/exchweb/bin/redir.asp?URL=http://subversion.tigris.org/); Collins-Sussman et al., 2007), whereby different versions of NCOM and the complete developmental history are stored and available for user access. The internet address for the repository is [https://www7320.nrlssc.navy.mil/svn/repos/NCOM.](https://www7320.nrlssc.navy.mil/svn/repos/NCOM) For web browser (read-only) viewing, via WebSVN, the repository is available at [https://www7320.nrlssc.navy.mil/svn/websvn.](https://www7320.nrlssc.navy.mil/svn/websvn)

The repository is accessible to NRL-SSC personnel as well as to select DoD IP addresses outside the NRL-SSC system, such as HPCMP MSRC platforms. A user account must be requested from and created by Tim Campbell ([tim.campbell@nrlssc.navy.mil](mailto:tim.campbell@nrlssc.navy.mil)). Send Dr. Campbell a digitally signed email request and he will reply with an encrypted email containing a username and initial password. After receiving the initial password, go to <https://www7320.nrlssc.navy.mil/svn/websvn>and click on the "Change Your SVN Password" link to change the password.

#### **4.4 Concept of Execution**

The execution of NCOM consists of three main steps 1) making the NCOM executable, 2) setting up a particular simulation, and 3) running the simulation.

A flow diagram illustrating the basic logic underlying the operation of NCOM is shown in **Figure 4.4-1**.

<span id="page-24-0"></span>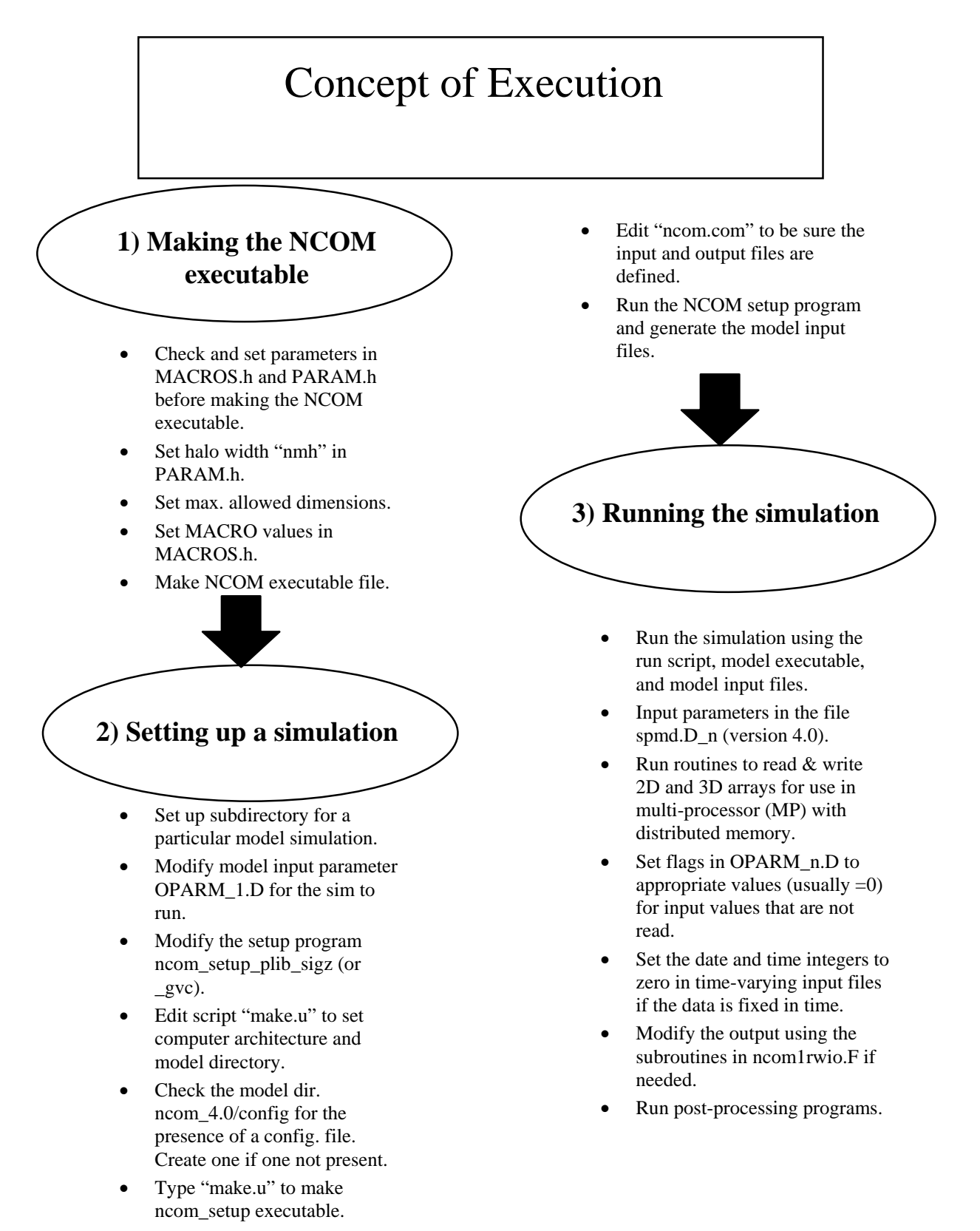

#### **Figure 4.4-1: Flow diagram describing the execution of the NCOM.**

## <span id="page-25-0"></span>**4.5 Interface Design**

#### *4.5.1 Interface Identification and Diagrams*

The only Navy standard NCOM external interfaces are the input and output files. Tables 4.5-1 and 4.5-2 below list the input and output files and give a description of their contents.

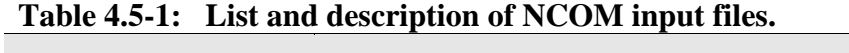

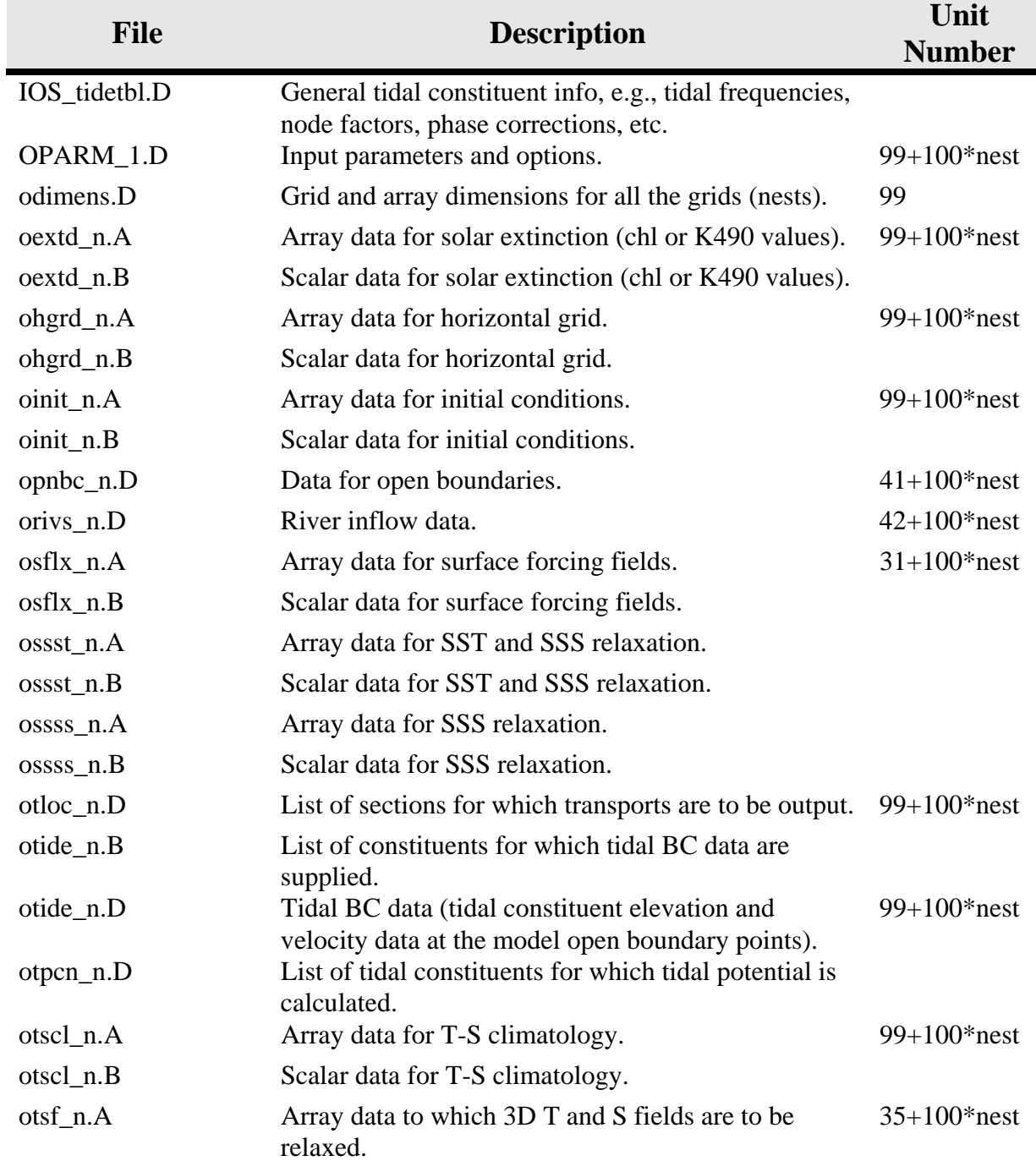

<span id="page-26-0"></span>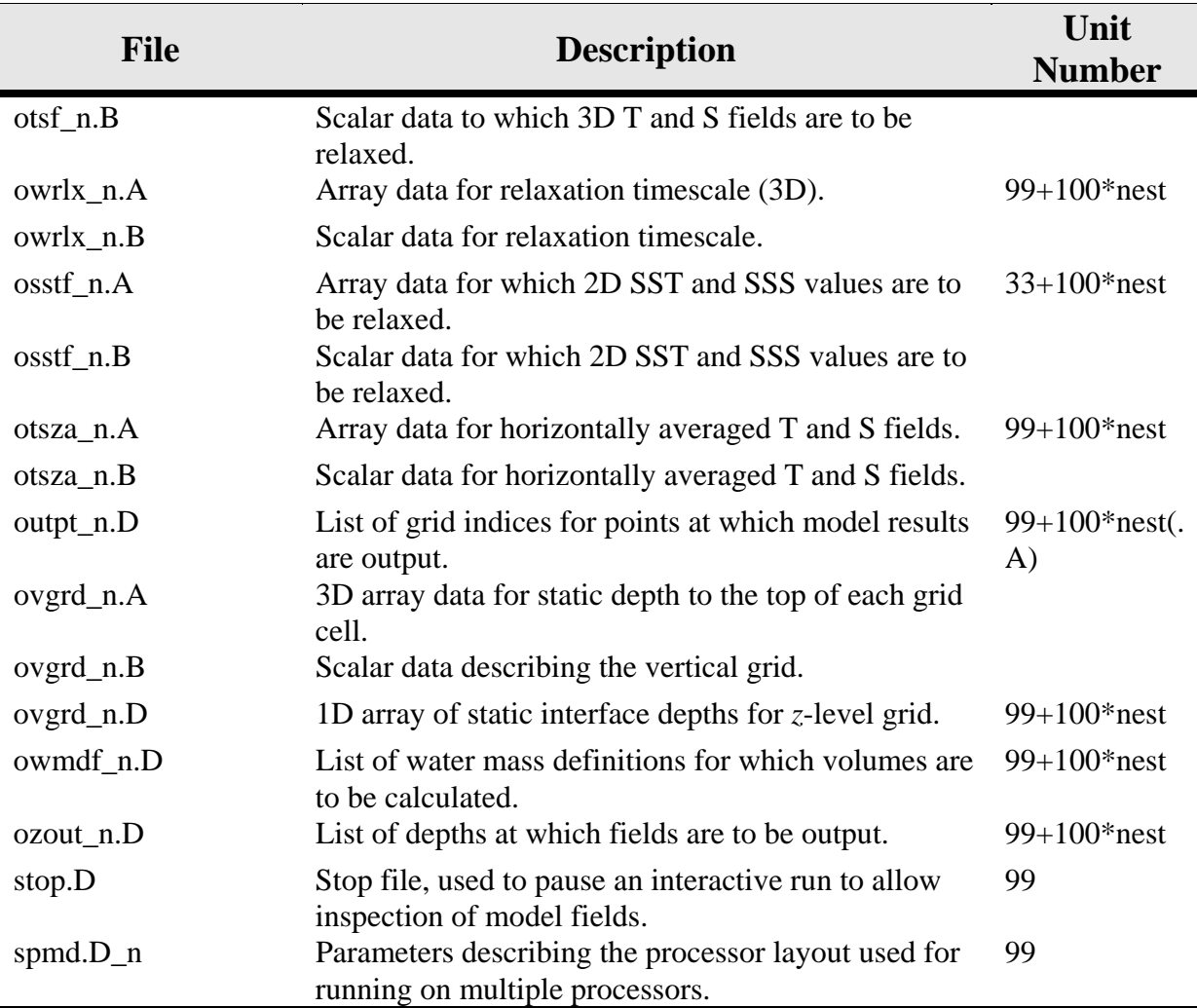

# **Table 4.5-2: The output files and their description.**

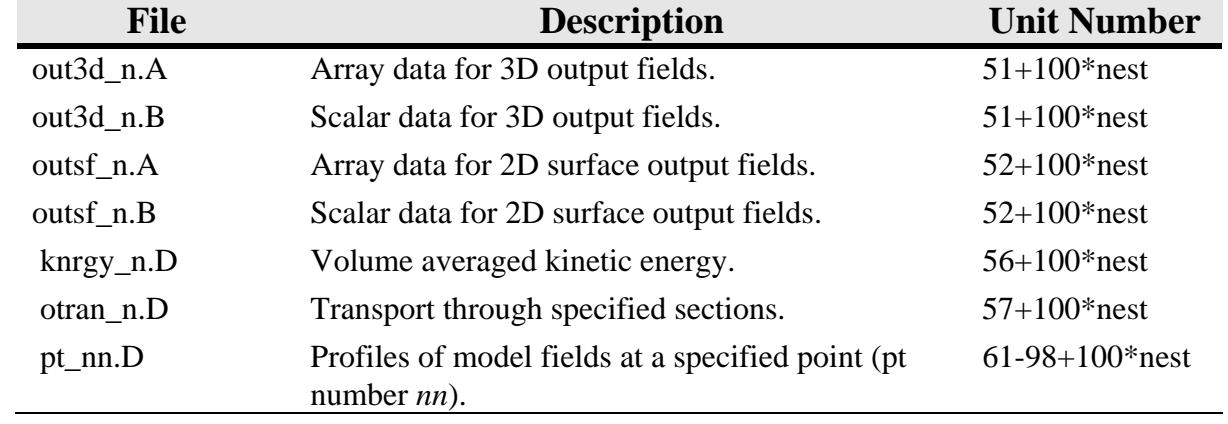

# <span id="page-27-0"></span>**5.0 NCOM DETAILED DESIGN**

The following sections give a detailed description of the purpose, variables, logic, and constraints for the sigma-z version of NCOM 4.0. The GVC version contains similar subroutines with slight changes in the variables and code for each. Descriptions of the common blocks are found in Appendix A. Argument definitions for some of the most common subroutine variables are found in Appendix B. All routines are written in FORTRAN 90.

## **5.1 Constraints and Limitations**

NCOM Version 4.0 is based on fairly well tested ocean model physics and numerics. However, there are a number of limitations of the model.

- 1. Since the model is hydrostatic, vertical motions on small horizontal scales may not be properly described. This does not prevent the model from being applied with high horizontal resolution to examine the structure of predominantly horizontal flows. However, non-hydrostatic processes that can occur in these situations will not be correctly simulated.
- 2. Sigma coordinates can accurately represent the changing bottom depth but can suffer from truncation errors in their horizontal advection, diffusion, and baroclinic pressure gradient terms if steep bottom slopes are not adequately resolved. The solution to this problem is to increase the horizontal grid resolution or artificially decrease the severity of the slope. The problem of numerical truncation error with sigma coordinates can sometimes be reduced using generalized sigma coordinates in which the sigma layers in the upper part of the water column are specified to be nearly level or to have reduced slope. This can be especially helpful if the strongest stratification occurs where the sigma coordinate slopes are small, so that the baroclinic pressure gradient errors are also small.
- 3. The *z*-level grid does not suffer from these problems but has limitations of its own. Since the *z*-level grid used in the original NCOM grid configuration rounds the bathymetry to the nearest *z*-level, the accuracy of the representation of the bathymetry on this *z*-level grid depends on the vertical grid resolution. The stepwise structure of this *z*-level grid can cause some distortion of flows that cross the steps and does not provide very consistent resolution in the bottom boundary layer unless a large number of levels are used over the depth range at which the bottom boundary layer exists. The bottom z-level grid cells used in NCOM's newer GVC vertical grid configuration can be truncated to match the true bathymetry, so that bottom depths are accurately represented. However, this grid still will not generally provide consistent resolution in the bottom boundary layer.
- 4. The second-order centered advection scheme provides fairly good accuracy for advection of fields in which the gradients are well resolved, but can generate advective overshoots at sharp fronts. The third-order upwind advection scheme tends to have less overshoot problems than the second-order scheme and generally does a better job of advection. However, in steeply sloping sigma layers these higher-order schemes can have more severe truncation error problems than the second-order schemes. Hence, it is recommended that second-order schemes be used if the bottom slopes are steep and not well resolved. There is an option to use a flux-corrected transport (FCT) advection scheme, which combines firstorder upwind advection (which does not overshoot but is highly diffusive) with a userselectable high-order advection scheme to eliminate overshoots. FCT computes the maximum fraction of the advective flux of the higher-order scheme that can be used without

<span id="page-28-0"></span>causing an overshoot. In multi-dimensional applications such as in NCOM, FCT works best if the high-order scheme being used generates smooth solutions that do not overshoot much, so as to minimize the use of the first-order scheme. Hence, the third-order upwind advection scheme is the generally recommended high-order scheme for use with FCT.

- 5. In setting the timestep for the model, the timestep limitation for the propagation of internal waves and for horizontal and vertical advection must not be exceeded or numerical instability may result.
- 6. The drying out of a grid cell due to depression of the free surface down to the sea bottom in shallow water or to the bottom of the sigma grid (i.e., where changes in the surface elevation are accommodated), can cause a model simulation to suddenly terminate. Hence, the minimum water depth and the bottom of the sigma grid must be deep enough to contain the maximum expected depression of the sea surface during the model run.

### **5.2 Logic and Basic Equations**

Please refer to Barron et al., (2006) for a complete explanation of the physics and basic equations of NCOM Version 4.0.

### <span id="page-29-0"></span>**5.3 NCOM Setup Routines**

The setup program and main routines for the setting up of the NCOM simulation are found in the src/setup/ and libsrc/setup/ subdirectories. There is a separate .F file for GVC setup routines within the same directory.

## *5.3.1 General Setup Subroutines (ncom\_setup\_plib\_sigz)*

This file contains general routines for setting up a simulation for use with the sigma-z vertical coordinate grid.

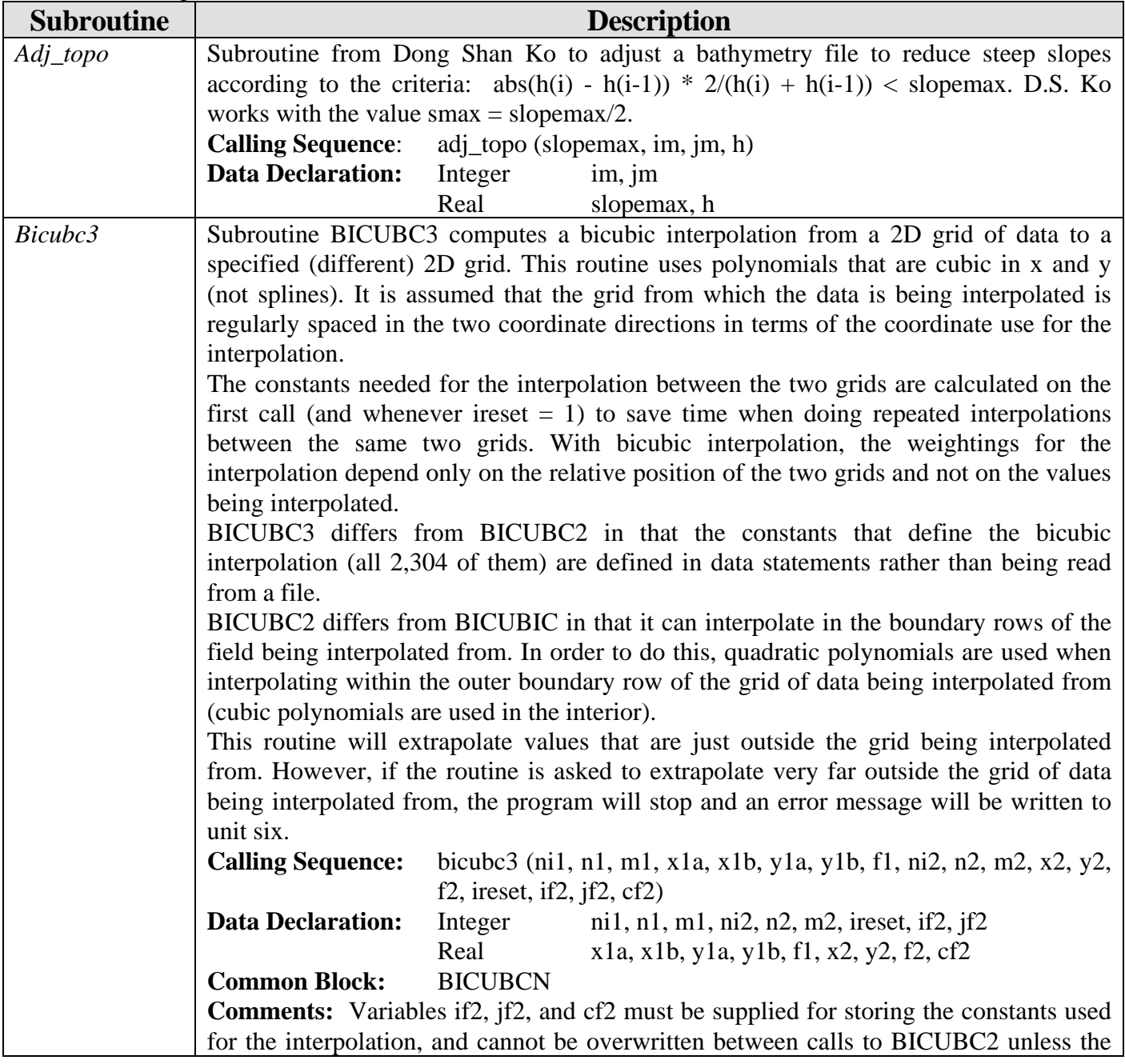

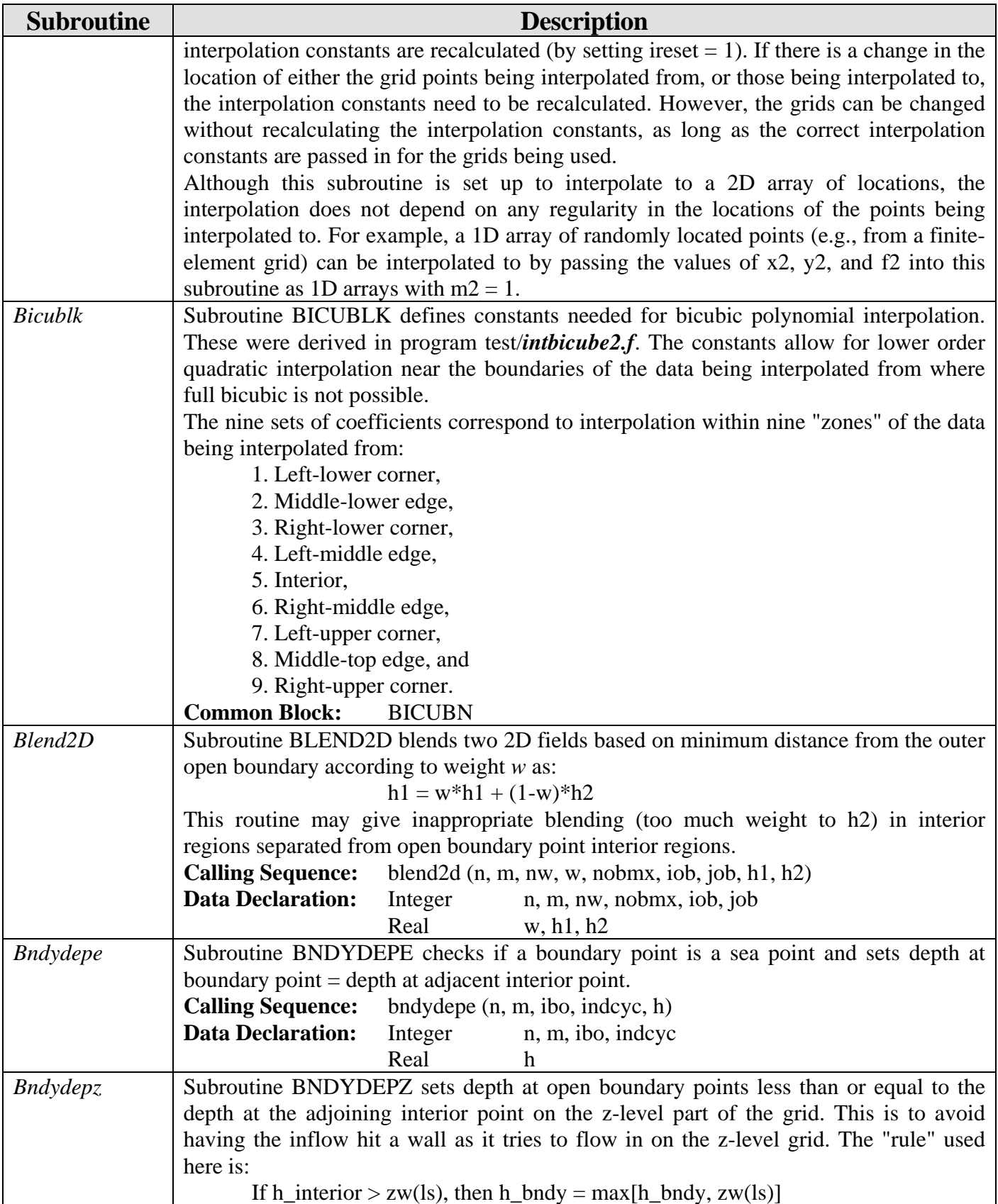

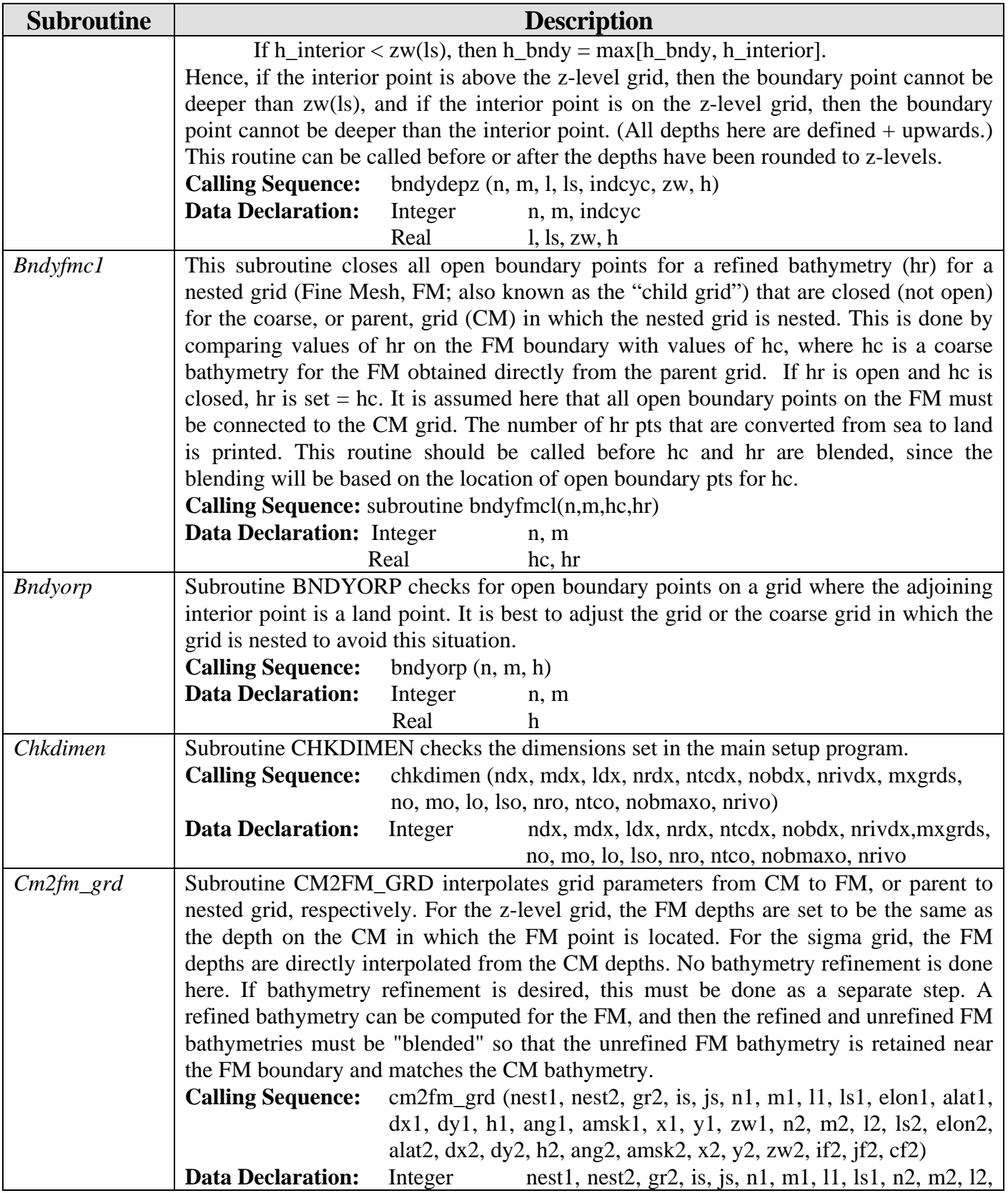

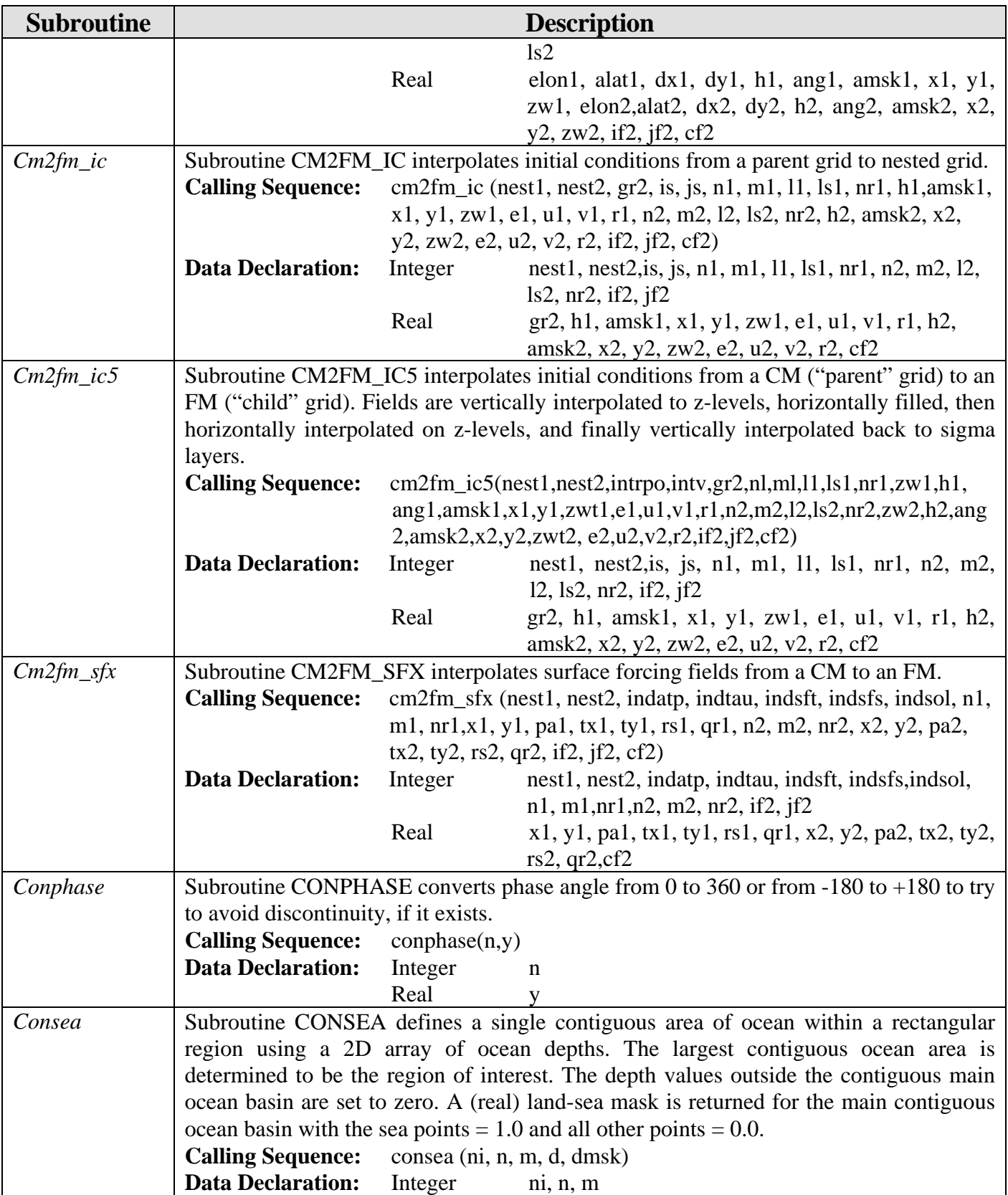

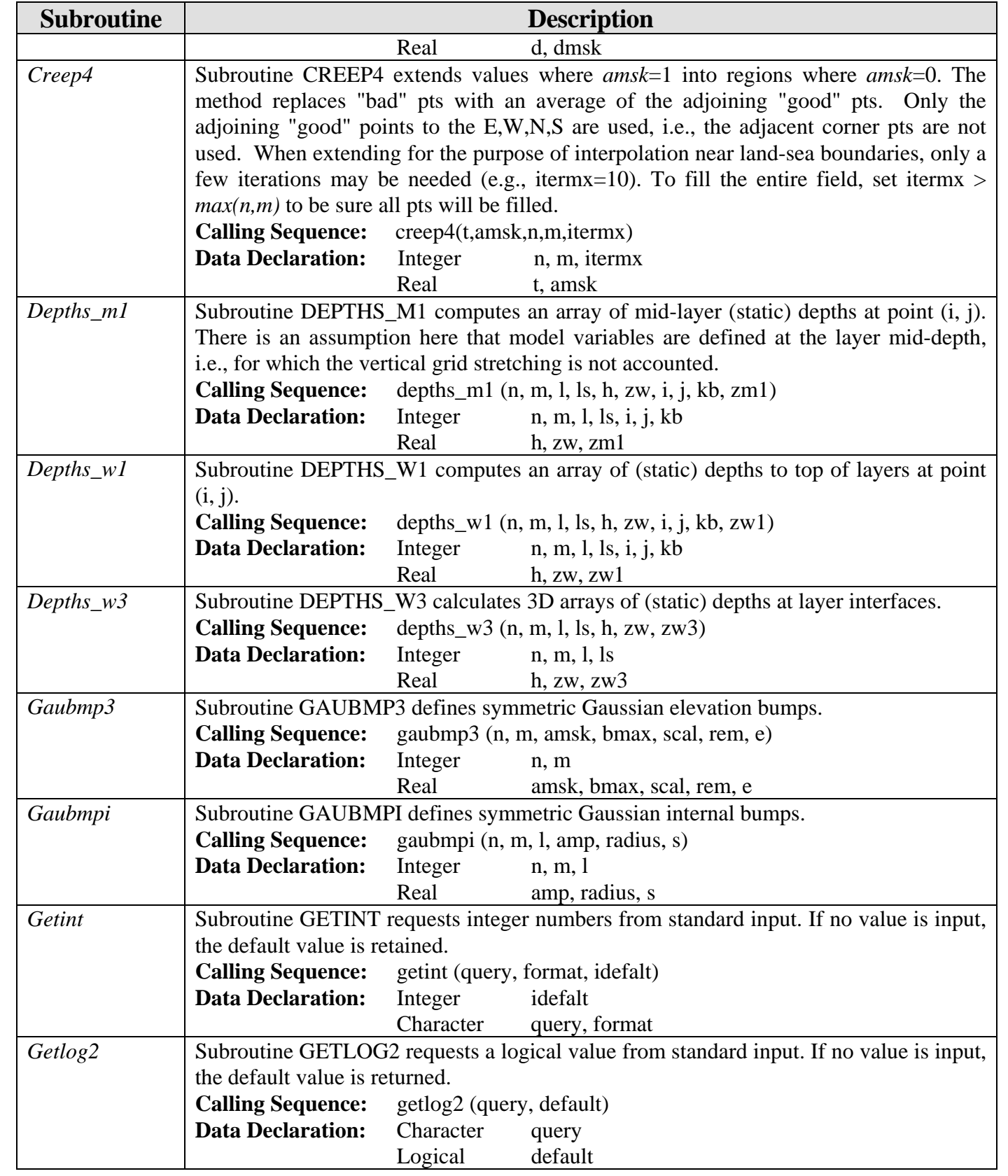

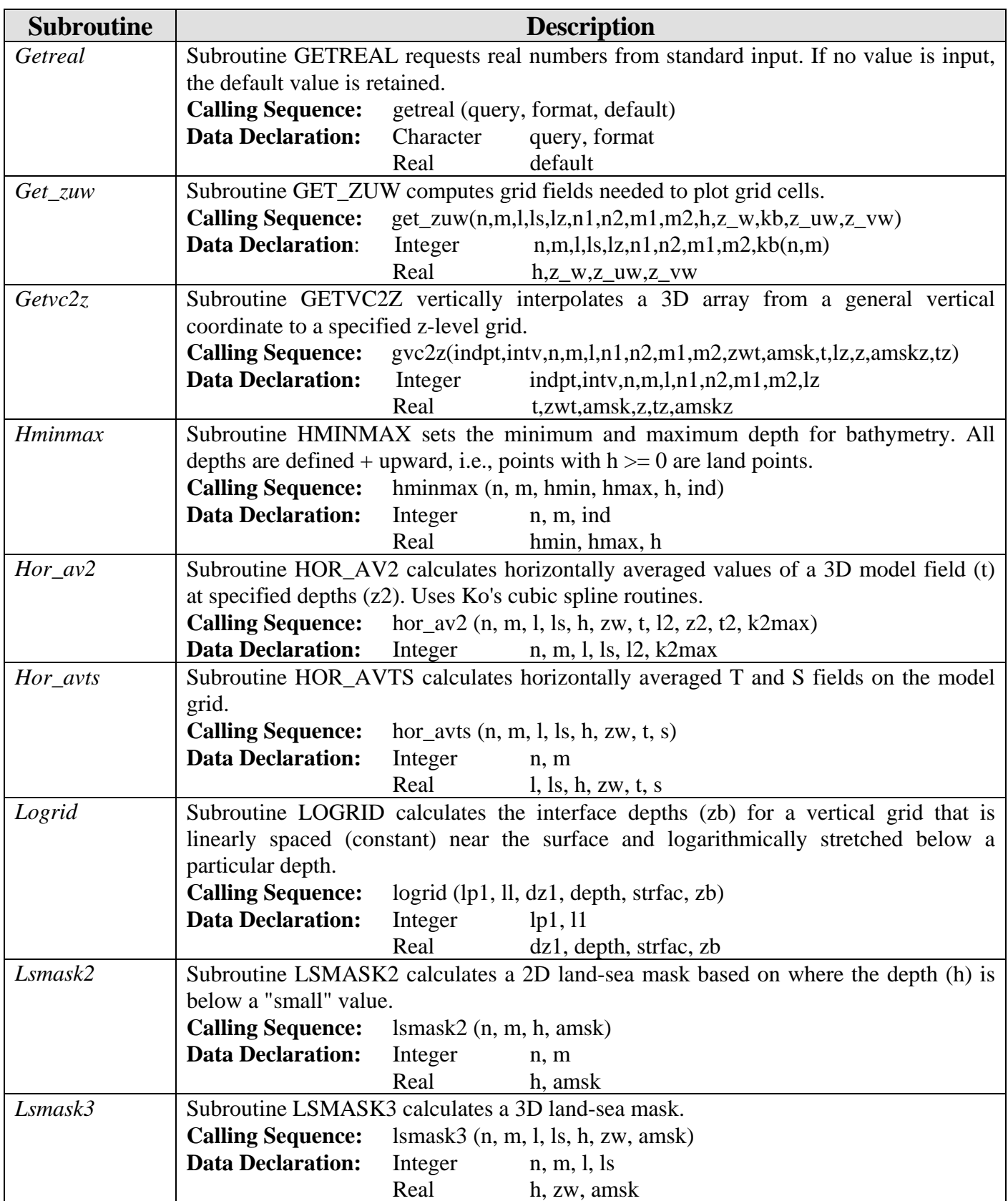

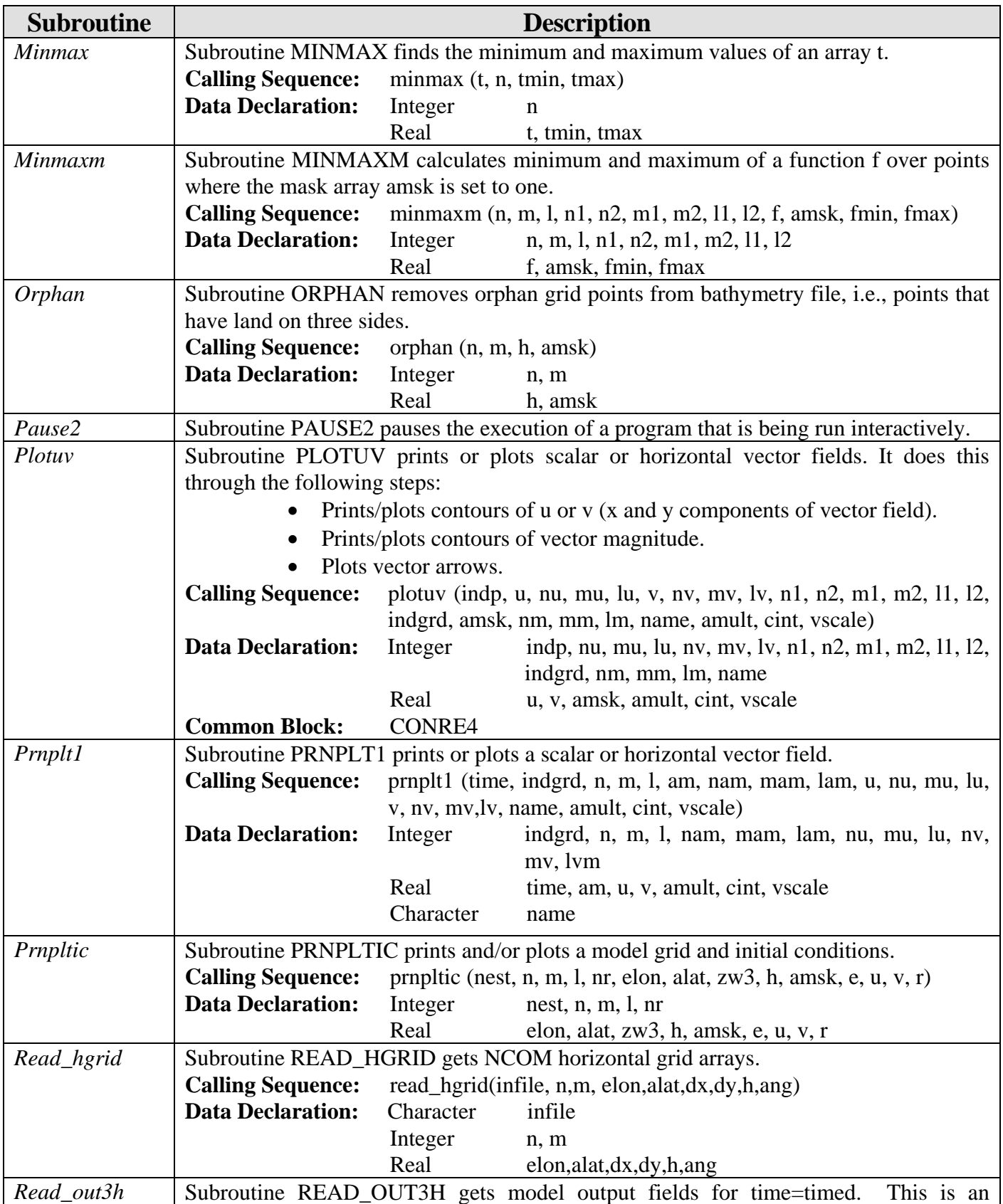
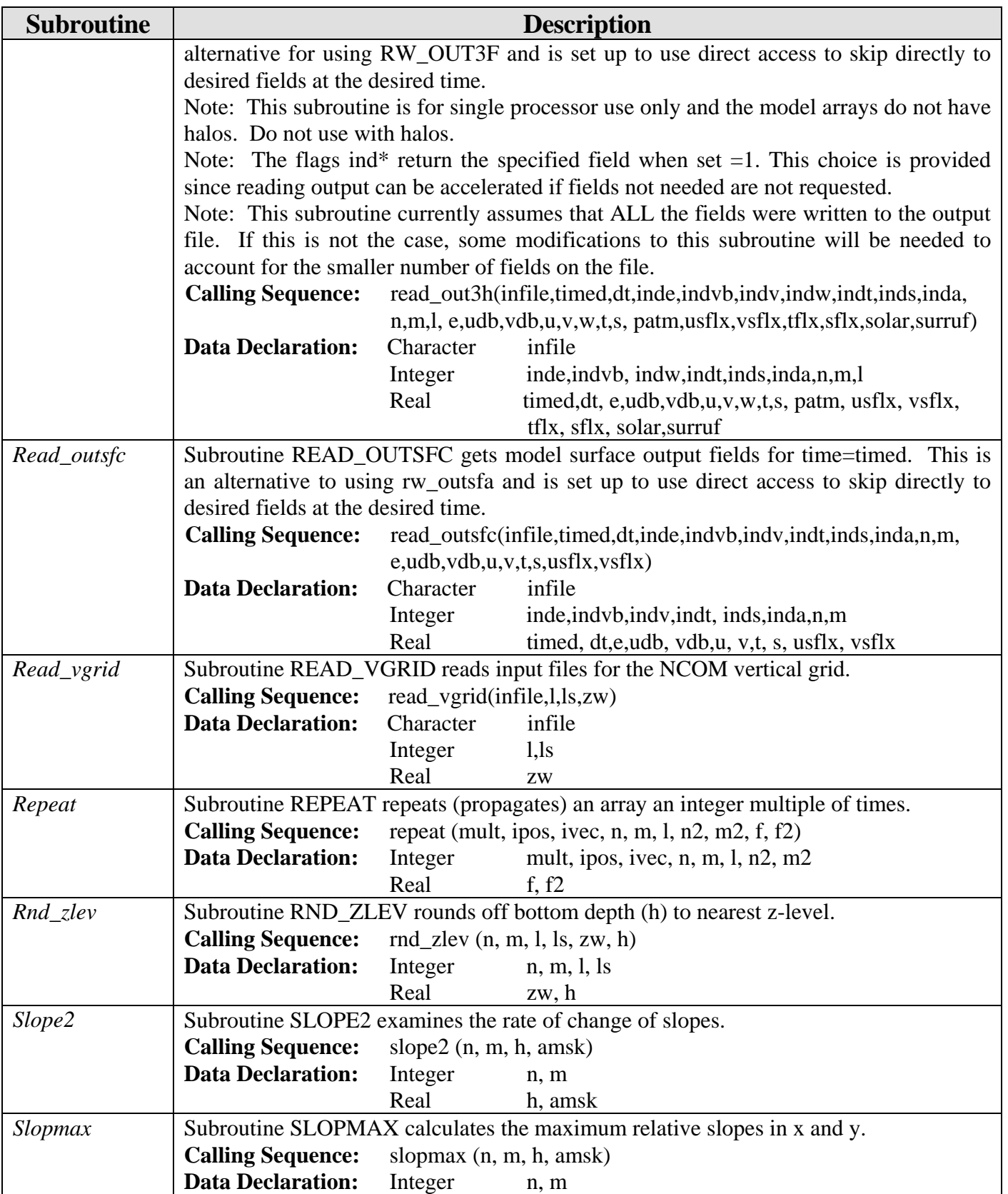

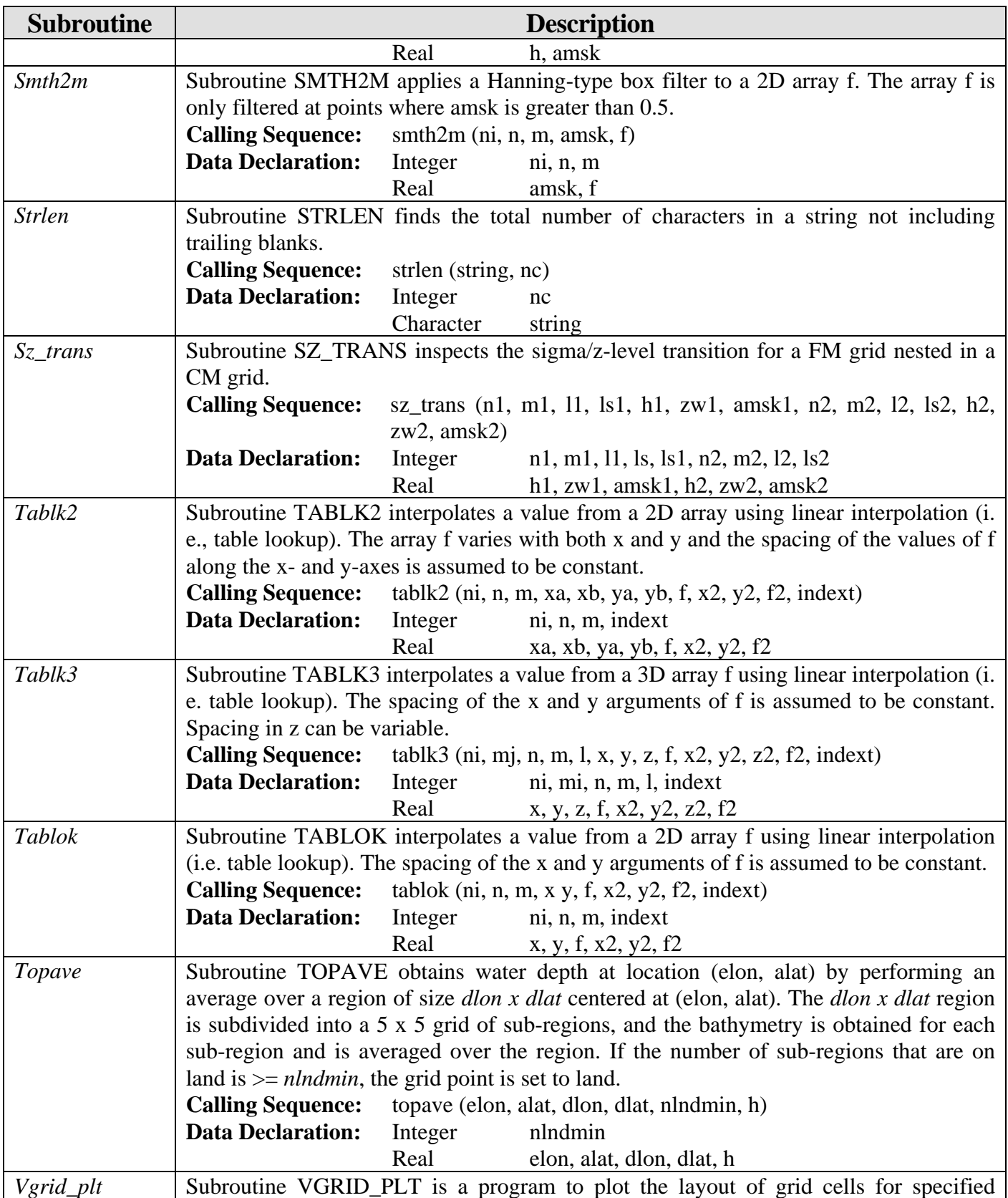

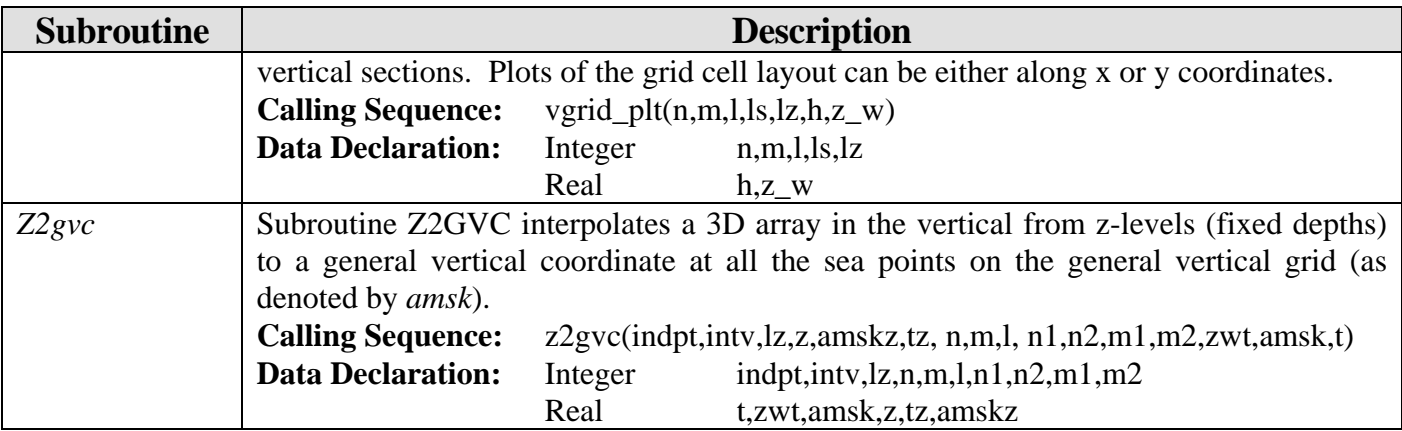

#### *5.3.2 Spline Interpolation Subroutines (ncom\_setup\_spln)*

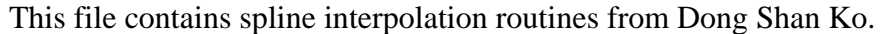

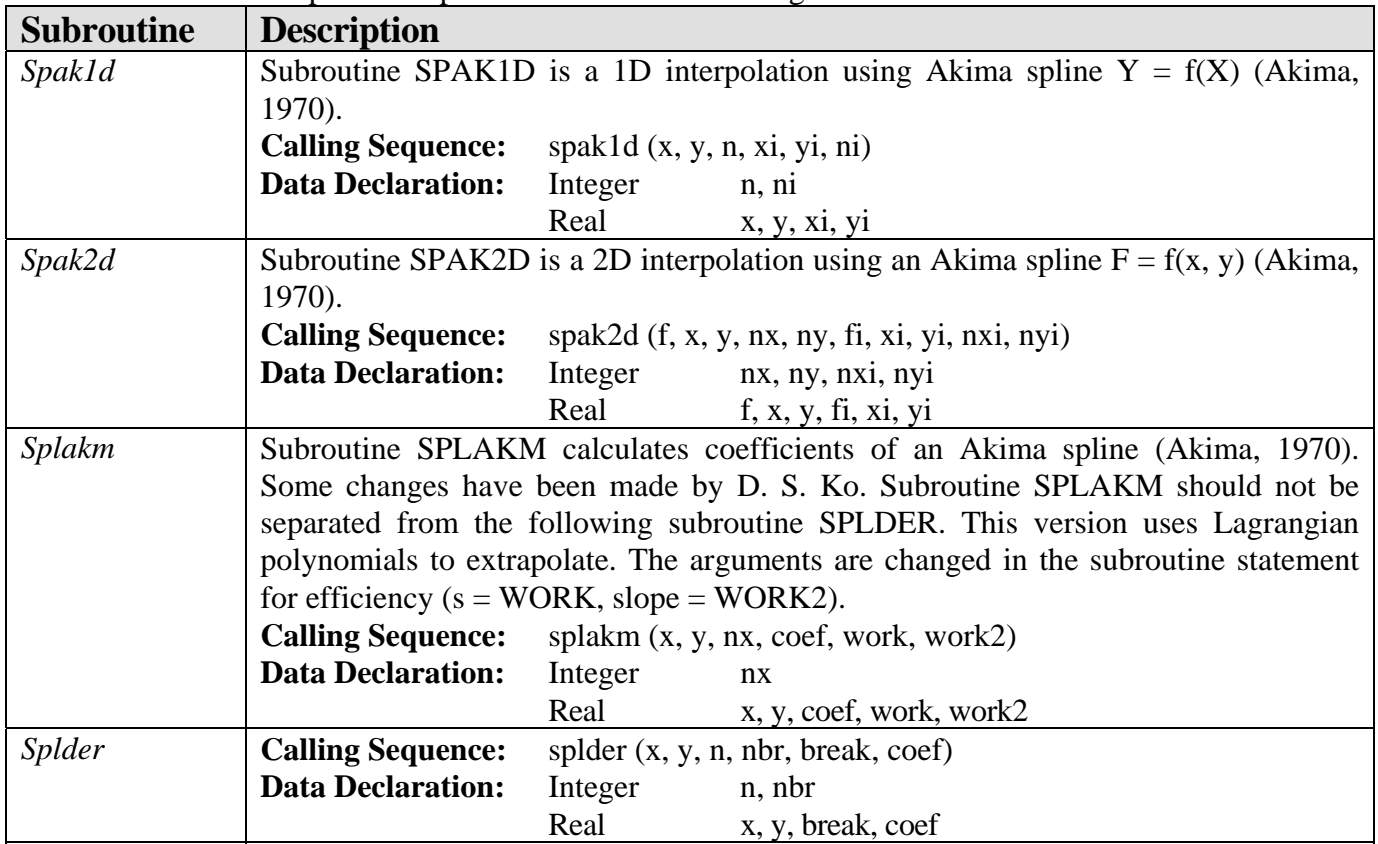

#### **5.4 Main NCOM Subroutines (libsrc/ ncom/)**

This is a directory of main NCOM Fortran routines.

## *5.4.1 File ncom1*

This file contains all of the old ncom1 files except the driver module (found in *ncom.F* on directory src/ncom/).

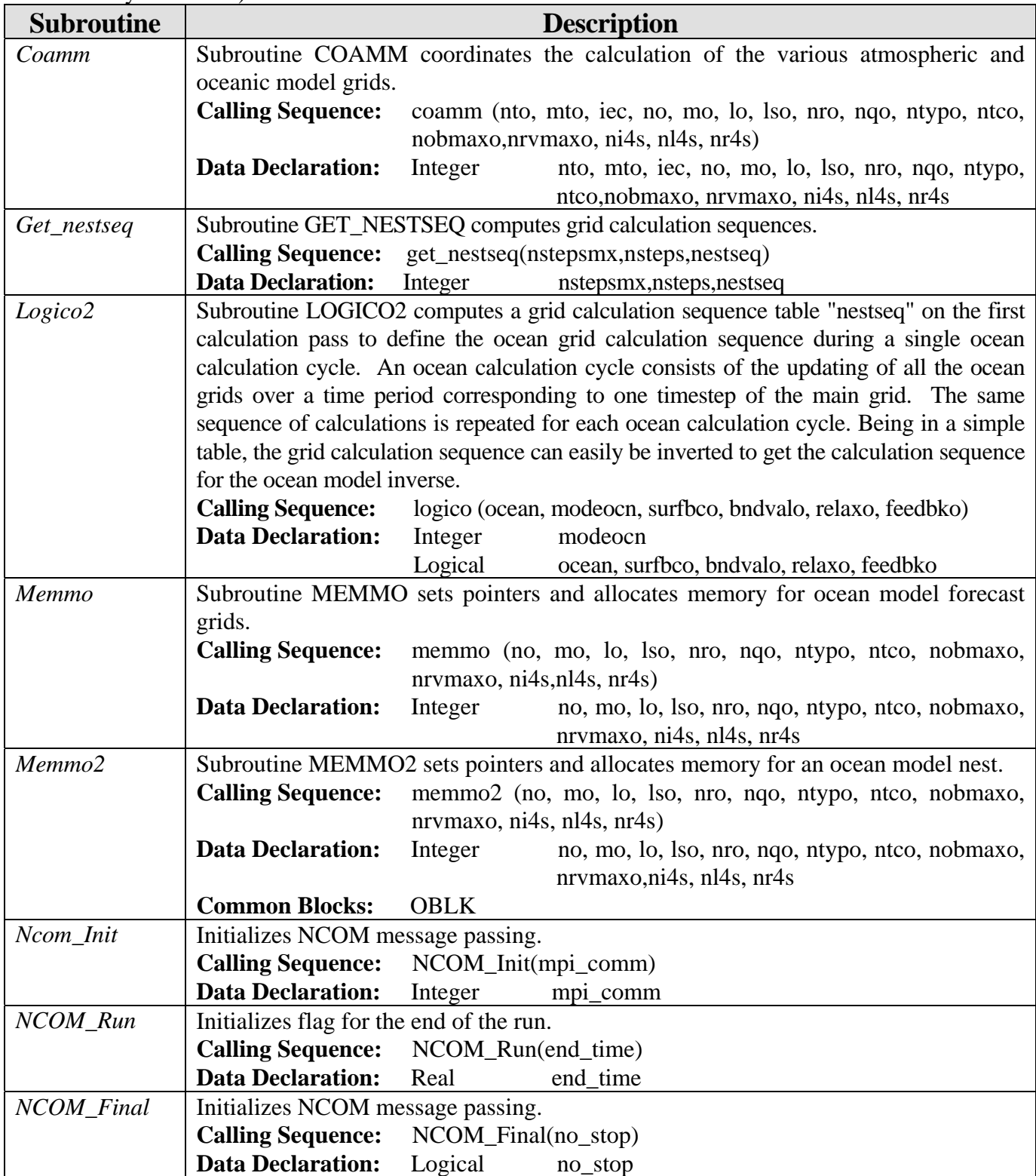

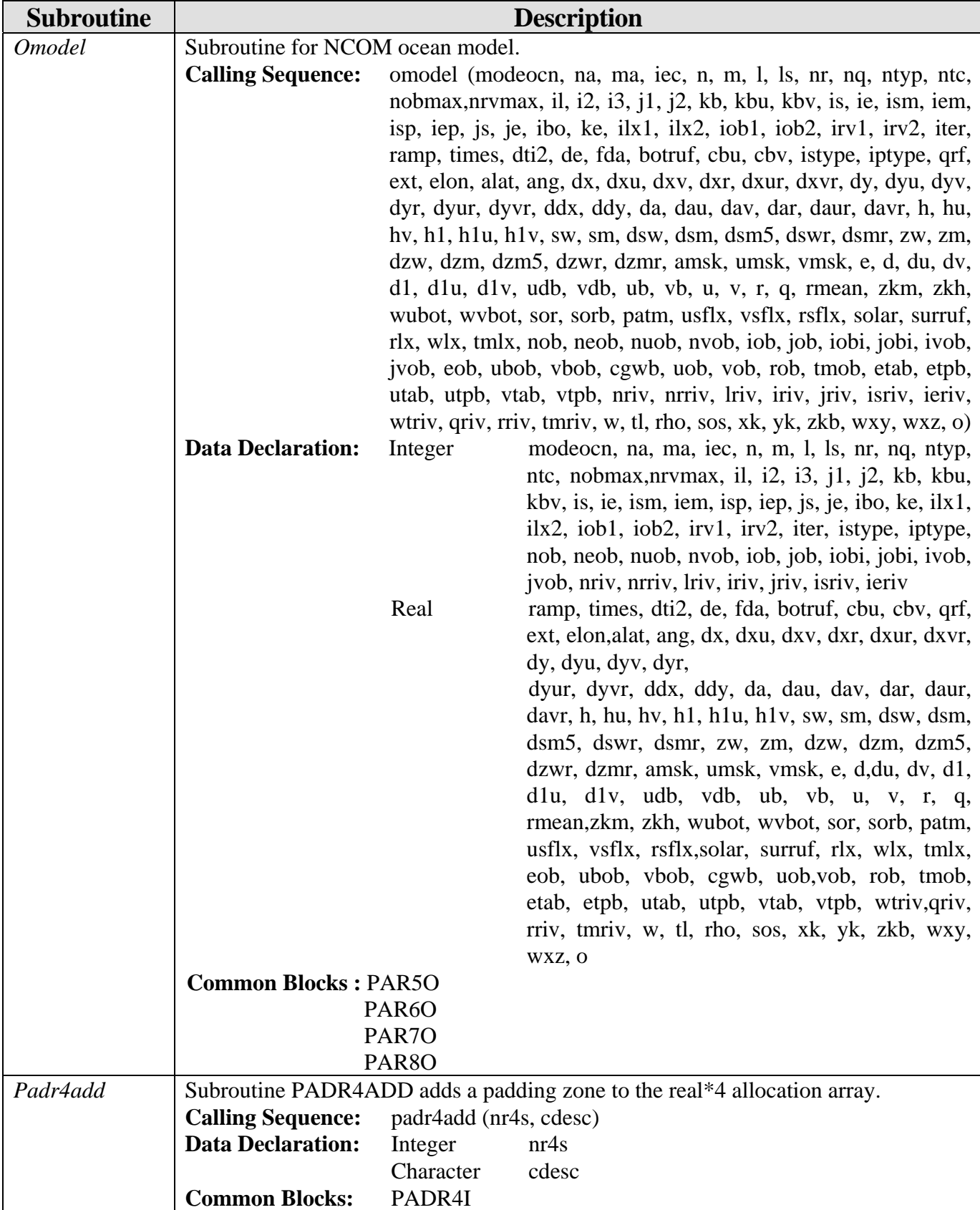

| <b>Subroutine</b> | <b>Description</b>                                                                |              |                        |  |  |  |  |
|-------------------|-----------------------------------------------------------------------------------|--------------|------------------------|--|--|--|--|
|                   | PADR4C                                                                            |              |                        |  |  |  |  |
| Padr4set          | Subroutine PADR4SET sets all padding zones (defined by PADR4ADD) to               |              |                        |  |  |  |  |
|                   | PADVAL.                                                                           |              |                        |  |  |  |  |
|                   | <b>Calling Sequence:</b>                                                          | padr4set (o) |                        |  |  |  |  |
|                   | <b>Data Declaration:</b>                                                          | Real         | $\Omega$               |  |  |  |  |
| Padr4tst          | Subroutine PADR4TST tests all padding zones for a nesting nest. Padding zones are |              |                        |  |  |  |  |
|                   | defined by PADR4ADD and set by PADR4SET.                                          |              |                        |  |  |  |  |
|                   | <b>Calling Sequence:</b> padr4tst (o, ctest)                                      |              |                        |  |  |  |  |
|                   | <b>Data Declaration:</b>                                                          | Real         | $\Omega$               |  |  |  |  |
|                   |                                                                                   | Character    | ctest                  |  |  |  |  |
| <b>Timeset</b>    | Subroutine TIMESET sets current time and resets certain parameters that depend on |              |                        |  |  |  |  |
|                   | the time (if indicated).                                                          |              |                        |  |  |  |  |
|                   | <b>Calling Sequence:</b><br>timeset(iter, dtfrac, times)                          |              |                        |  |  |  |  |
|                   | <b>Data Declaration:</b> Real                                                     |              | dtfrac, times          |  |  |  |  |
|                   |                                                                                   | Integer      | iter                   |  |  |  |  |
| <b>Xcspmd</b>     | An interface needed for the compiler to properly resolve subroutines.             |              |                        |  |  |  |  |
|                   | <b>Calling Sequence:</b>                                                          |              | $xcspmd(mpi\_comm_in)$ |  |  |  |  |
|                   | <b>Data Declaration:</b>                                                          | Integer      | mpi_comm_in            |  |  |  |  |

*5.4.2 Free-Surface Calculation Subroutines (ncom1baro)* 

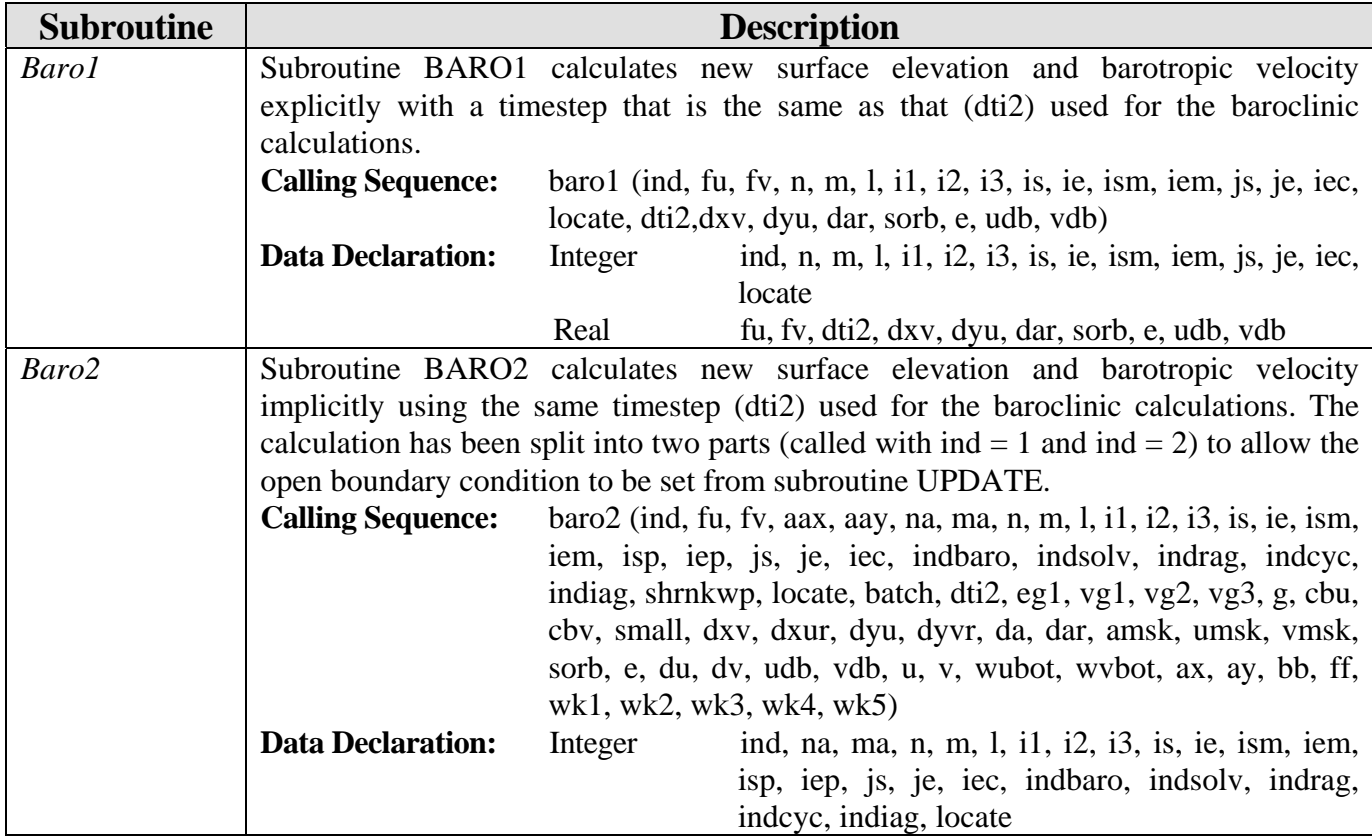

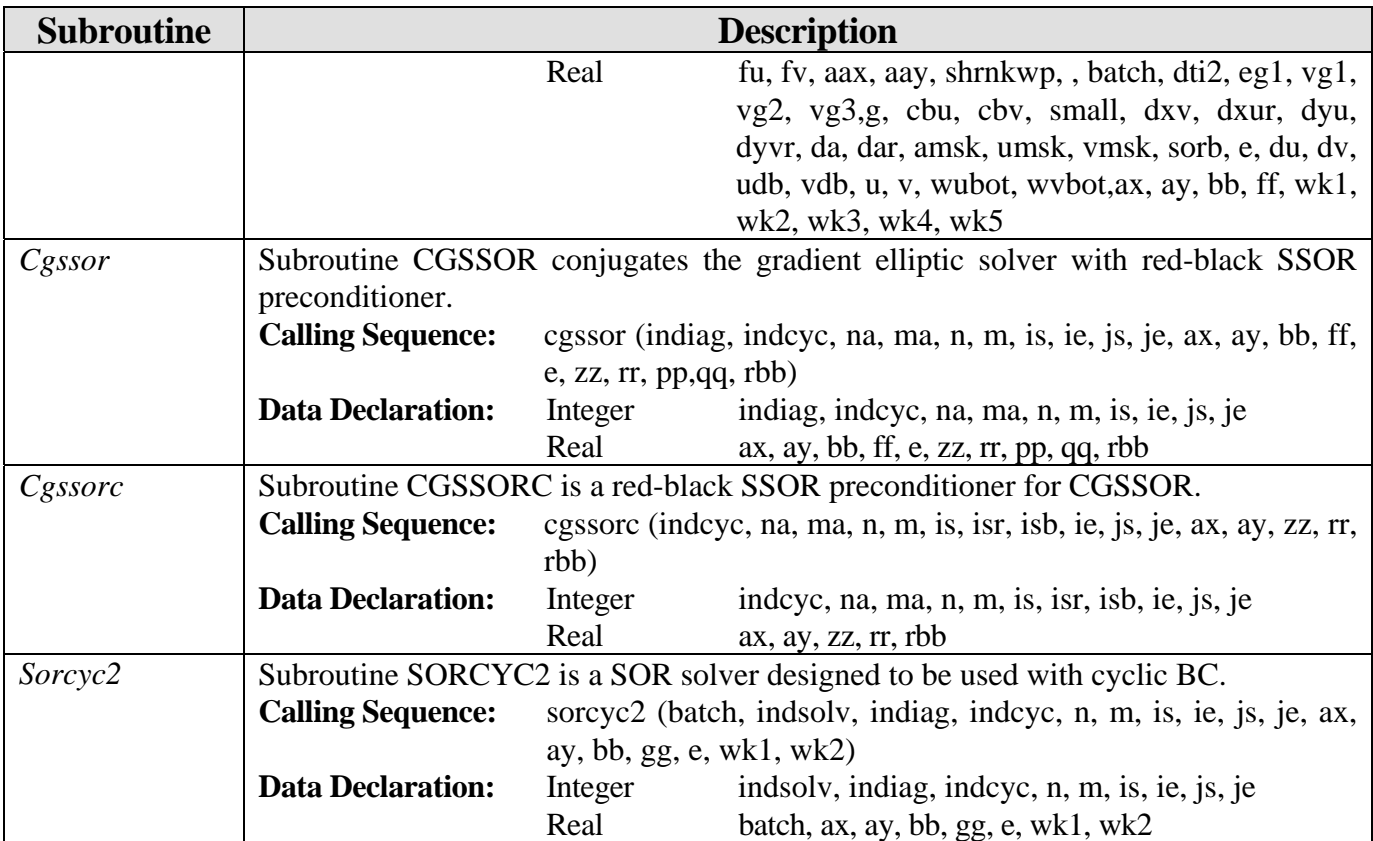

## *5.4.3 COAMPS Specific Subroutines (ncom1coam)*

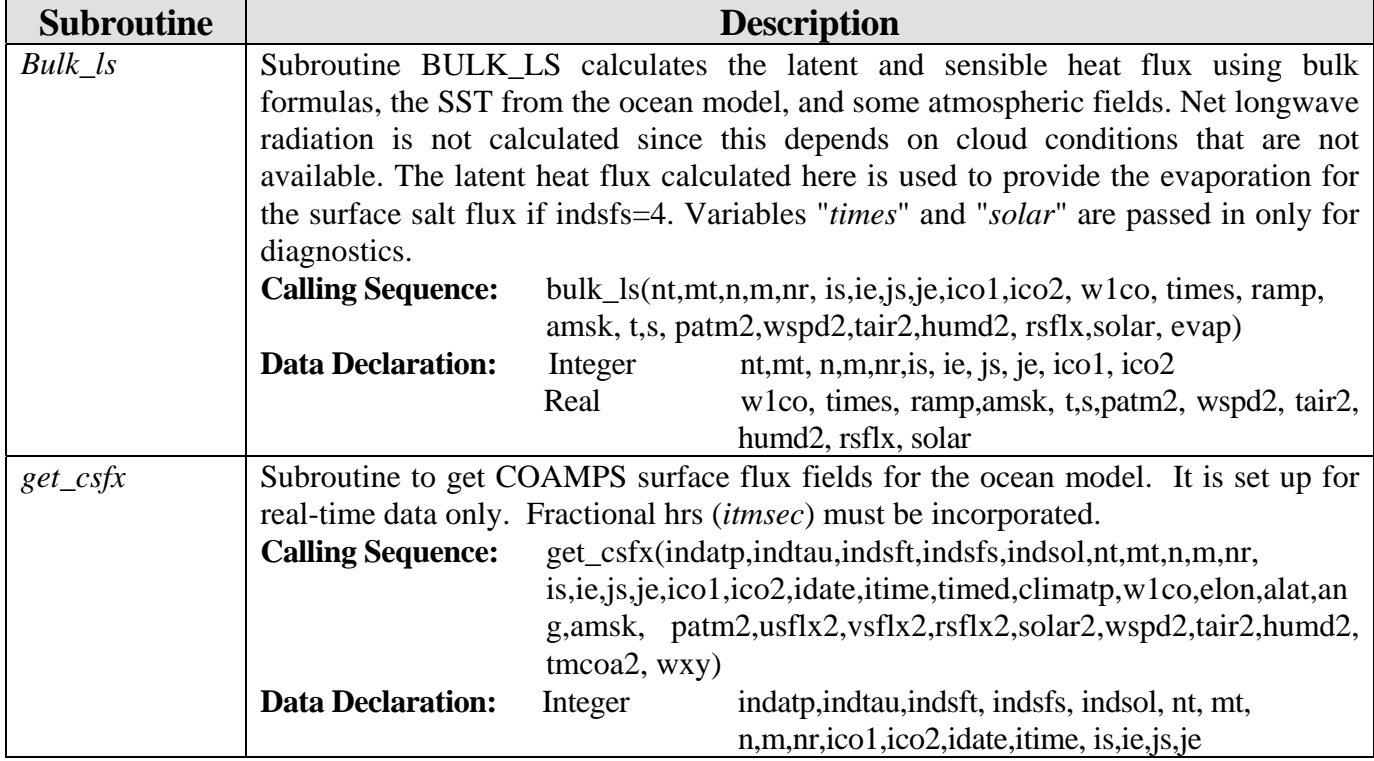

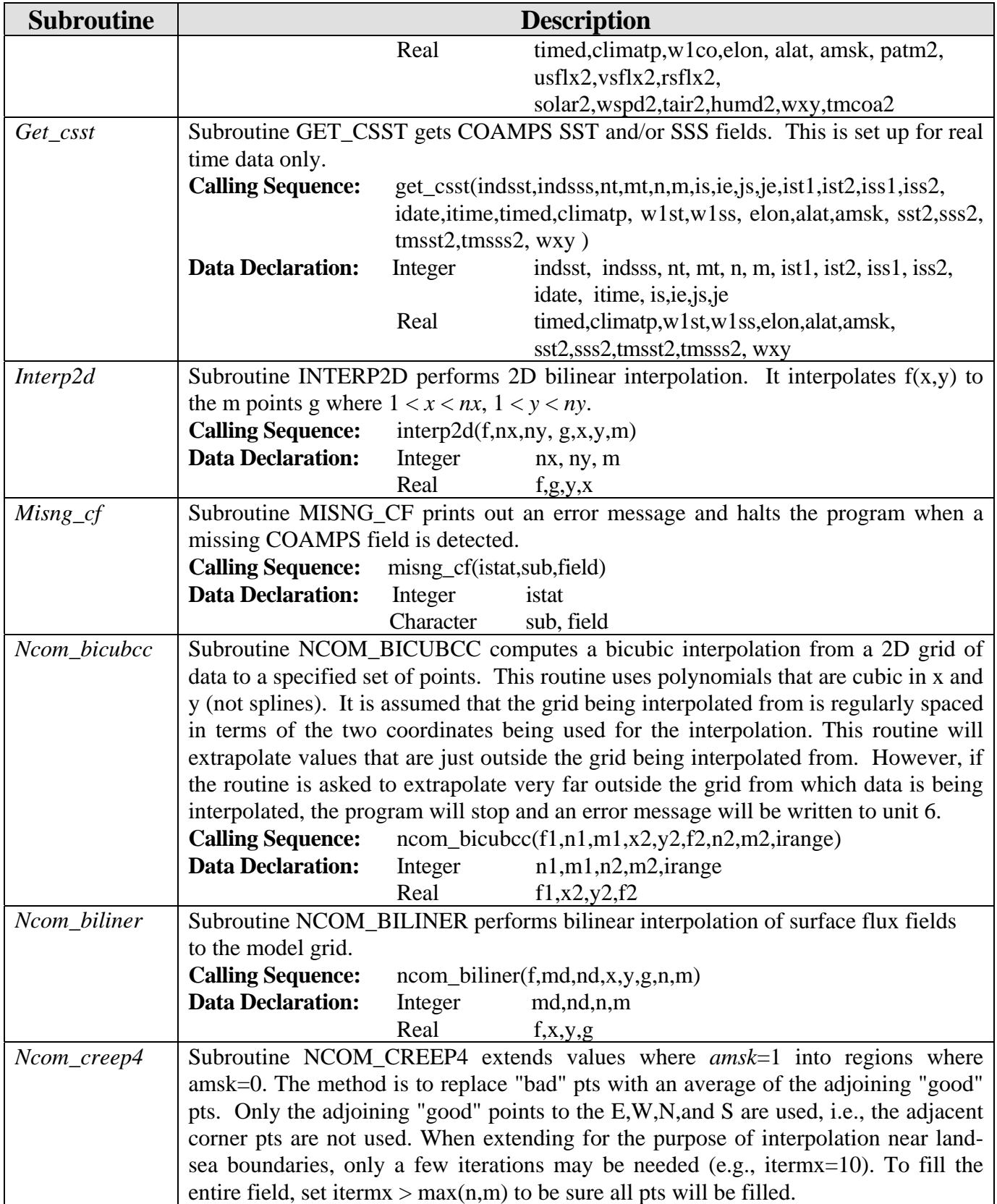

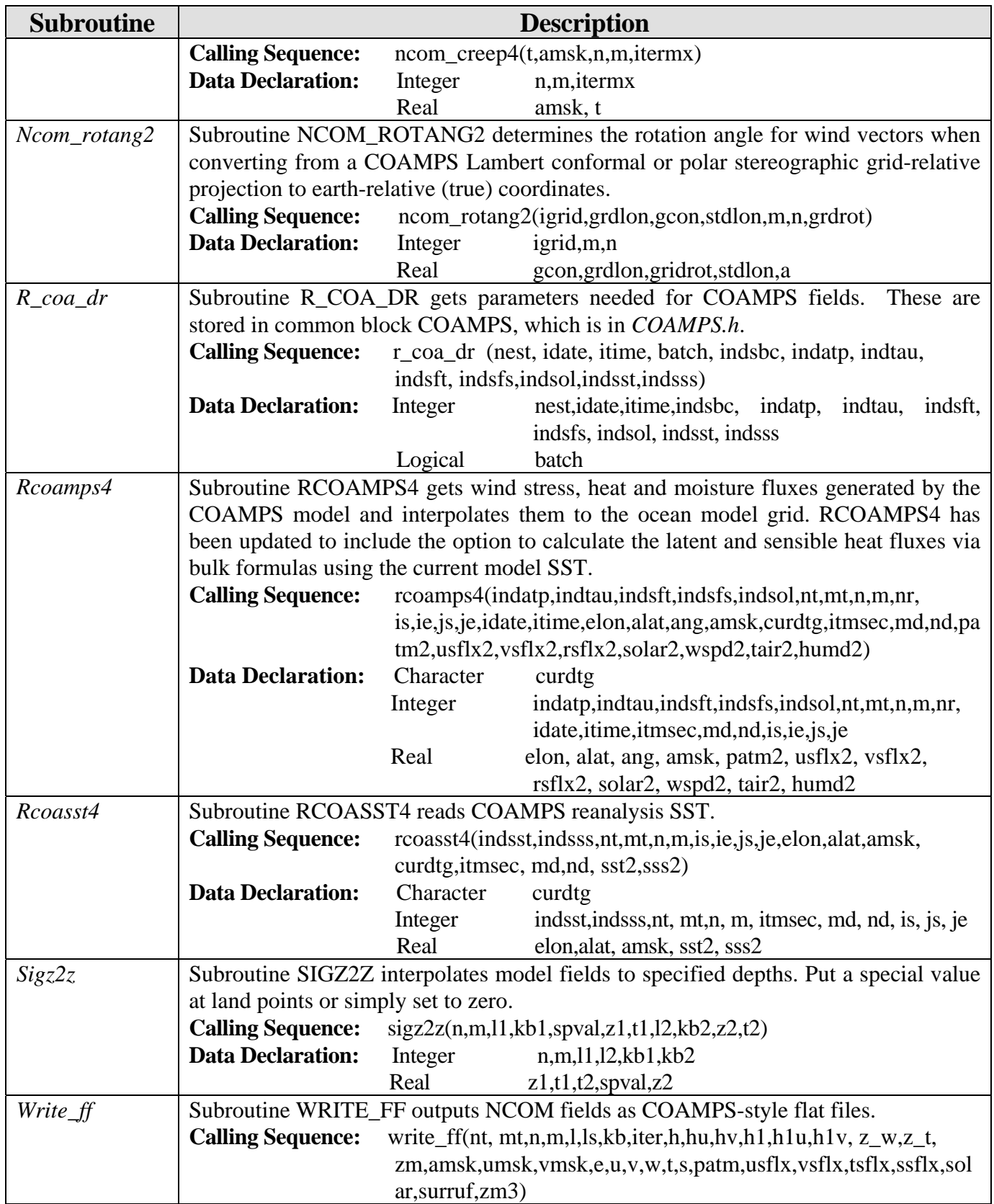

| <b>Subroutine</b> |                          |                 | <b>Description</b>                                                                                                    |
|-------------------|--------------------------|-----------------|----------------------------------------------------------------------------------------------------|
|                   | <b>Data Declaration:</b> | Integer<br>Real | nt, mt, n, m, l, ls, iter<br>$h, hu, hv, h1, h1u, h1v, z_w, z_t, zm,amsk, umsk,$<br>vmsk, e, u, v, w, t, s, patm, usflx, vsflx, tsflx, ssflx,<br>solar, surruf, zm3 |

*5.4.4 Flux Corrected Transport Subroutines (ncom1fct\_sigz)* 

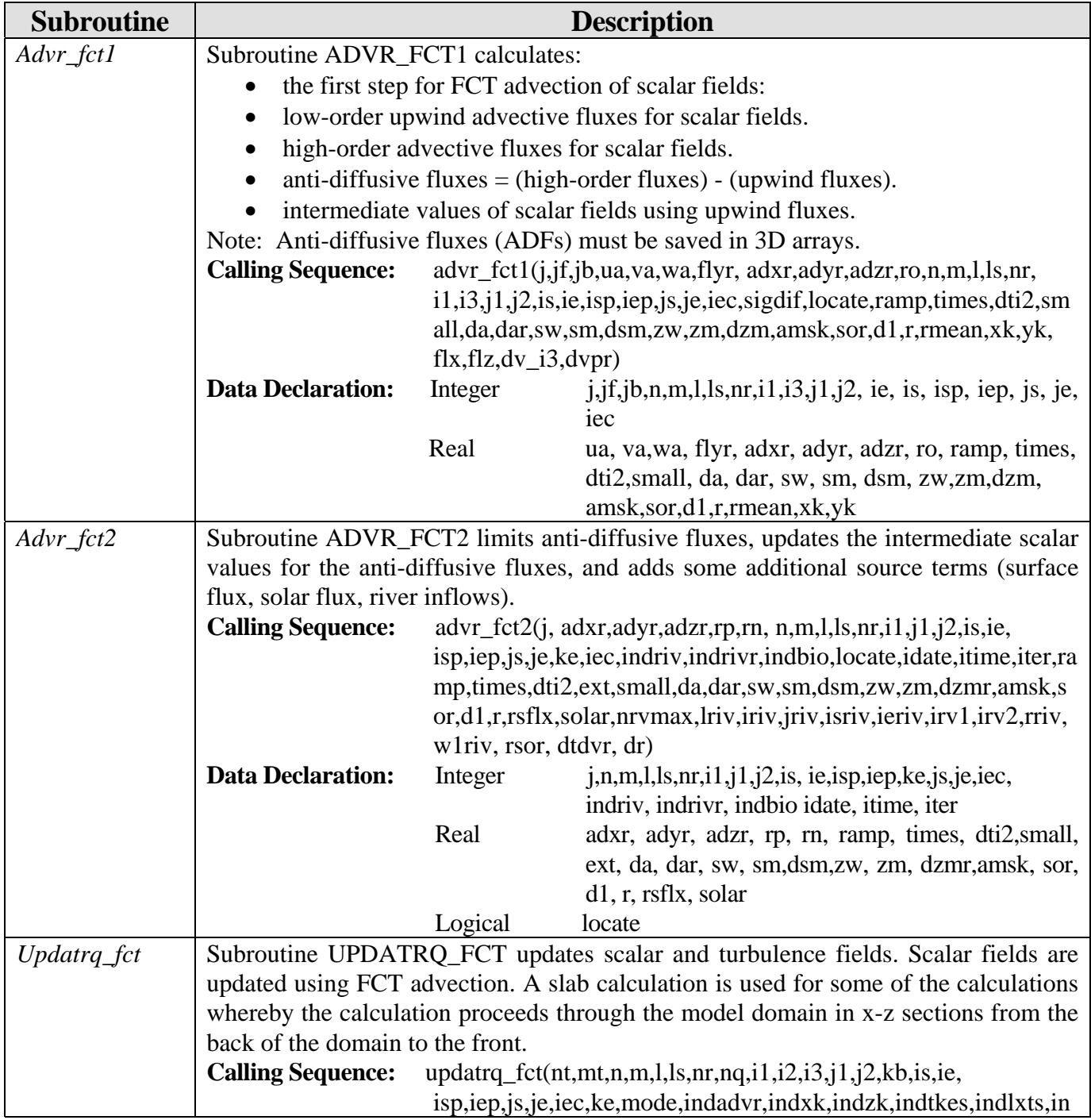

| <b>Subroutine</b> | <b>Description</b>       |                                                                                                    |                                                                               |  |  |
|-------------------|--------------------------|----------------------------------------------------------------------------------------------------|-------------------------------------------------------------------------------|--|--|
|                   |                          |                                                                                                    | driv, indrivr, indbio, indiag, noslip, sigdif, largmix, vector, shrnkwp       |  |  |
|                   |                          |                                                                                                    | ,locate,idate,itime,iter,ramp,times,dti2,asf,vg1,vg2,vg3,g,rho0,              |  |  |
|                   |                          |                                                                                                    | xkmin, ykmin, xkre, prnxi, zkmmin, zkhmin, zkre, botruf, rlax_ts, rl          |  |  |
|                   |                          |                                                                                                    | ax_ds,ext,small,dxur,dxv,dyu,dyvr,da,dar,h1,sw,sm,dsw,dsm,d                   |  |  |
|                   |                          |                                                                                                    | sm5,dswr,dsmr,zw,zm,dzw,dzm,dzm5,dzwr,dzmr,amsk,umsk,v                        |  |  |
|                   |                          | msk,sor,sorb,e,d,du,dv,d1,d1u,d1v,udb,vdb,u,v,w,r,q,tl,rho,sos,<br>rmean, xk, yk, zkm, zkh, usflx, vsflx, rsflx, solar, surruf, wubot, wvbo |                                                                               |  |  |
|                   |                          |                                                                                                    | t, ilx1, ilx2, rlx, wlx, tmlx, nobmax, nob, iob, job, nrvmax, lriv, iriv, jri |  |  |
|                   |                          |                                                                                                    |                                                                               |  |  |
|                   |                          | v, isriv, ieriv, irv1, irv2, rriv, w1riv, uacr, vacr, wpf, flyr, flyq, qold, ua<br>, va, wa, rip1, wxz)                                     |                                                                               |  |  |
|                   | <b>Data Declaration:</b> | Integer                                                                                                    | $nt, mt, n, m, l, ls, nr, np, i1, i2, i3, j1, j2, kb, is, ie,$                |  |  |
|                   |                          |                                                                                                    | isp,iep,ke,js,j3,iec,mode,indadvr,indxk,indzk,in                              |  |  |
|                   |                          |                                                                                                    | dtkes, indlxts, indriv, indrivr, indbio, indiag, idate,                       |  |  |
|                   |                          |                                                                                                    | itime, iter, ilx1, ilx2, nobmax, nob, iob, job, nrvmax, l                     |  |  |
|                   |                          |                                                                                                    | riv, irv1, irv2, iriv, jriv, isriv, ieriv,                                    |  |  |
|                   |                          | Real                                                                                                    | ramp, times, dti2, asf, vg1, vg2, vg3, g, rho0, xkmin,                        |  |  |
|                   |                          |                                                                                                    | ykmin, skre, prnxi, zkmmin, zkhmin, zkre, botruf, rl                          |  |  |
|                   |                          |                                                                                                    | ax_ts,rlax_ds,ext,small,dxur,dxv,dyu,dyvr,da,da                               |  |  |
|                   |                          |                                                                                                    | r,h1,sw,sm,dsw,dsm,dsm5,dswr,dsmr,zw,zm,dz                                    |  |  |
|                   |                          |                                                                                                    | w,dzm,dzm5,dzwr,dzmr,amsk,umsk,vmsk,sor,s                                     |  |  |
|                   |                          |                                                                                                    | $orb,e,d,du,dv,d1,d1u,d1v,udb,vdb,u,v,w,r,q,t1,r$                             |  |  |
|                   |                          |                                                                                                    | ho,sos,rmean,xk,yk,zkm,zkh,usflx,vsflx,rsflx,so                               |  |  |
|                   |                          |                                                                                                    | lar, surruf, wubot, wvbot rriv, w1riv, rlx, wlx                               |  |  |
|                   |                          | Logical                                                                                                    | noslip, sigdif, largmix, vector, shrnkwp, locate                              |  |  |

*5.4.5 Initialization Subroutines (ncom1init\_sigz)* 

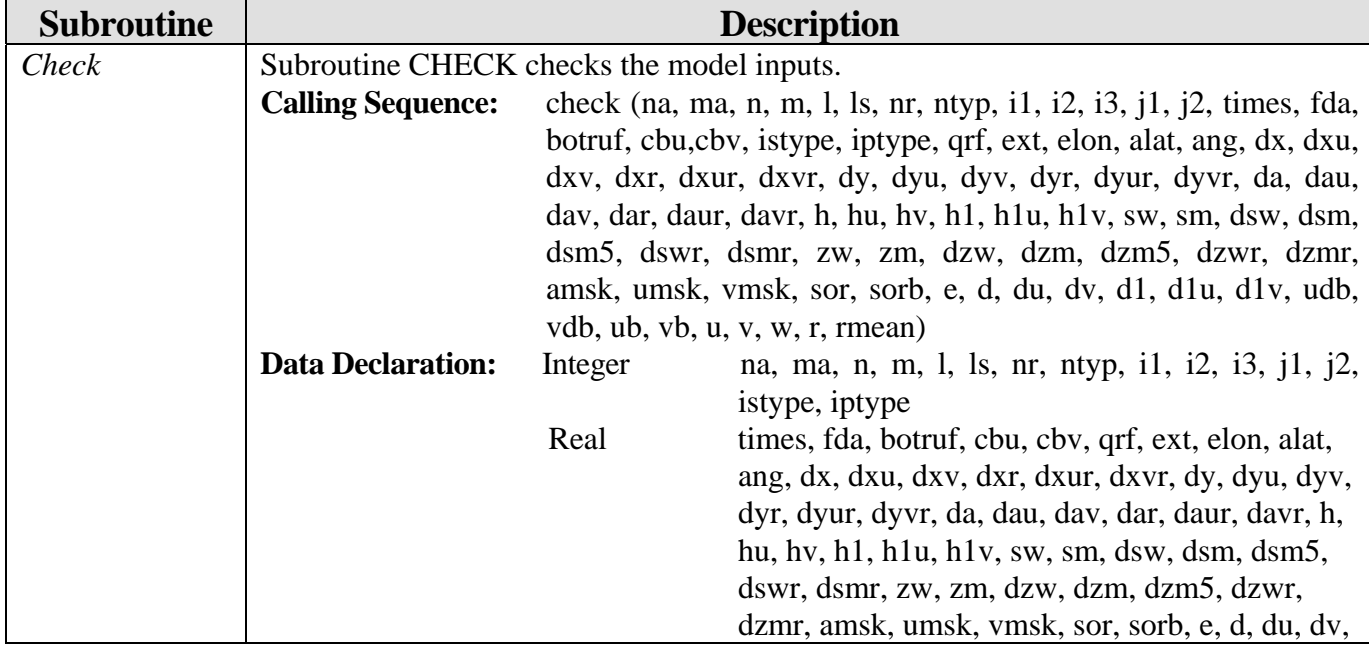

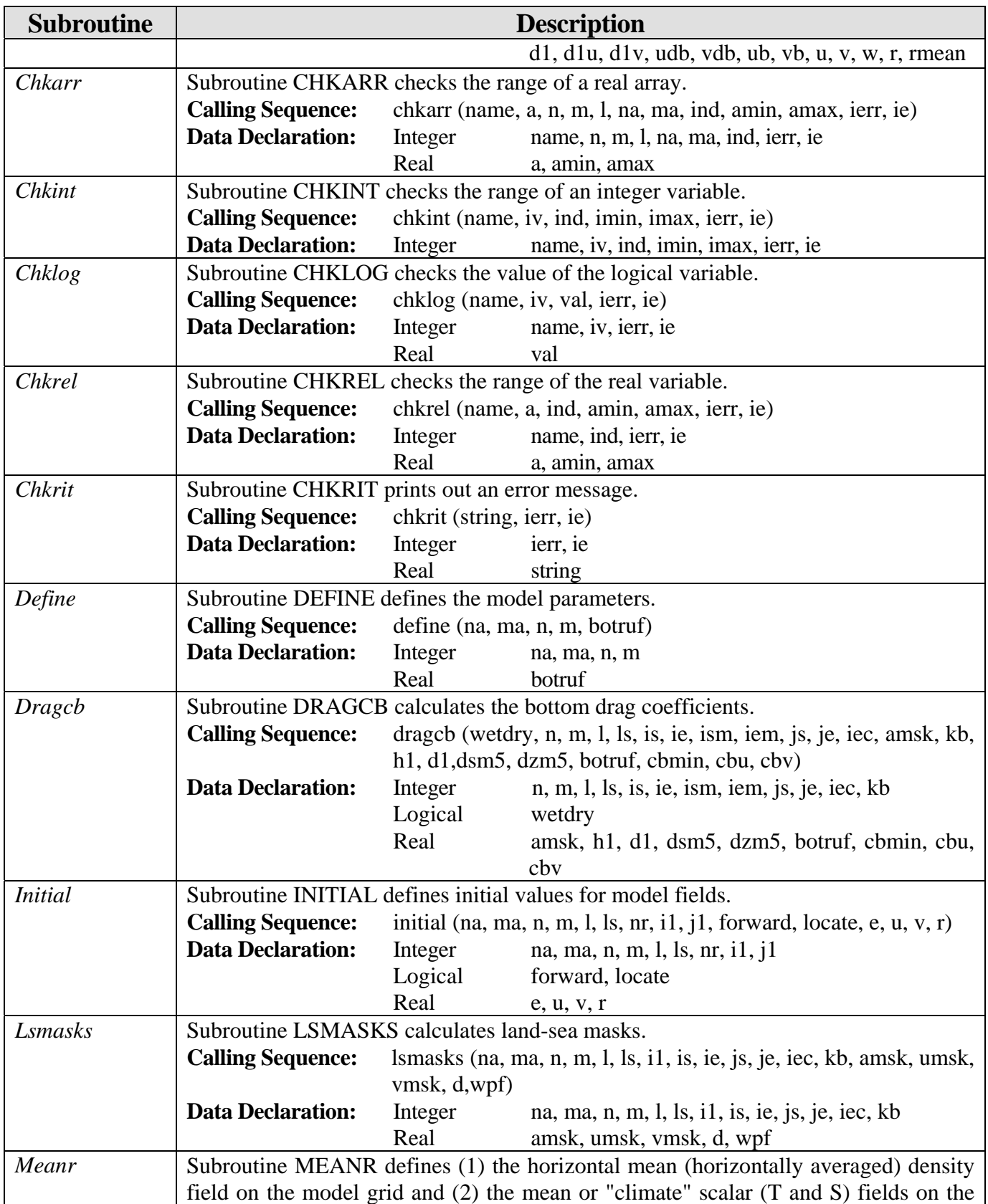

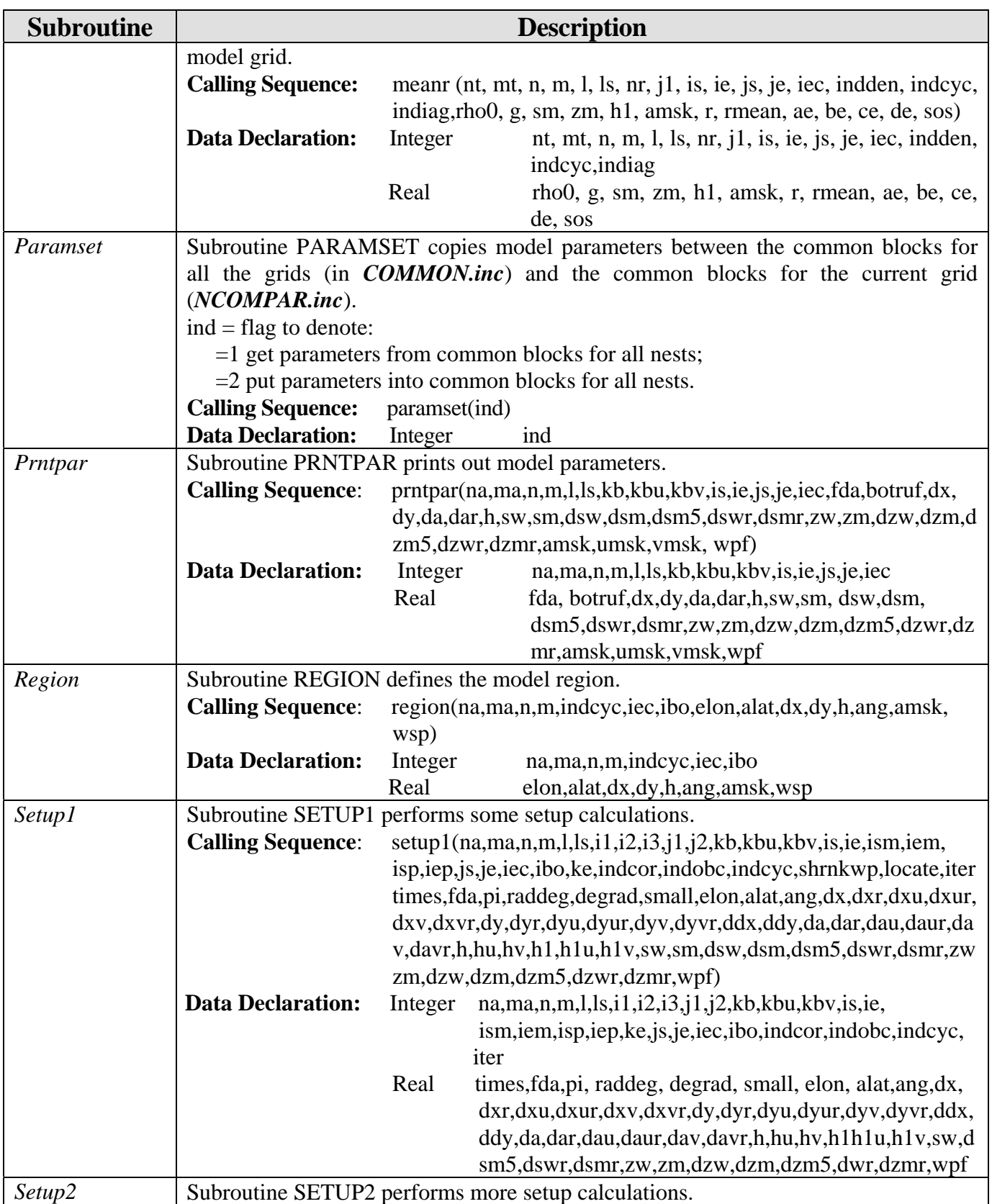

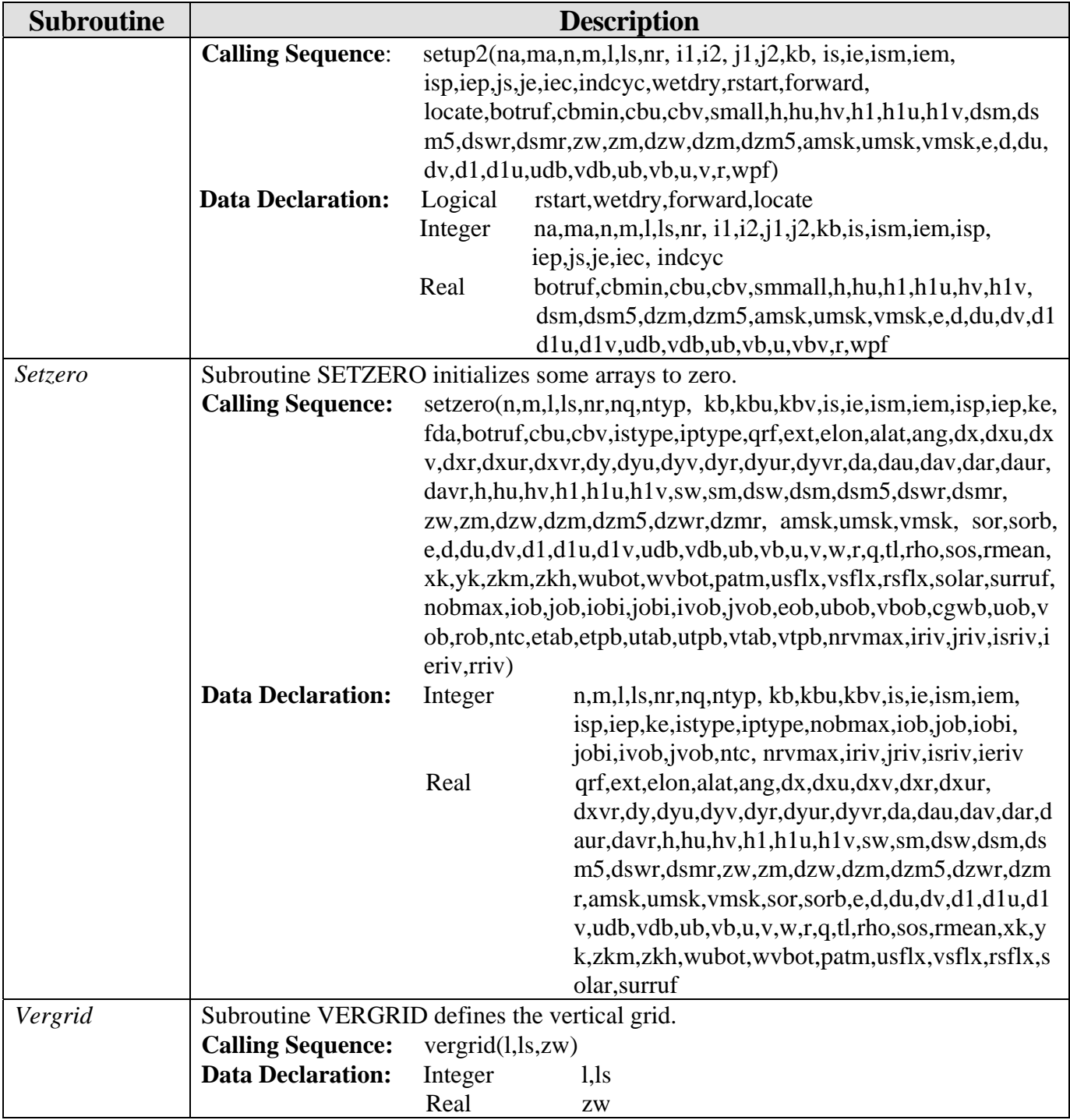

## *5.4.6 Nested Grid Boundary Condition Interpolation Subroutines (ncom1nest2)*

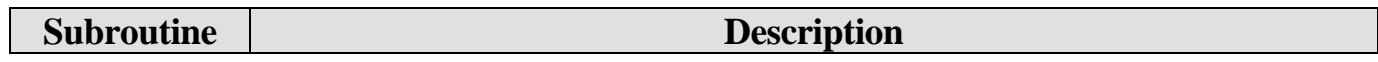

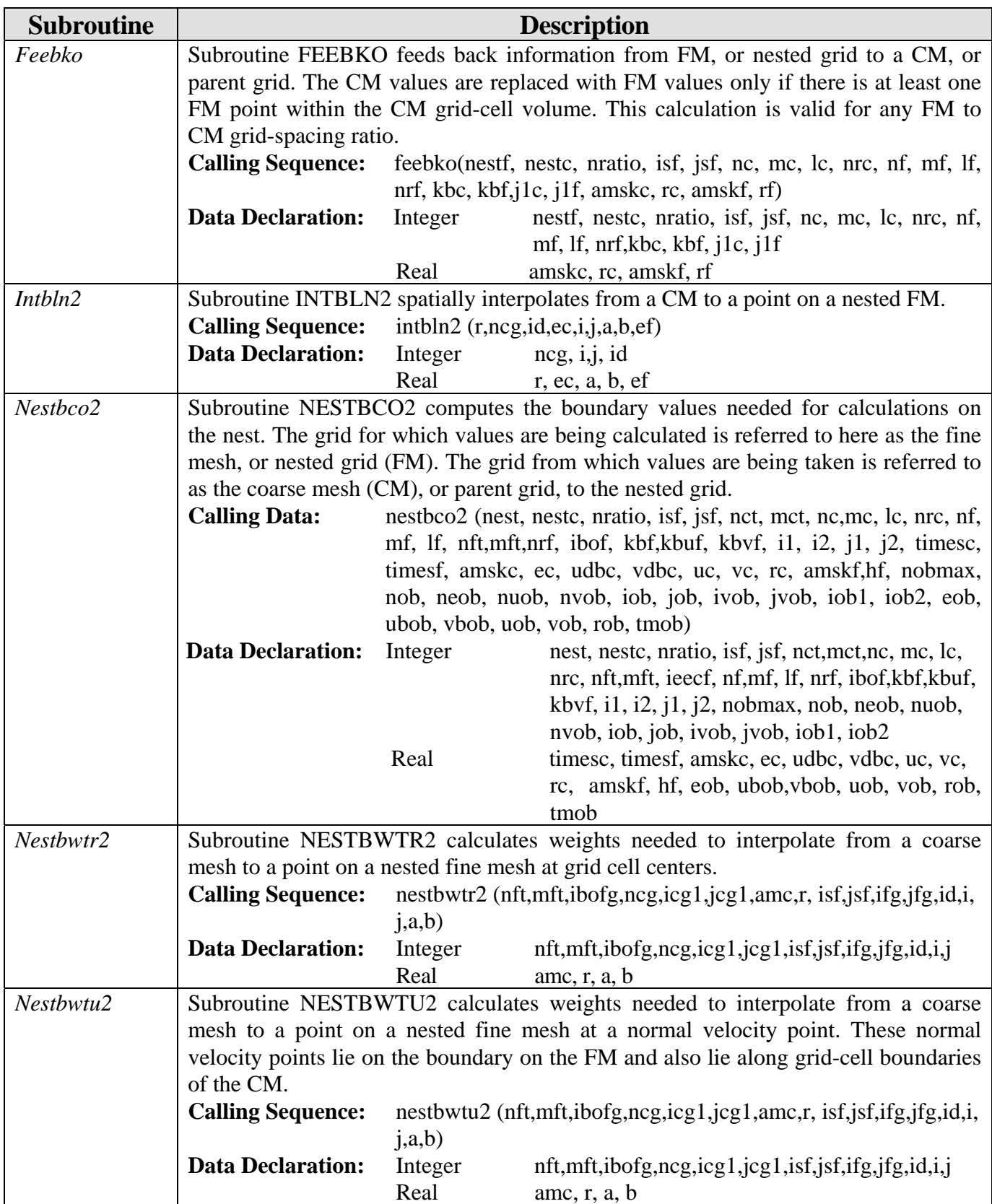

| <b>Subroutine</b> | <b>Description</b>                         |                                                                             |                                                                                   |  |  |
|-------------------|--------------------------------------------|-----------------------------------------------------------------------------|-----------------------------------------------------------------------------------|--|--|
| Nestbwtv2         |                                            | Subroutine NESTBWTV2 calculates weights needed to interpolate from a coarse |                                                                                   |  |  |
|                   |                                            | mesh to a point on a nested fine mesh at a tangent normal velocity point.   |                                                                                   |  |  |
|                   | <b>Calling Sequence:</b>                   | nestbwtv2 (nft,mft,ibofg,ncg,icg1,jcg1,amc,r, isf,jsf,ifg,jfg,id,i,         |                                                                                   |  |  |
|                   |                                            | (i, a, b)                                                                   |                                                                                   |  |  |
|                   | <b>Data Declaration:</b>                   | Integer                                                                     | $nft, mft, ibofg, neg, icg1, icg1, isf, jsf, ifg, ifg, id, i,j$                   |  |  |
|                   |                                            | Real                                                                        | amc, $r$ , $a$ , $b$                                                              |  |  |
| <b>Nestindx</b>   |                                            |                                                                             | Subroutine NESTINDX calculates indices for XCLGET calls for all tiles. XCLGET     |  |  |
|                   |                                            |                                                                             | calls are to get CM values for interpolation to the FM, or nested grid. This same |  |  |
|                   |                                            |                                                                             | calculation is done on each tile. This subroutine also calculates CM mask values  |  |  |
|                   |                                            |                                                                             | along open boundaries of the FM. These are used to calculate indices and weights  |  |  |
|                   | for interpolation.                         |                                                                             |                                                                                   |  |  |
|                   | <b>Calling Sequence:</b>                   | nestindx(nest,nestc,gratio,isf,jsf,nct,mct,nc,mc,lc,nft,mft,nf,mf,          |                                                                                   |  |  |
|                   |                                            | lf, ibofg, amskc, amskf, hf, ncg, icg1, jcg1, amc, udbc)                    |                                                                                   |  |  |
|                   | <b>Data Declaration:</b>                   | Integer                                                                     | nest, nestc, isf, jsf, nct, mct, nc, mc, lc, nft, mft, nf,                        |  |  |
|                   |                                            |                                                                             | mf,lf,ibofg,ncg,icg1,jcg1                                                         |  |  |
|                   |                                            | Real                                                                        | gratio, amskf, hf, amskc, amc, udbc                                               |  |  |
| Testxclg          | Subroutine TESTXCLG tests calls to XCLGET. |                                                                             |                                                                                   |  |  |
|                   | <b>Calling Sequence:</b>                   | testxclg(ind,ncg,icg1,jcg1,udbc,nc,mc)                                      |                                                                                   |  |  |
|                   | <b>Data Declaration:</b>                   | Integer                                                                     | ind, nc, mc, ncg, icg1, jcg1                                                      |  |  |
|                   |                                            | Real                                                                        | udbc                                                                              |  |  |
| Xclget2           |                                            |                                                                             | Subroutine XCLGET2 acts as an interface to XCLGET to keep aline from being        |  |  |
|                   |                                            | over-written on a call to XCLGET unless the local node=mnflg.               |                                                                                   |  |  |
|                   | <b>Calling Sequence:</b>                   | $x$ clget $2$ (aline, nl, a, n, m, i1, j1, ii, ji, mnflg)                   |                                                                                   |  |  |
|                   | <b>Data Declaration:</b>                   | Integer                                                                     | n, m, i, j, j, ii, ji, mn                                                         |  |  |
|                   |                                            | Real                                                                        | aline, a                                                                          |  |  |

*5.4.7 Open Boundary Condition Subroutines (ncom1obc\_sigz)* 

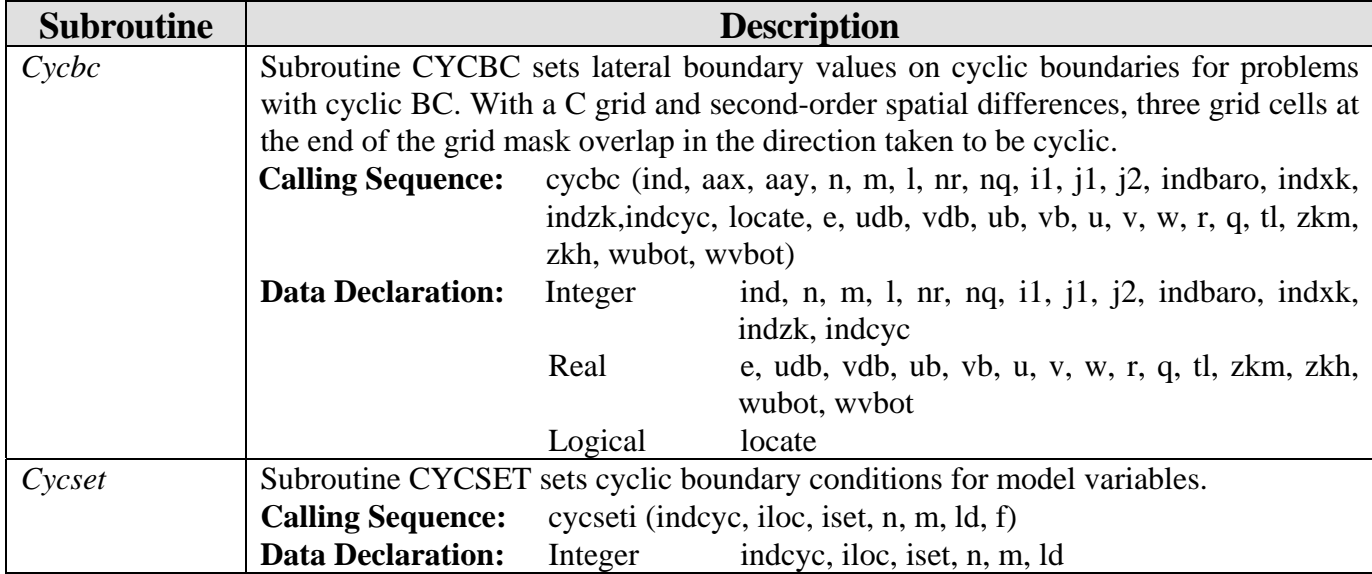

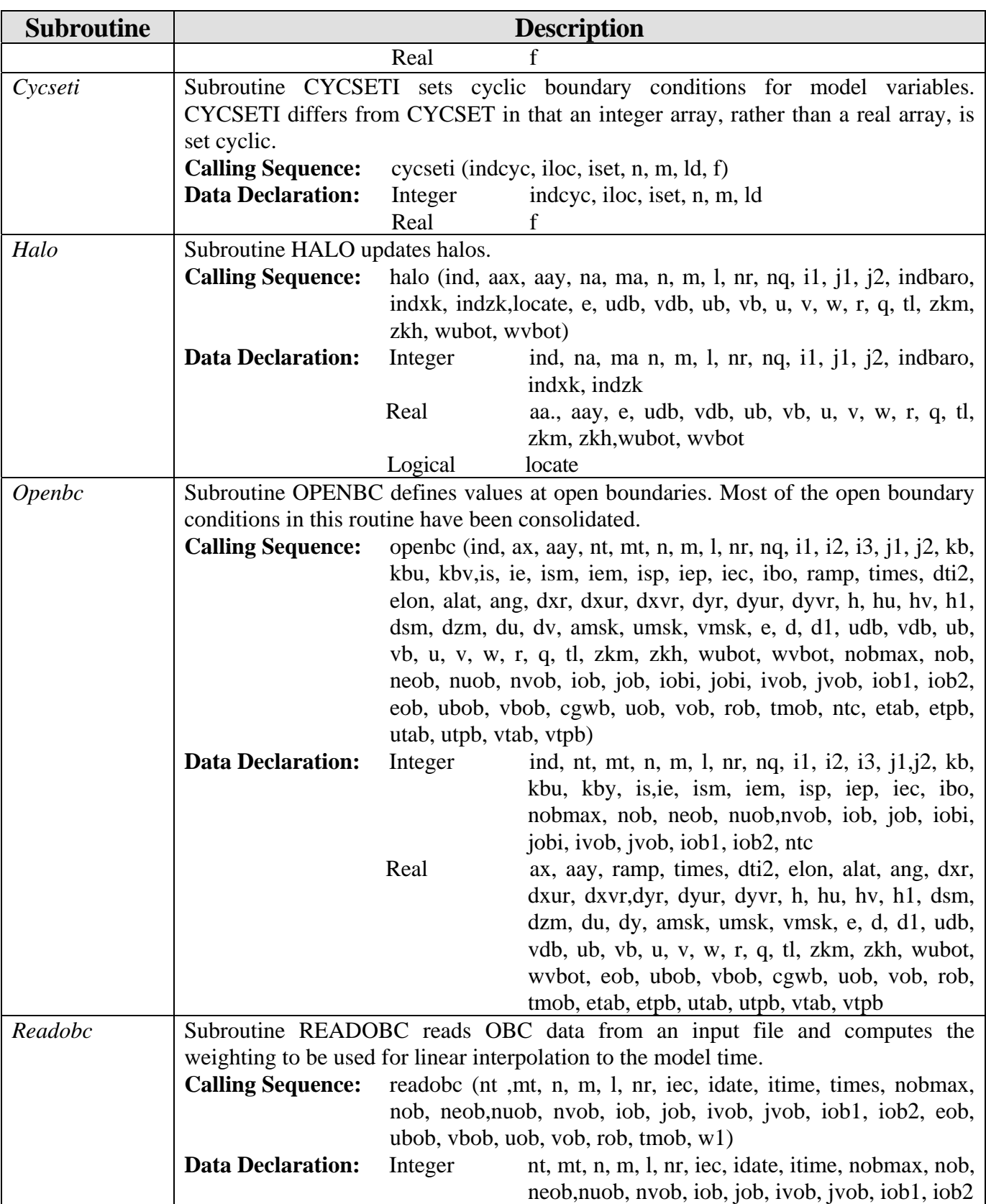

| <b>Subroutine</b> | <b>Description</b>                                        |  |  |
|-------------------|-----------------------------------------------------------|--|--|
|                   | Real<br>times, eob, ubob, vbob, uob, vob, rob, tmob, $w1$ |  |  |

*5.4.8 Output Subroutines (ncom1out\_sigz)* 

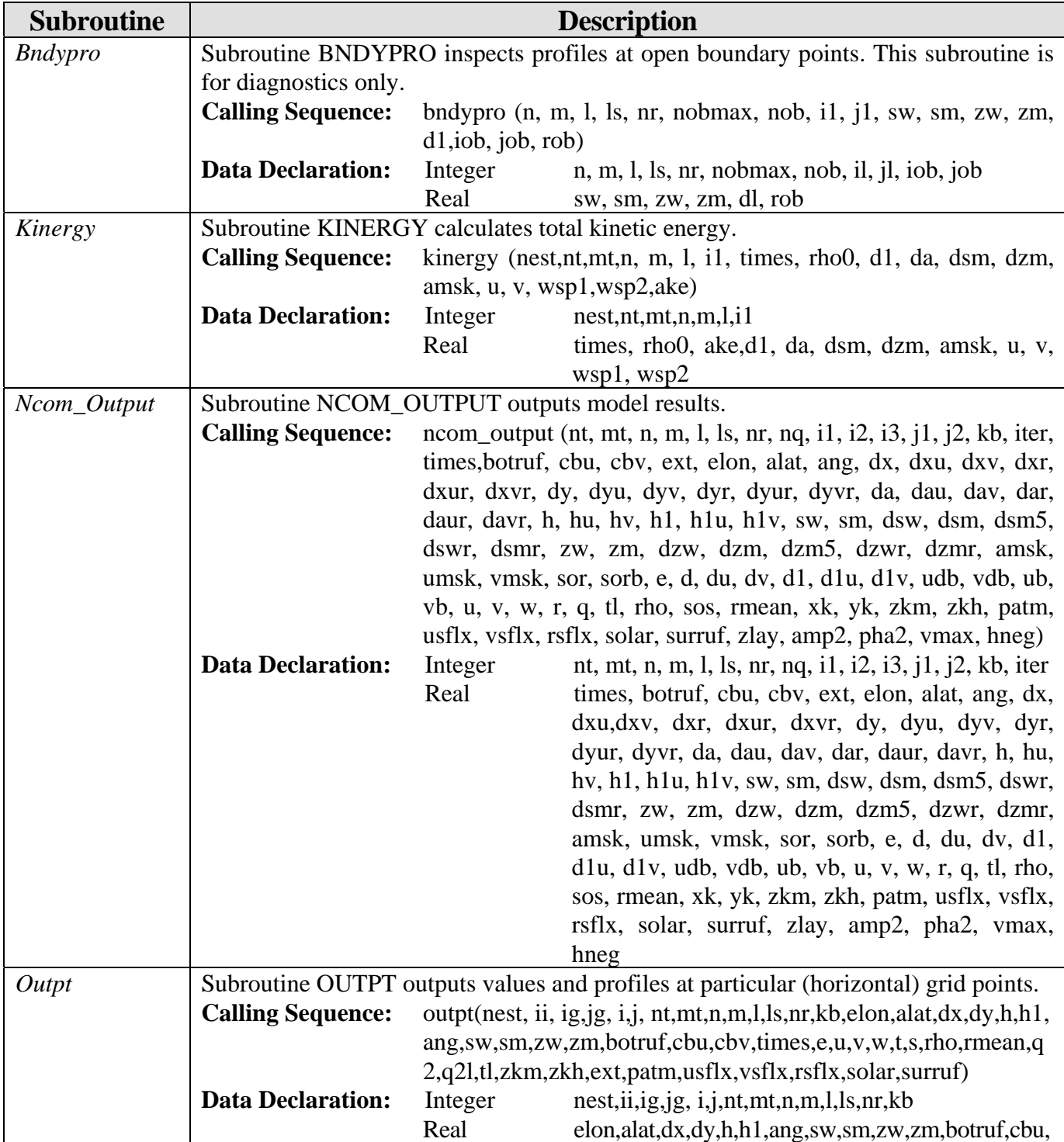

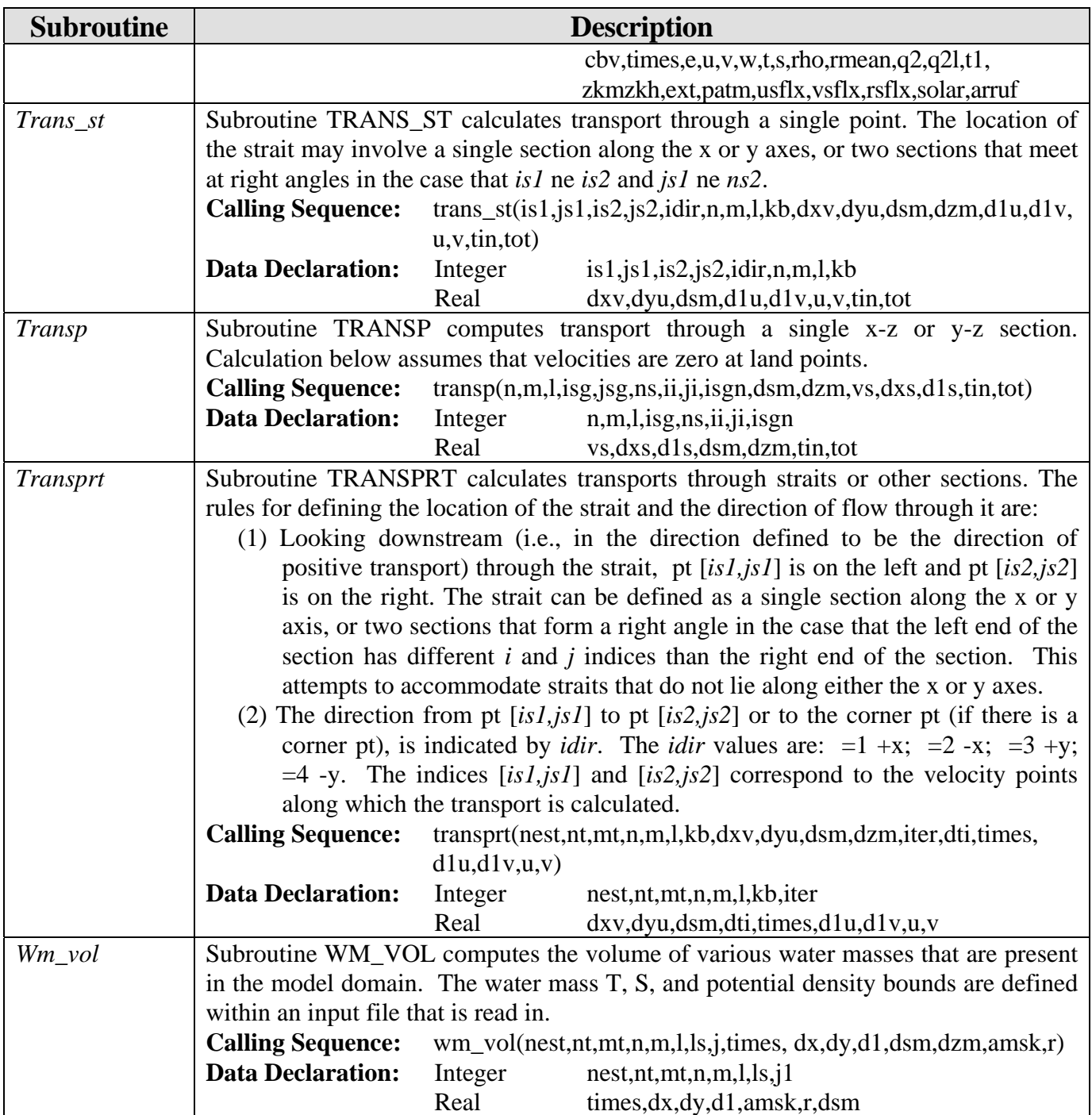

## *5.4.9 Generic and Plotting Subroutines (ncom1plib)*

File ncom1plib contains generic routines from Paul Martin's library "plib" as well as plotting subroutines.

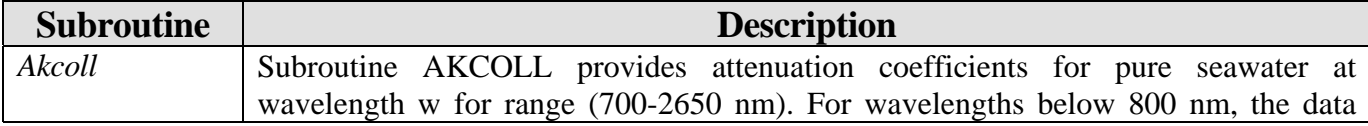

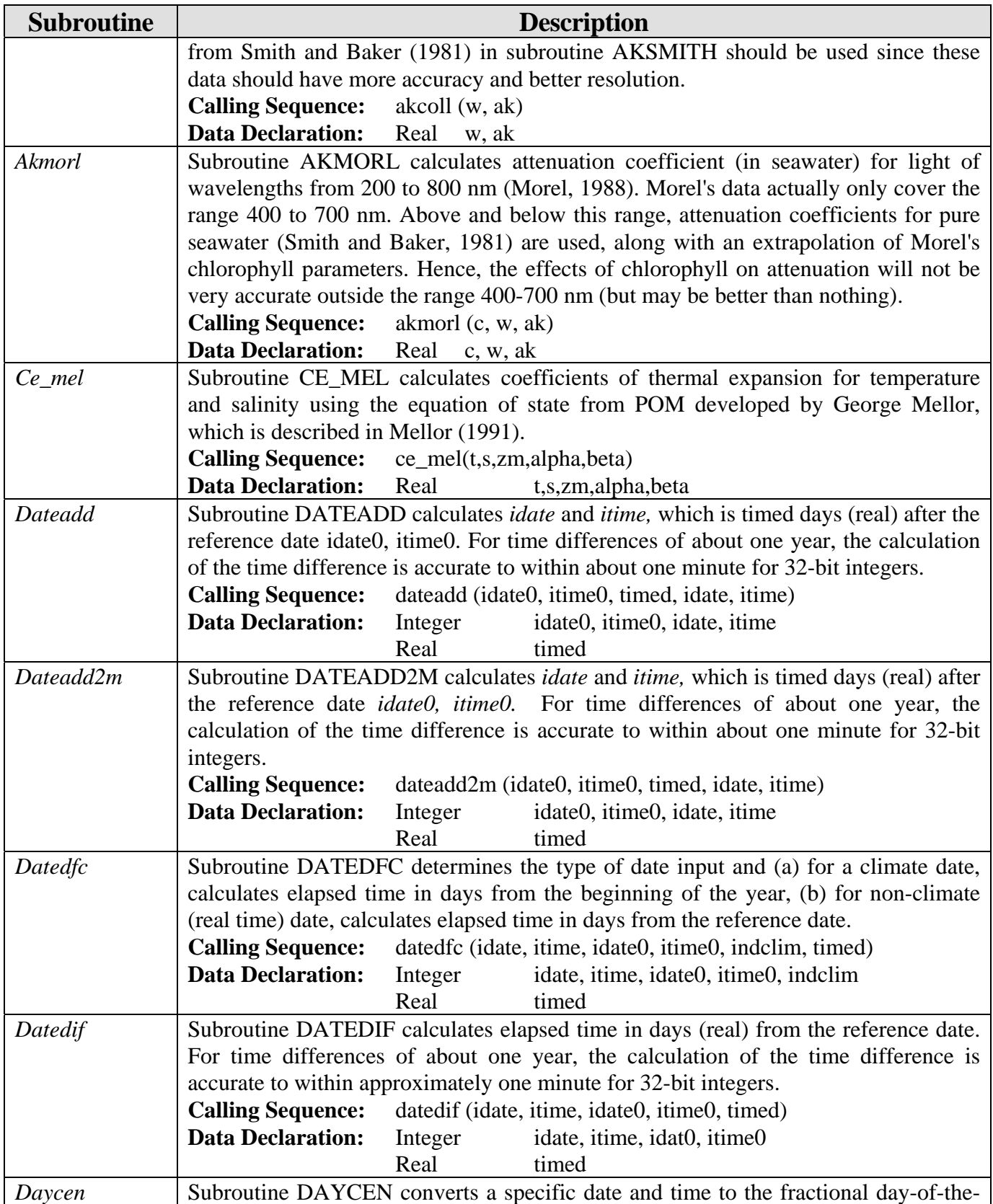

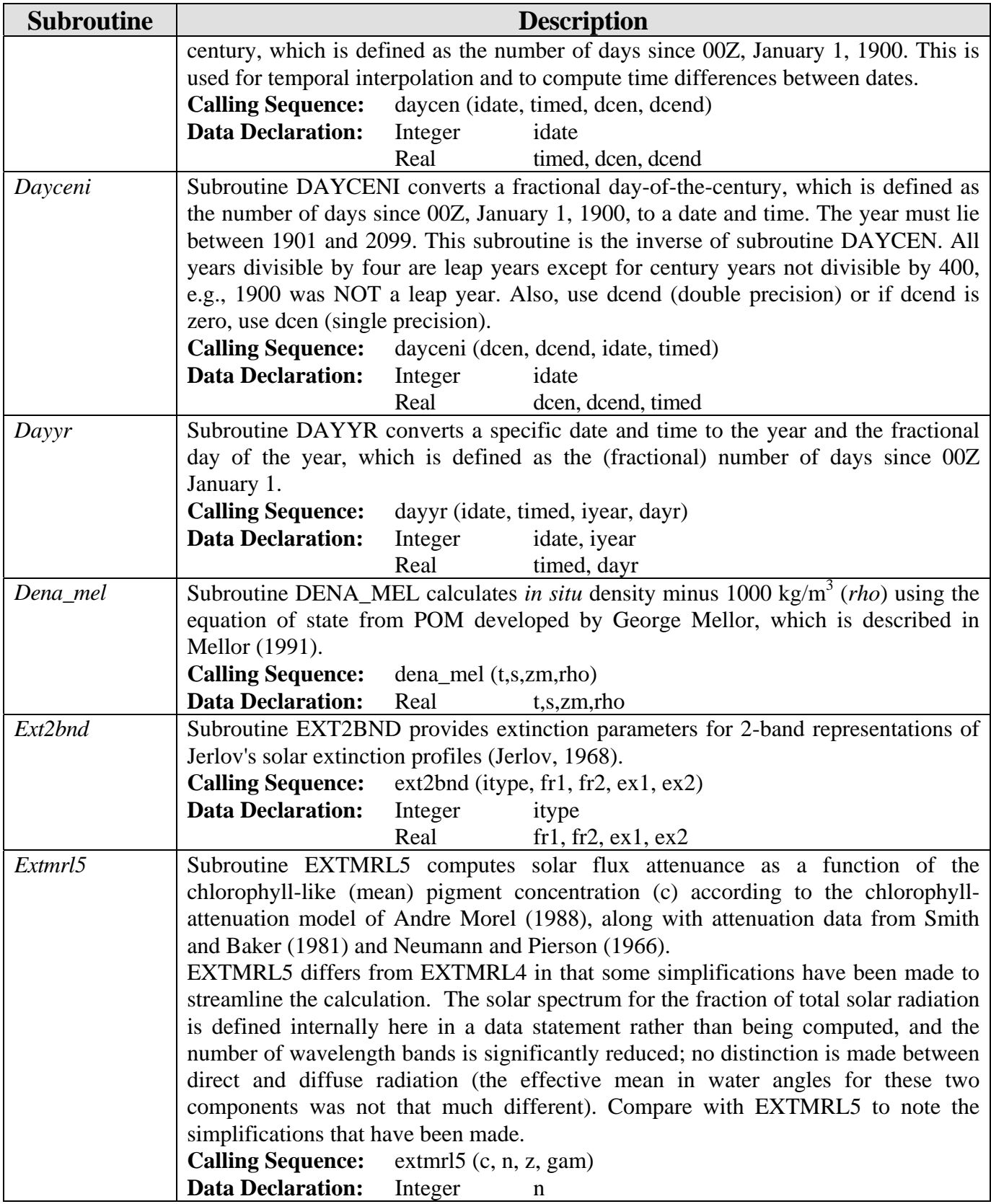

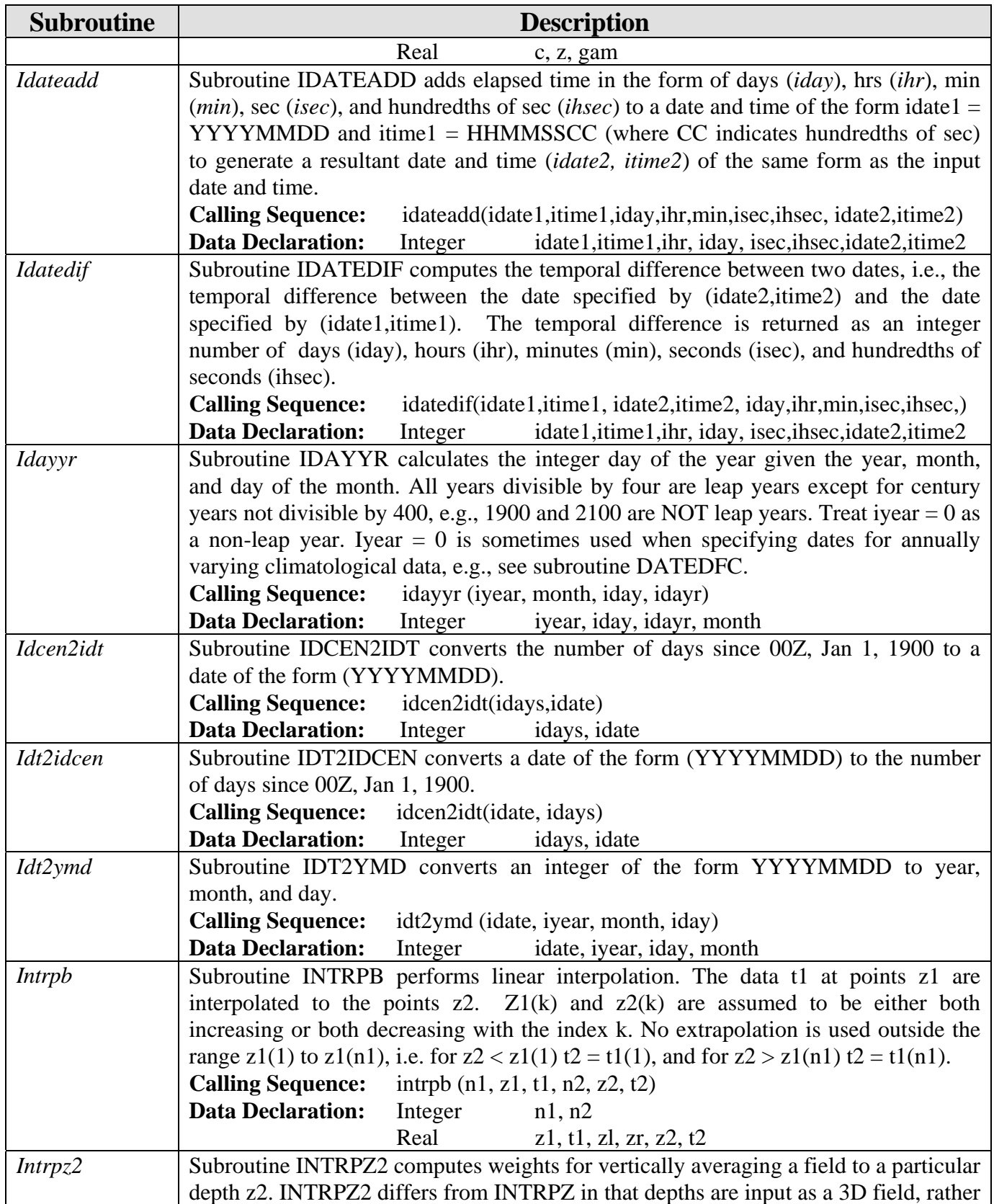

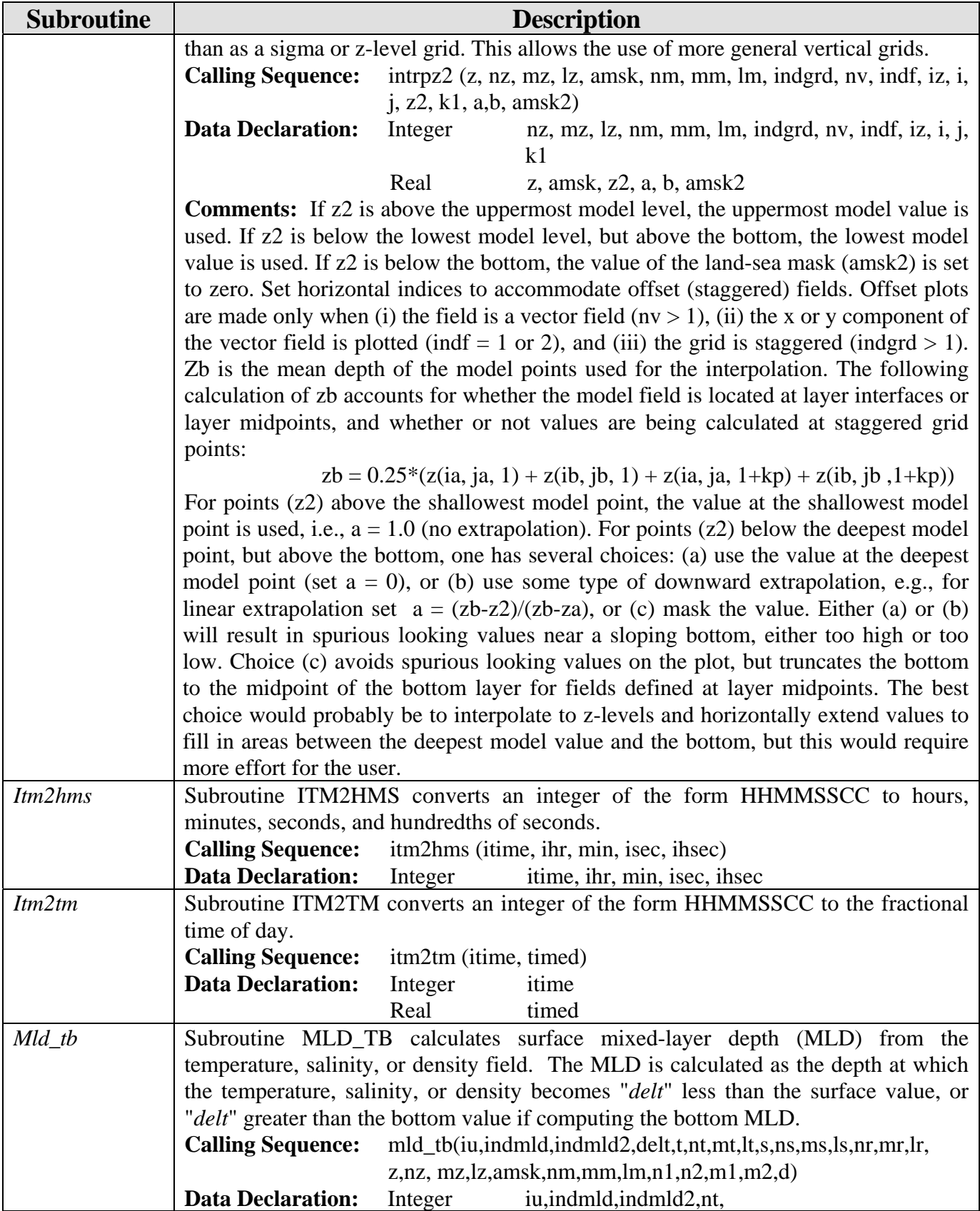

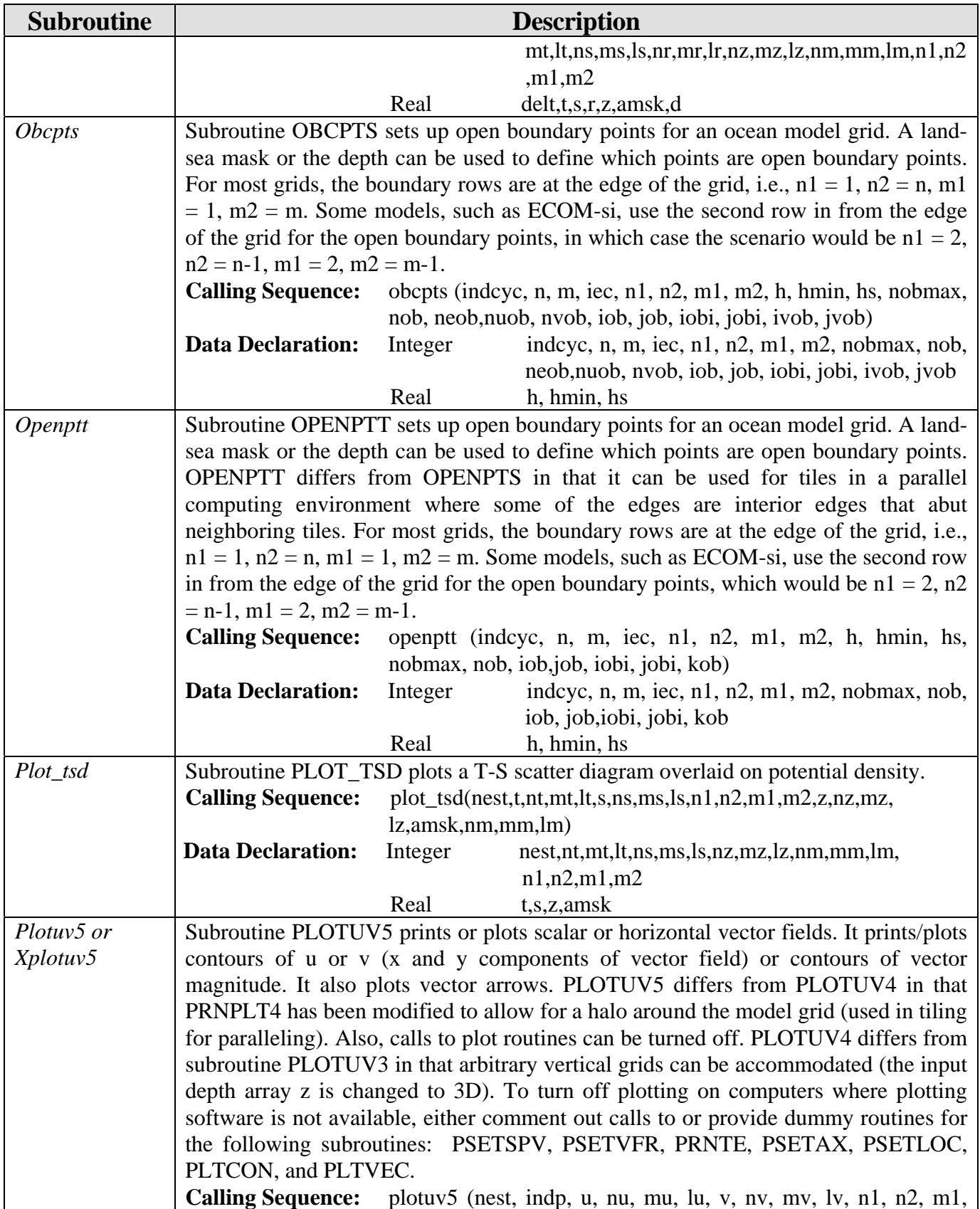

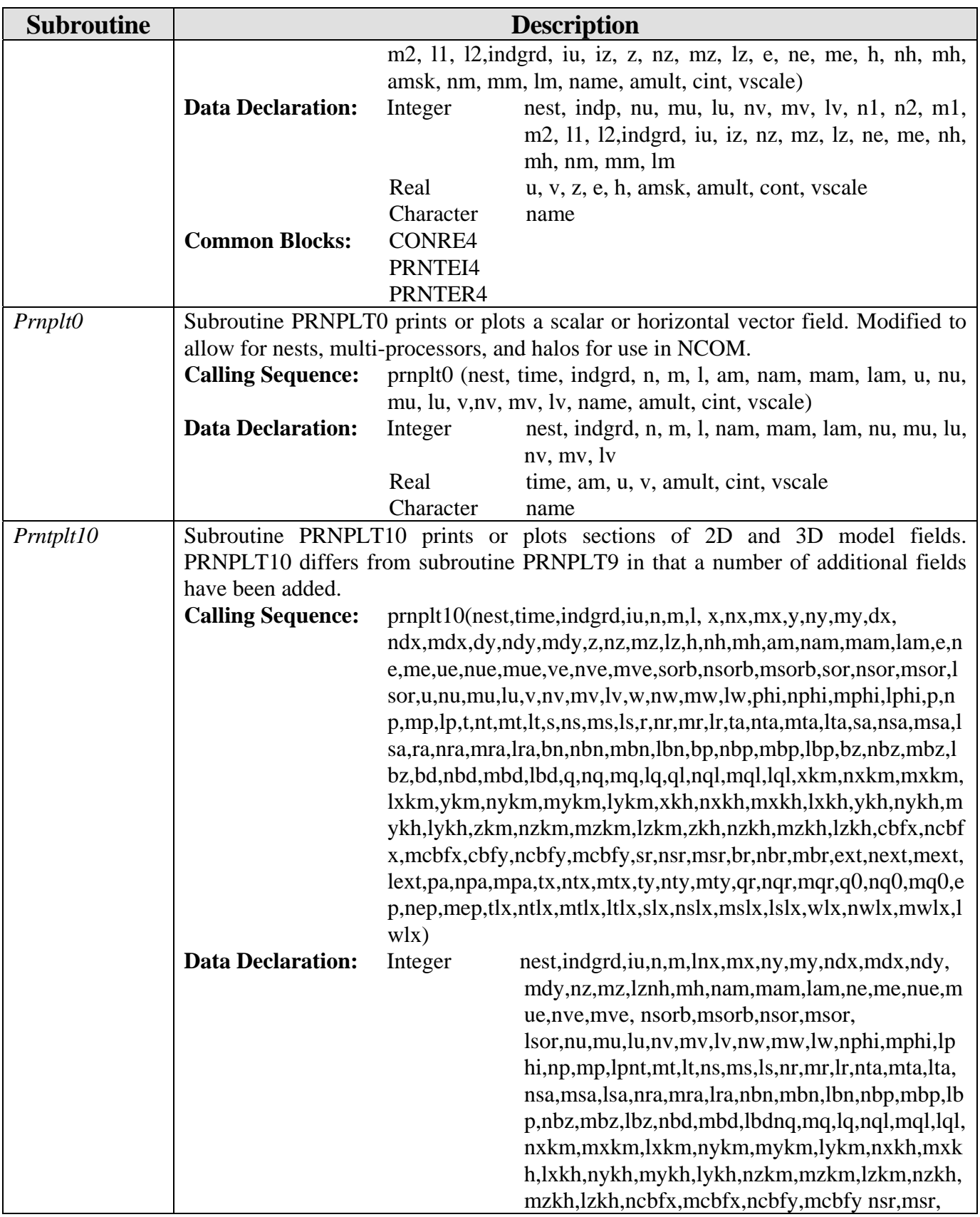

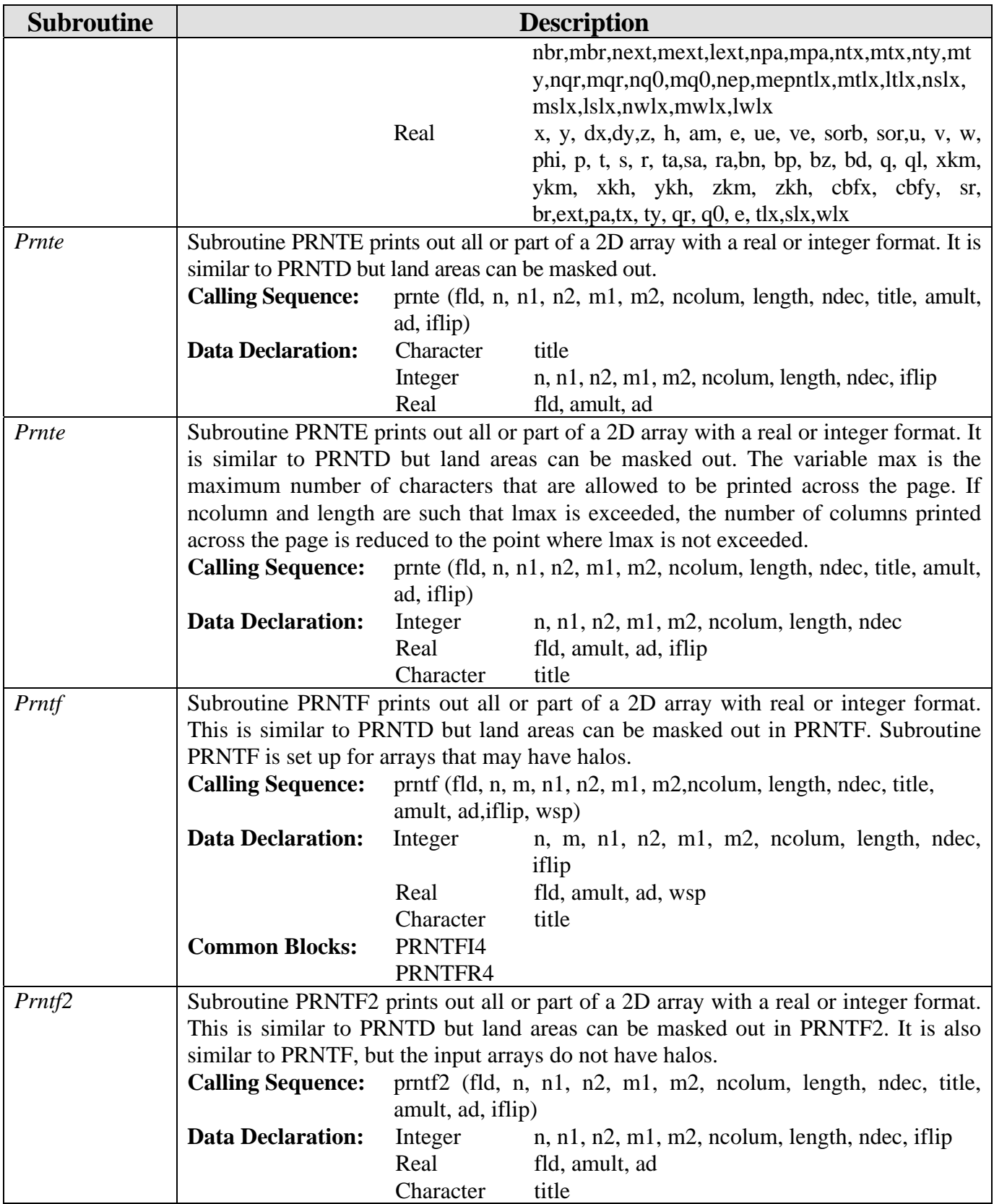

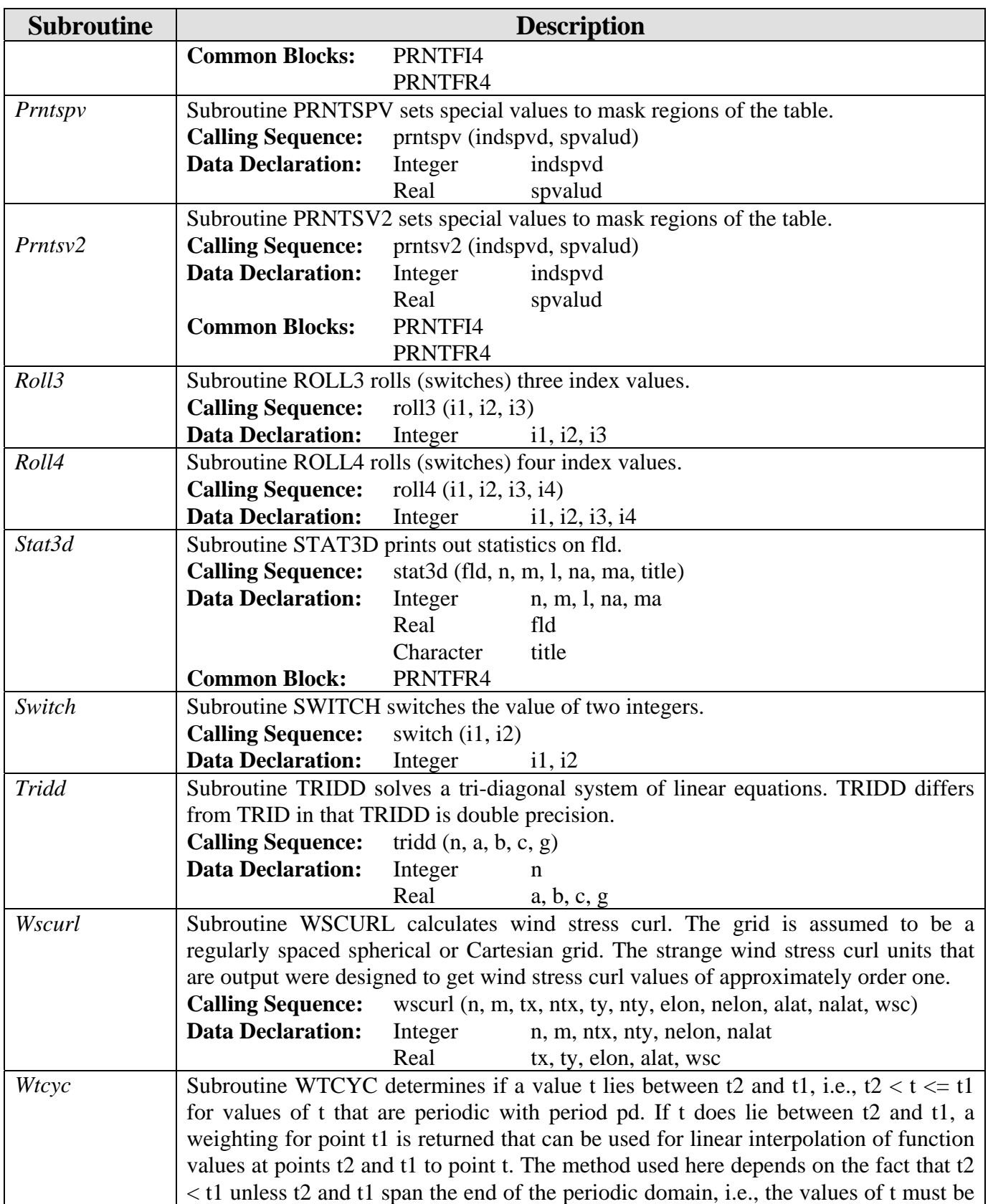

| <b>Subroutine</b> | <b>Description</b>                                                             |                                       |                           |  |
|-------------------|--------------------------------------------------------------------------------|---------------------------------------|---------------------------|--|
|                   | monotonically increasing over the range of the domain of t.                    |                                       |                           |  |
|                   | <b>Calling Sequence:</b>                                                       | wtcyc $(t, t2, t1, pd, between, wt1)$ |                           |  |
|                   | <b>Data Declaration:</b>                                                       | t, t2, t1, pd, wt1<br>Real            |                           |  |
|                   |                                                                                | Logical                               | between                   |  |
| Ymd2idt           | Subroutine YMD2IDT converts the year, month, and day to an integer of the form |                                       |                           |  |
|                   | YYYYMMDD.                                                                      |                                       |                           |  |
|                   | <b>Calling Sequence:</b>                                                       | ymd2idt (iyear, month, iday, idate)   |                           |  |
|                   | <b>Data Declaration:</b>                                                       | Integer                               | iyear, iday, idate, month |  |

*5.4.10 Read/Write Subroutines (ncom1rwio)* 

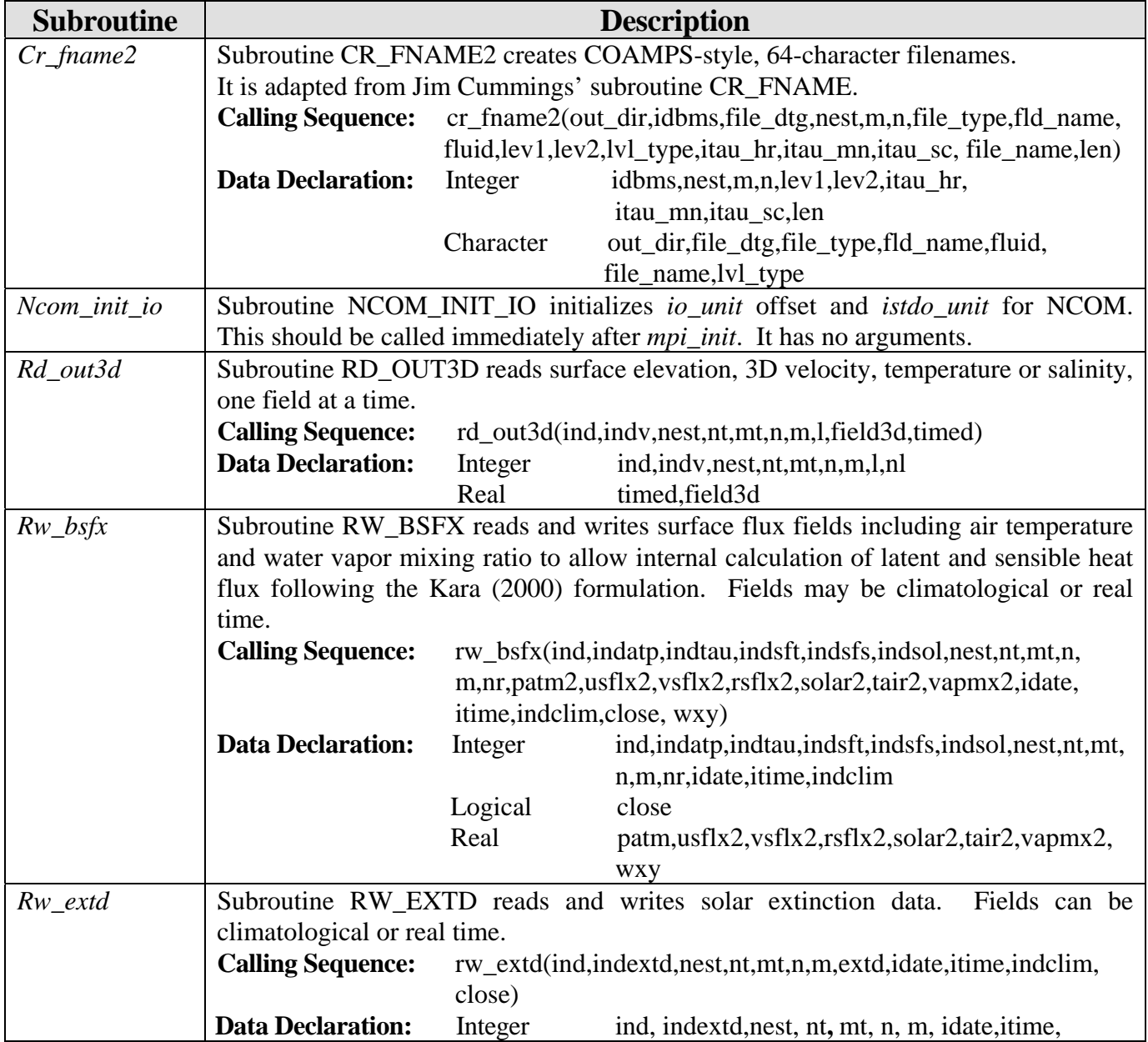

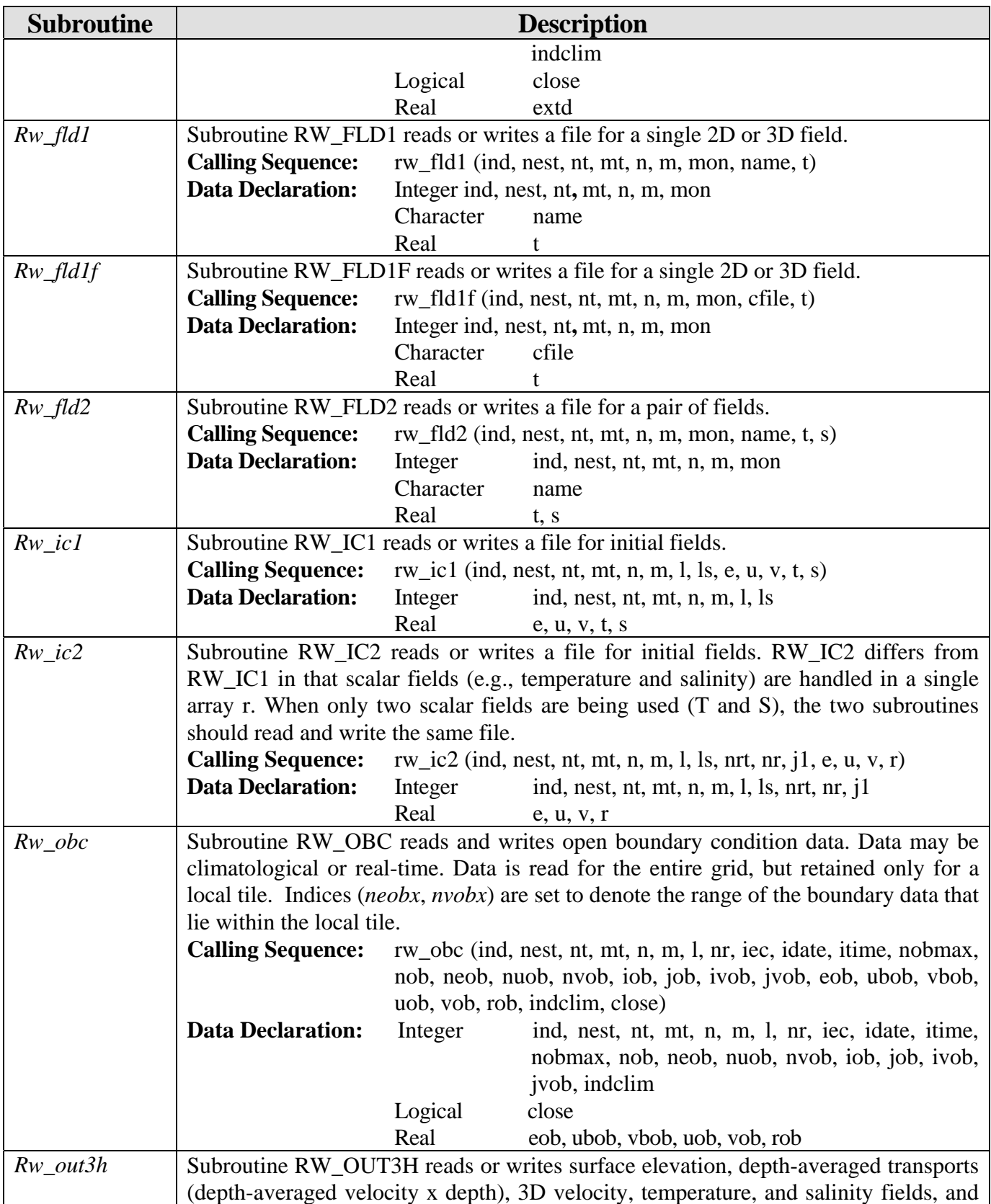

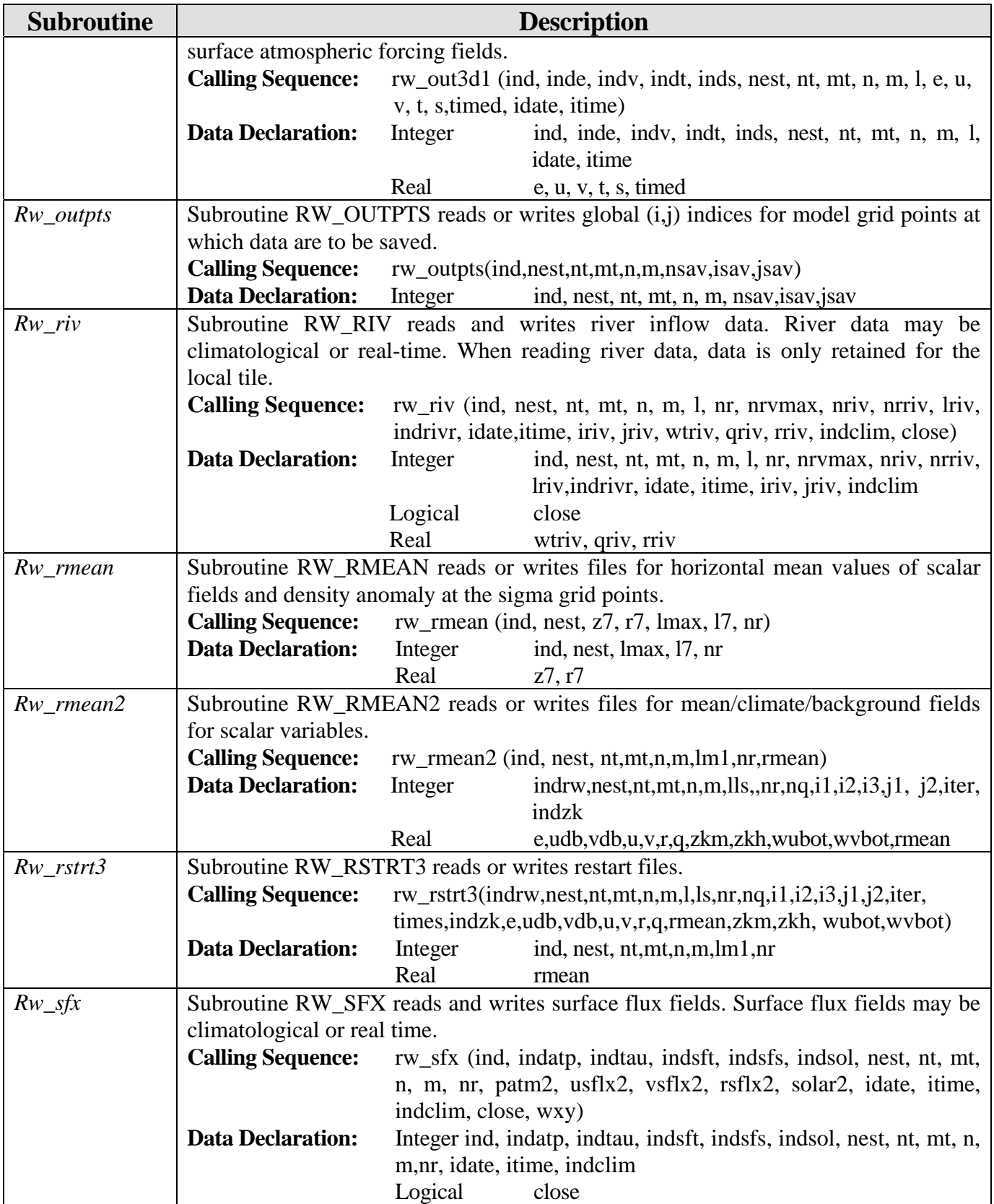

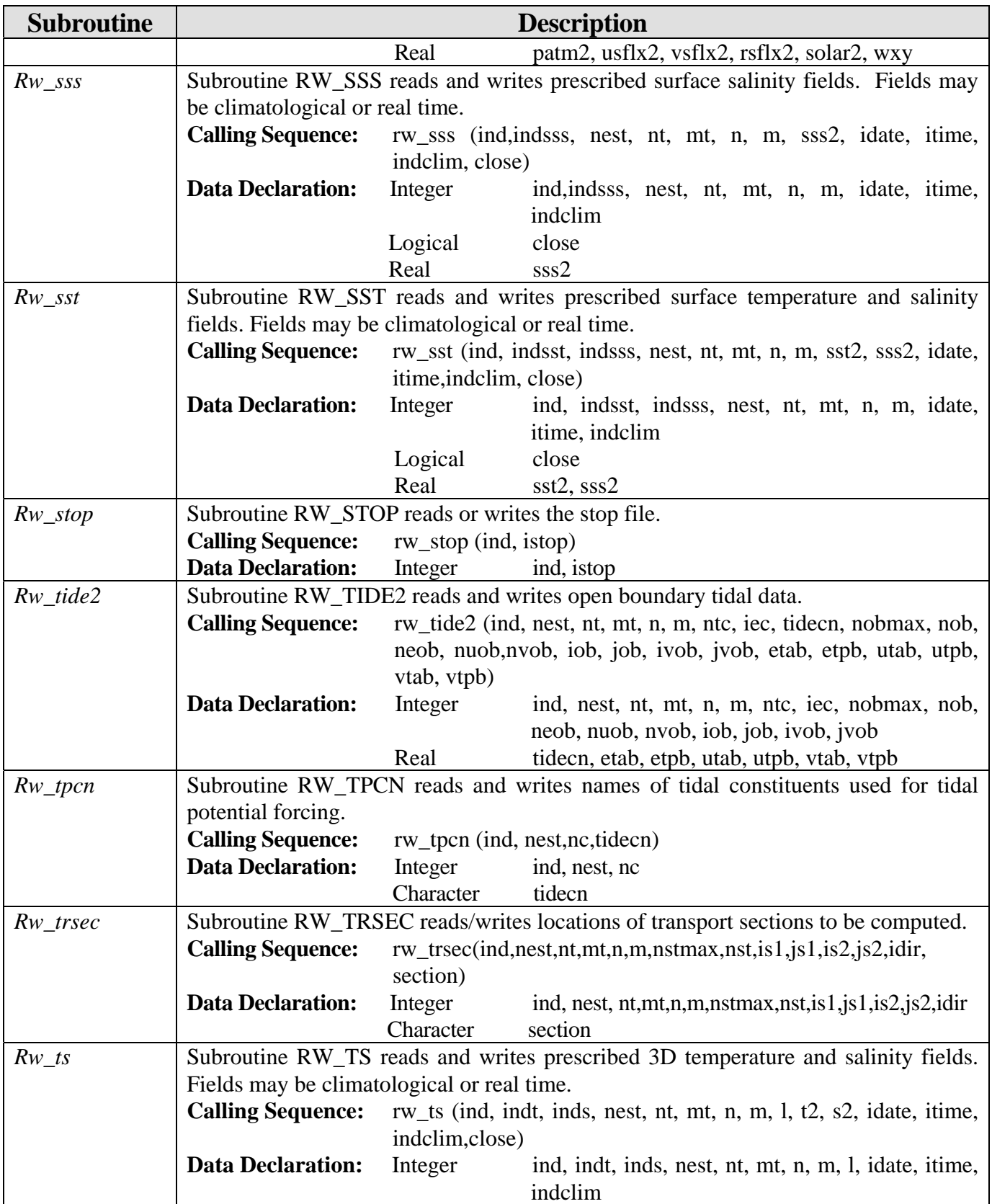

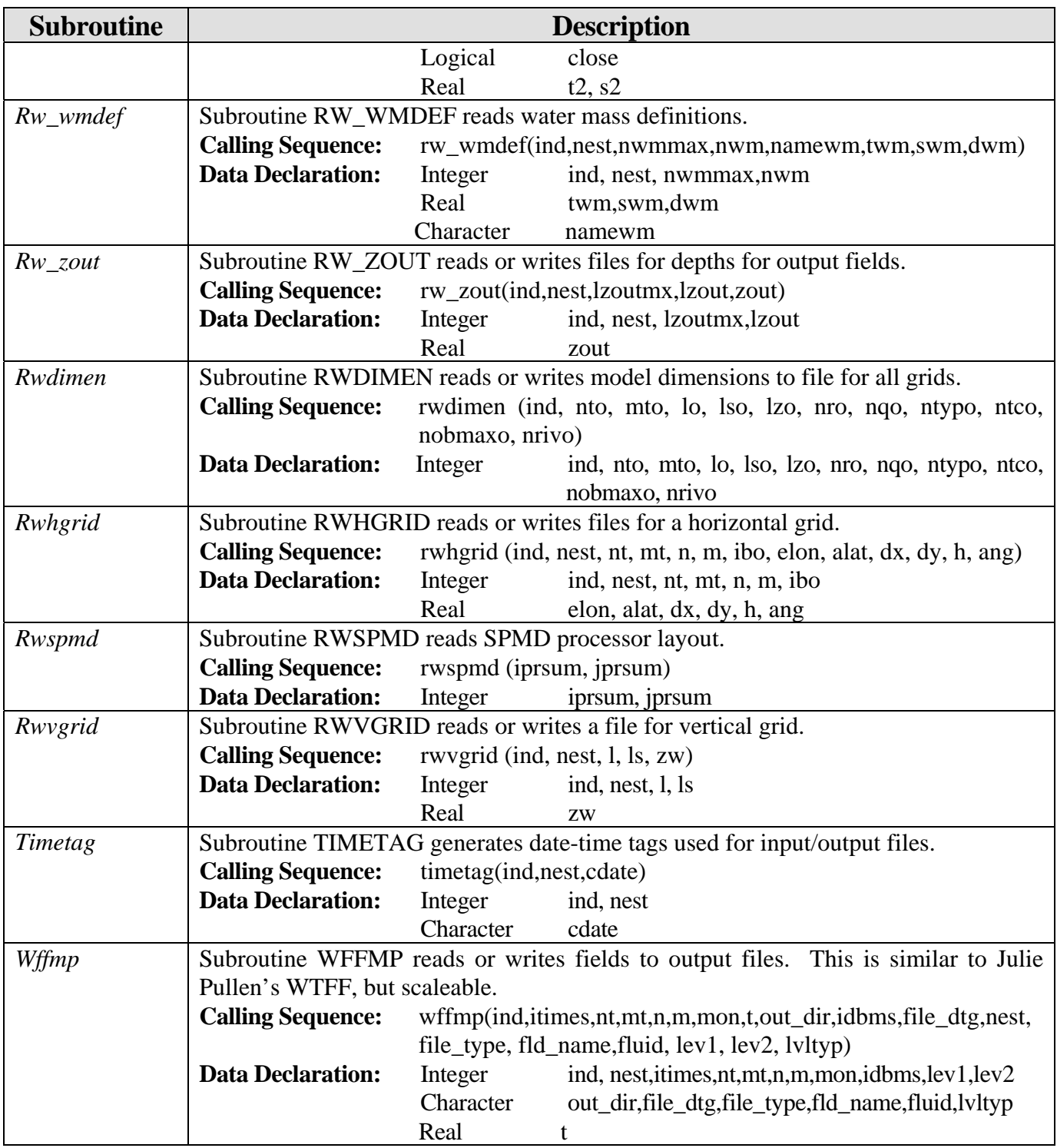

# *5.4.11 Surface Forcing Subroutines (ncom1sbc)*

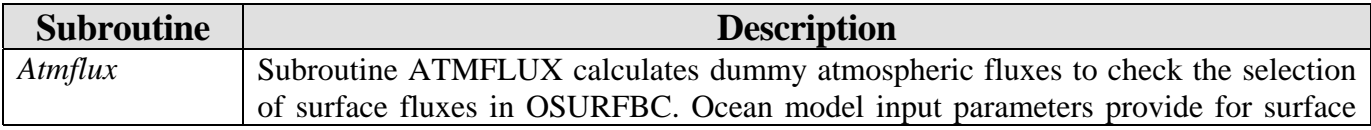

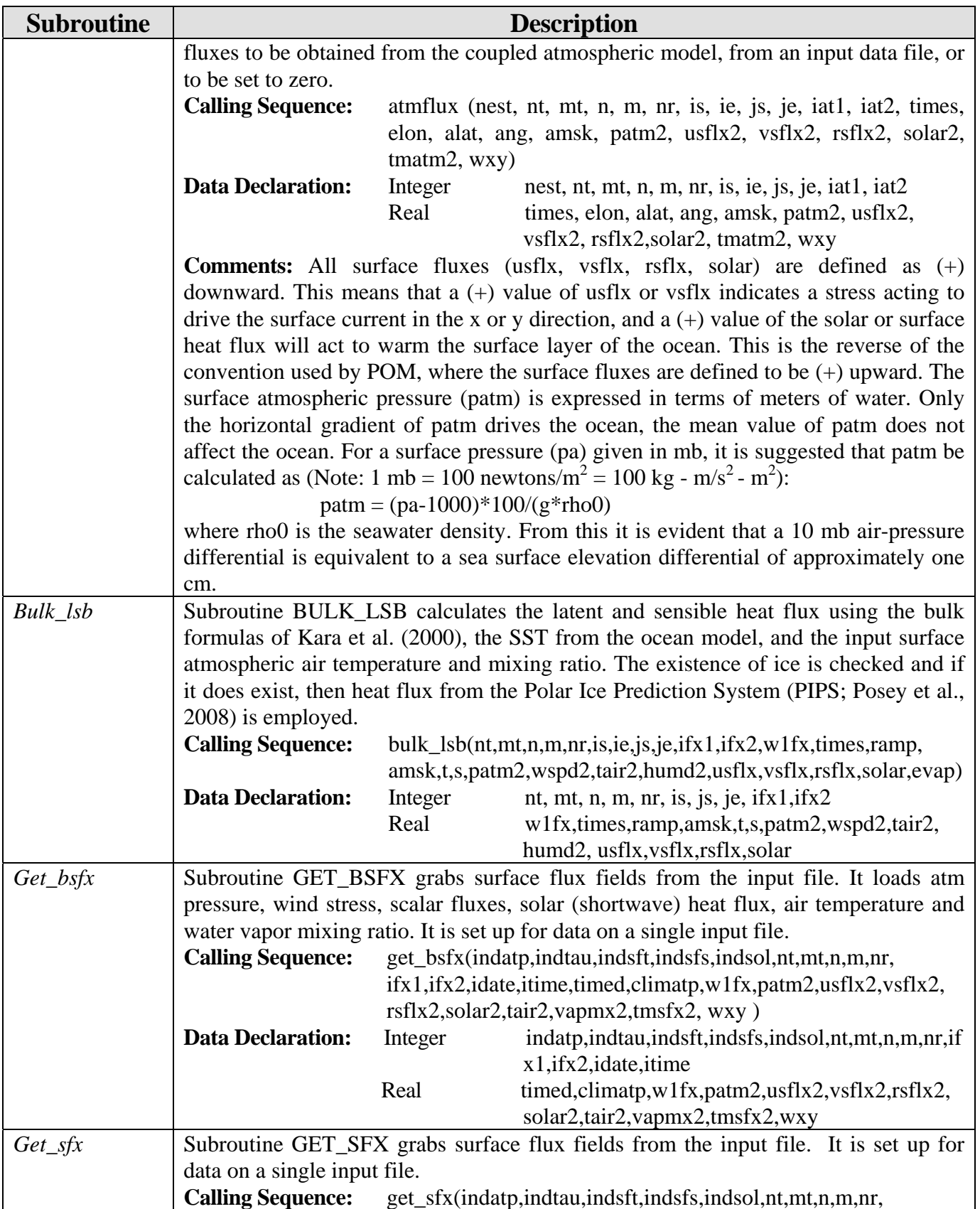

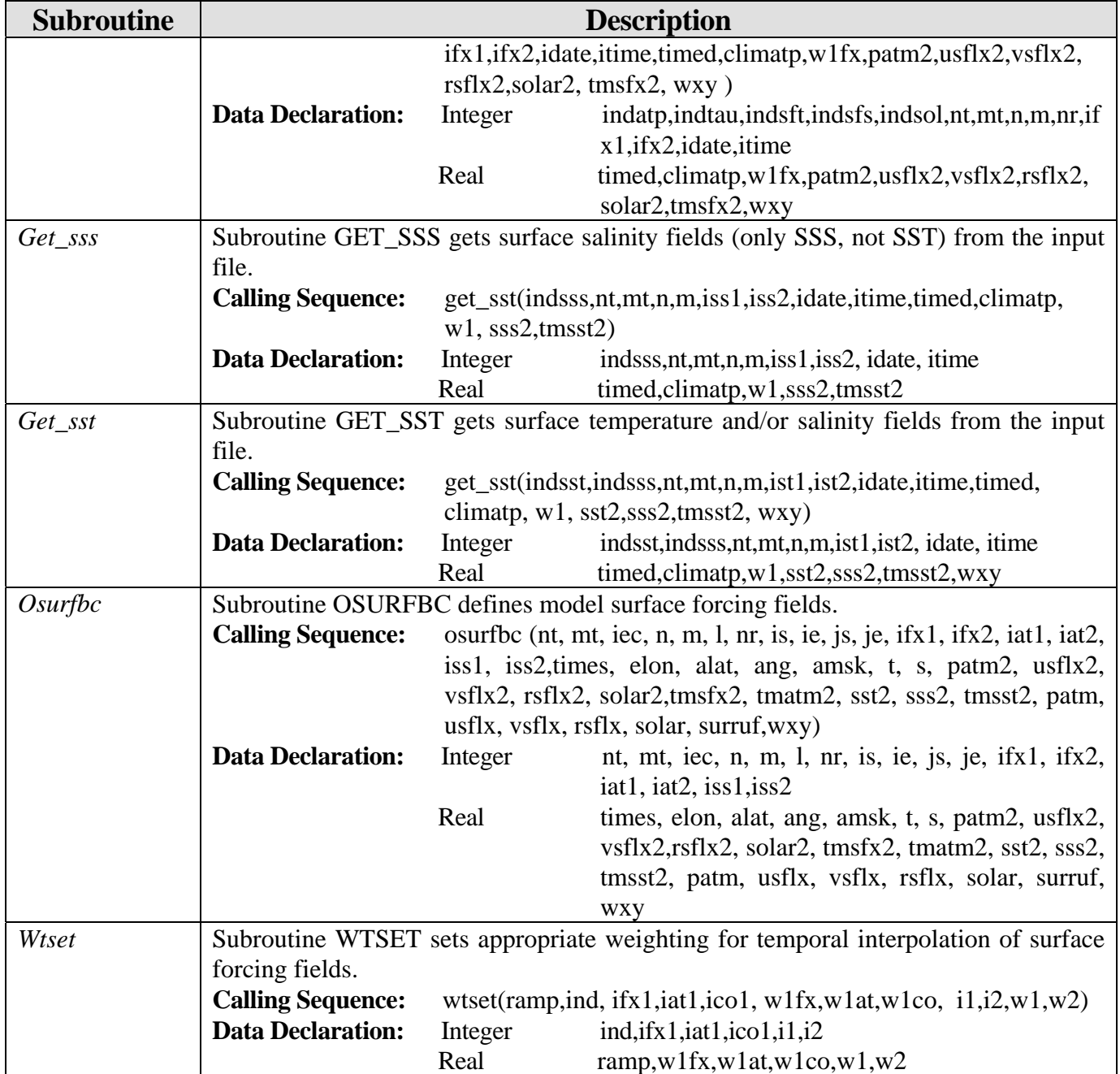

## *5.4.12 Tidal Calculation Subroutines (ncom1tide)*

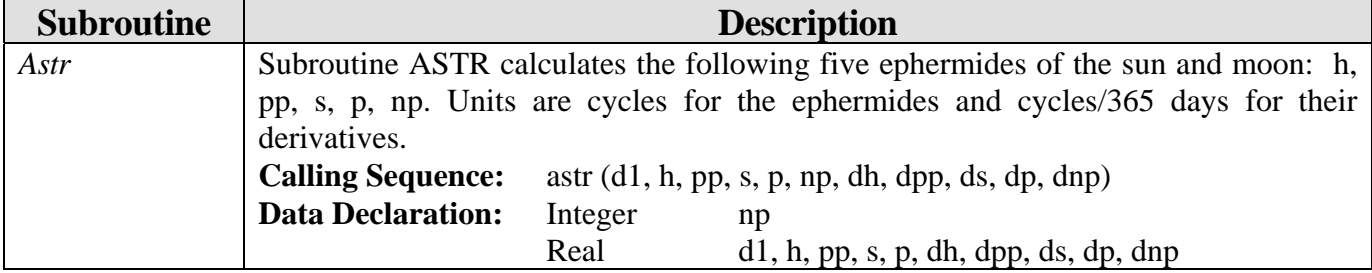

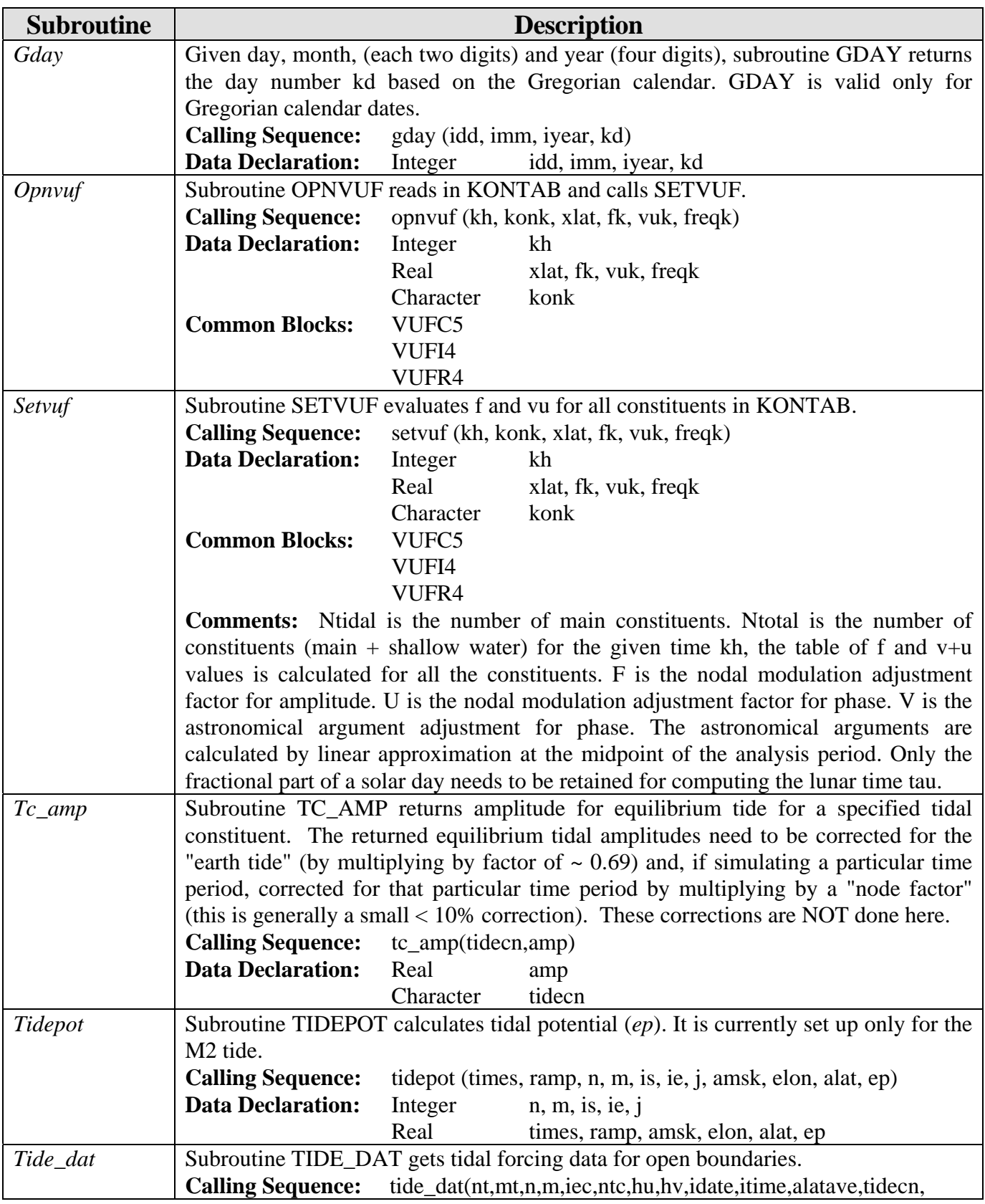

| <b>Subroutine</b> | <b>Description</b>         |                                                              |                                                                                                    |  |  |
|-------------------|----------------------------|--------------------------------------------------------------|----------------------------------------------------------------------------------------------------|--|--|
|                   |                            | tidefq,nobmax,nob,neob,nuob,nvob,iob,job,ivob,jvob,etab,etp, |                                                                                                    |  |  |
|                   |                            | utab, utpb, vtab, vtpb)                                      |                                                                                                    |  |  |
|                   | <b>Data Declaration:</b>   | Integer                                                      | nt, m, m, iec, tnc, idate, itime, nobmax, nob,                                                               |  |  |
|                   |                            |                                                              | neob, nuob, nvob                                                                                             |  |  |
|                   |                            | Real                                                         | hu, hv, alatave, tidefq, etab, utab, etpb, utpb,                                                             |  |  |
|                   |                            |                                                              | vtab, vtpb                                                                                                   |  |  |
|                   |                            | Character                                                    | tidecn                                                                                                    |  |  |
| Tide_fac          |                            |                                                              | Subroutine TIDE_FAC calculates tidal data needed for predicting the tides for a                              |  |  |
|                   |                            |                                                              | particular time period. A particular tidal constituent can be calculated as:                                 |  |  |
|                   |                            |                                                              | tide = $\text{fx2*amp*} \cos(\text{freqx2*}(t - t0) - \text{phase} + \text{vud2})$ , where amp and phase are |  |  |
|                   |                            |                                                              | the equilibrium amplitude and phase for the tidal constituent at a particular location, t                    |  |  |
|                   |                            |                                                              | is the time, and t0 is the time at which the tidal data was calculated (i.e., the input                      |  |  |
|                   | date to <i>tide_fac</i> ). |                                                              |                                                                                                    |  |  |
|                   | <b>Calling Sequence:</b>   |                                                              | tide_fac (ihh, idd, imm, iyear, xlat, ntides, iprint, kon2, freqx2,                                          |  |  |
|                   |                            | fx2, vud2)                                                   |                                                                                                    |  |  |
|                   | <b>Data Declaration:</b>   | Integer                                                      | ihh, idd, imm, iyear, ntides, iprint                                                                         |  |  |
|                   |                            | Real                                                         | xlat, freqx2, fx2, vud2                                                                                      |  |  |
|                   |                            | Character                                                    | kon2                                                                                                    |  |  |
| Vuf               |                            |                                                              | Subroutine VUF finds appropriate f, vu and sig for a specified constituent.                                  |  |  |
|                   | <b>Calling Sequence:</b>   |                                                              | vuf (kh, konk, xlat, fk, vuk, freqk)                                                                         |  |  |
|                   | <b>Data Declaration:</b>   | Integer                                                      | kh                                                                                                    |  |  |
|                   |                            | Real                                                         | xlat, fk, vuk, freqk                                                                                         |  |  |
|                   |                            | Character                                                    | konk                                                                                                    |  |  |
|                   | <b>Common Blocks:</b>      | VUFC5                                                        |                                                                                                    |  |  |
|                   |                            | VUFI4                                                        |                                                                                                    |  |  |
|                   |                            | VUFR4                                                        |                                                                                                    |  |  |

*5.4.13 Update Subroutines for U, V, T, S (ncom1updt\_sigz)* 

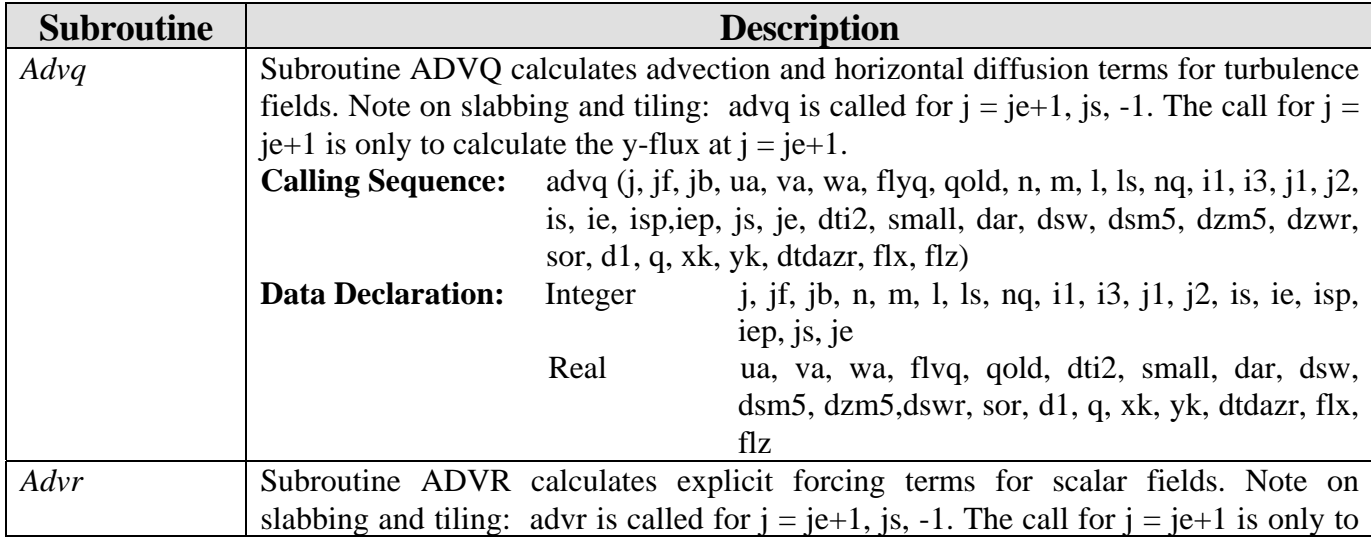
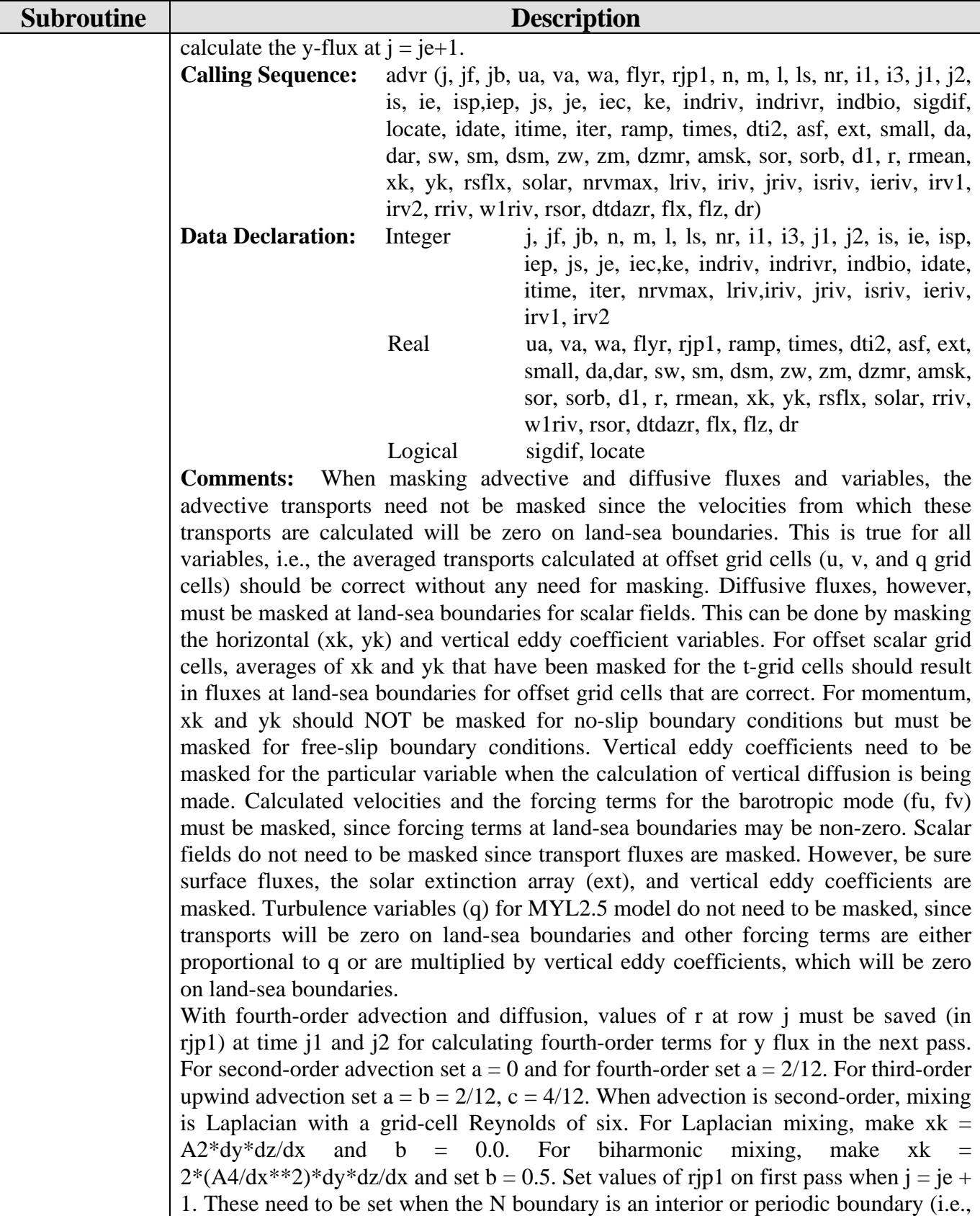

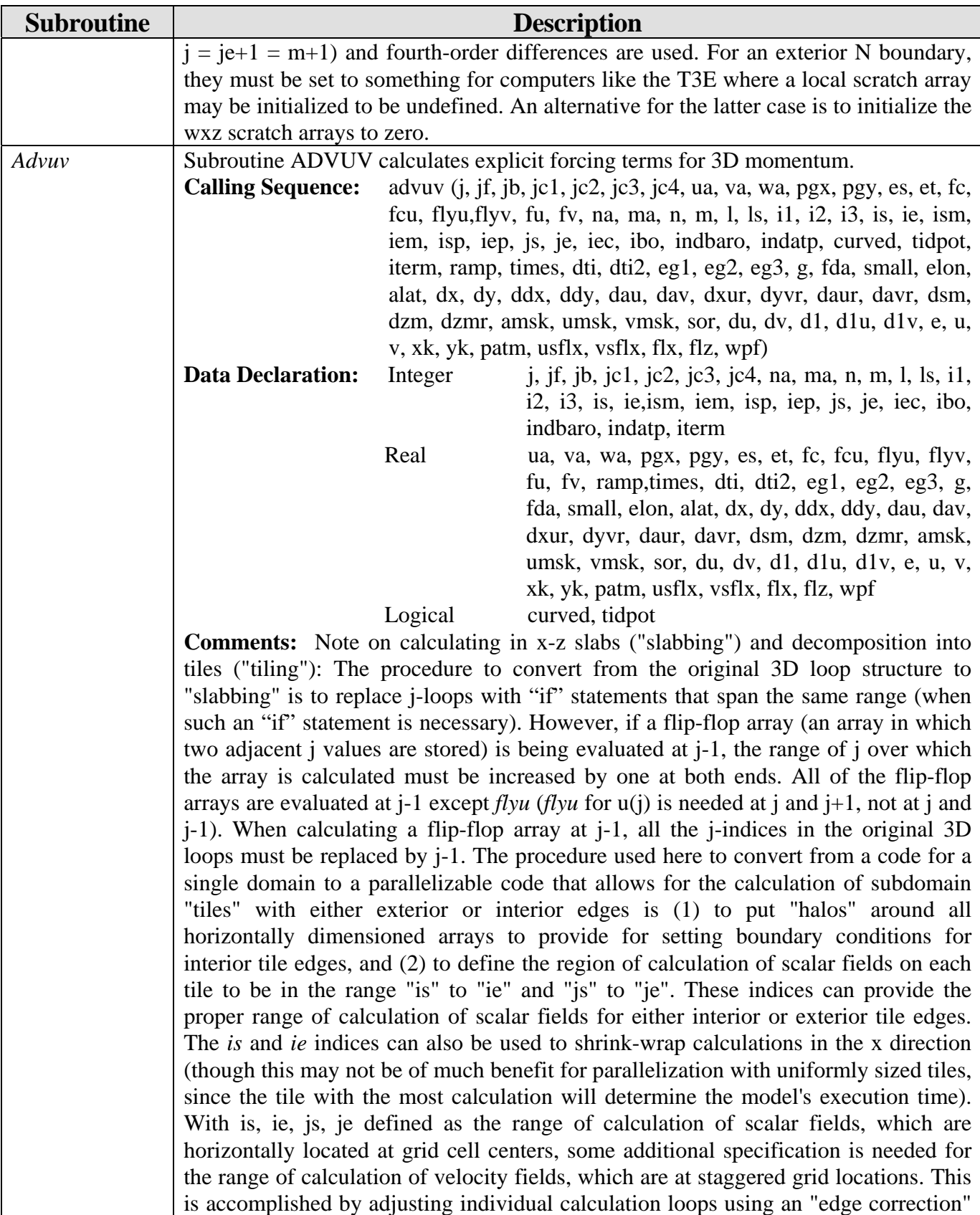

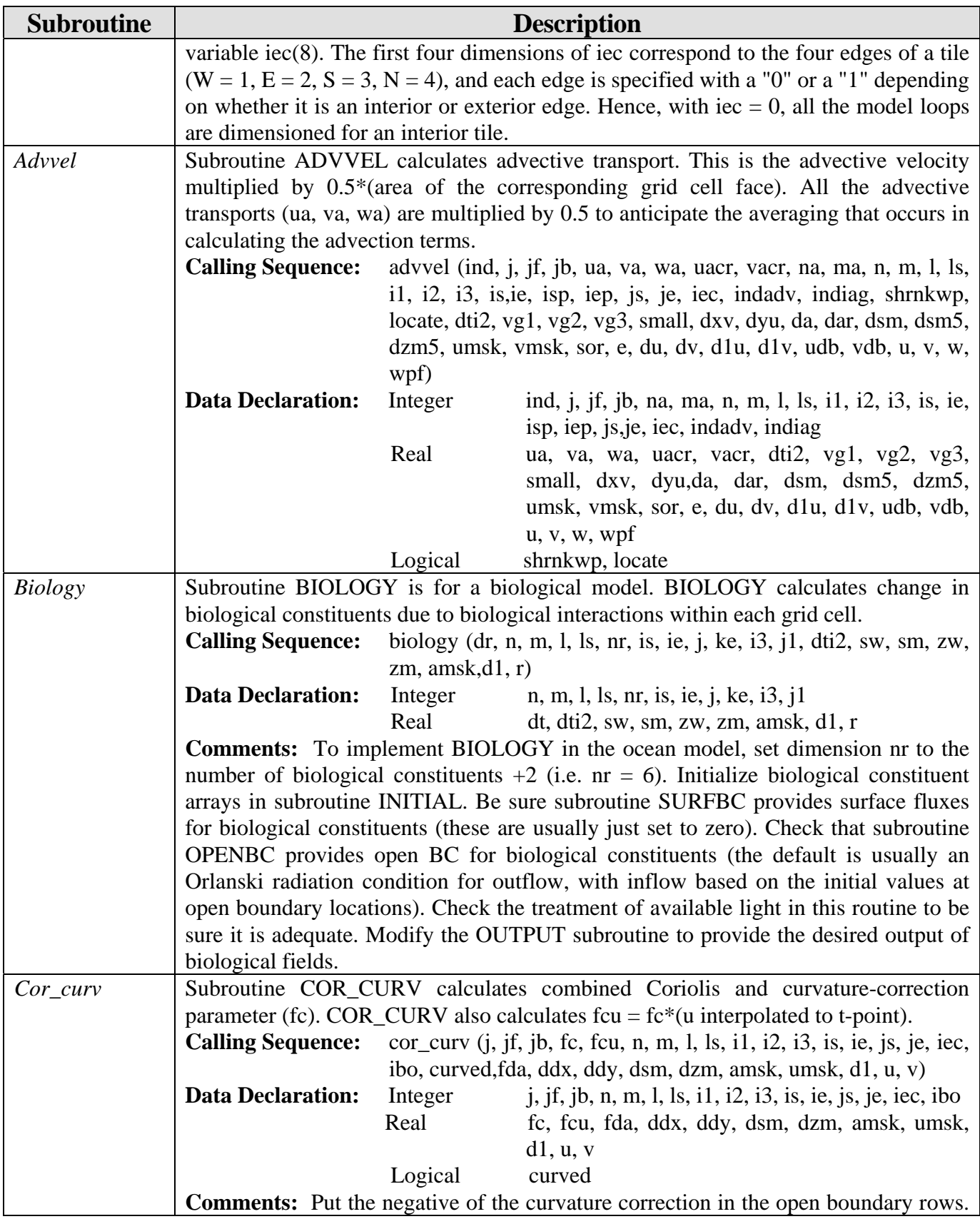

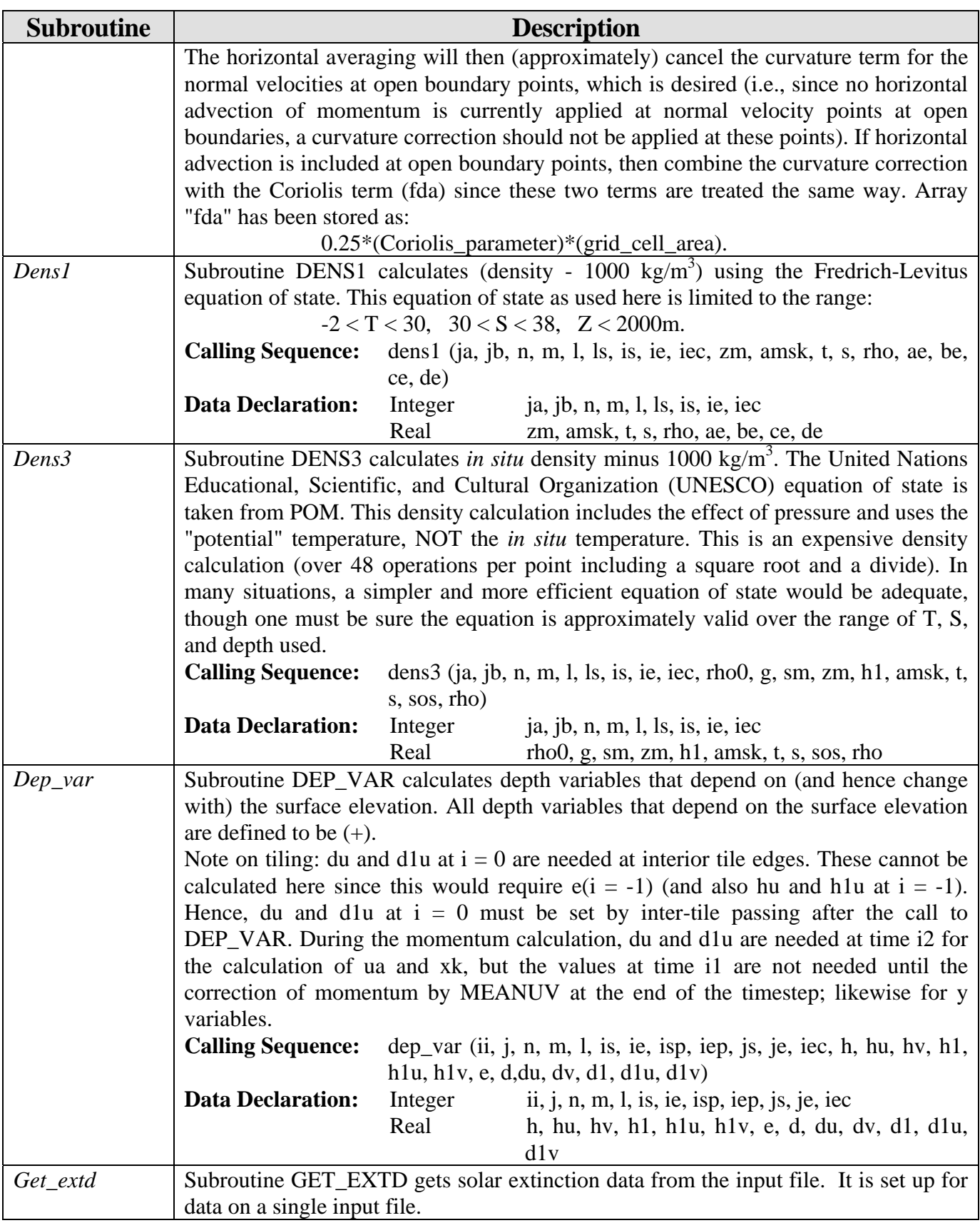

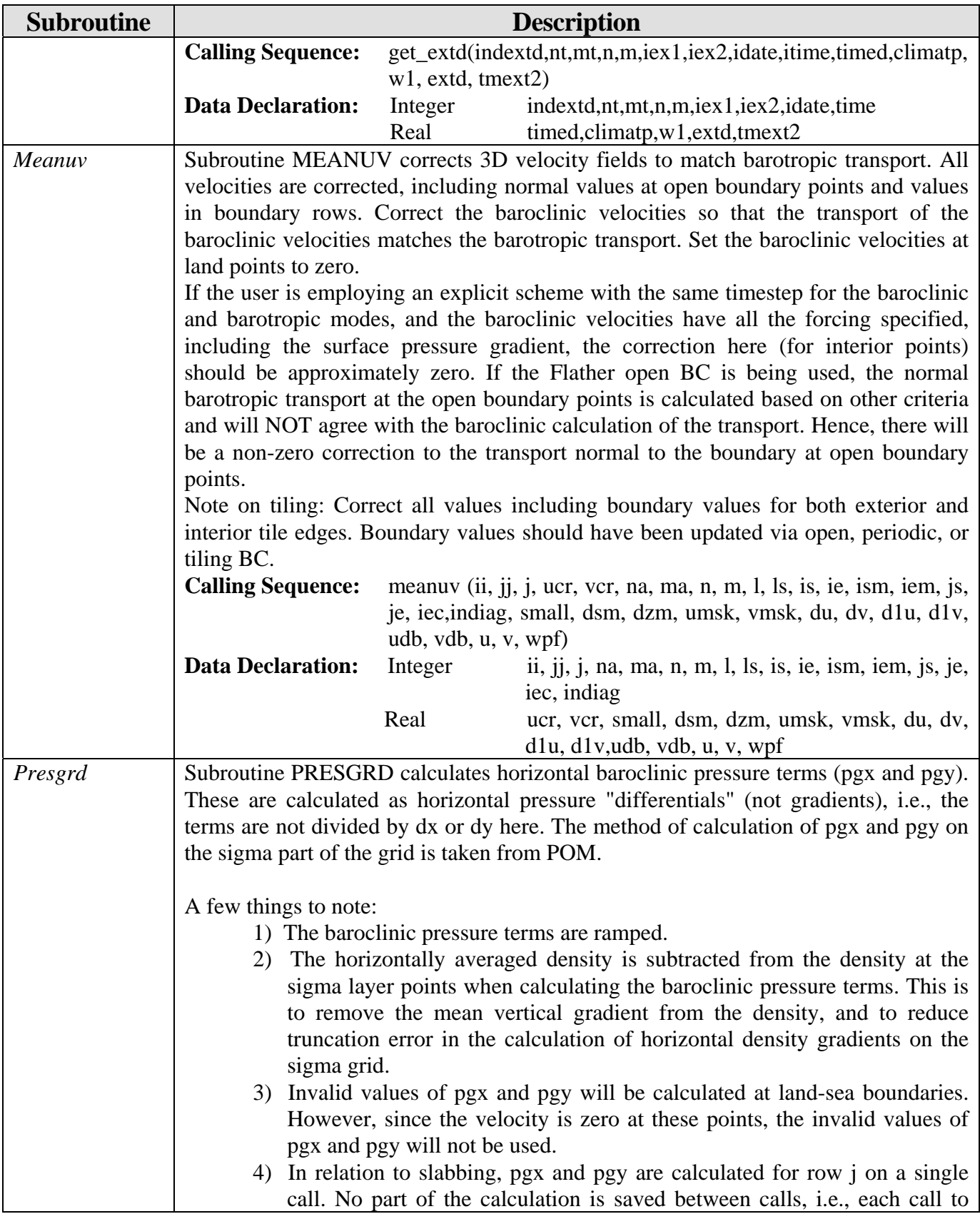

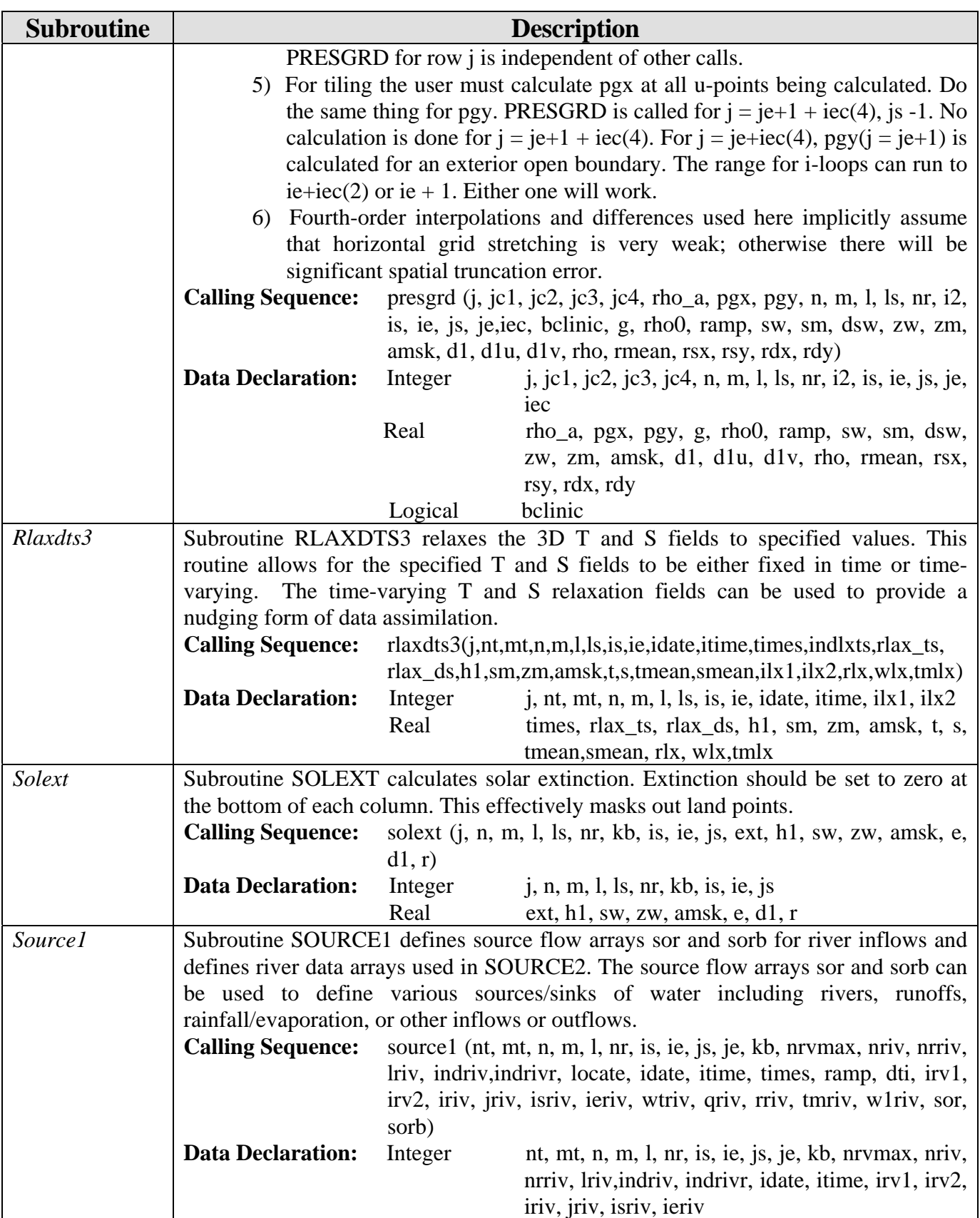

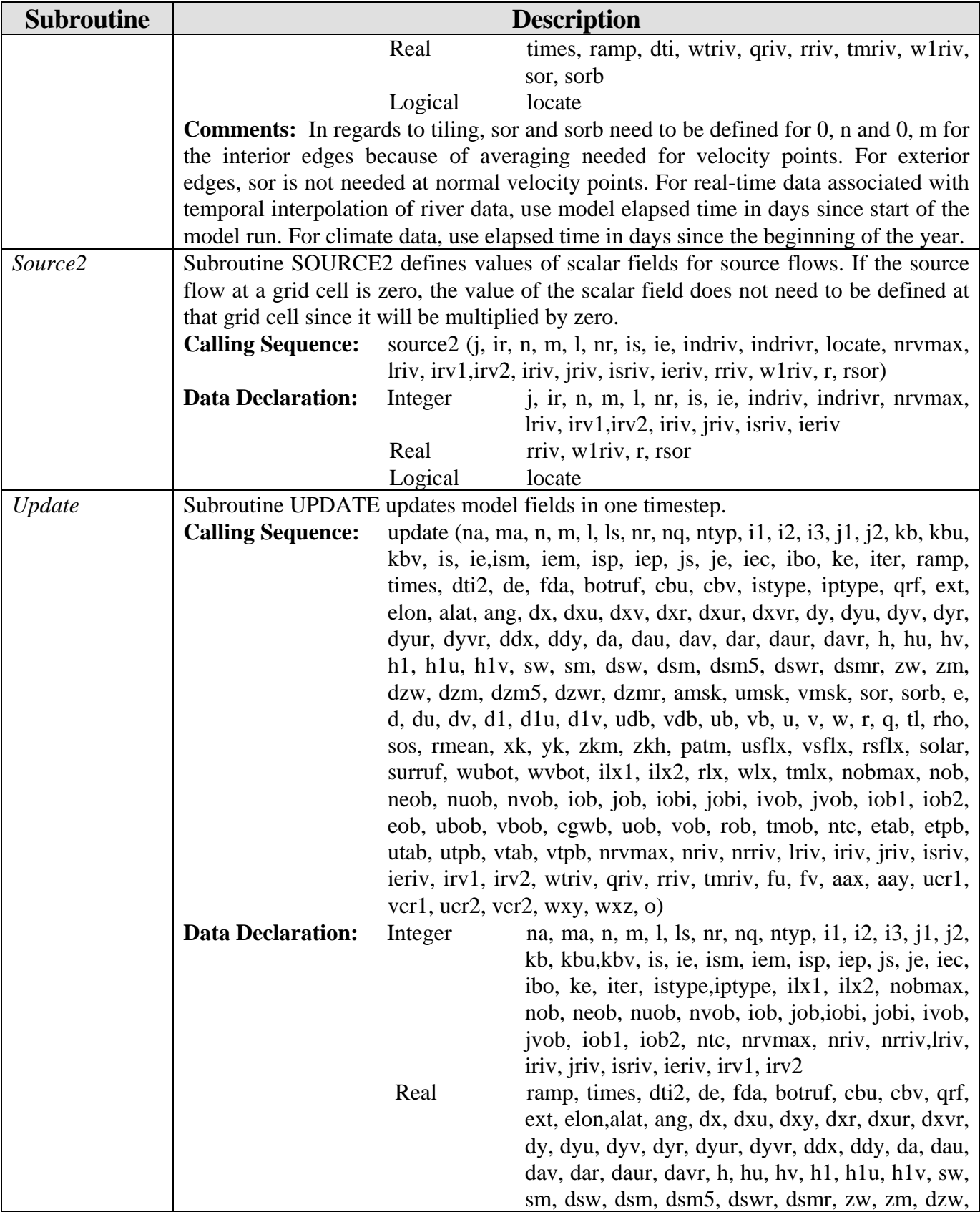

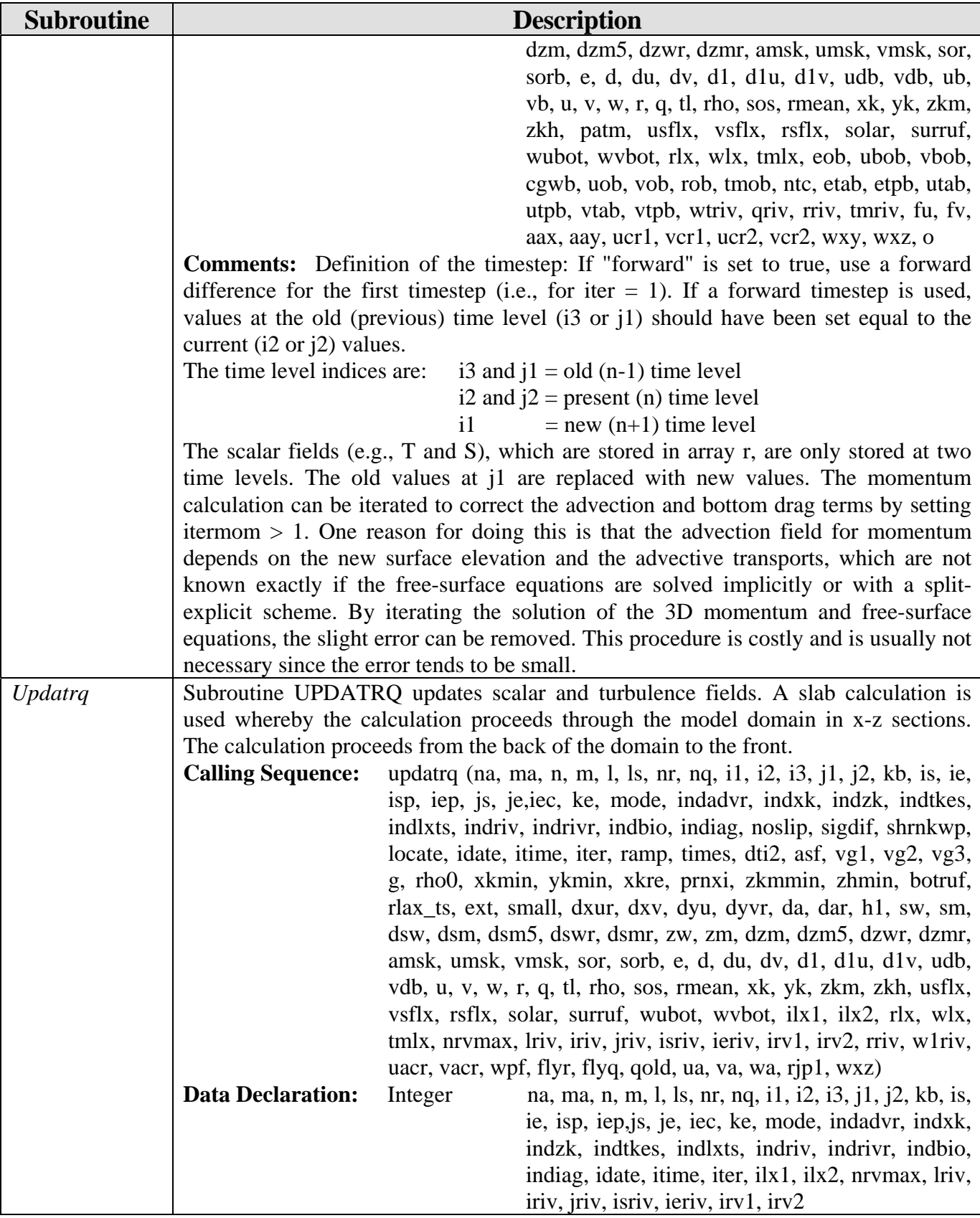

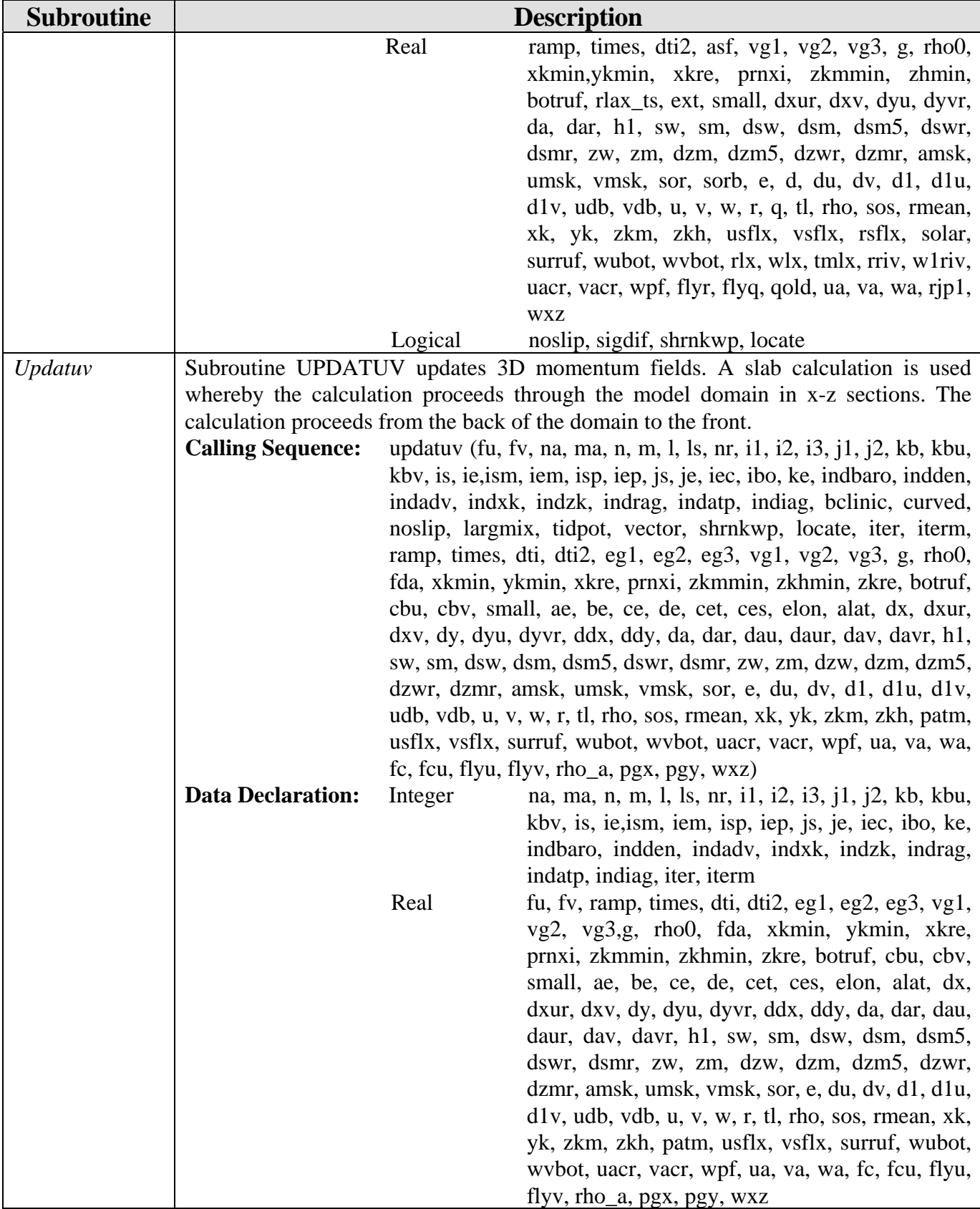

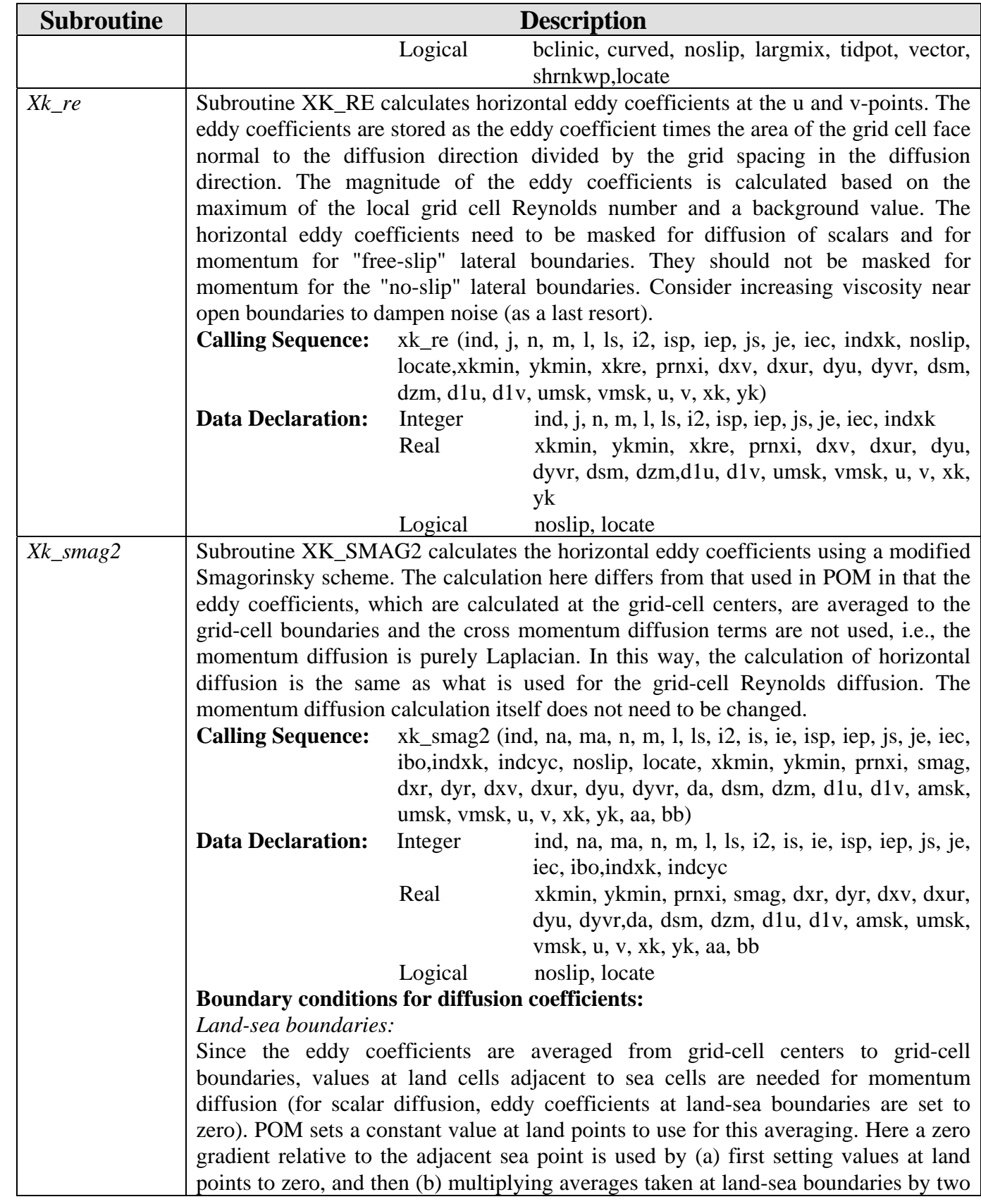

| <b>Subroutine</b>                                                                                                    | <b>Description</b>                                                                                                    |  |  |  |  |                                                                          |
|----------------------------------------------------------------------------------------------------|----------------------------------------------------------------------------------------------------|--|--|--|--|--------------------------------------------------------------------------|
|                                                                                                    | through multiplying by (2-umsk) at u-points and (2-vmsk) at v-points. The gradient                                                                                               |  |  |  |  |                                                                          |
|                                                                                                    | normal to the boundary of the flow and tangent to the boundary is underestimated by                                                                                              |  |  |  |  |                                                                          |
|                                                                                                    | half in the momentum diffusion term because the zero velocity 1/2 grid cell from the                                                                                             |  |  |  |  |                                                                          |
|                                                                                                    | boundary is used rather than taking tangential velocity = 0 right at the boundary                                                                                                |  |  |  |  |                                                                          |
|                                                                                                    | (there is an underestimate (33%) in the calculation of the Smagorinsky coefficient in                                                                                            |  |  |  |  |                                                                          |
|                                                                                                    | this subroutine for the same reason). This could be accounted for in the momentum                                                                                                |  |  |  |  |                                                                          |
|                                                                                                    | diffusion term by multiplying by (2-cmsk) where <i>cmsk</i> is a land-sea mask defined at                                                                                        |  |  |  |  |                                                                          |
|                                                                                                    | horizontal grid cell corners.                                                                                                    |  |  |  |  |                                                                          |
|                                                                                                    | Free slip:                                                                                                    |  |  |  |  |                                                                          |
|                                                                                                    | Free slip at land-sea boundaries can be implemented by masking eddy coefficients at                                                                                              |  |  |  |  |                                                                          |
|                                                                                                    | land-sea boundaries to zero. This has two problems, however: (1) momentum                                                                                                    |  |  |  |  |                                                                          |
|                                                                                                    | diffusion at an open corner will not be zero, and (2) the normal velocity grid point                                                                                             |  |  |  |  |                                                                          |
|                                                                                                    | from a land-sea boundary will have diffusion reduced by half. It is better to define a<br>"corner" mask that is set to zero at land-sea boundaries and apply it when calculating |  |  |  |  |                                                                          |
|                                                                                                    | u diffusion in y or v diffusion in x.                                                                                                    |  |  |  |  |                                                                          |
|                                                                                                    | Open boundaries:                                                                                                    |  |  |  |  |                                                                          |
|                                                                                                    | Set a zero gradient at open boundaries. This could be done via a call to OPENBC, but                                                                                             |  |  |  |  |                                                                          |
|                                                                                                    | it could also just be done within this subroutine.                                                                                                    |  |  |  |  |                                                                          |
|                                                                                                    | Periodic/tile boundaries:                                                                                                    |  |  |  |  |                                                                          |
|                                                                                                    | Call periodic or halo setting routines either in OPENBC or within this subroutine to                                                                                             |  |  |  |  |                                                                          |
|                                                                                                    | set values.<br>Model calculation procedure for XK_SMAG2:                                                                                                    |  |  |  |  |                                                                          |
|                                                                                                    |                                                                                                    |  |  |  |  |                                                                          |
|                                                                                                    | 1) For diffusion of momentum, call XK_SMAG2 before the x-z slabbing                                                                                                    |  |  |  |  |                                                                          |
|                                                                                                    | loop, and calculate eddy coefficients for the entire grid on a single call,                                                                                                    |  |  |  |  |                                                                          |
|                                                                                                    | since boundary and halo values have to be set. Values defined are:                                                                                                    |  |  |  |  |                                                                          |
|                                                                                                    | $xk =$ (diffusion coefficient in x)*dzm*dyu/dxu at a u-point.                                                                                                    |  |  |  |  |                                                                          |
|                                                                                                    | $yk = (diffusion coefficient in y)*dzm*dxv/dyv$ at a v-point.                                                                                                    |  |  |  |  |                                                                          |
| 2) For diffusion of scalars, call from within the slabbing loop (just as for the<br>grid-cell-Reynolds scheme) and calculate eddy coefficients for a single<br>slab. Since the eddy coefficients have already been calculated, just |                                                                                                    |  |  |  |  |                                                                          |
|                                                                                                    |                                                                                                    |  |  |  |  | multiply by the inverse Prandtl Number and mask the values to zero at    |
|                                                                                                    |                                                                                                    |  |  |  |  | land-sea boundaries. Currently, all the eddy coefficients are calculated |
|                                                                                                    | for scalar diffusion at once rather than slab-by-slab.                                                                                                    |  |  |  |  |                                                                          |

*5.4.14 Utility Subroutines (ncom1util)* 

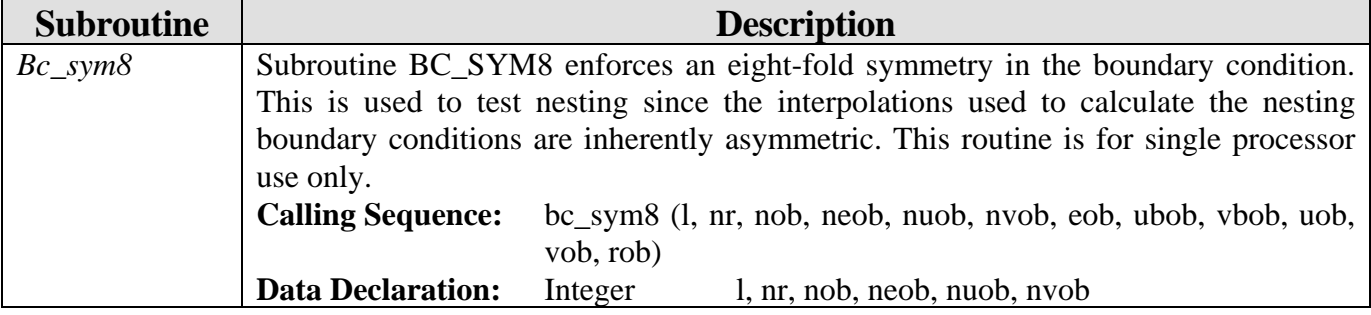

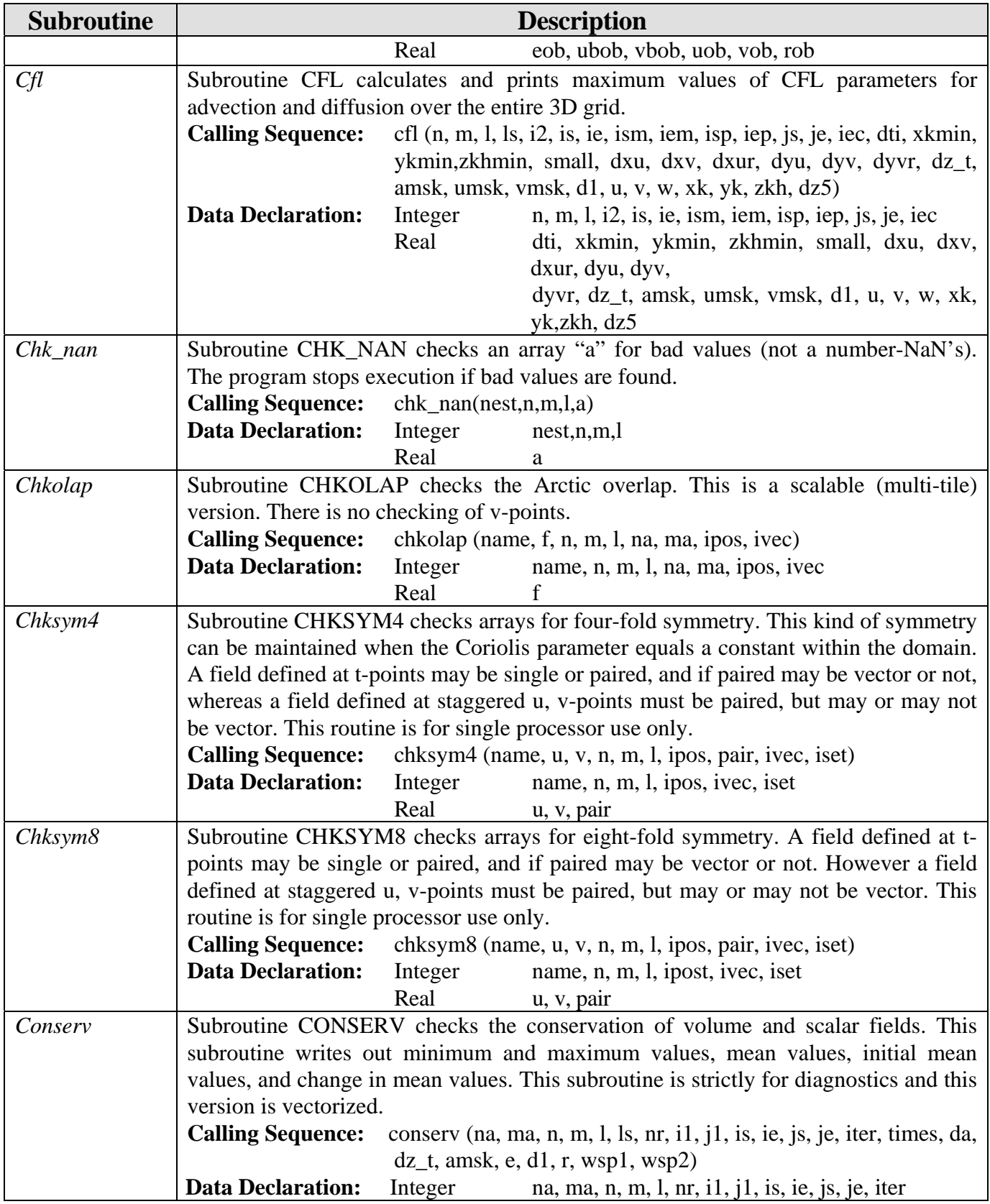

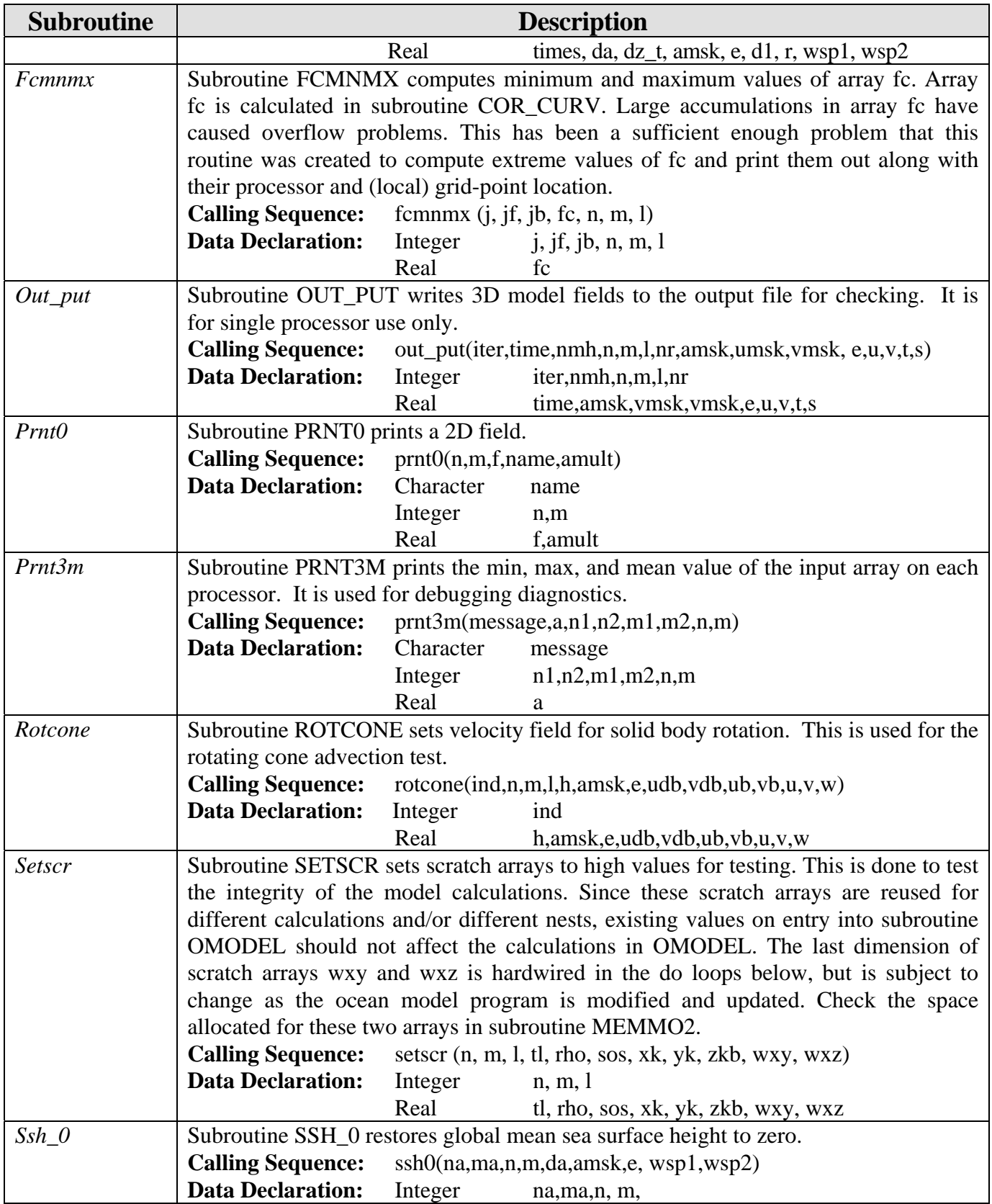

| <b>Subroutine</b> | <b>Description</b> |                        |  |
|-------------------|--------------------|------------------------|--|
|                   | Real               | da, amsk,e, wsp1, wsp2 |  |

*5.4.15 Vertical Mixing Subroutines (ncom1vmix\_sigz)* 

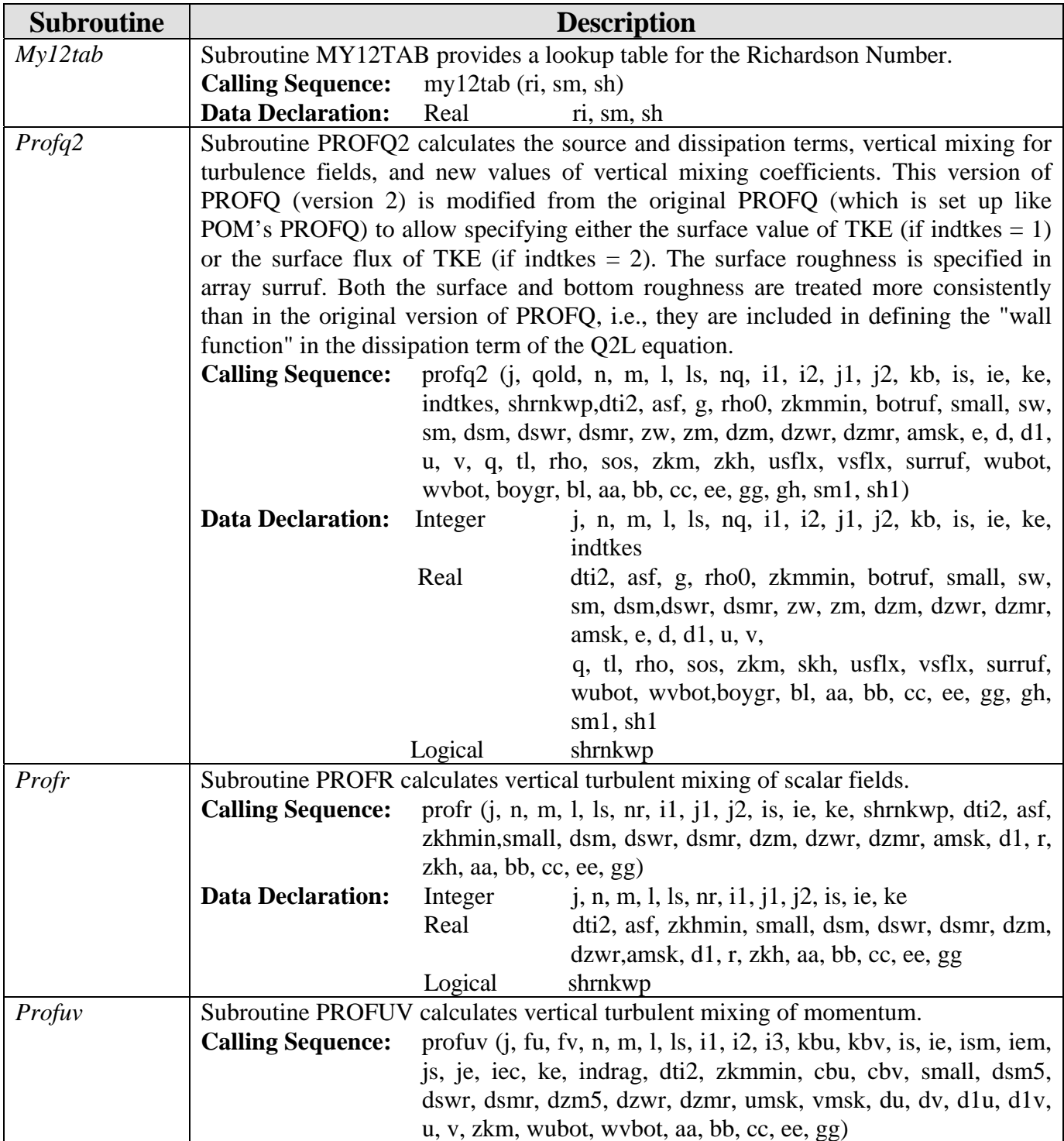

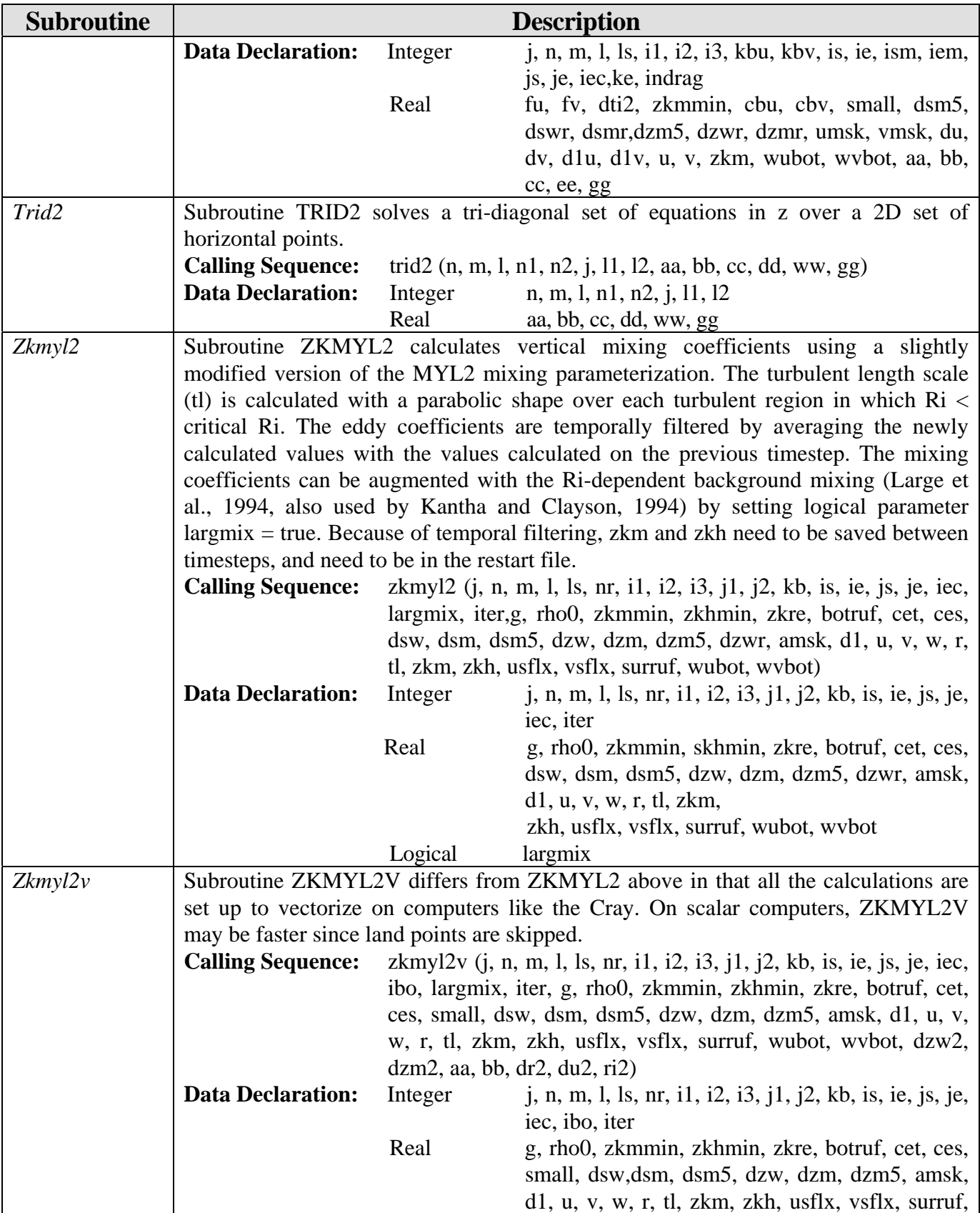

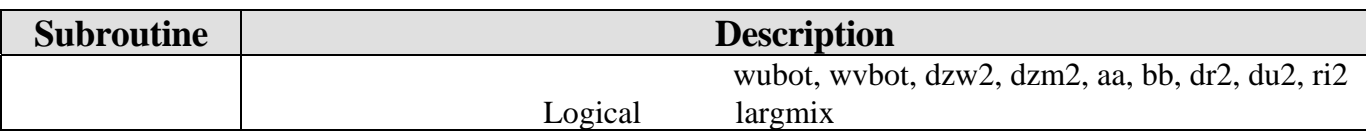

# **5.5 NetCDF-Specific Subroutines (libsrc/ cdf/)**

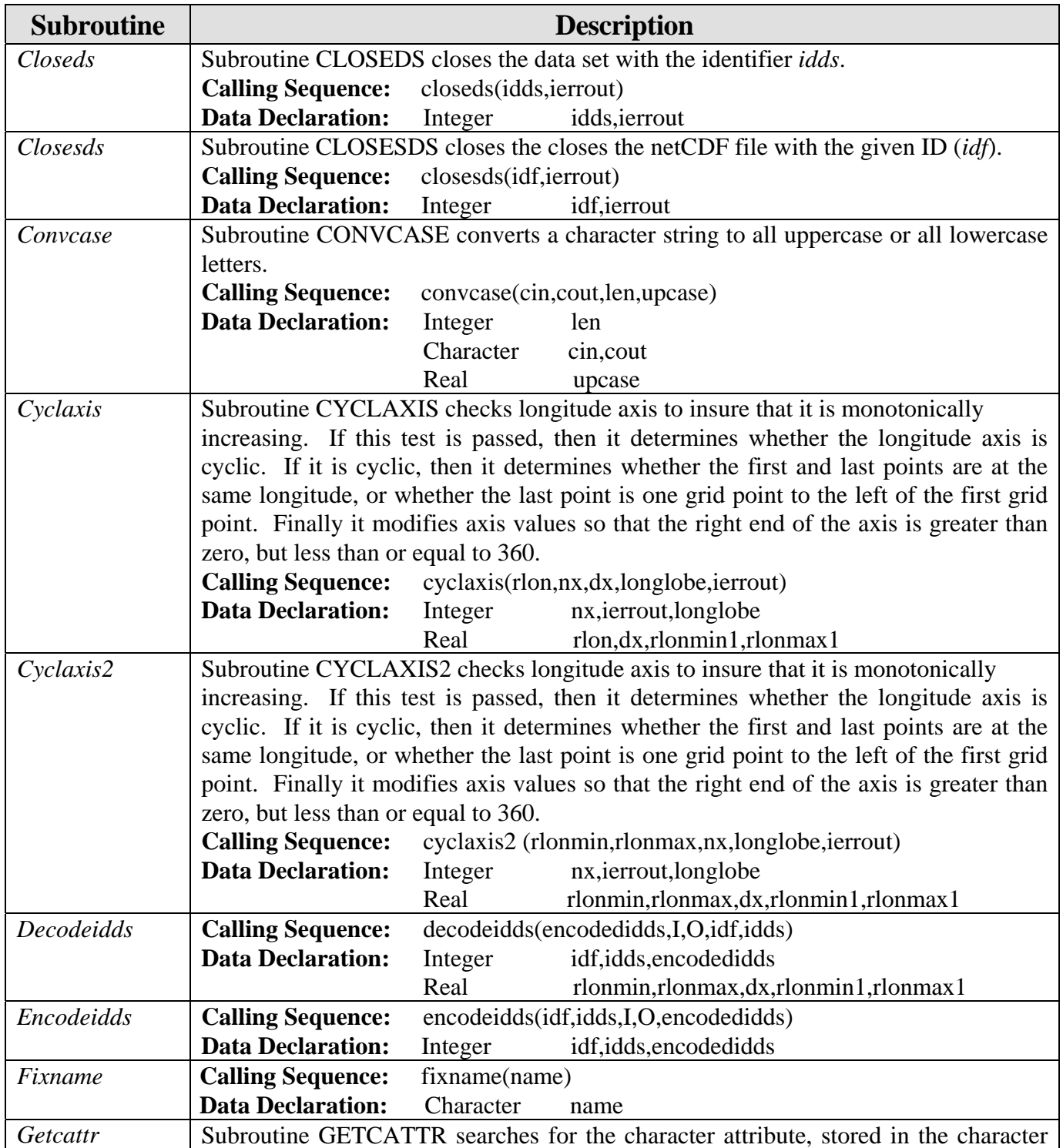

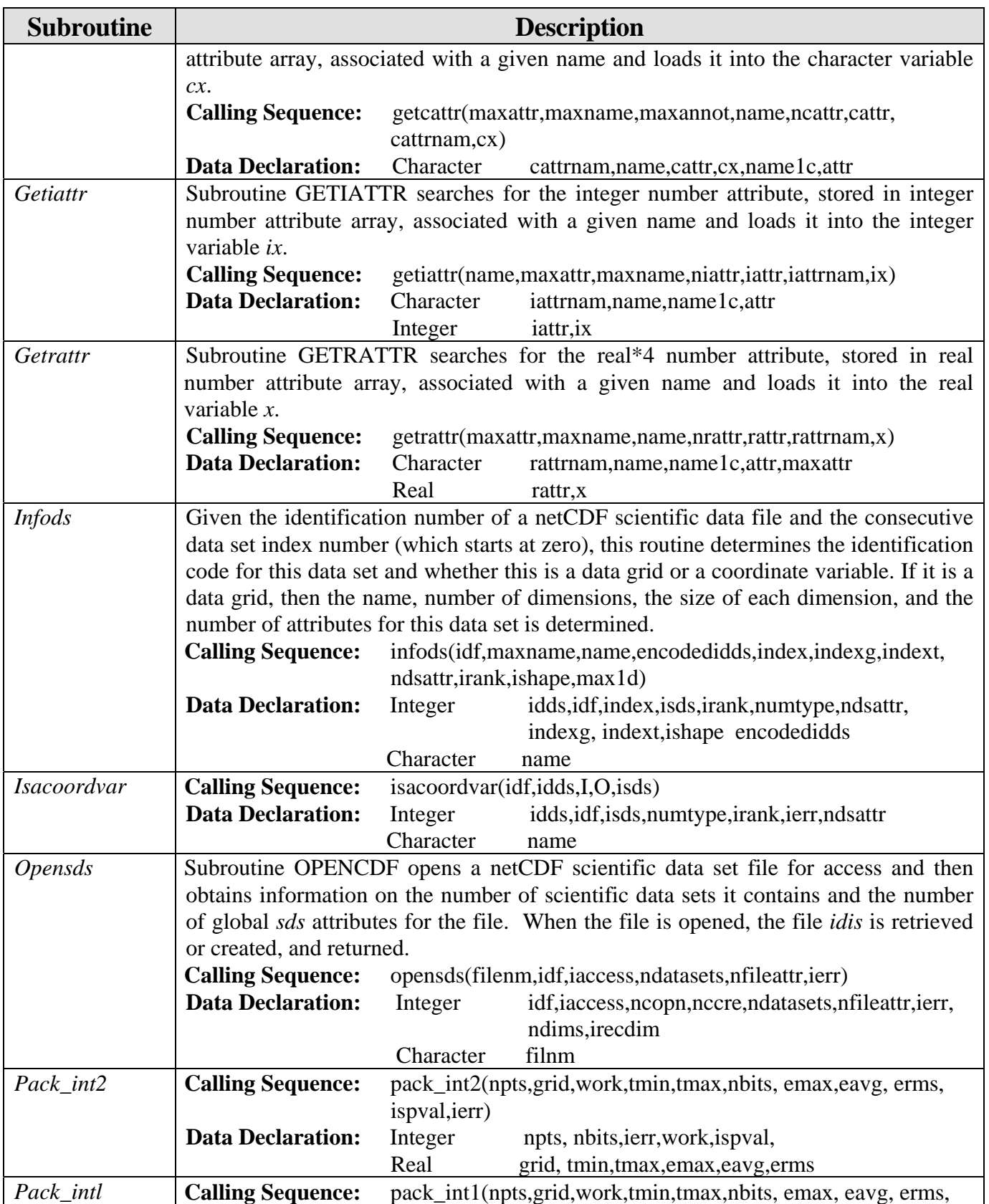

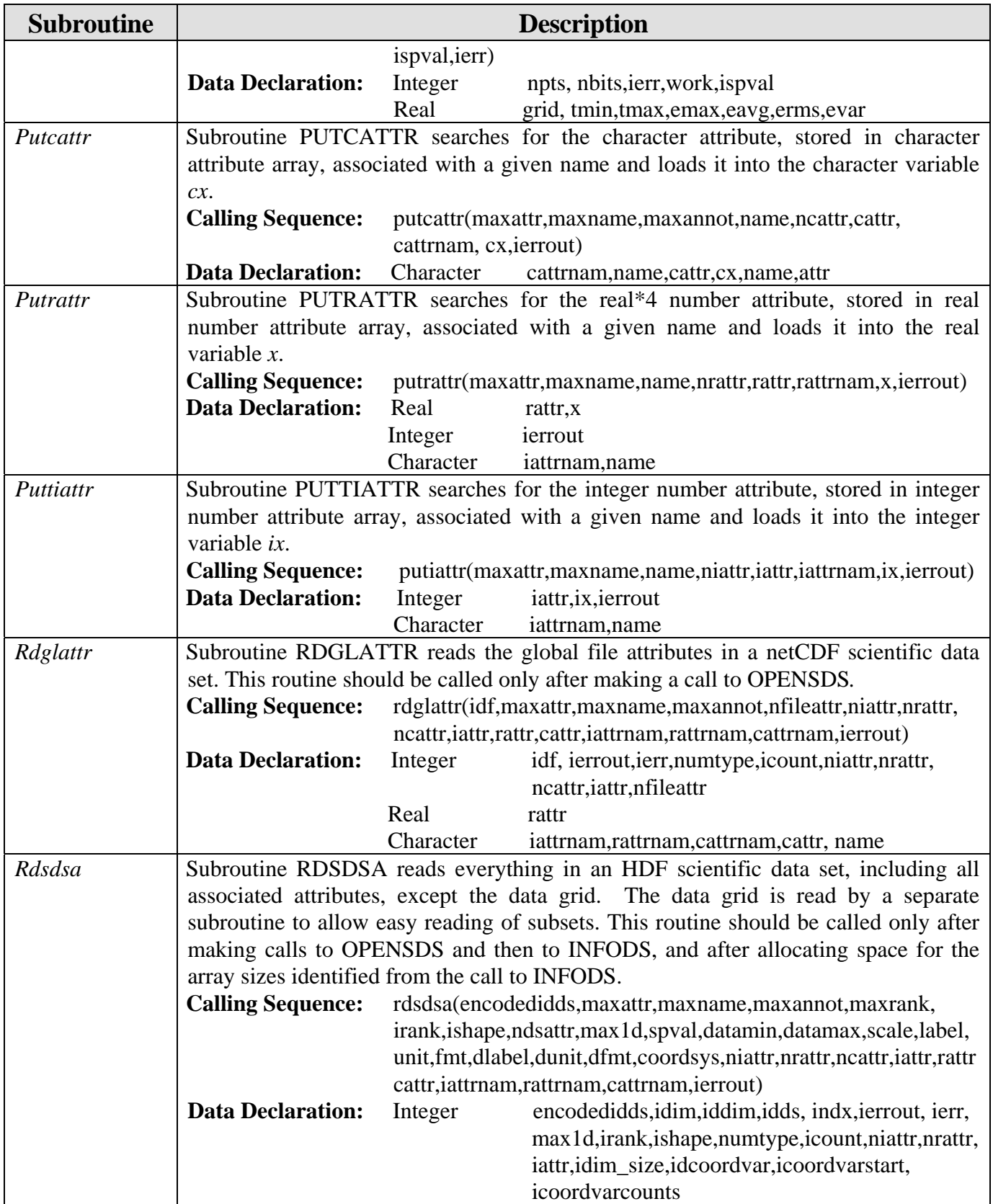

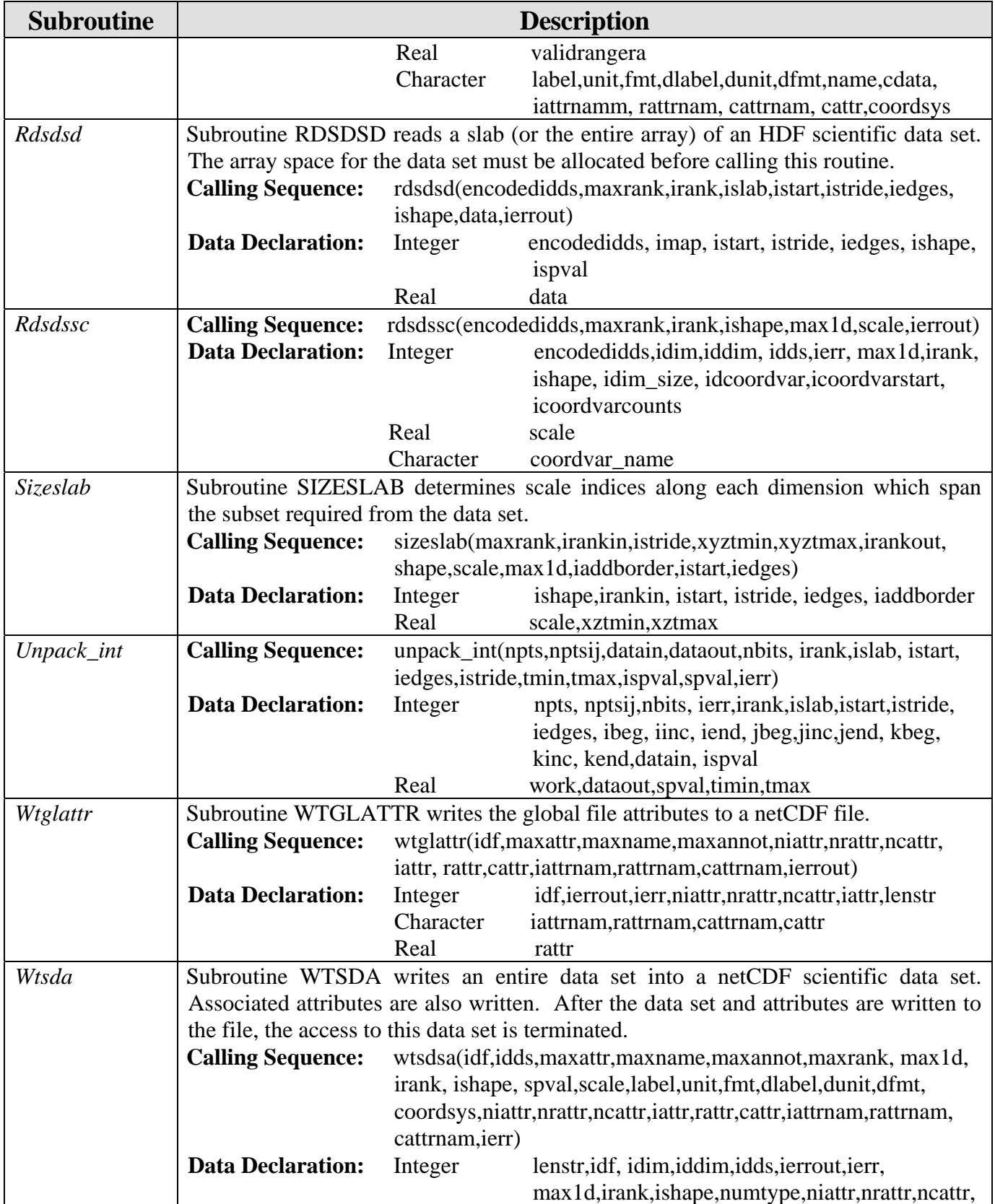

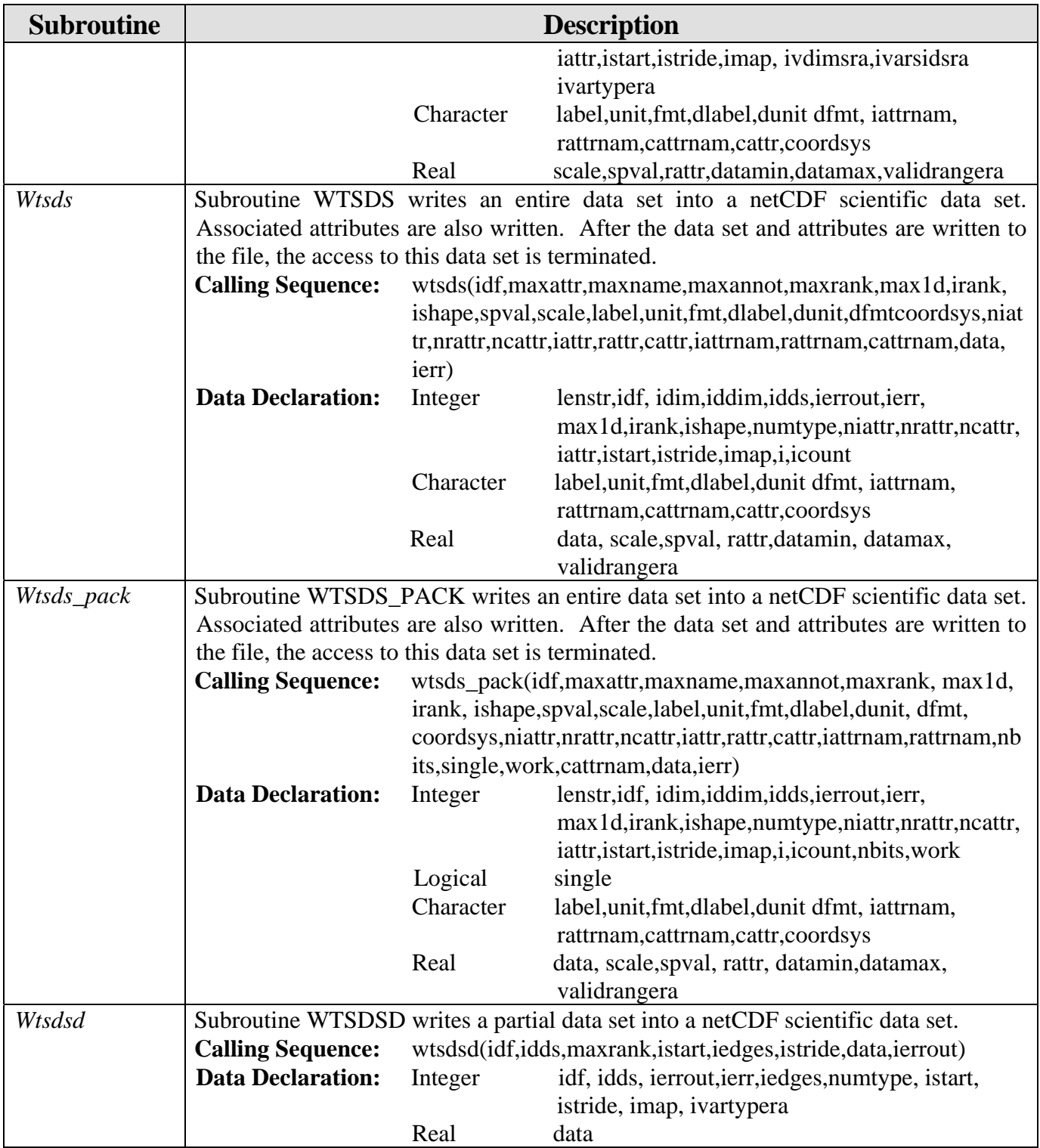

# **5.6 COAMPS Related Subroutines (libsrc/ coampslib/)**

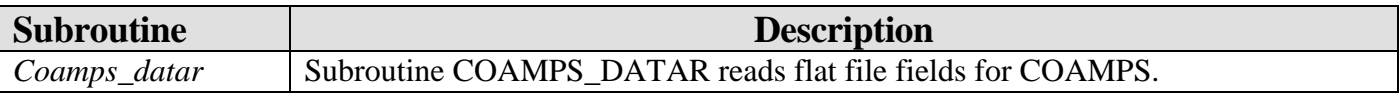

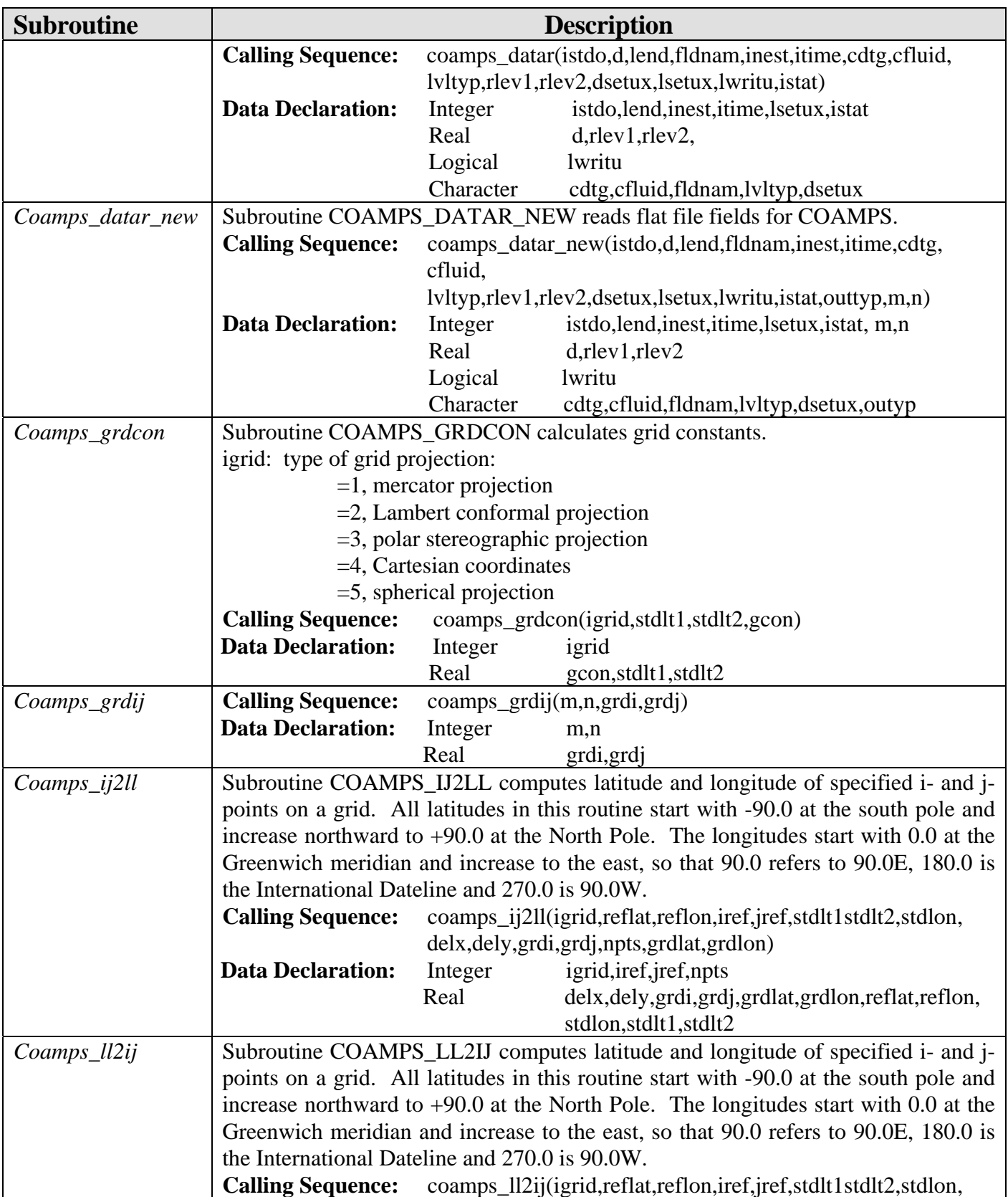

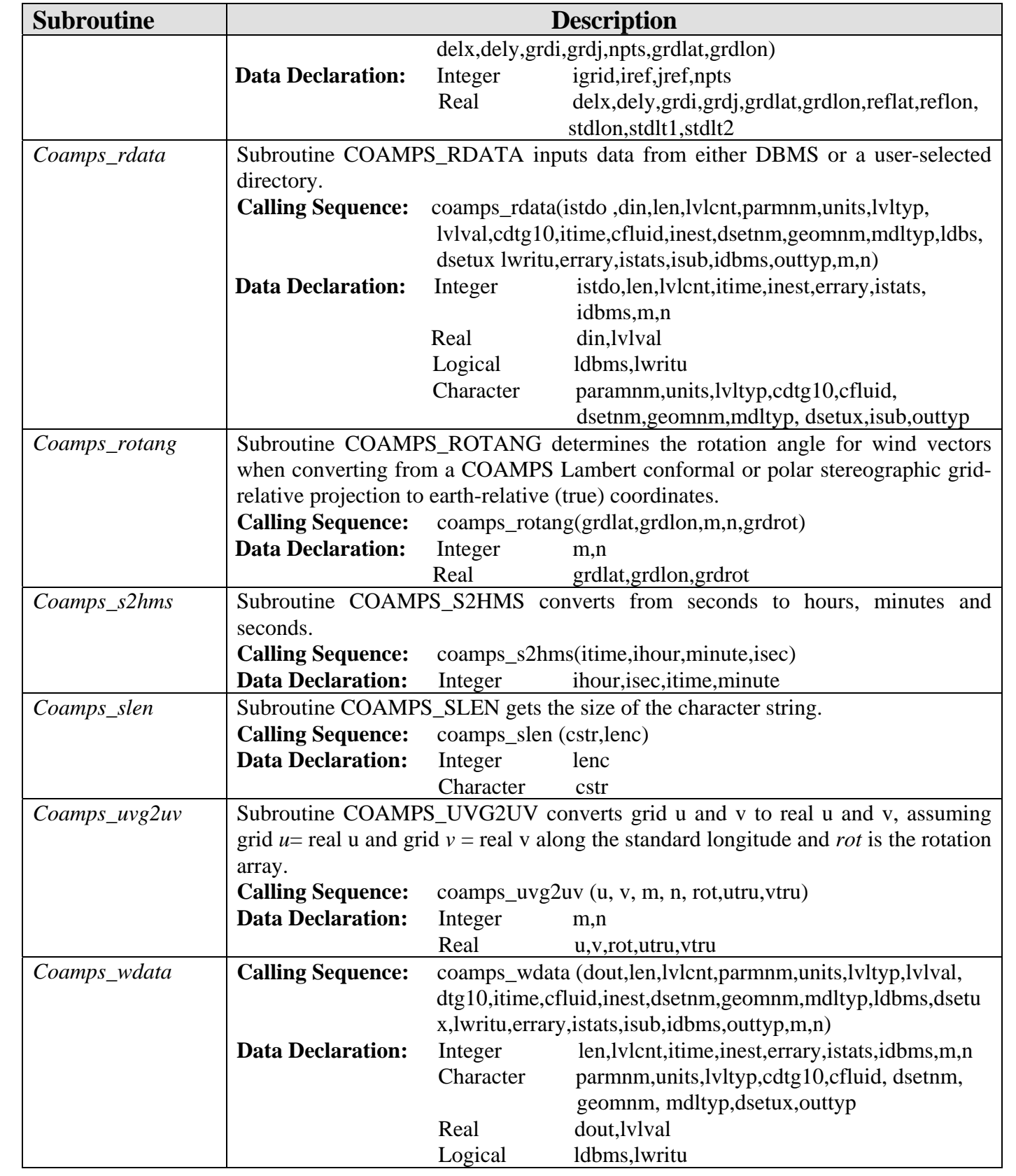

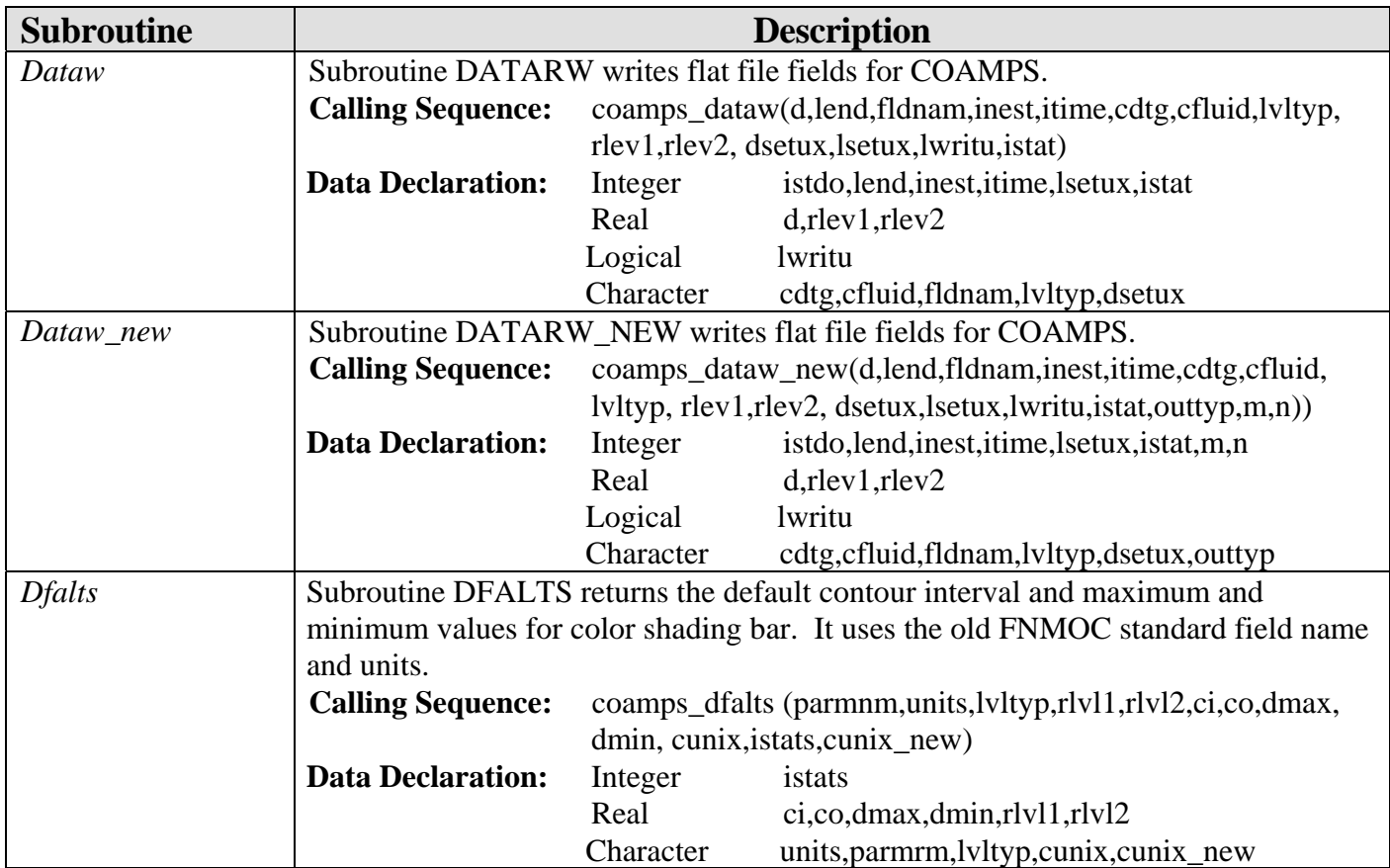

### **5.7 ESMF Related Subroutines (libsrc/ esmf/)**

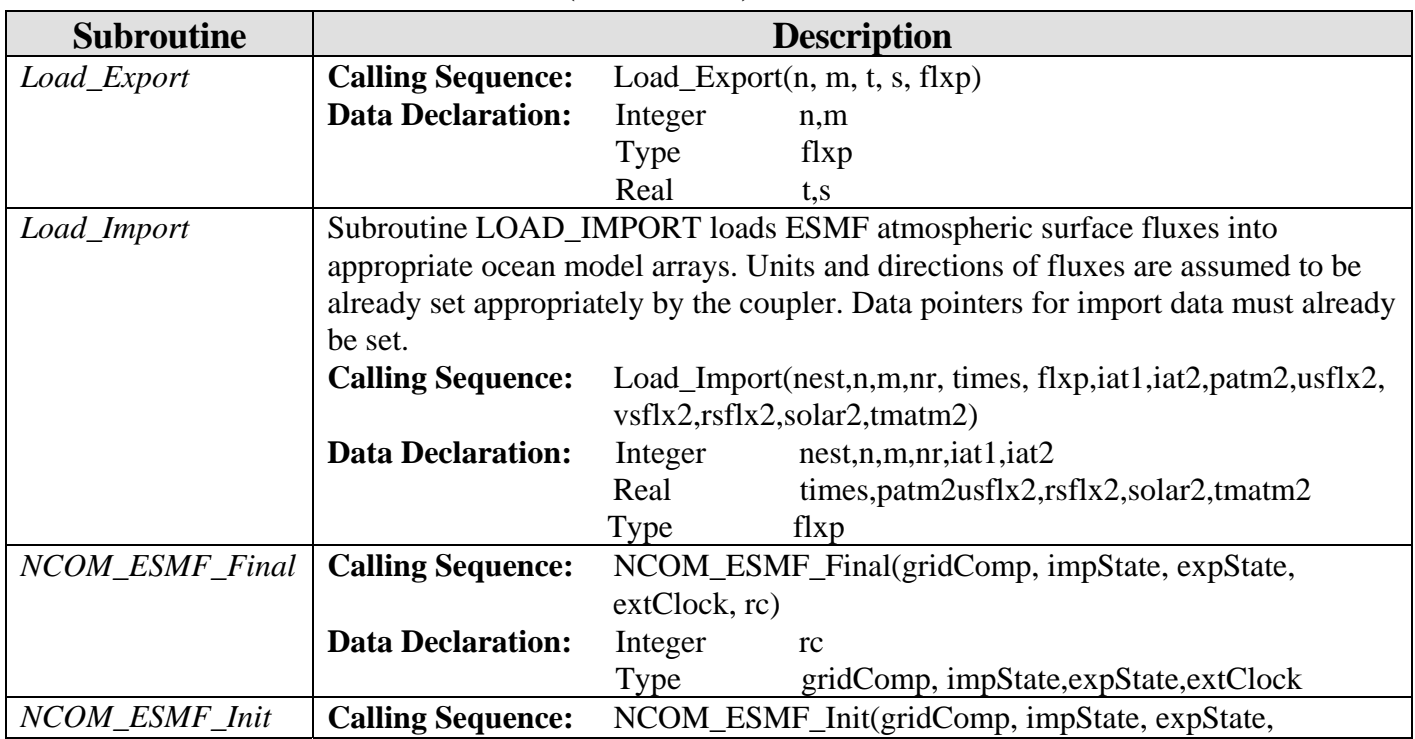

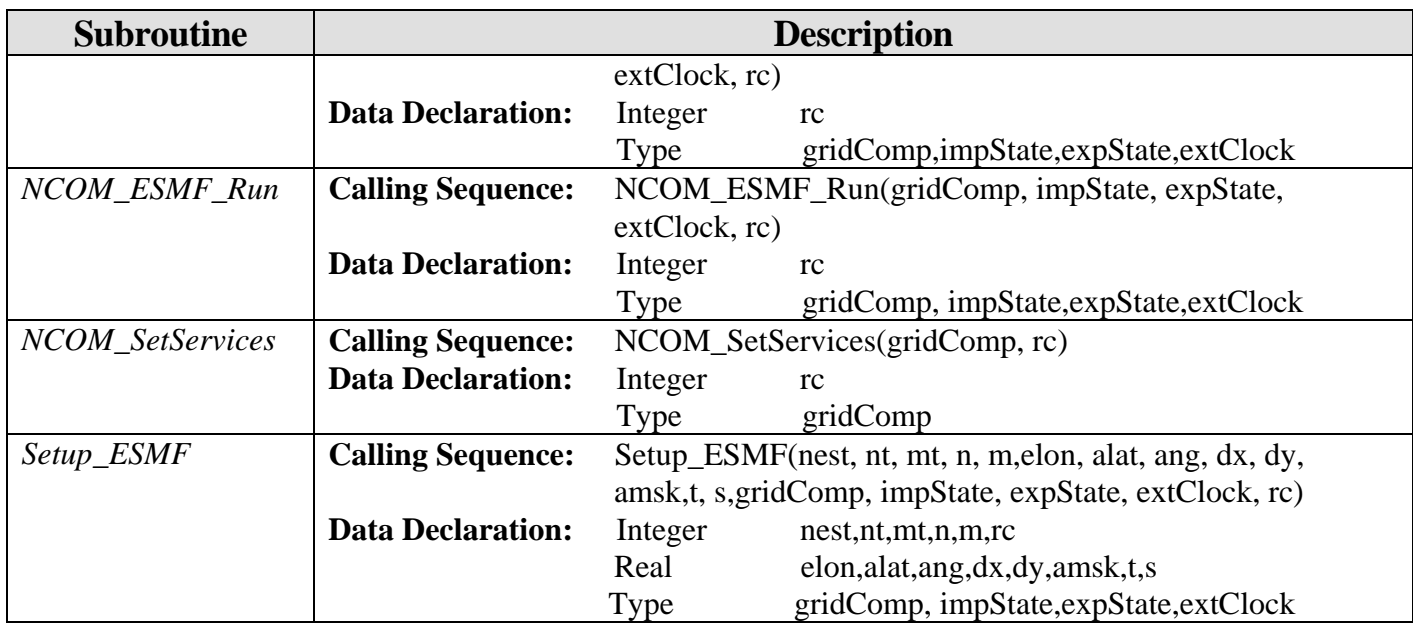

### **5.8 Primary FNMOC Subroutines (libsrc/ fnoclib/)**

The following routines were written by FLENUMOCEANCEN (c) 1993 (FNMOC). Property of the US Government. All rights reserved.

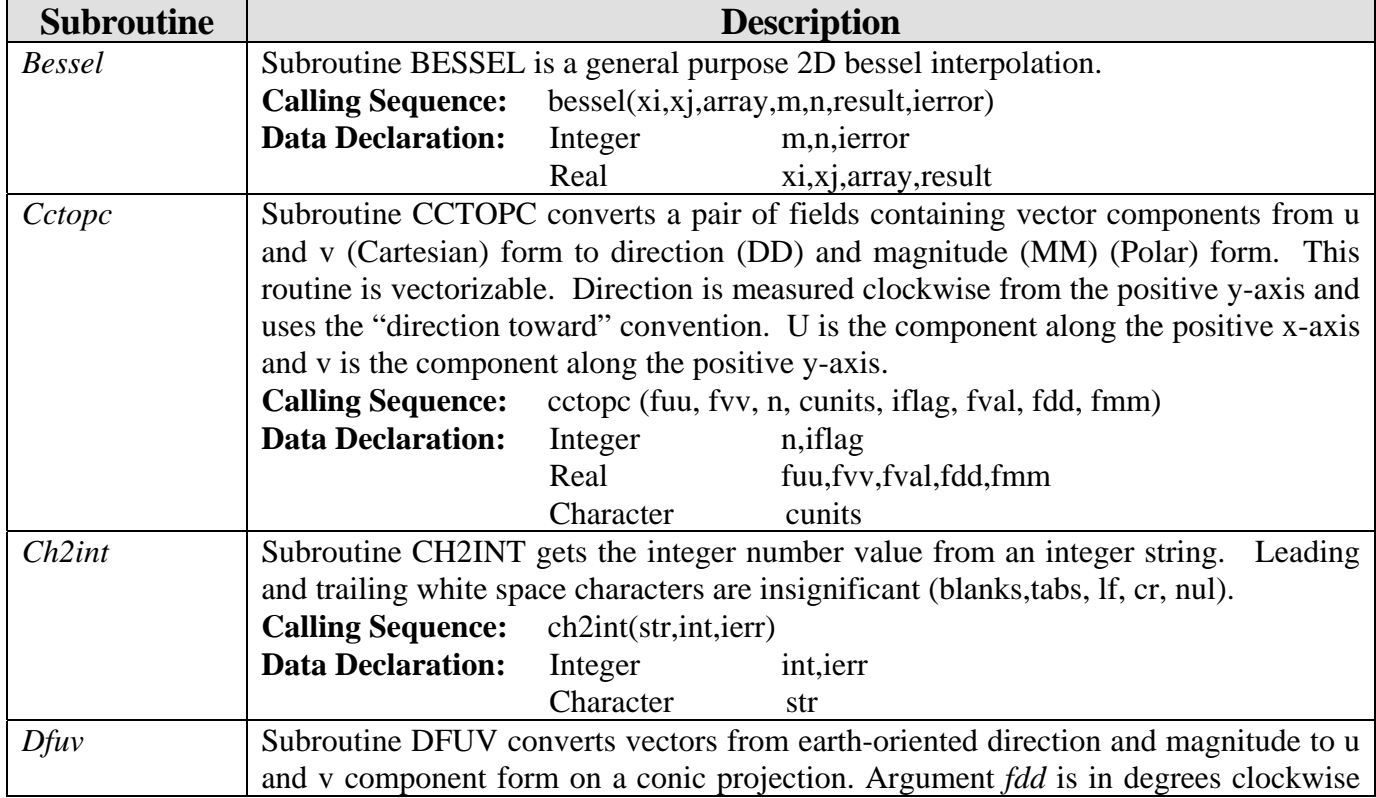

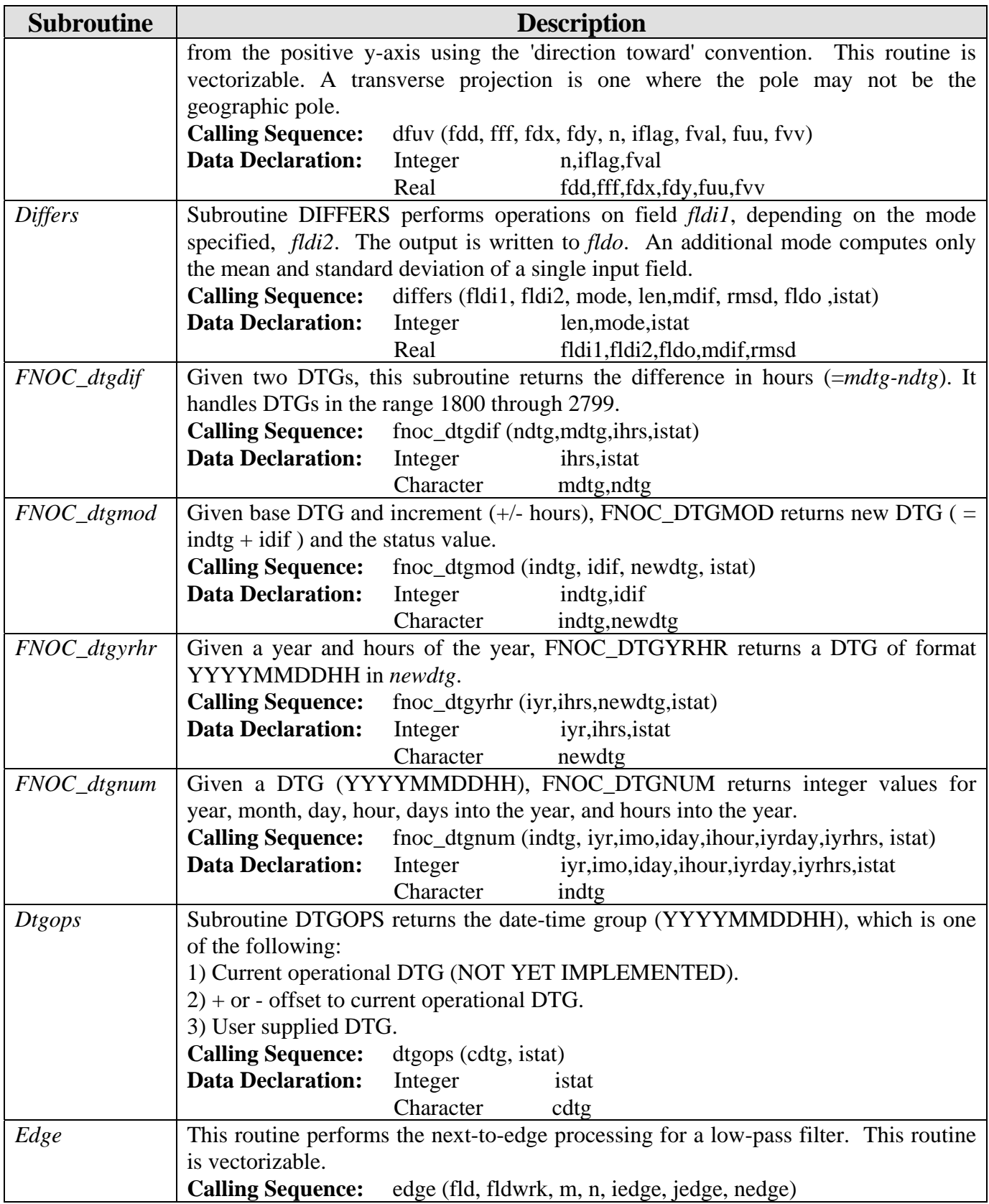

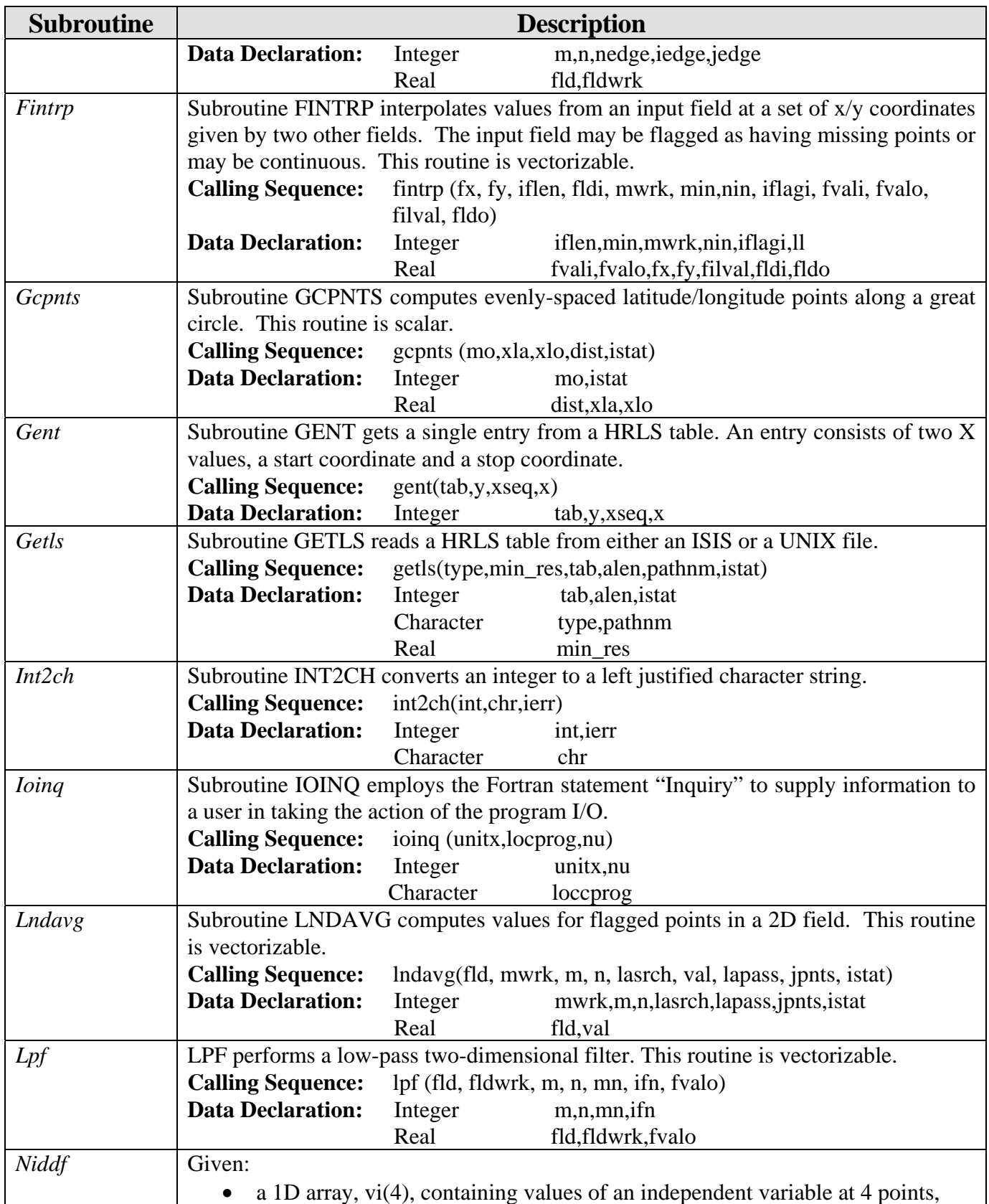

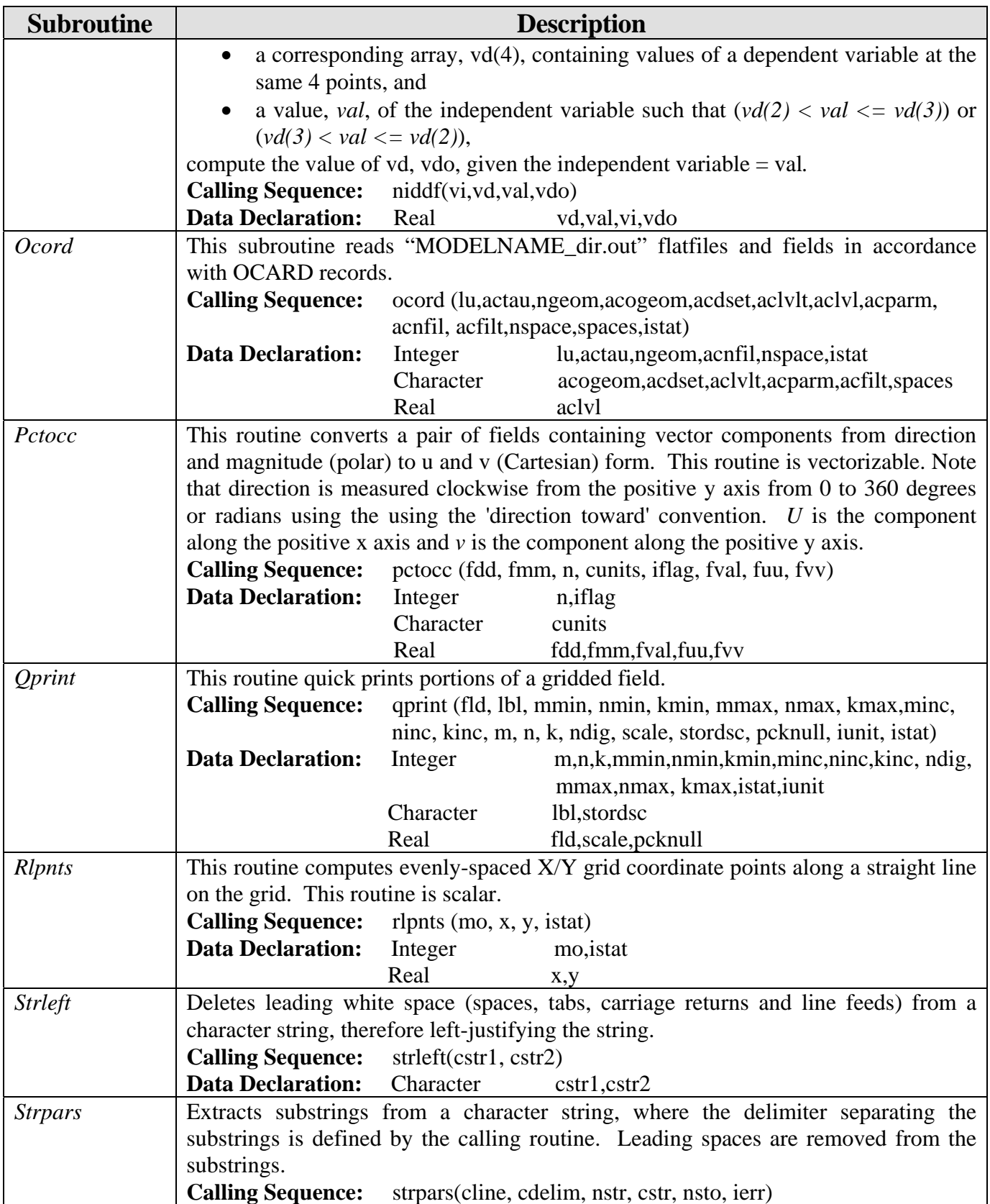

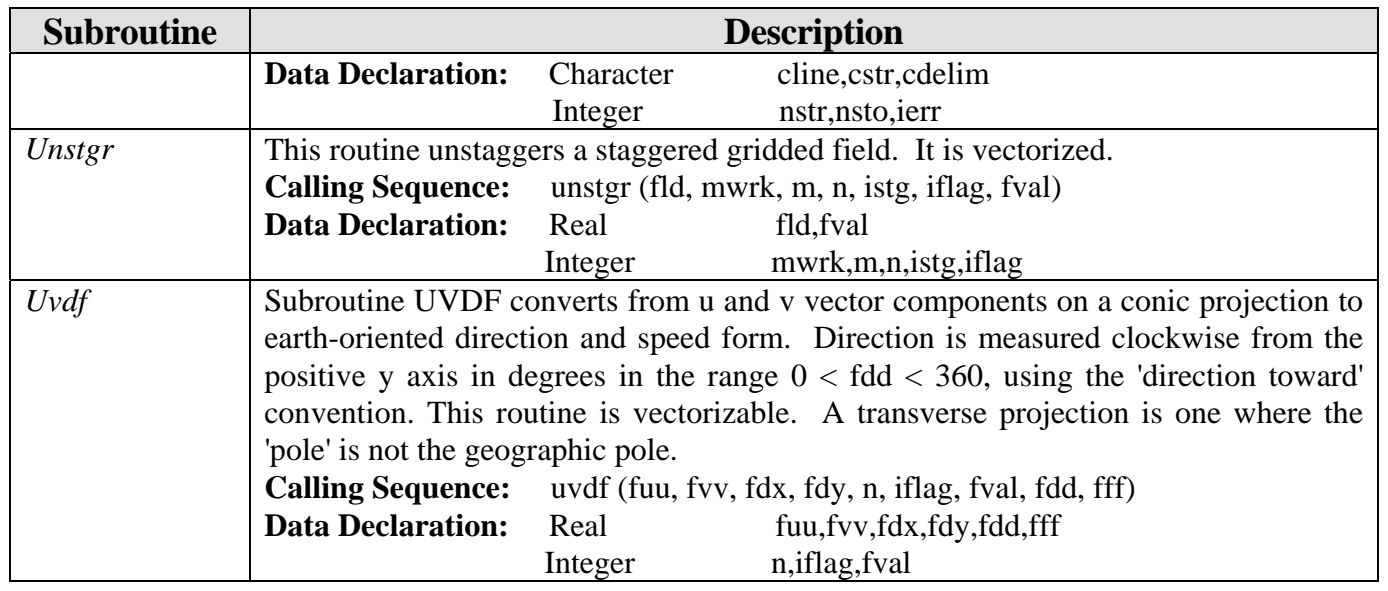

# **5.9 Miscellaneous NCOM Subroutines (libsrc/ misc/)**

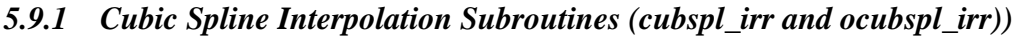

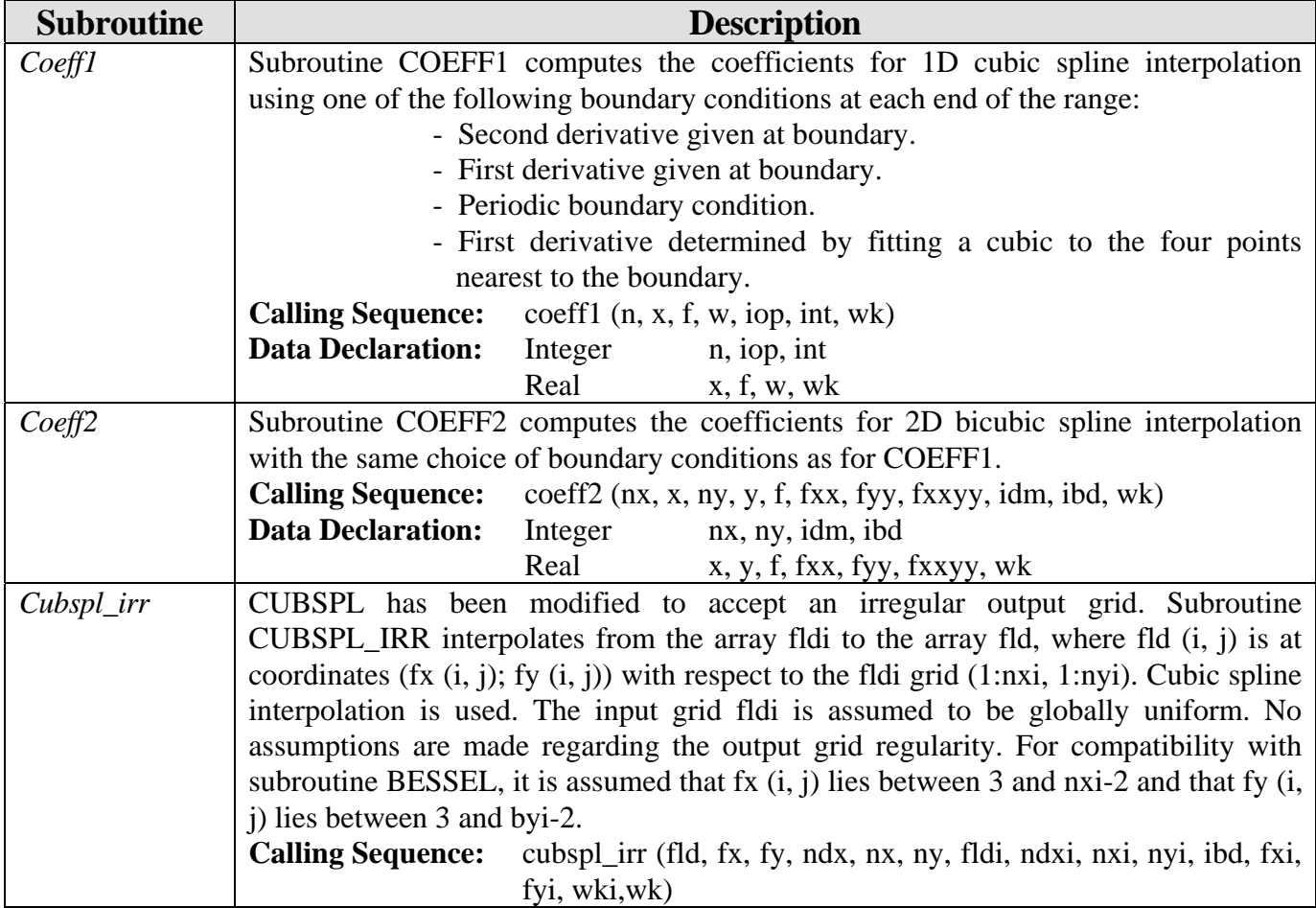

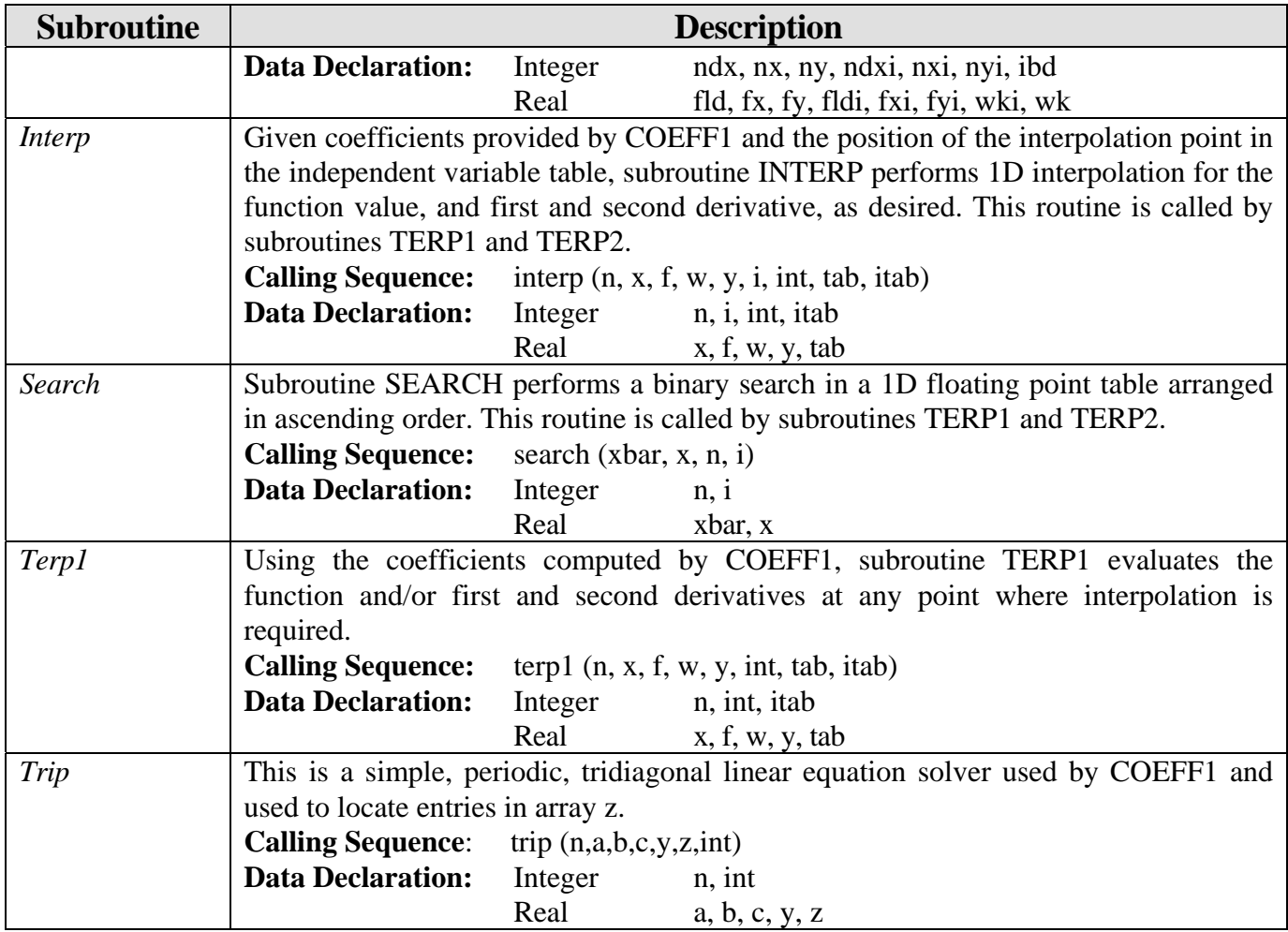

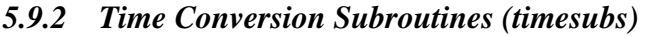

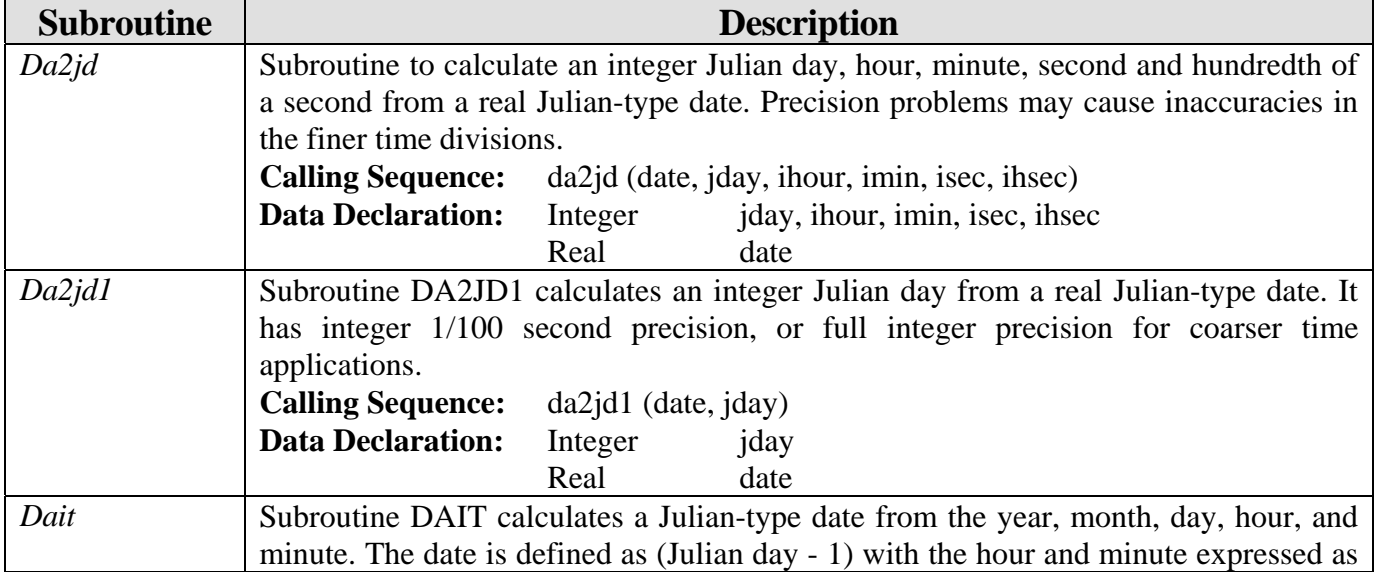

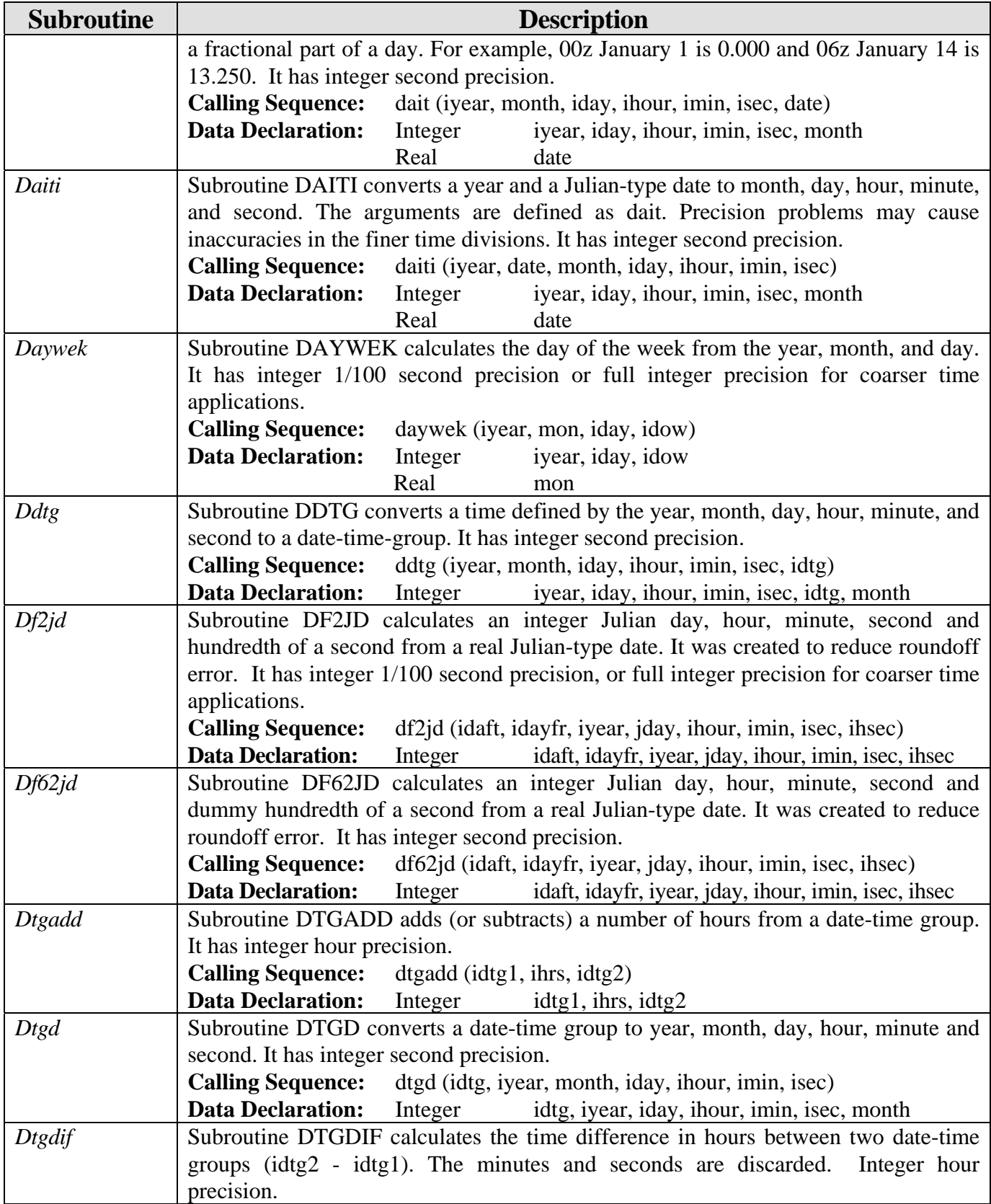

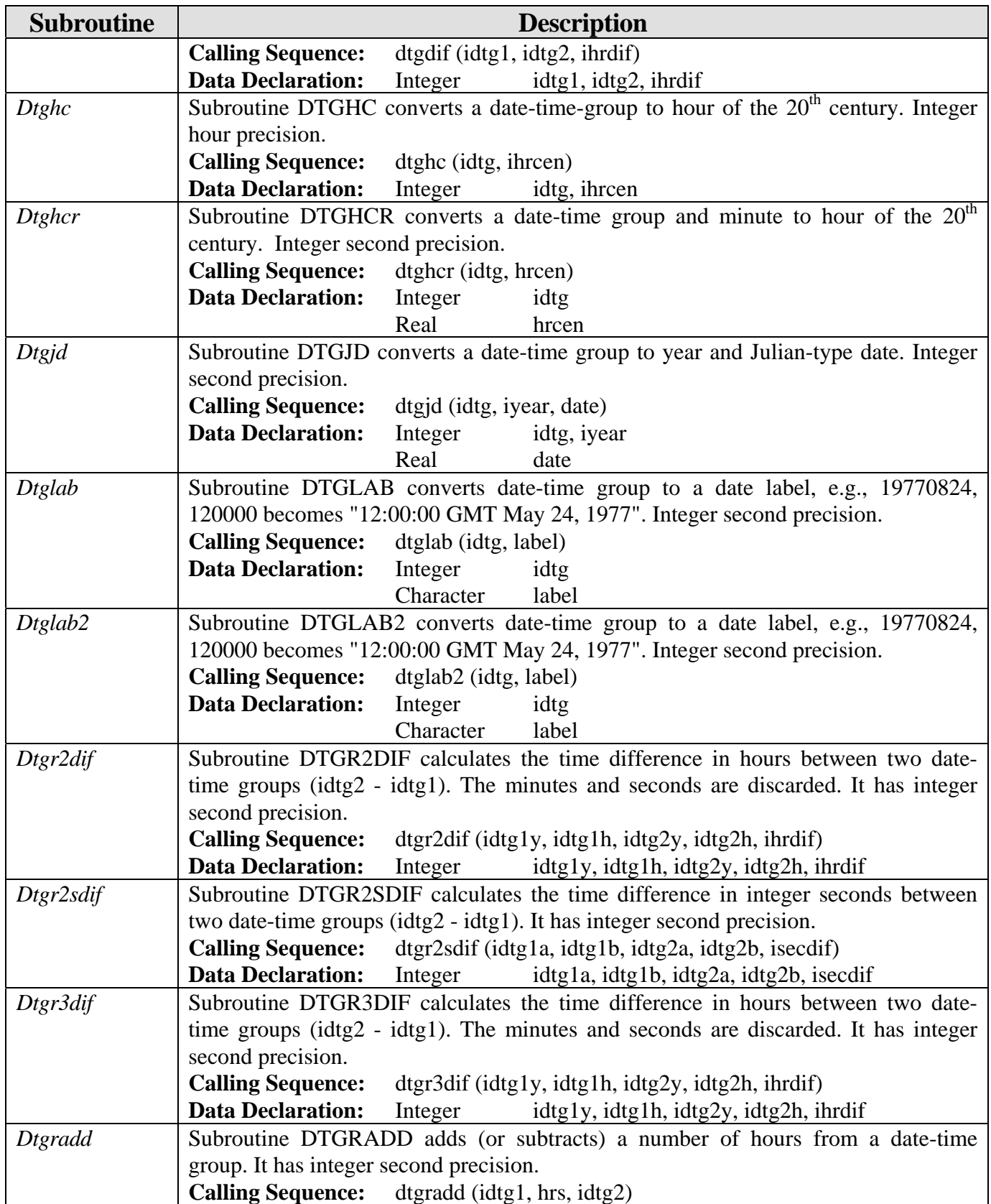

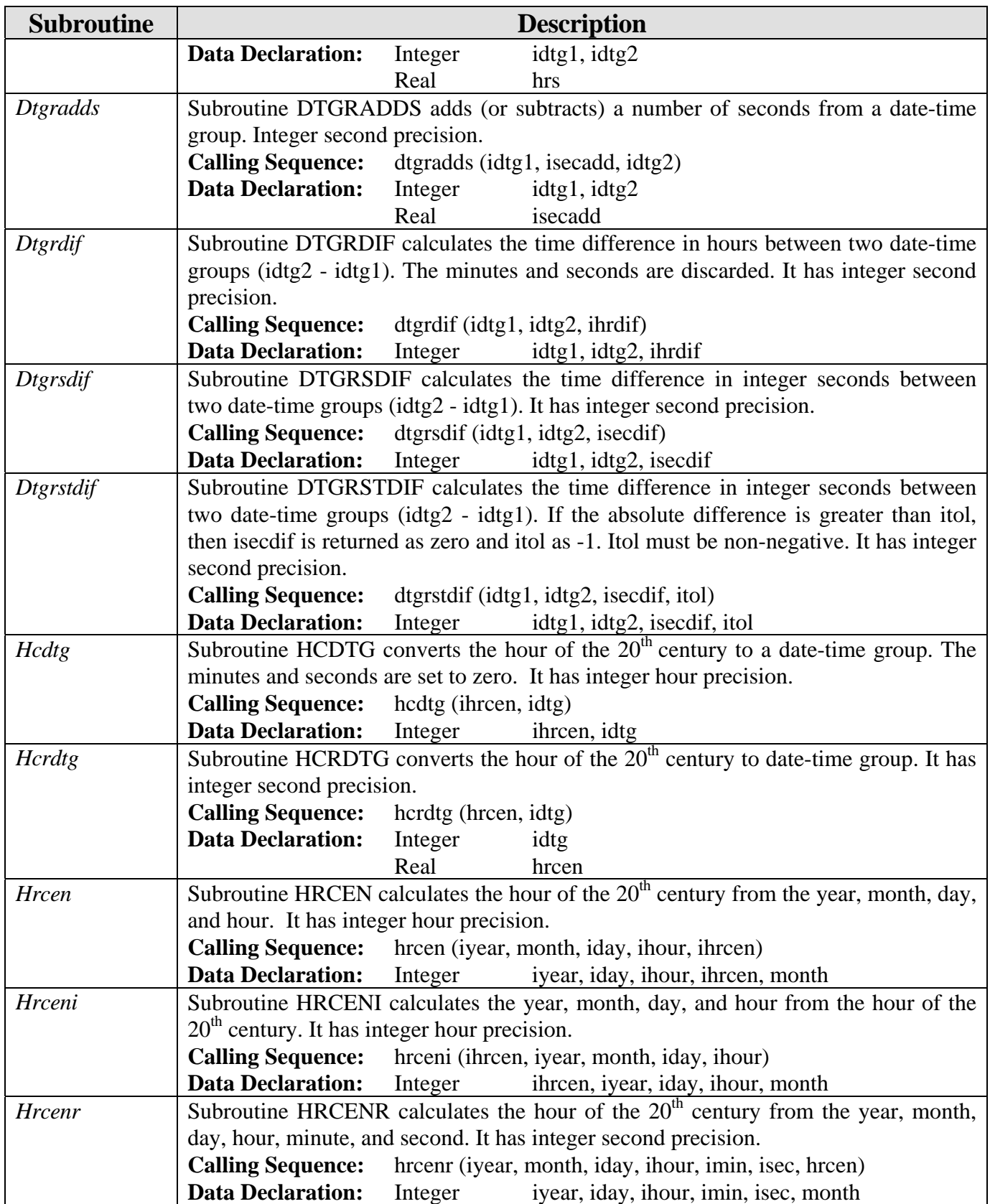

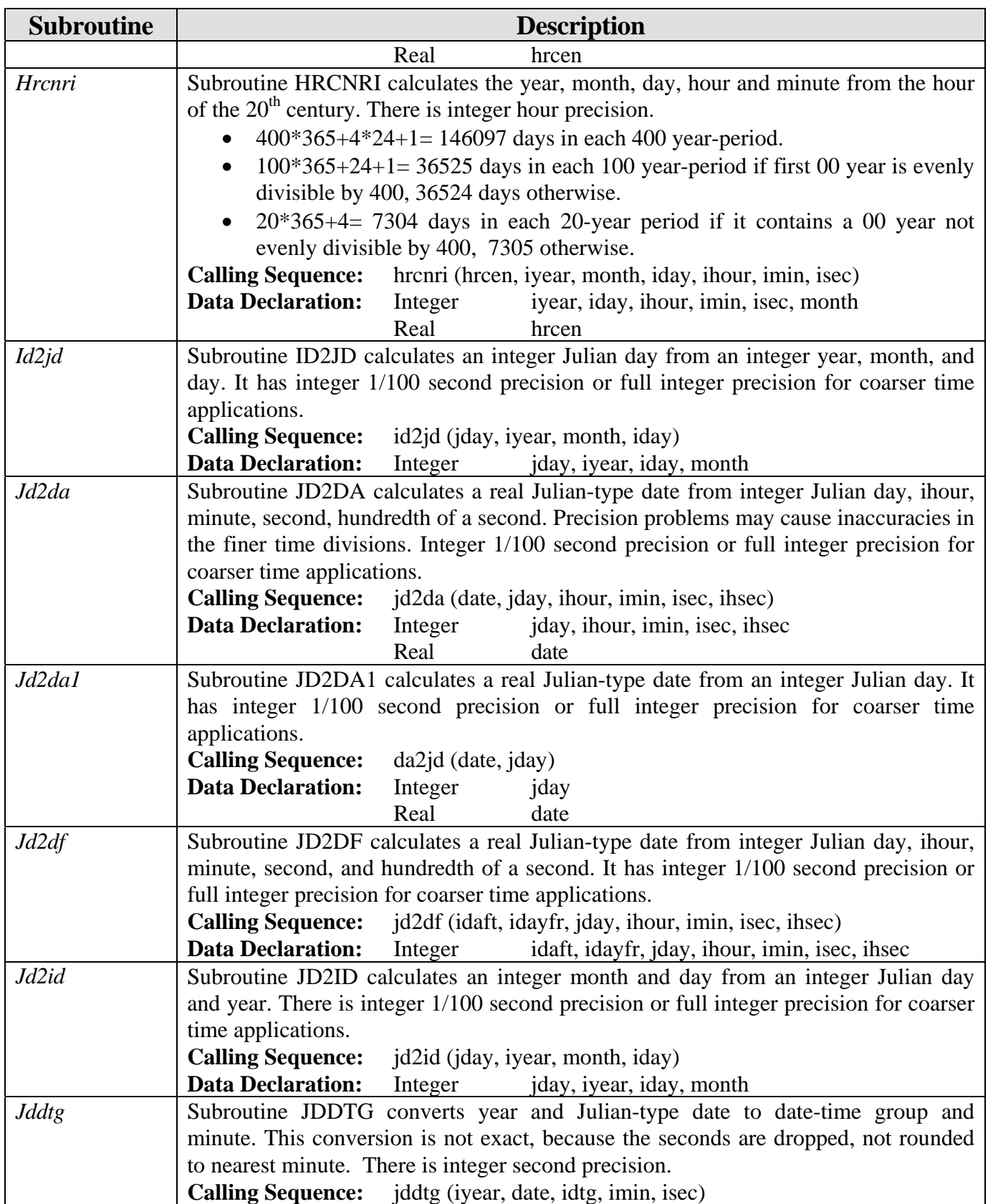

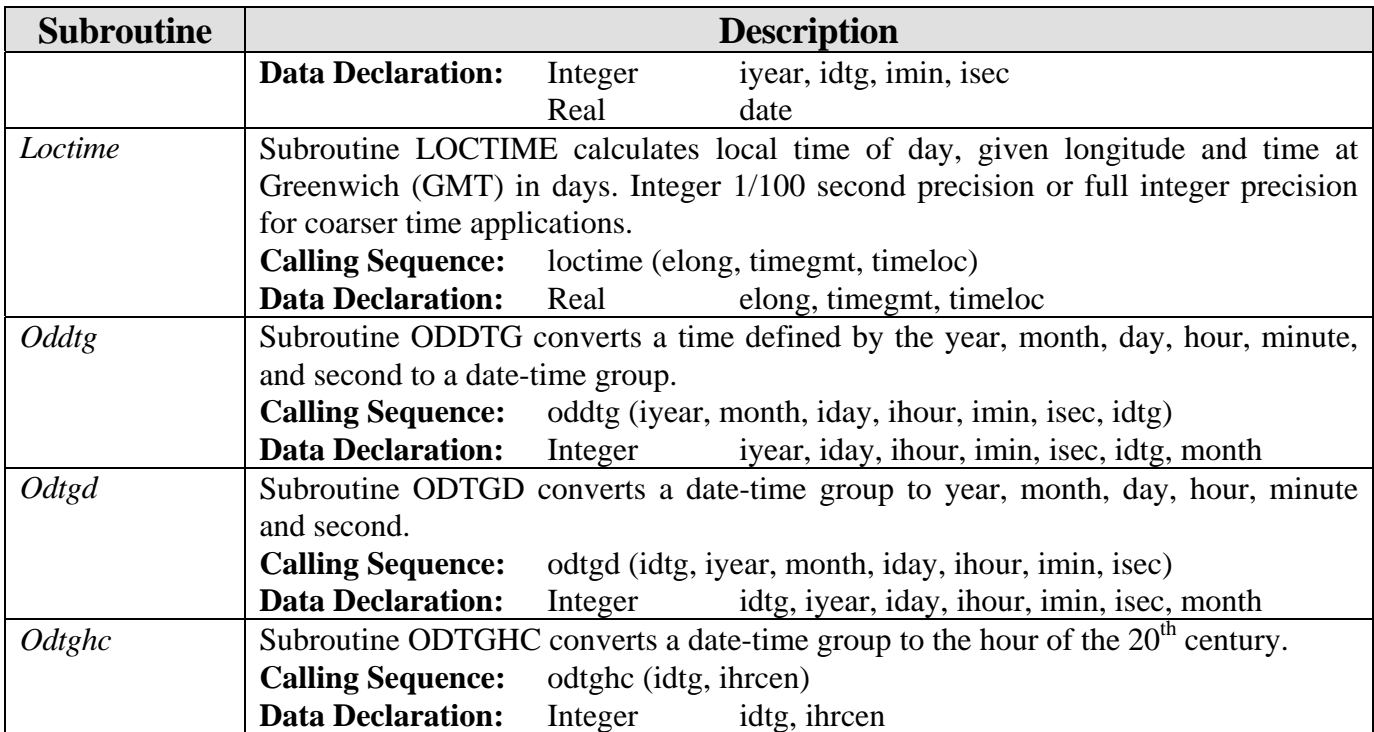

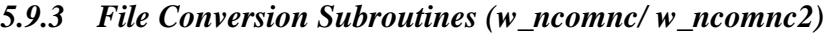

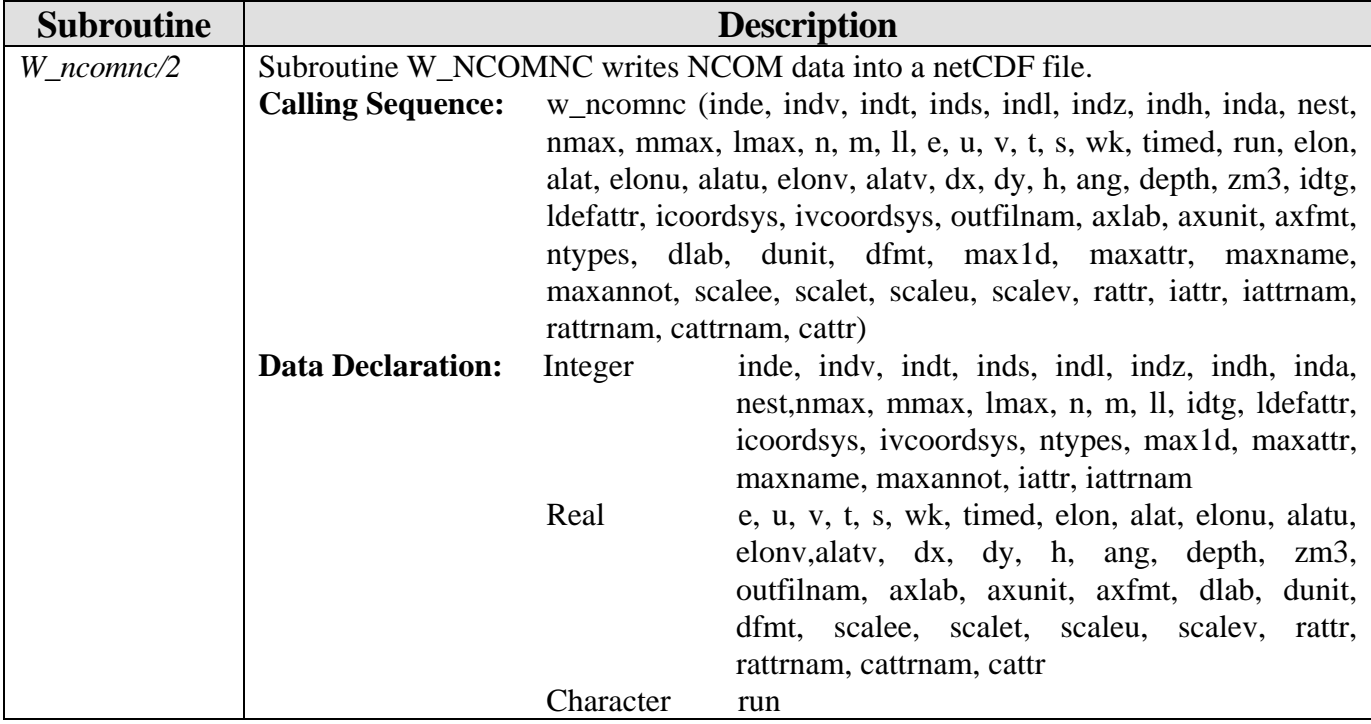

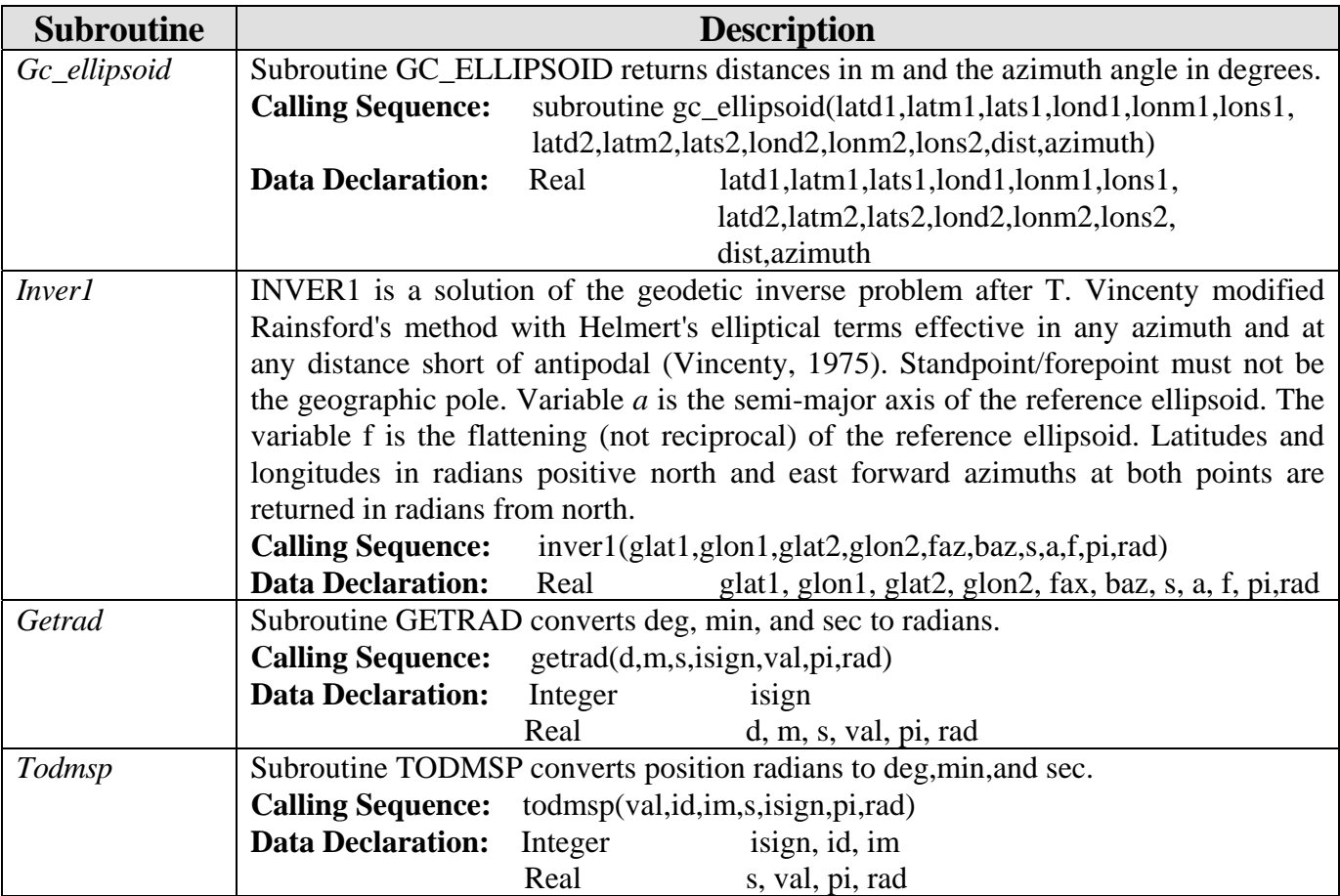

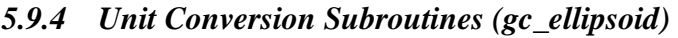

### *5.9.5 Array Allocation Subroutines (allocate)*

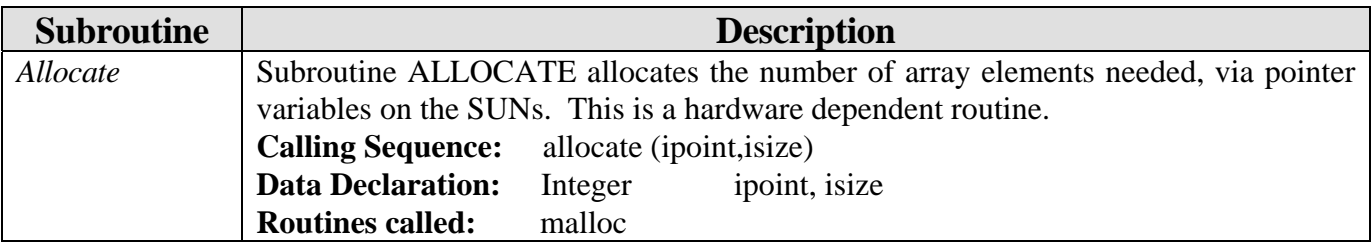

### *5.9.6 Array Conversion Subroutines (w\_rgb)*

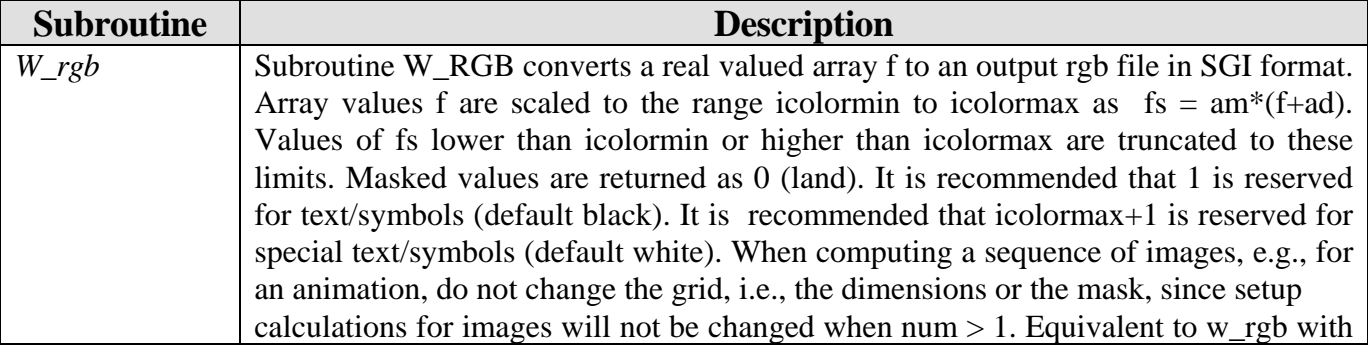

| <b>Subroutine</b> | <b>Description</b>                        |                                                        |                                                 |  |
|-------------------|-------------------------------------------|--------------------------------------------------------|-------------------------------------------------|--|
|                   | minimum value 1 (zero reserved for land). |                                                        |                                                 |  |
|                   | <b>Calling Sequence:</b>                  | w_rgb(ni,n,m,f,amsk,neg,am,ad,sx,sy,num,filnam, iflip, |                                                 |  |
|                   |                                           | icolormin, icolormax, ncpal, irpal, igpal, ibpal)      |                                                 |  |
|                   | <b>Data Declaration:</b>                  | Integer                                                | ni, n, m, neg, num, iflip, ncpal, irpal, igpal, |  |
|                   |                                           |                                                        | ibpal, icolormin, icolormax                     |  |
|                   |                                           | Real                                                   | am, amsk, ad, sx, sy                            |  |
|                   |                                           | Logical                                                | filnam                                          |  |
|                   | <b>Common Blocks:</b>                     | Common/rgbheader/                                      |                                                 |  |

*5.9.7 Table Lookup Subroutines (tablk2s)* 

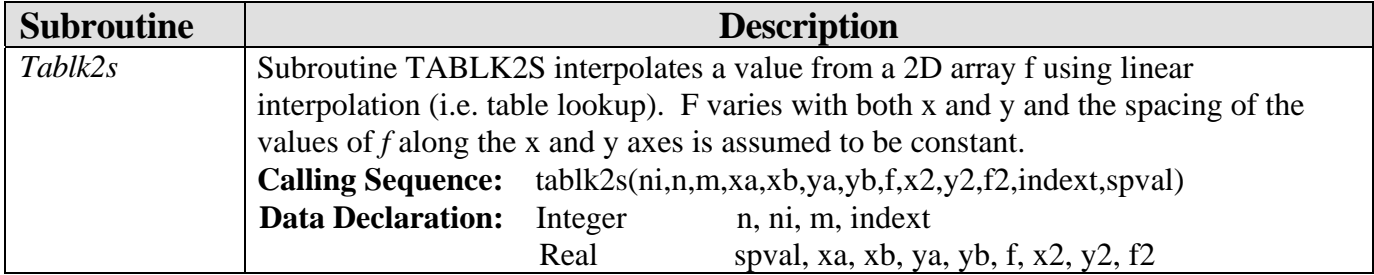

#### *5.9.8 Horizontal Grid Embedding Subroutine (padarr)*

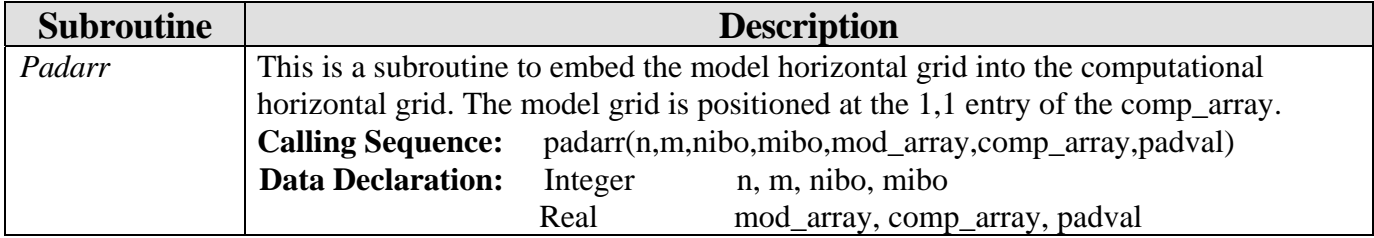

#### **5.10 Dummy Computer-Specific Subroutines (libsrc/ none/)**

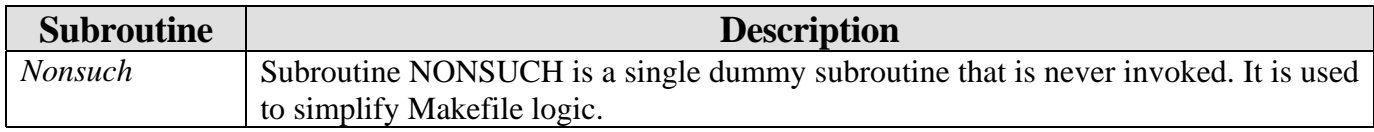

#### **5.11 Dummy NCOM Plotting Subroutines (libsrc/ pdum/)**

#### *5.11.1 Plotting Subroutines (ncom1pdum)*

File **ncom1pdum** contains dummy plotting routines for NCOM when interactive NCAR graphics are not available.

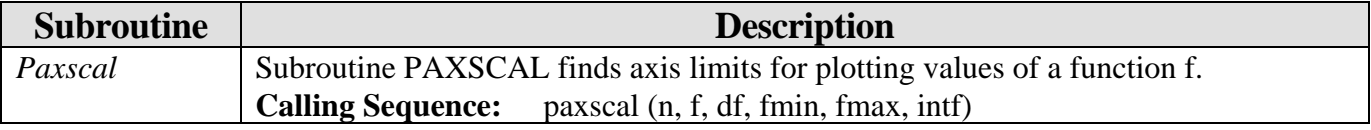
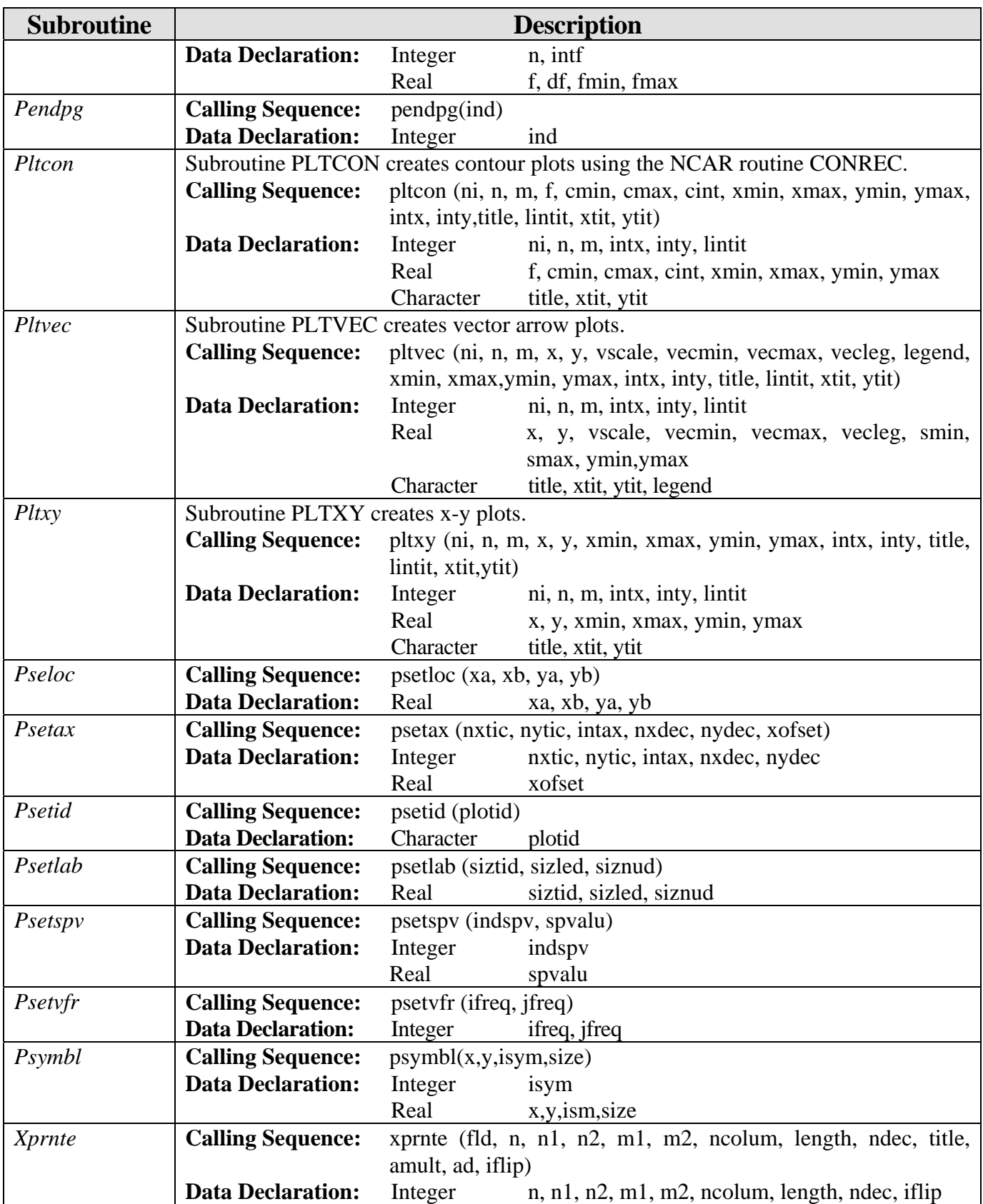

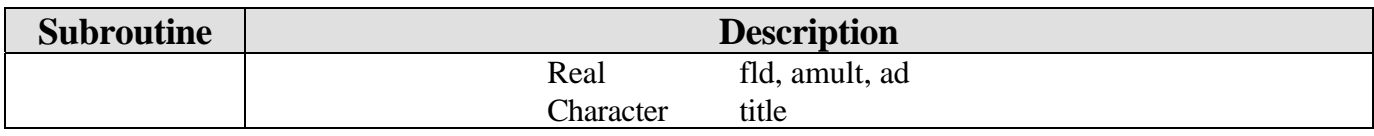

#### **5.12 Communication Subroutines (libsrc/util/)**

The folder /util/ contains files with Alan Wallcraft's message passing routines for shared memory (SM) and multi-processor (MP) computing.

### *5.12.1 Program xmc*

Program XMC selects between programs XMC\_MP and XMC\_SM.

### *5.12.2 Communication Subroutines for Shared Memory Computer (xmc\_sm)*

File *xmc\_sm* contains communication routines for a shared memory computer.

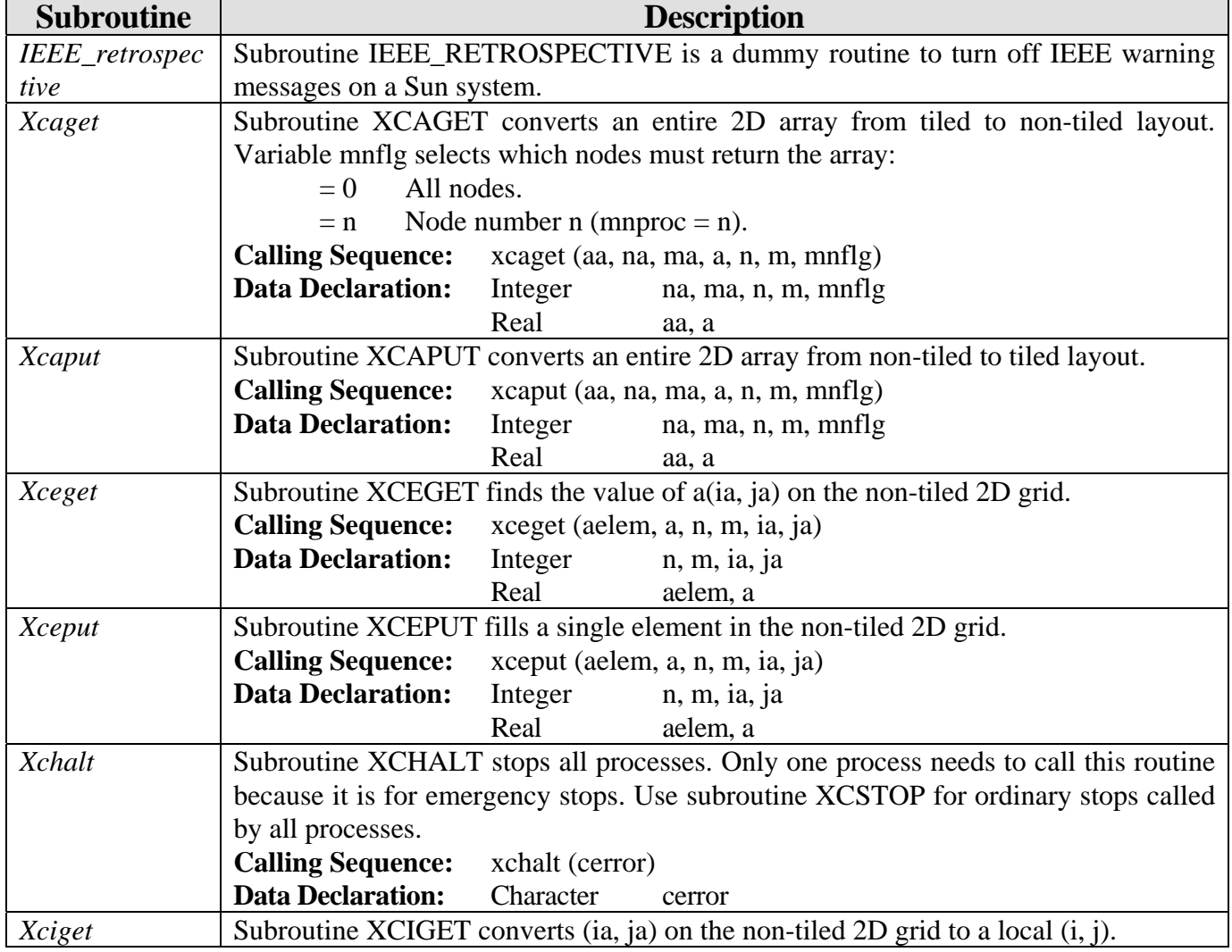

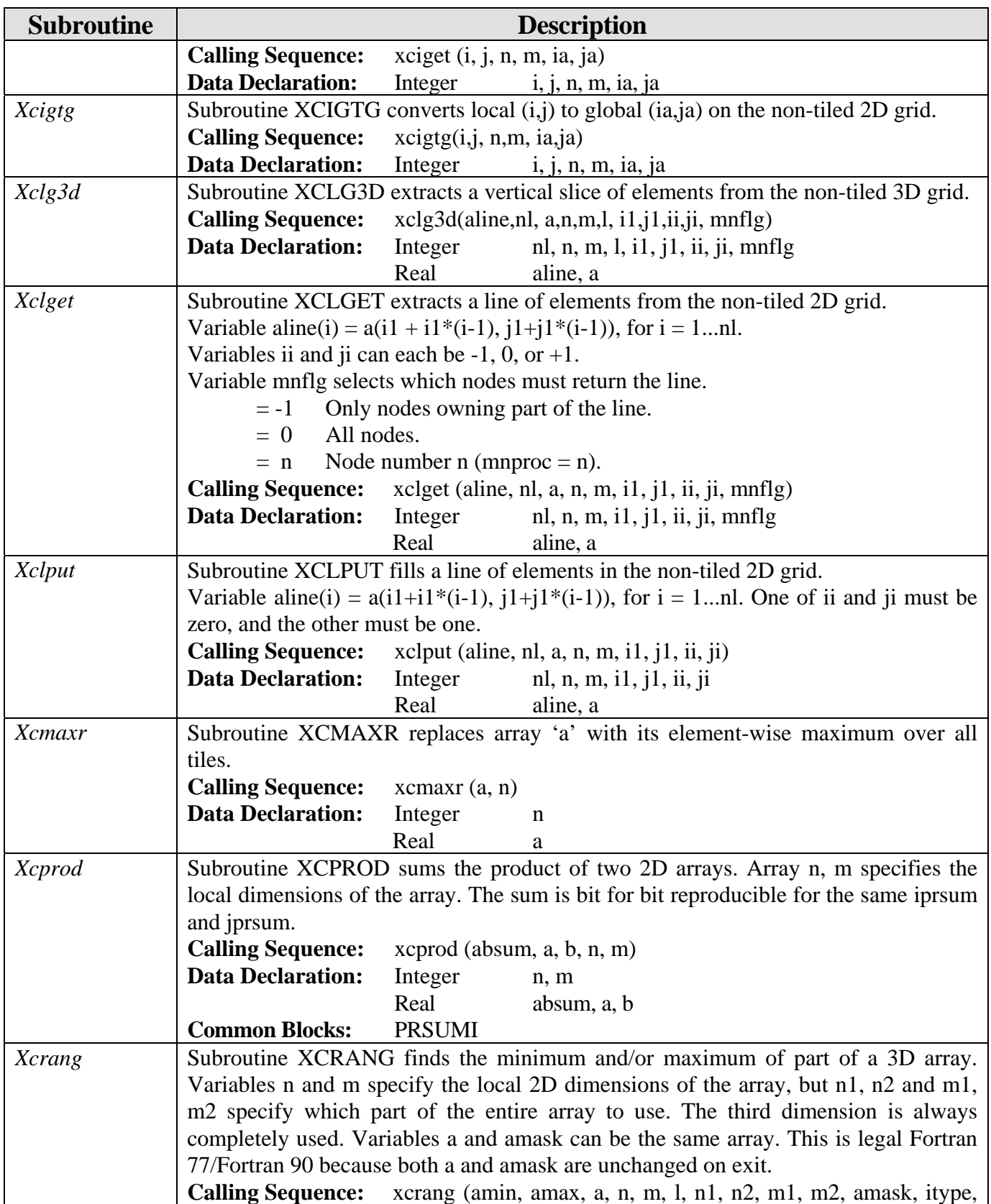

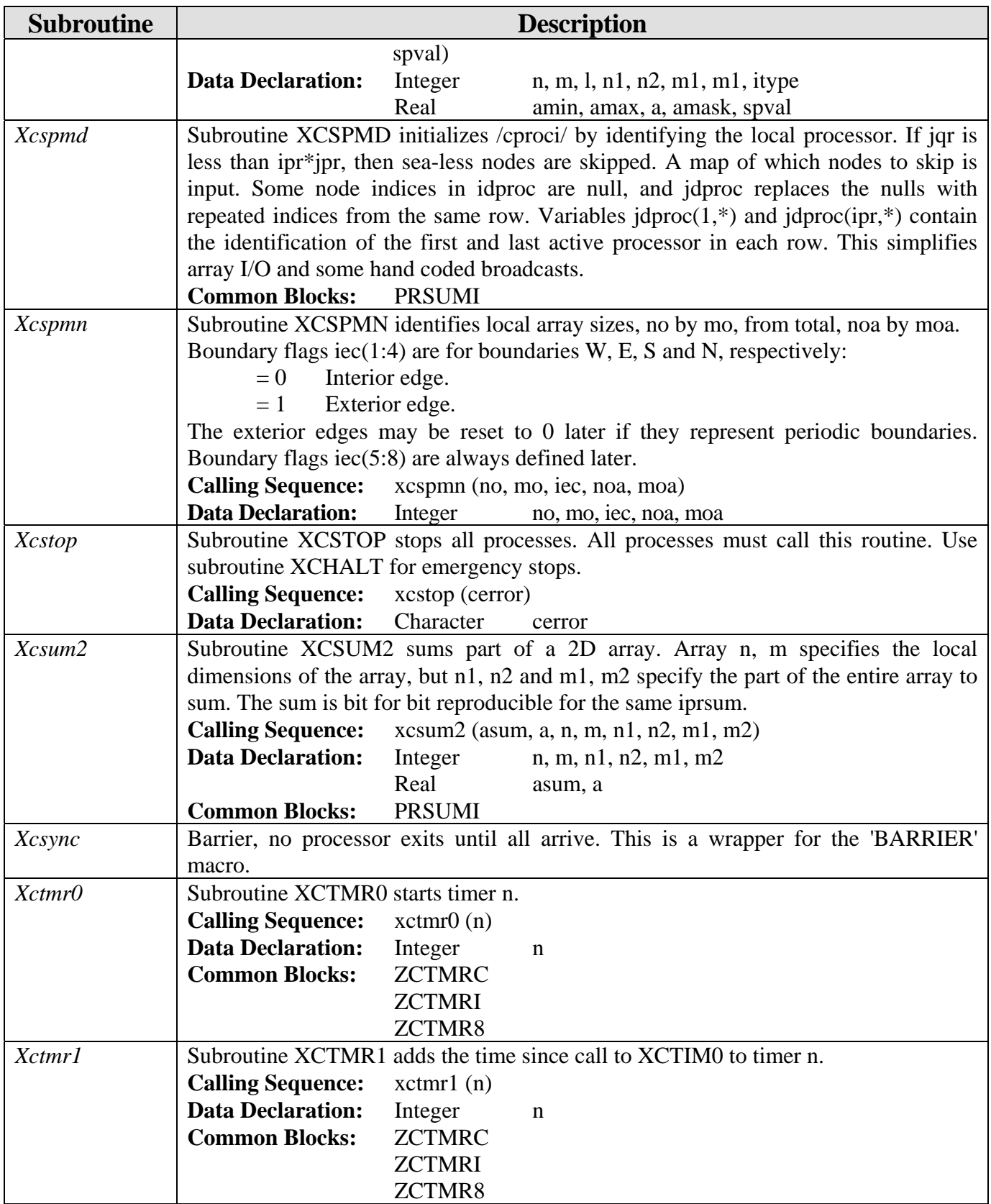

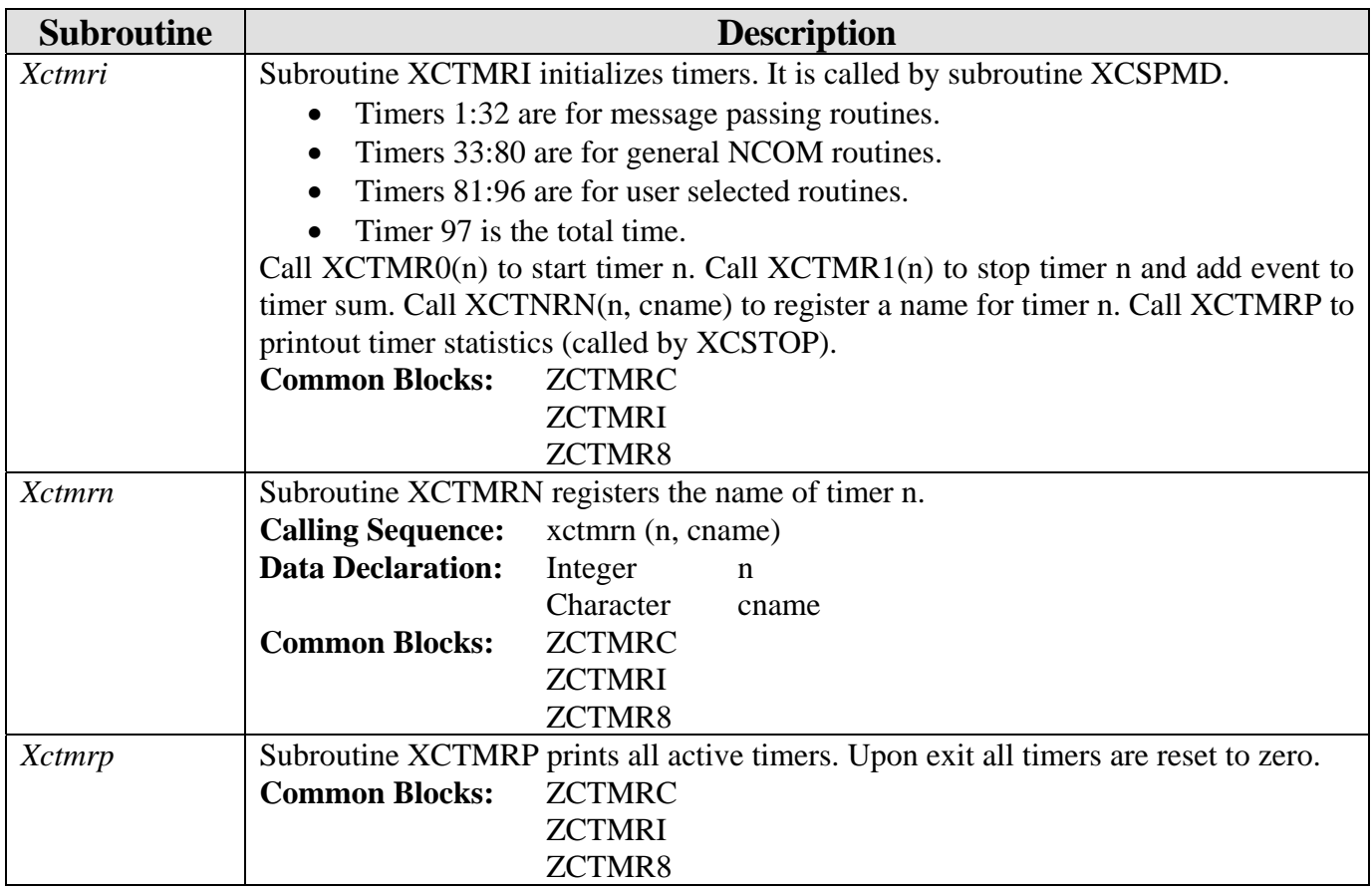

#### *5.12.3 Communication Subroutines for Multiple Processors (xmc\_mp)*

File **xmc\_mp** contains communication routines for multiple processors. Many of the subroutines are already documented in **Section 5.12.2**. The following subroutines are either unique to *xmc\_mp* or contain common blocks not found in the subroutines of *xmc\_sm*.

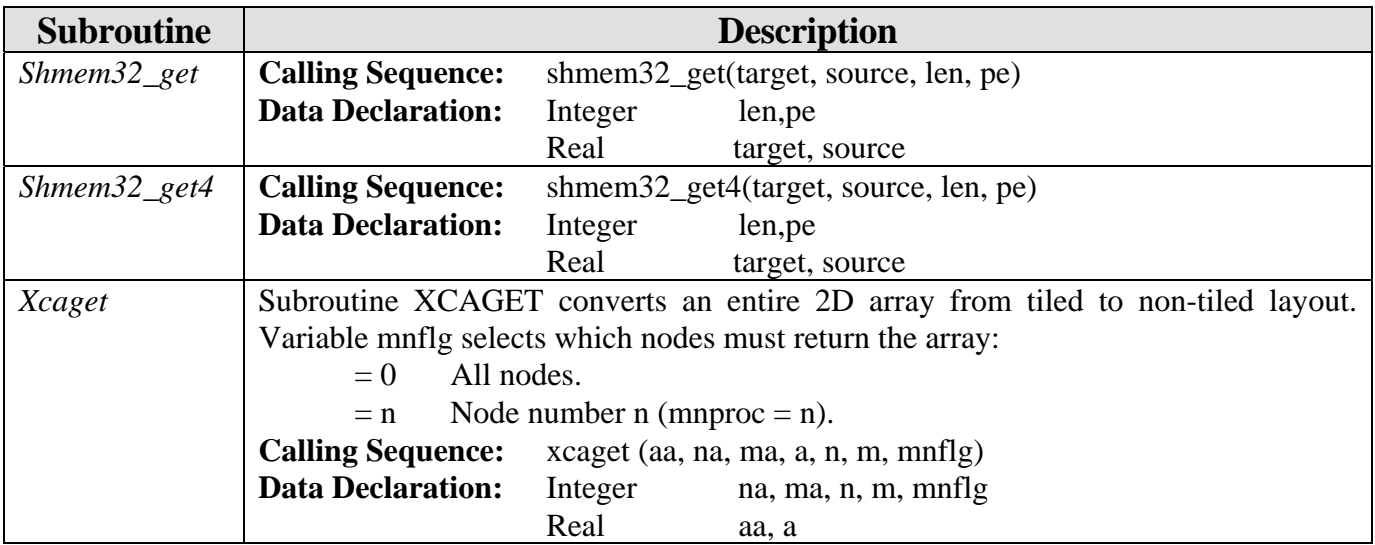

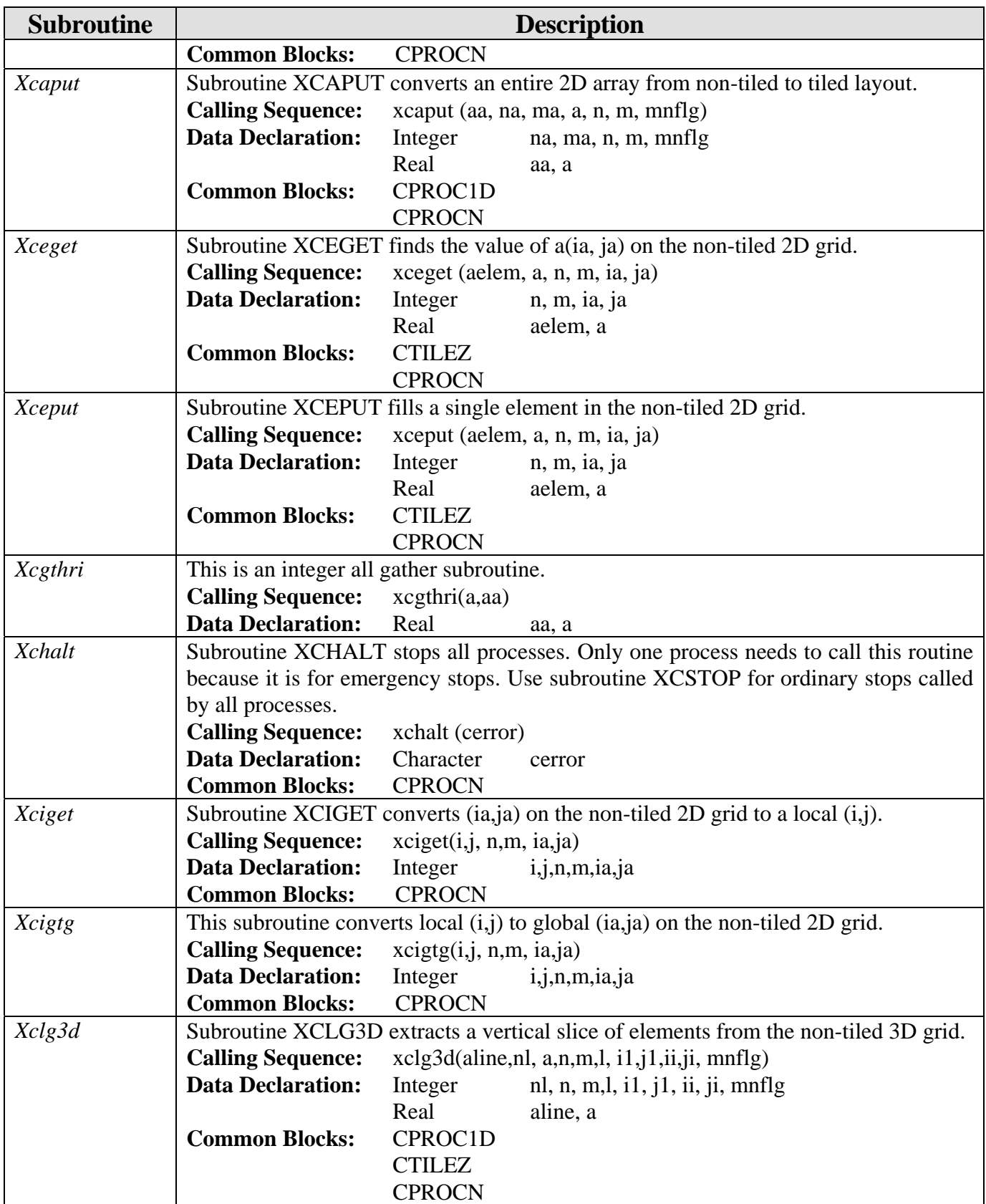

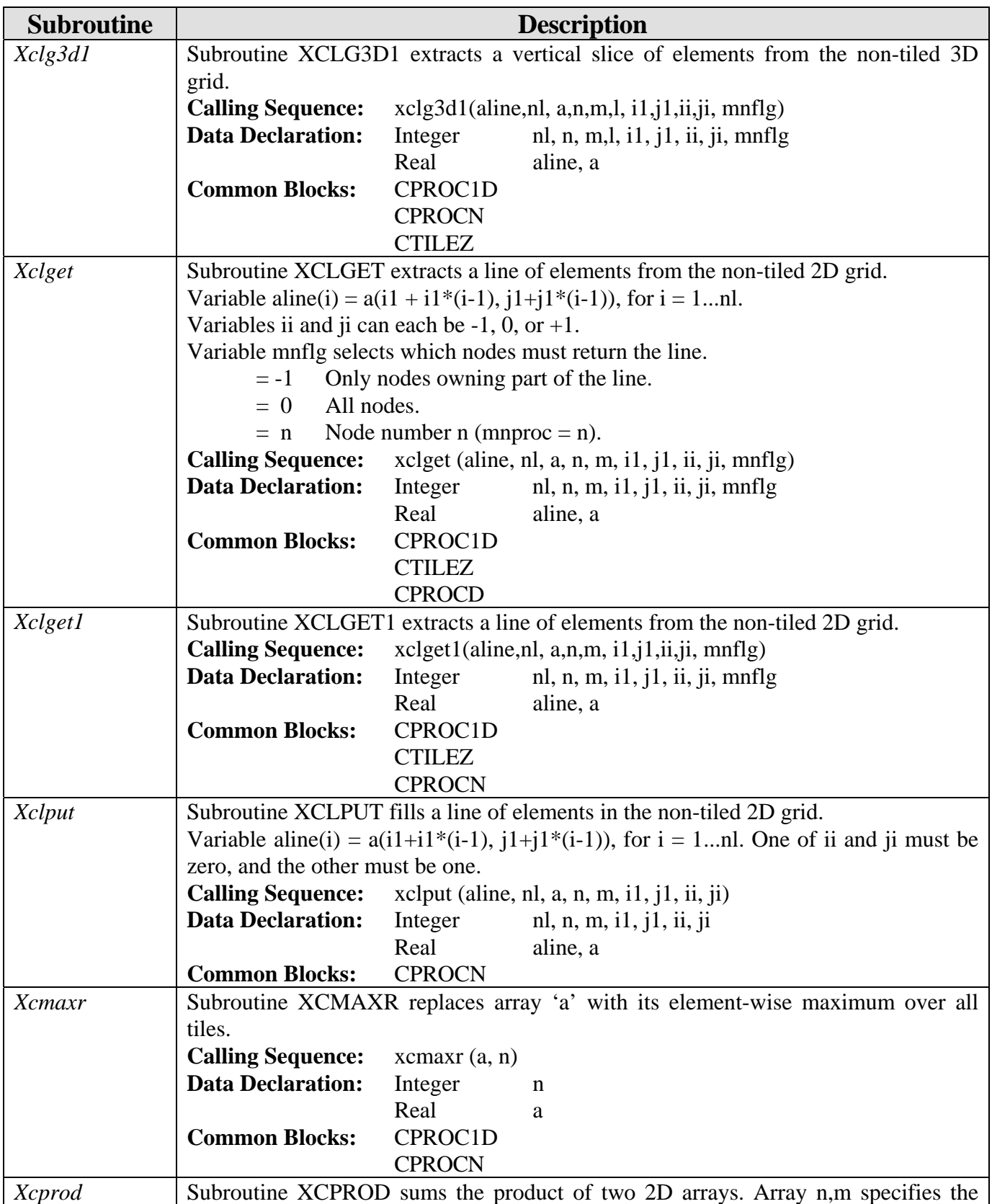

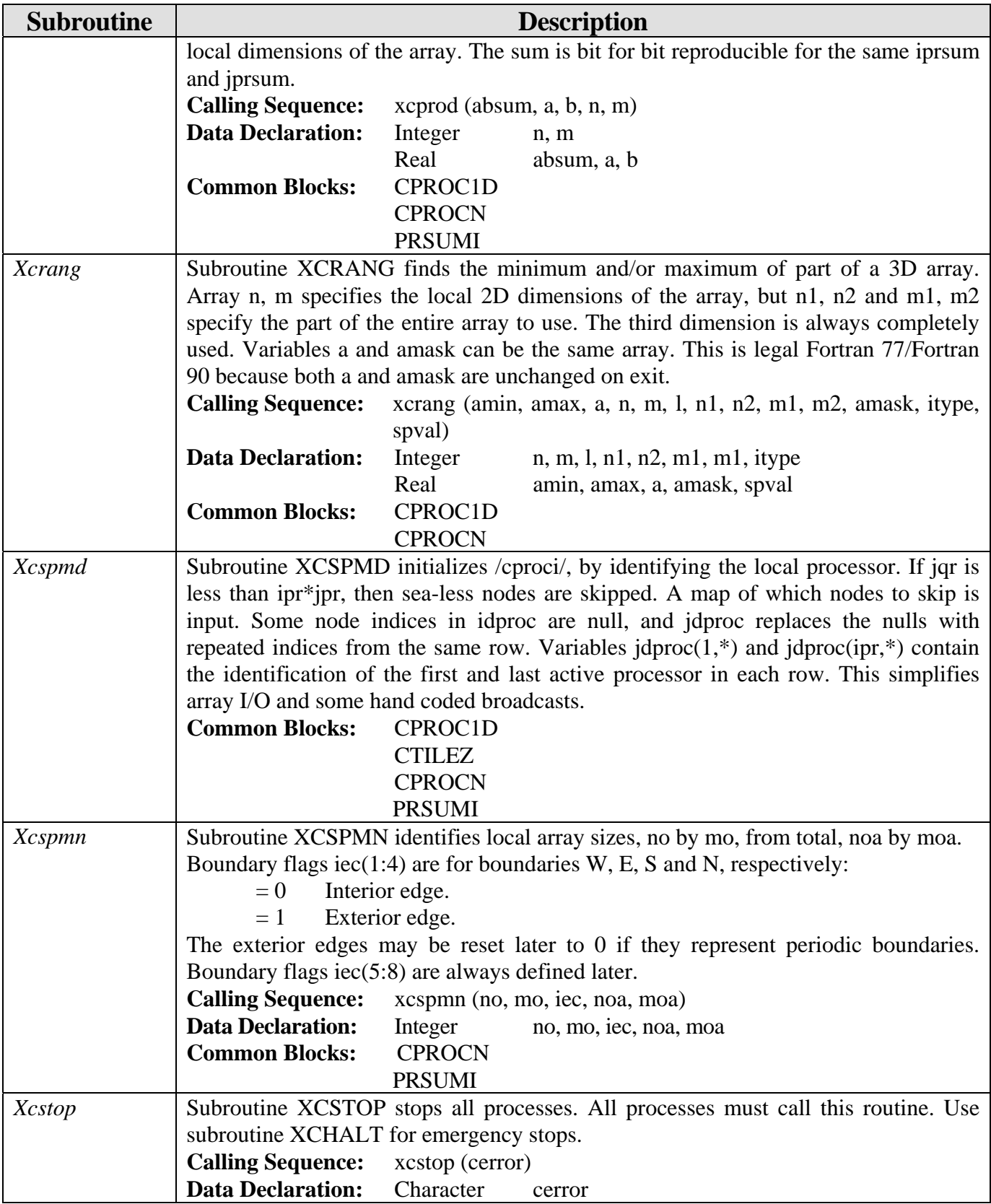

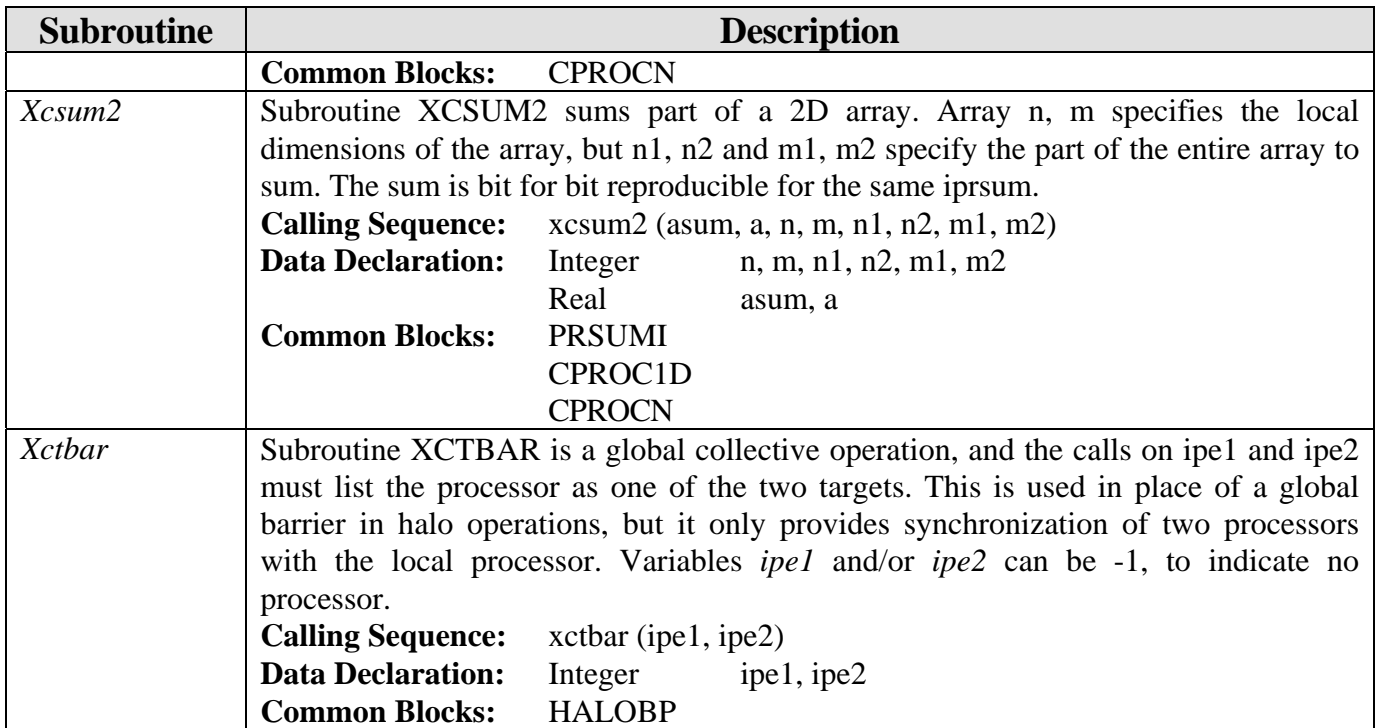

## *5.12.4 Program za*

Program za selects between programs za\_mp and za\_sm.

# *5.12.5 I/O Subroutines for Shared Memory Computer (za\_sm)*

File za\_sm contains I/O routines for shared memory computer.

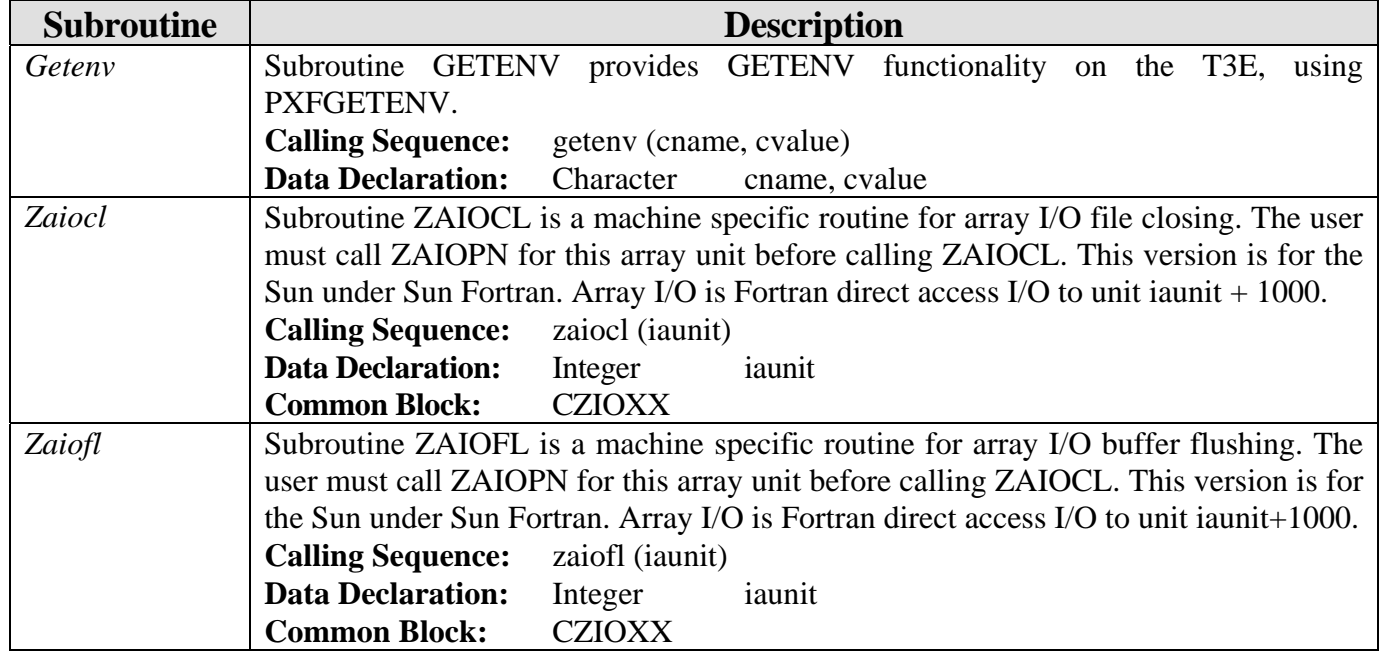

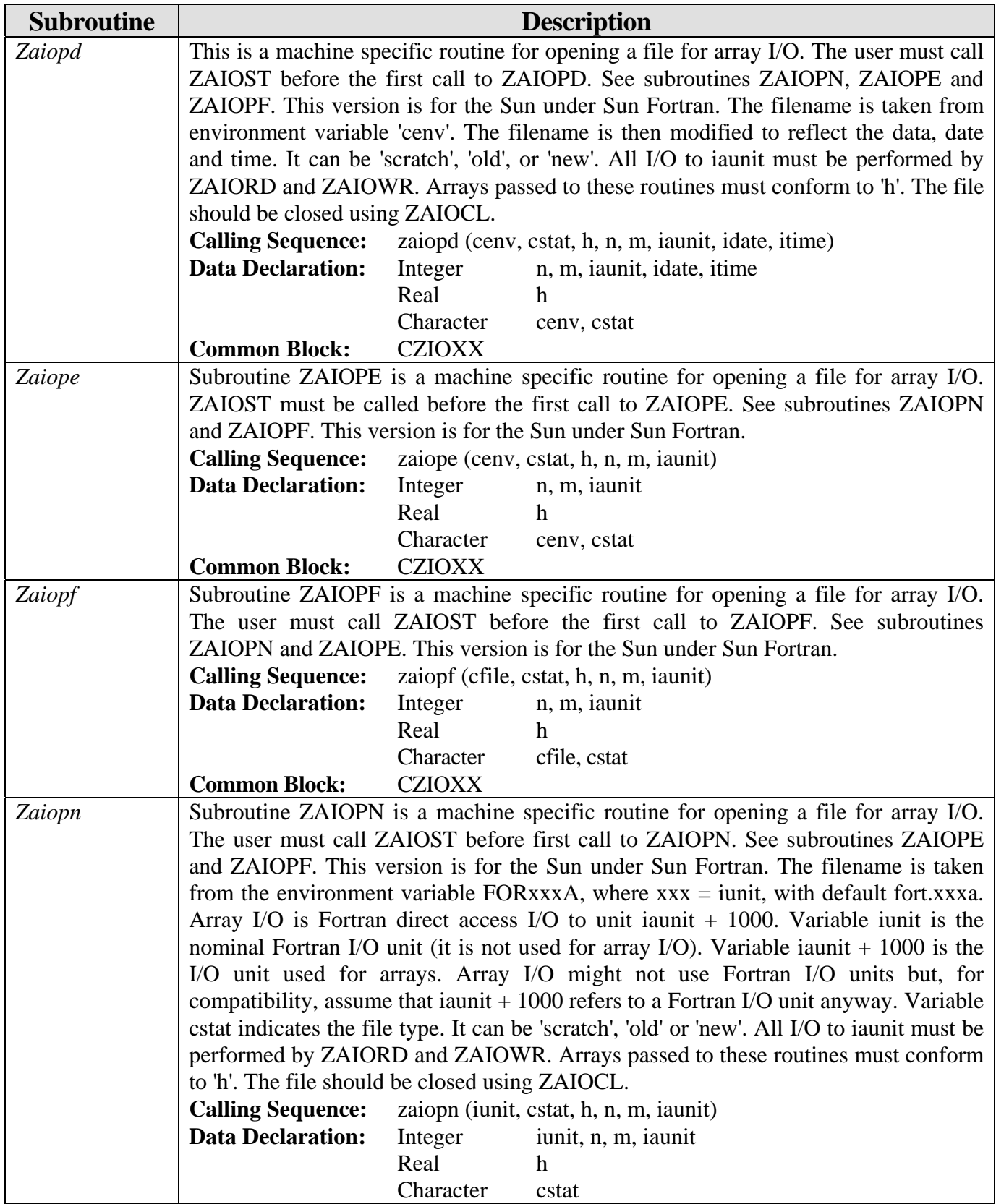

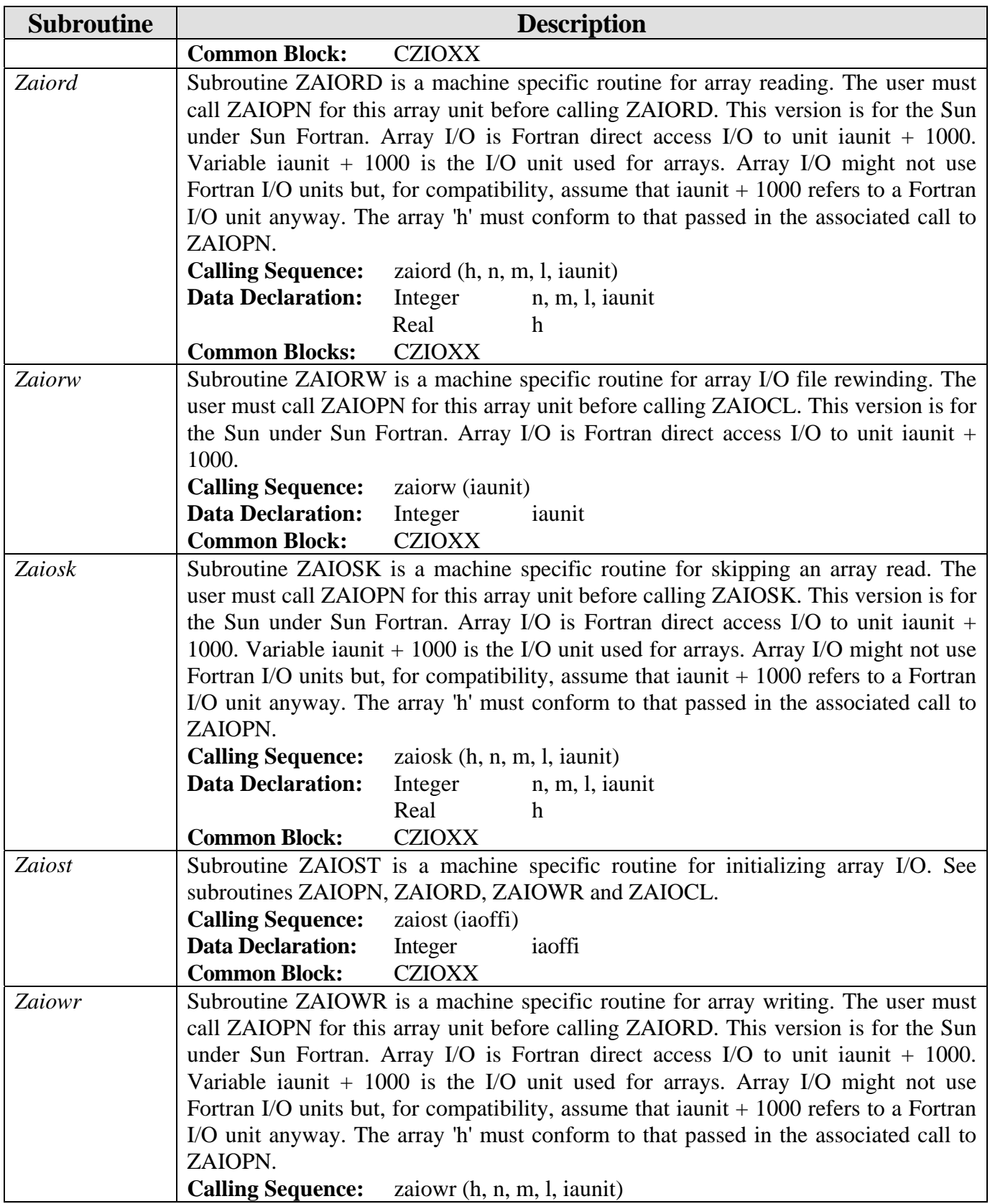

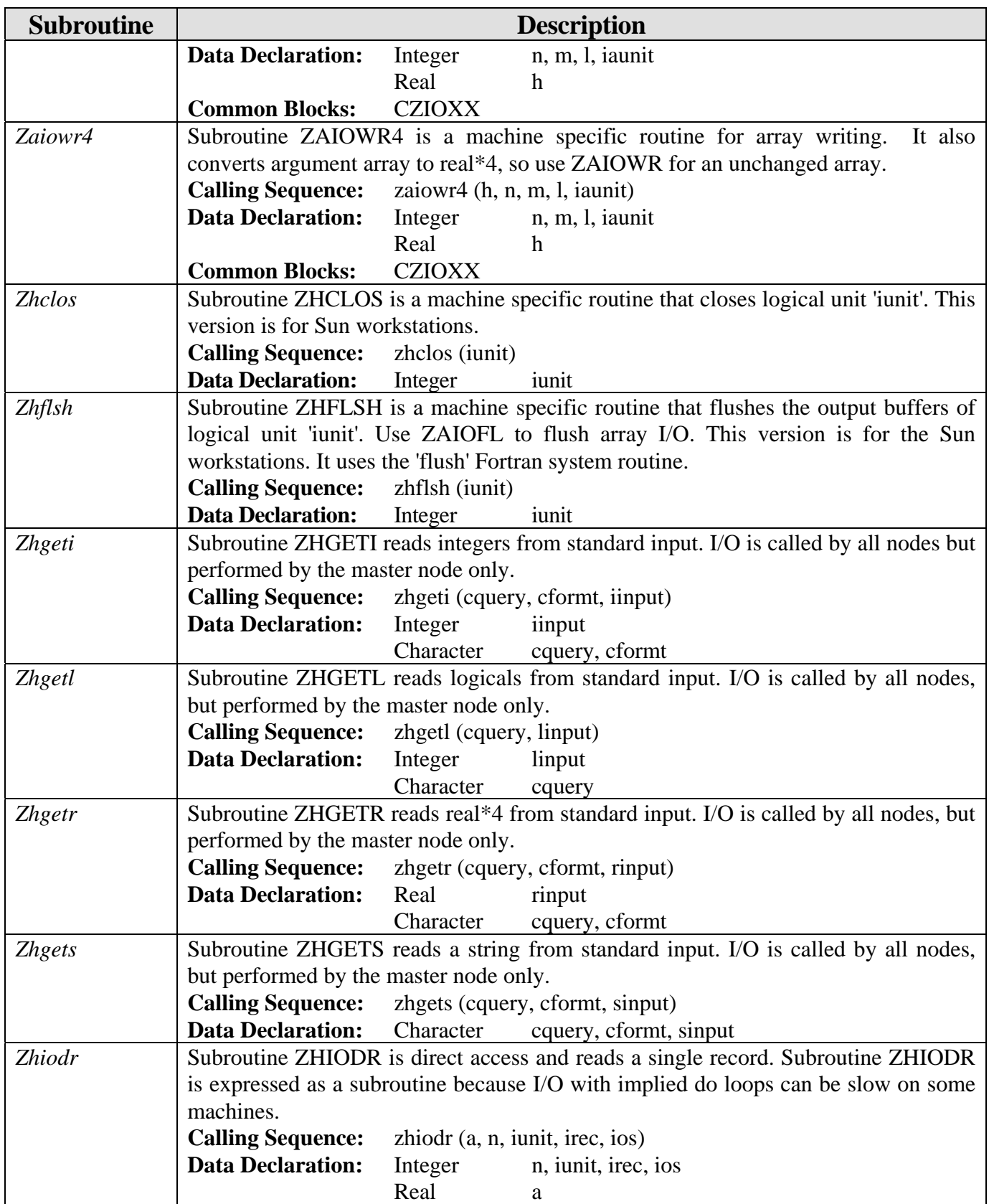

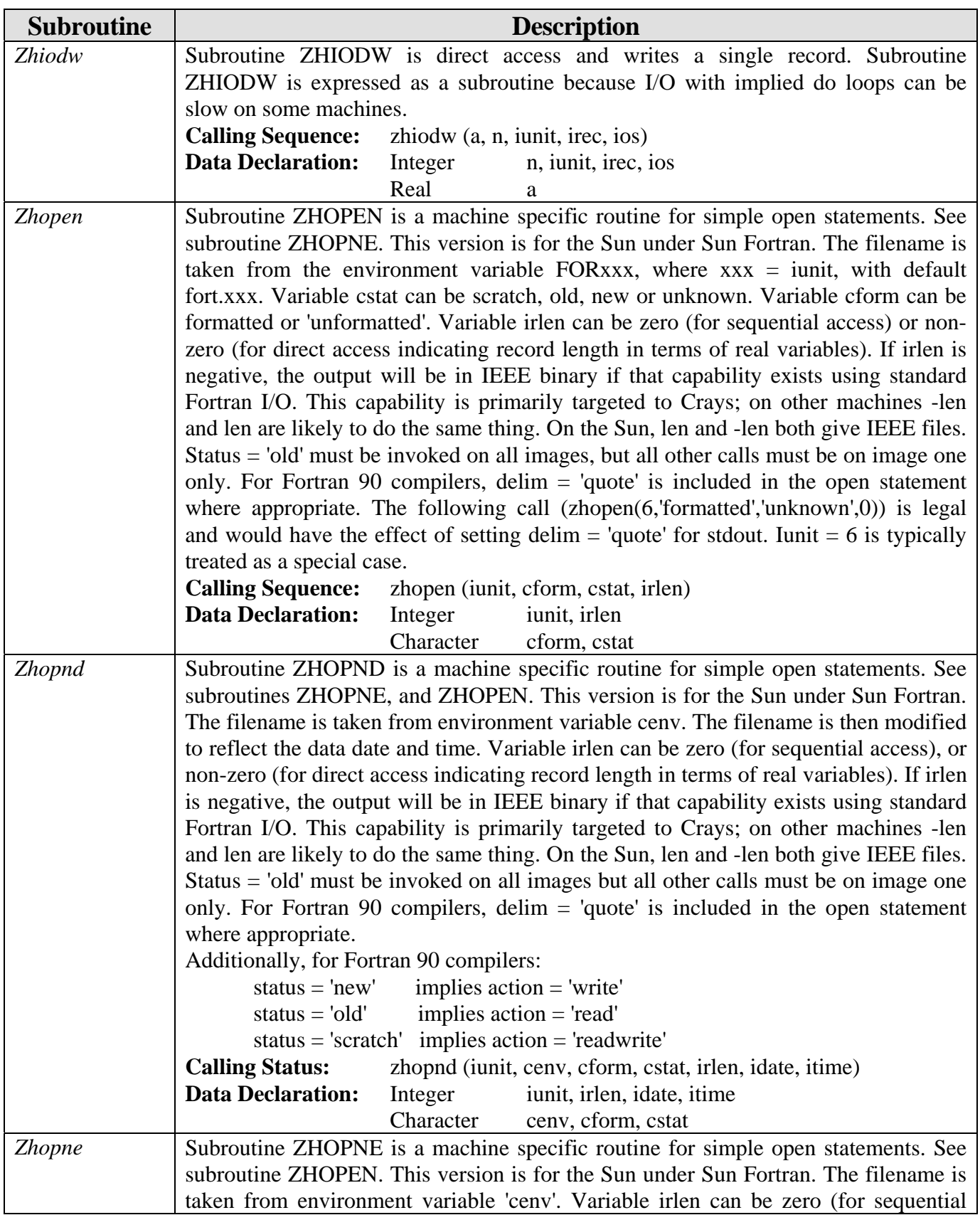

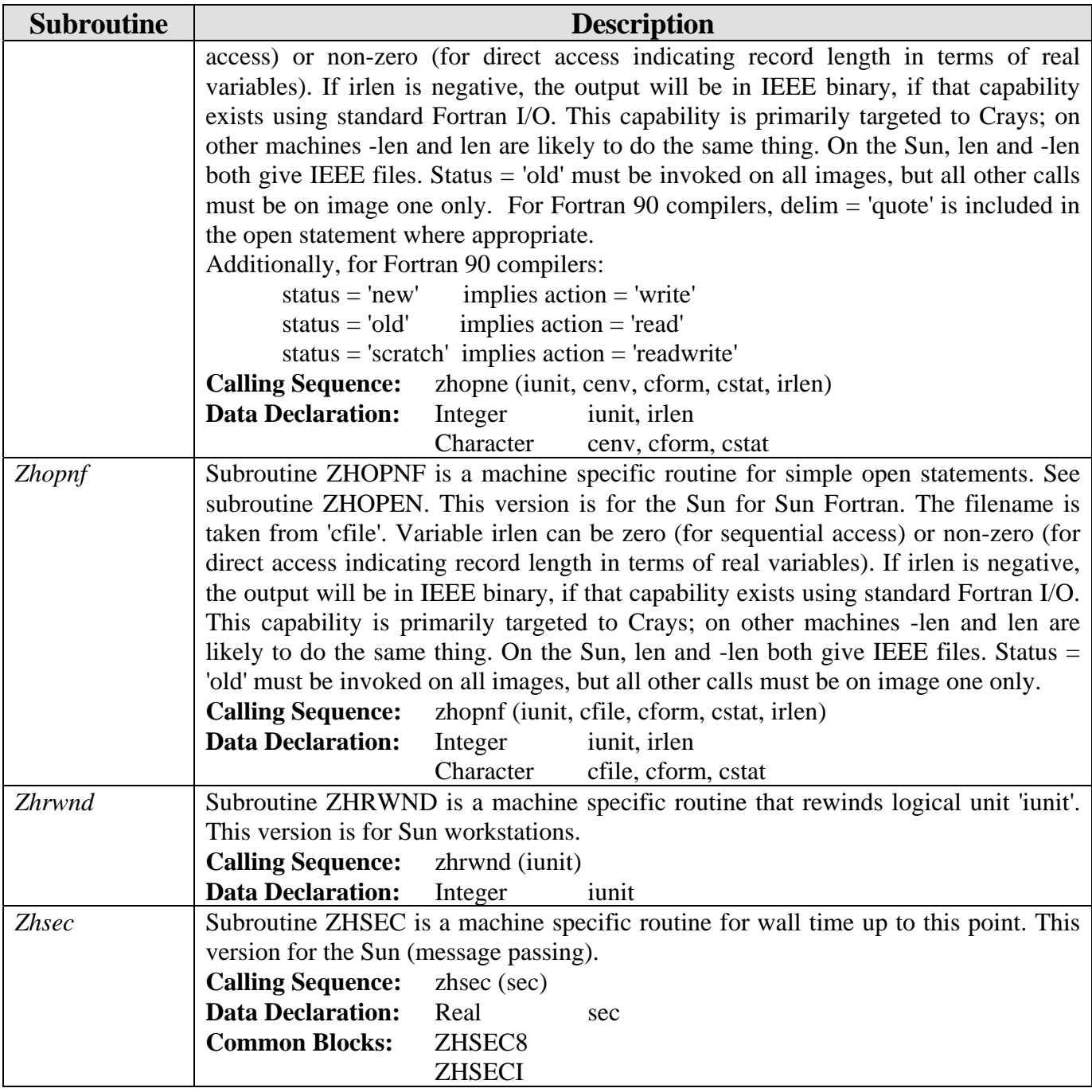

#### *5.12.6 I/O Subroutines for Multiple Processors (za\_mp)*

File za\_mp contains I/O routines for multiple processors. See **Section 5.12.5** for documentation on the majority of za\_mp subroutines. File za\_mp has additional subroutines ZABSTR, ZHCLOS, and ZHRWND (Co-Array Fortran and Array Fortran). The following subroutines are either unique to za\_mp or contain common blocks not found in subroutines of za\_sm.

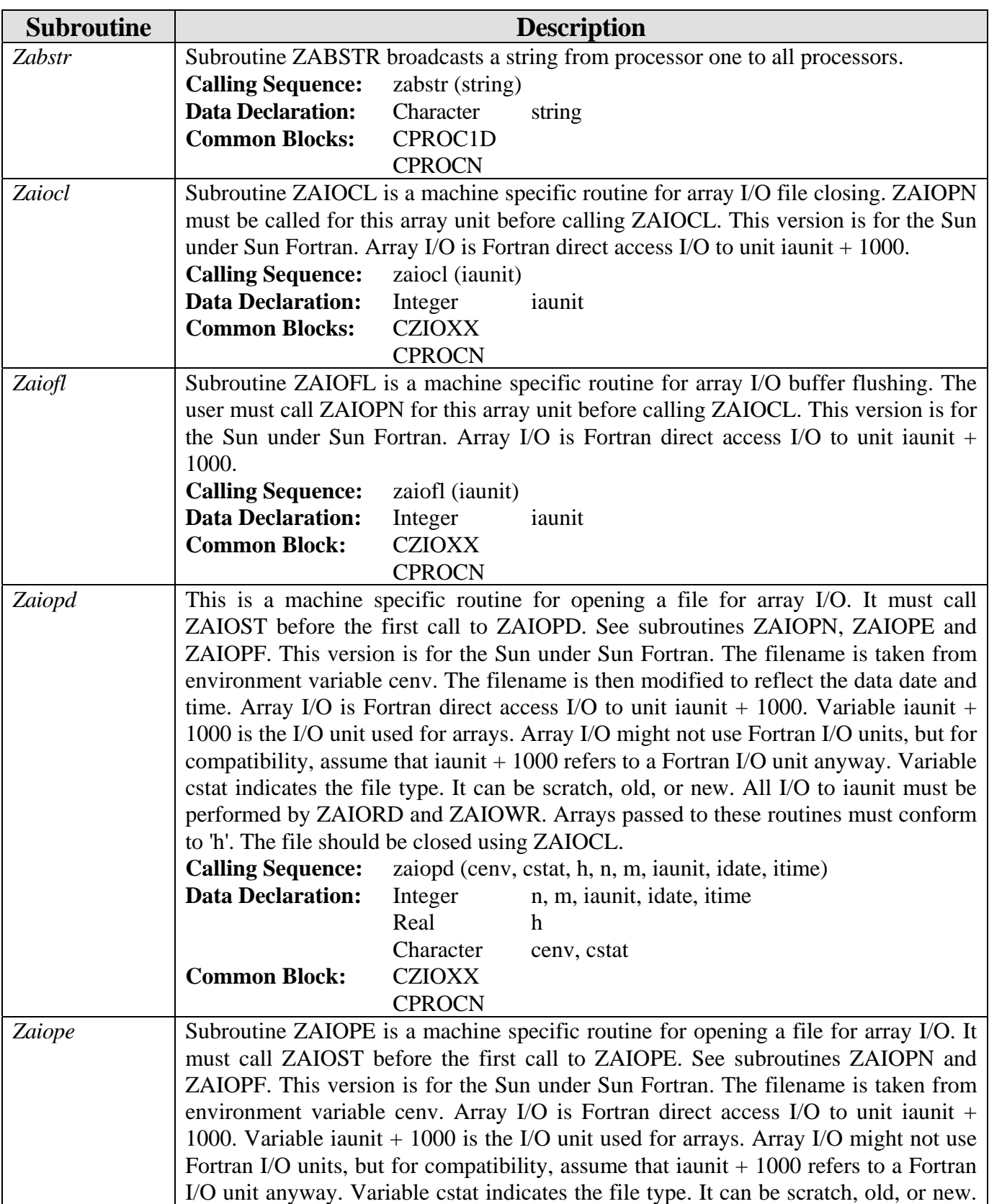

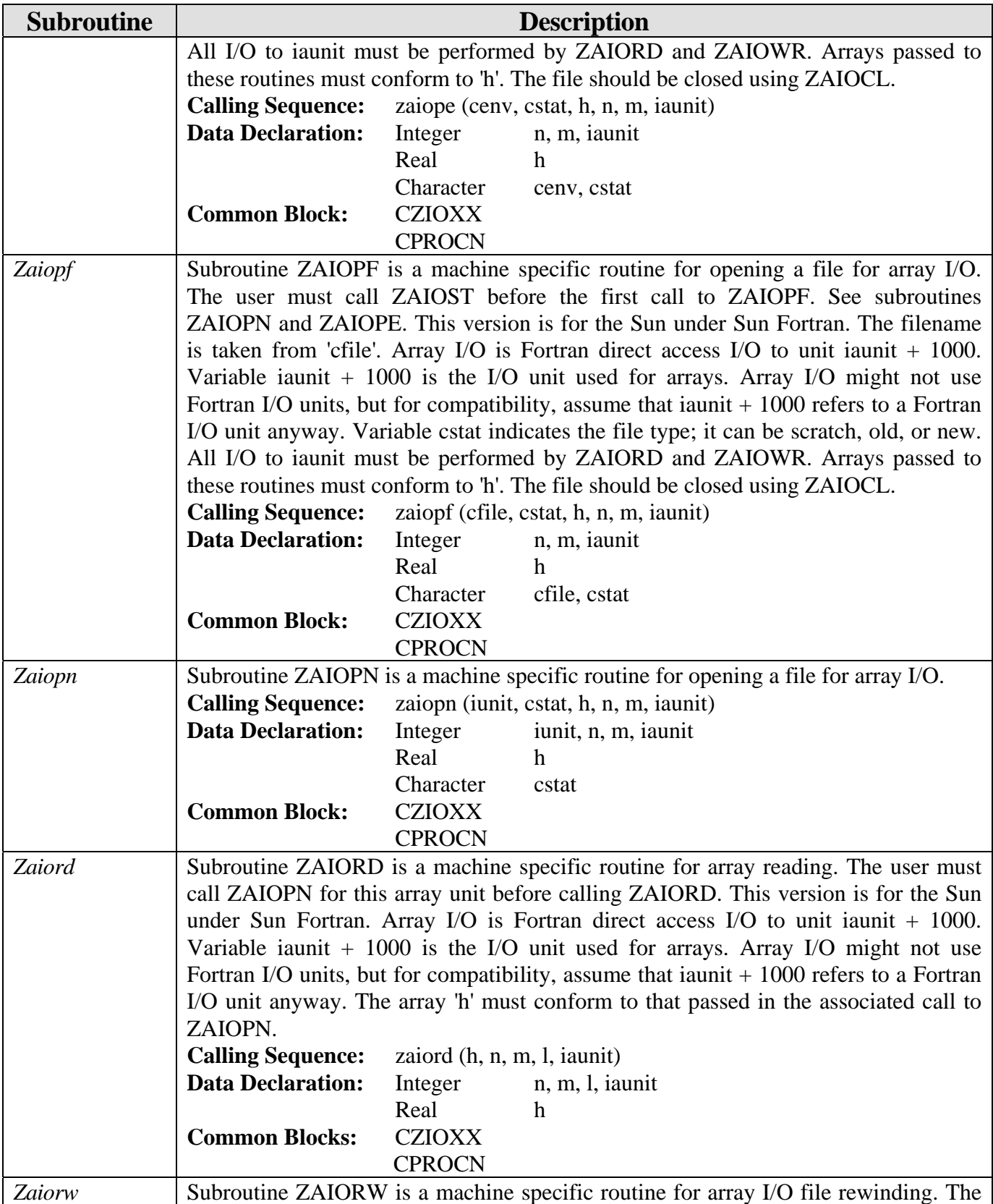

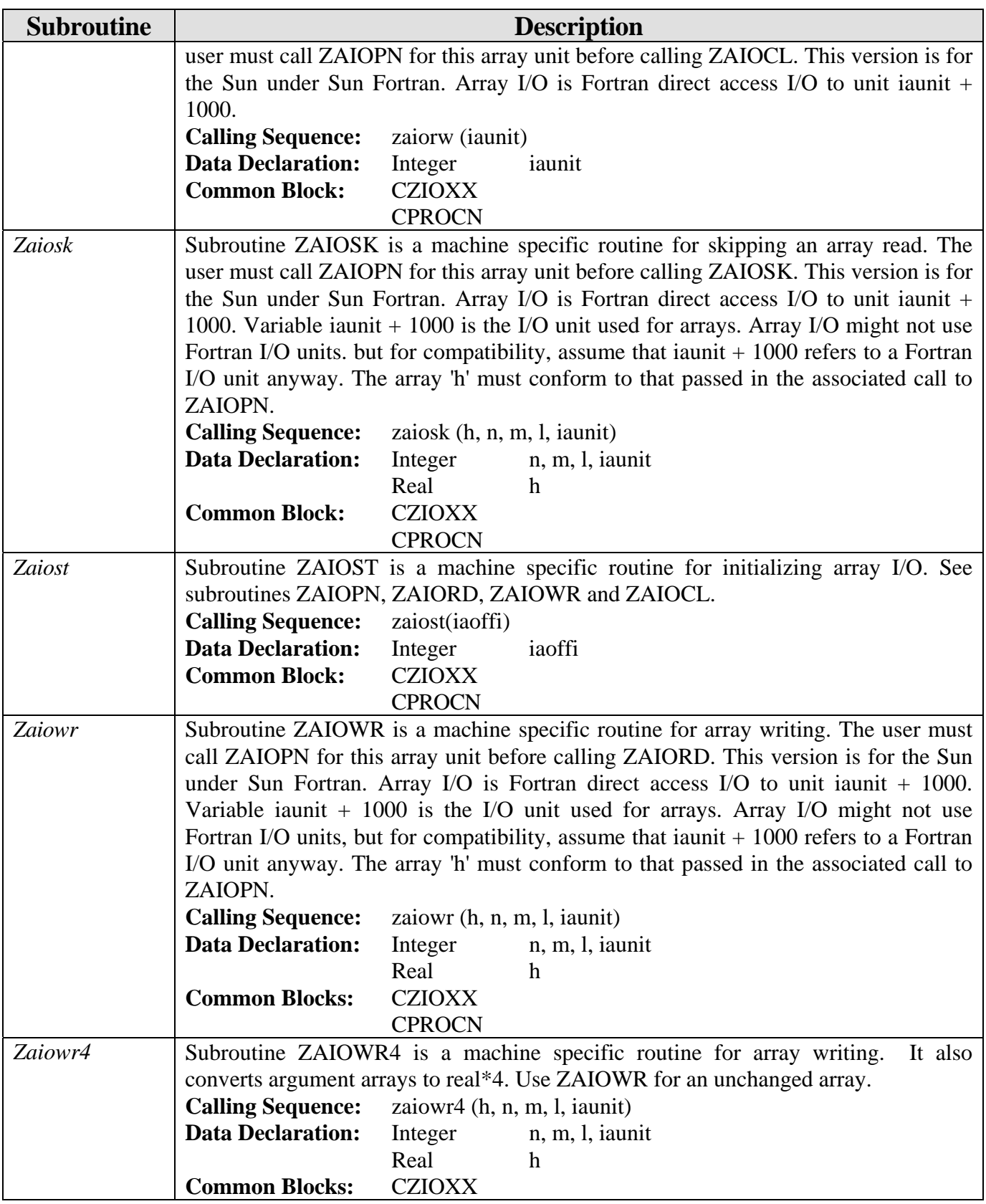

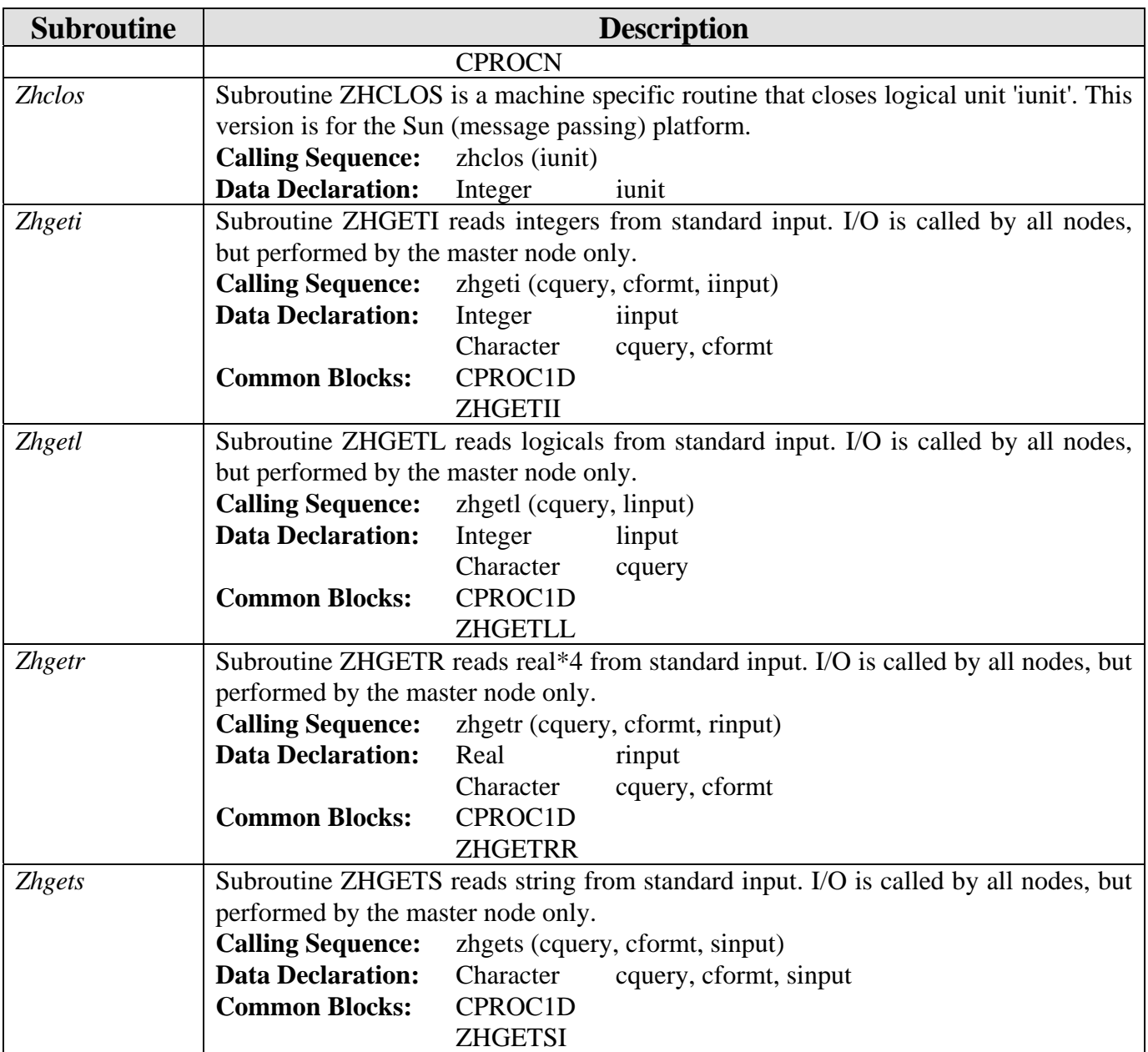

# **5.13 ESMF Driver Program (src/esmf)**

# *5.13.1 Program ncom*

Program NCOM.F is an ESMF driver for the stand-alone NCOM ocean model.

## **5.14 NCOM Driver Programs (src/ncom)**

#### *5.14.1 Program ncom*

This is the non-ESMF driver for the stand-alone NCOM ocean model.

### **5.15 Test\_xca Subroutines (src/test\_xca)**

#### *5.15.1 Program test\_xca*

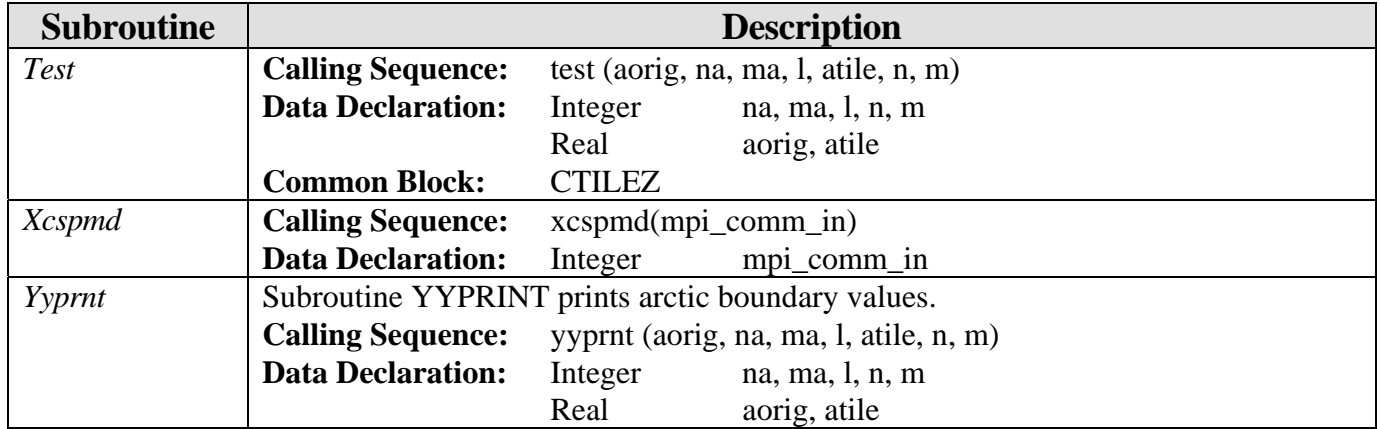

### **5.16 Test\_xca Subroutines (src/test\_xcl)**

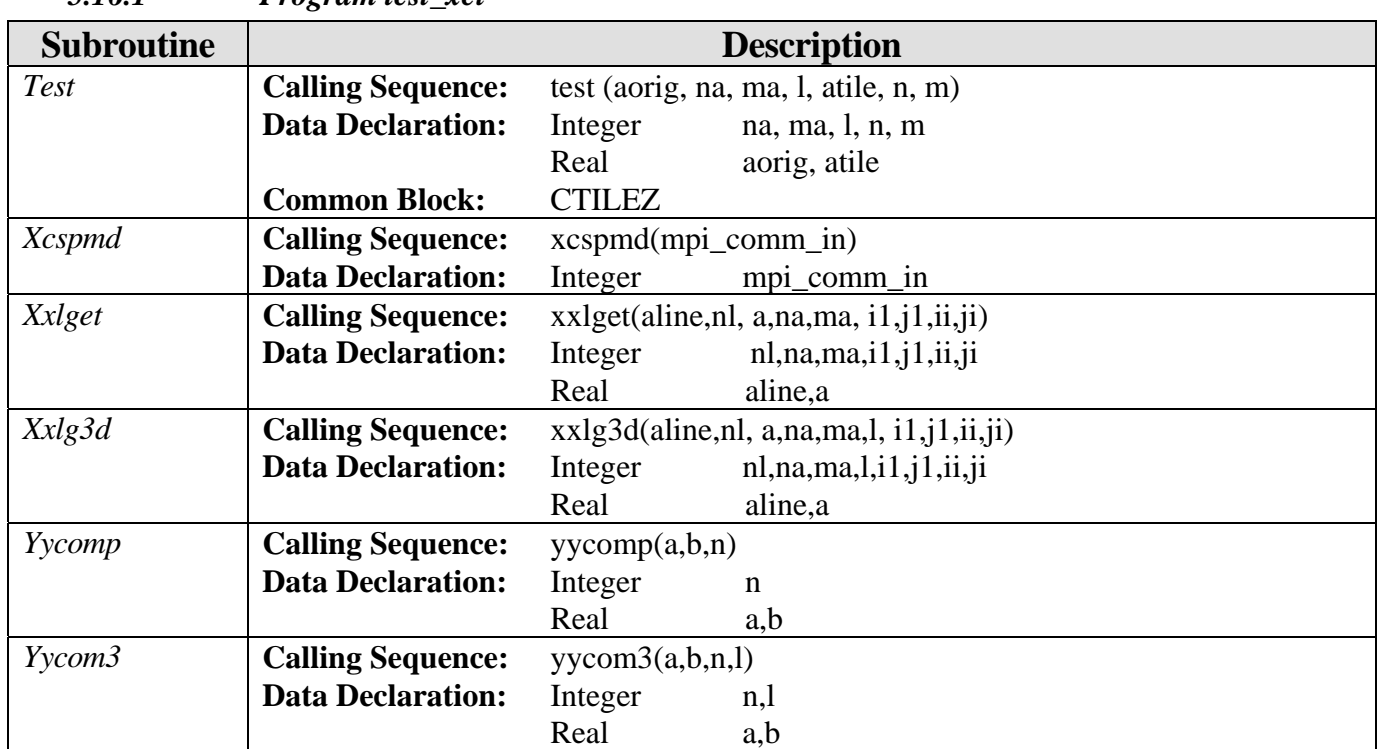

# *5.16.1 Program test\_xcl*

# **6.0 NOTES**

# **6.1 Acronyms and Abbreviations**

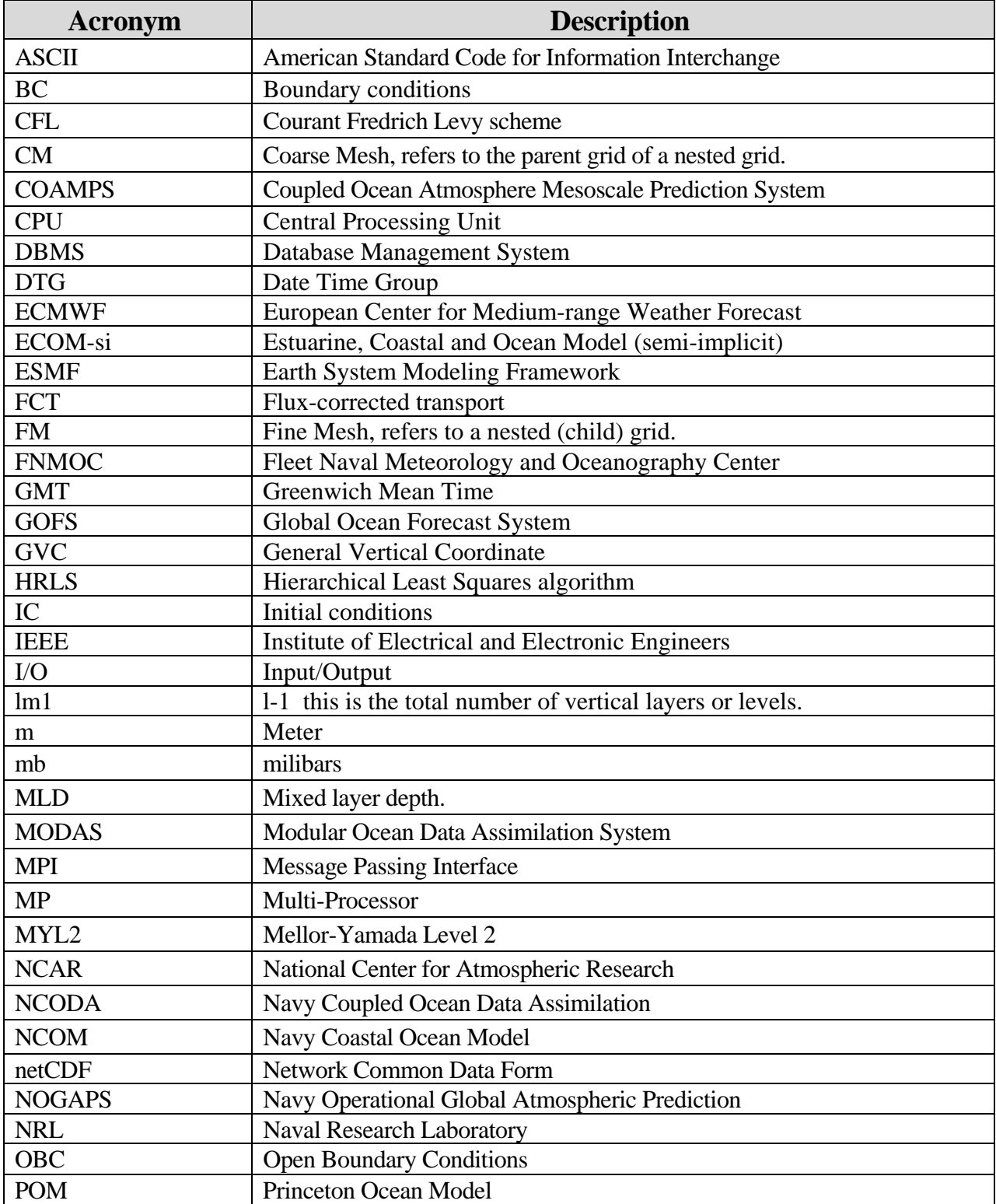

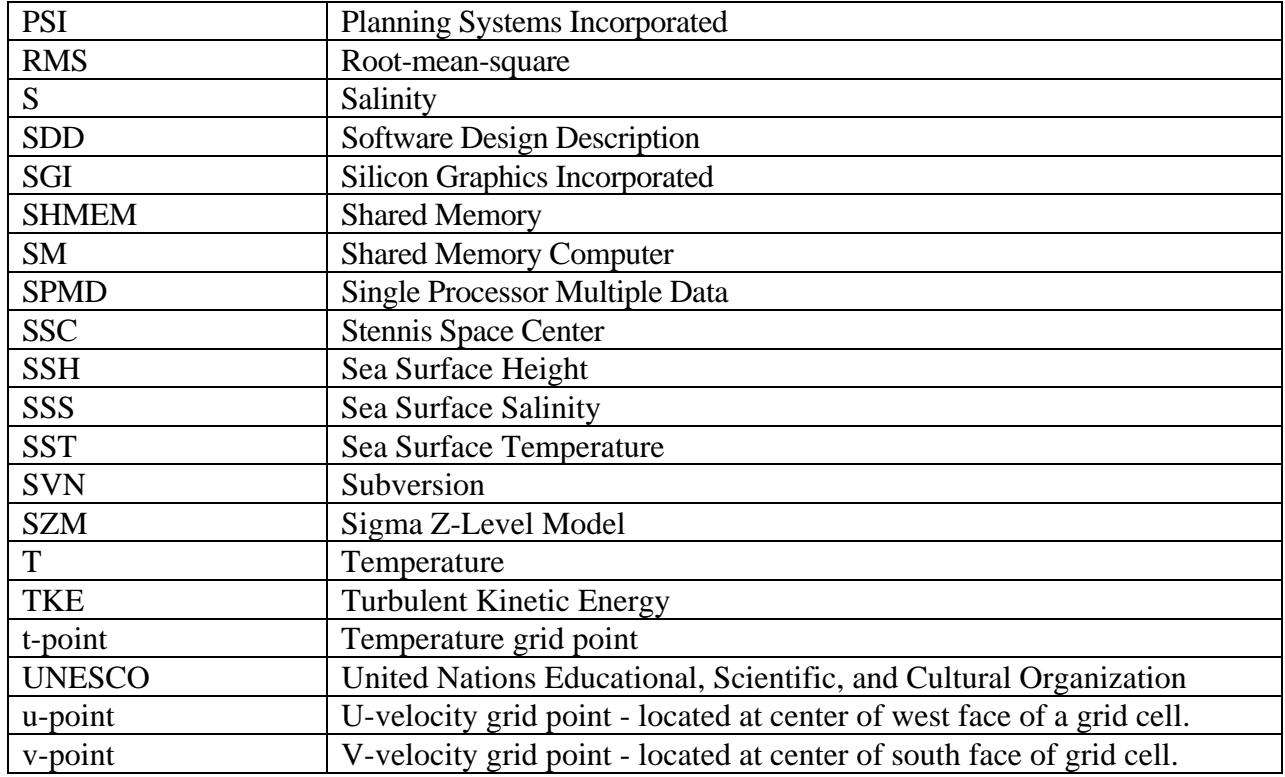

# **7.0 Appendix A FORTRAN Common Blocks**

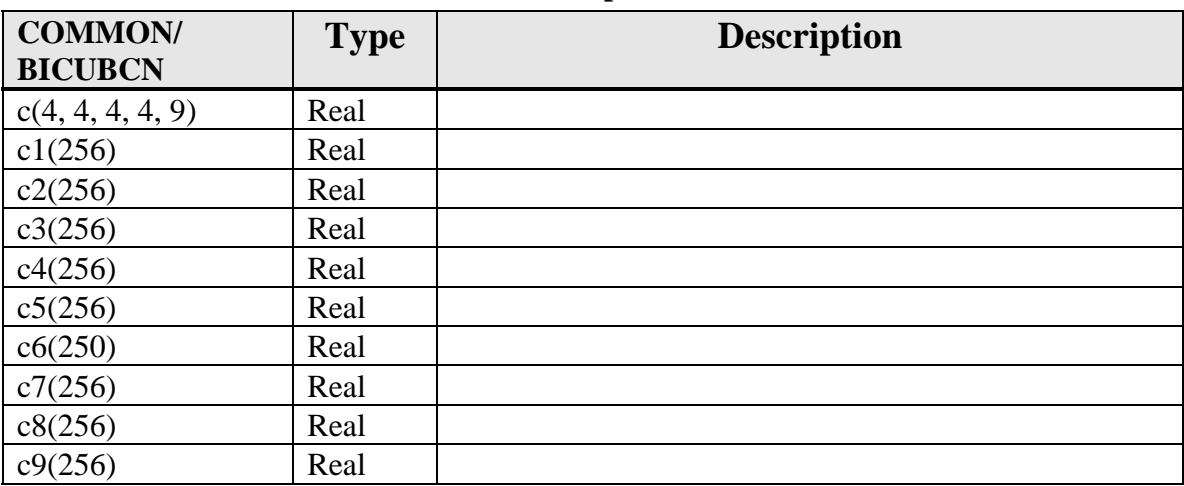

## **7.1 COMMON Blocks for General Setup Subroutines**

#### **7.2 COMMON Blocks for File ncom1 Subroutines**

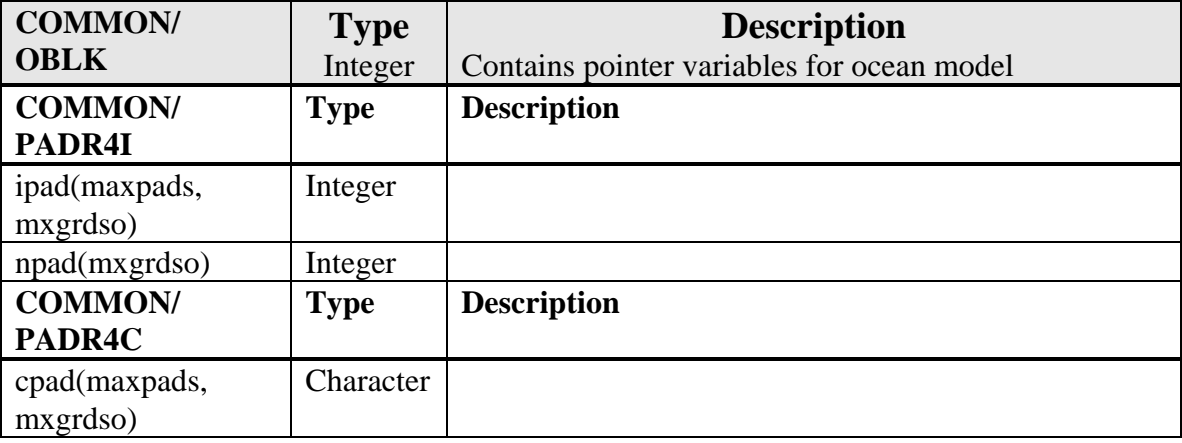

#### **7.3 COMMON Blocks for Printing/Plotting Subroutines**

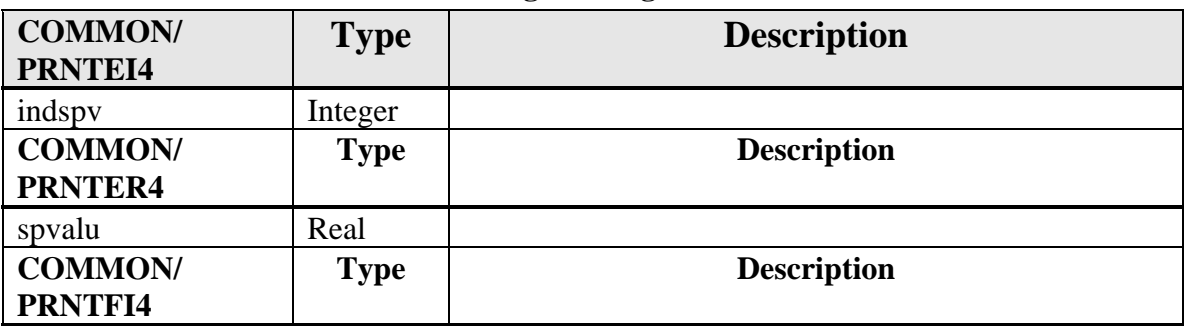

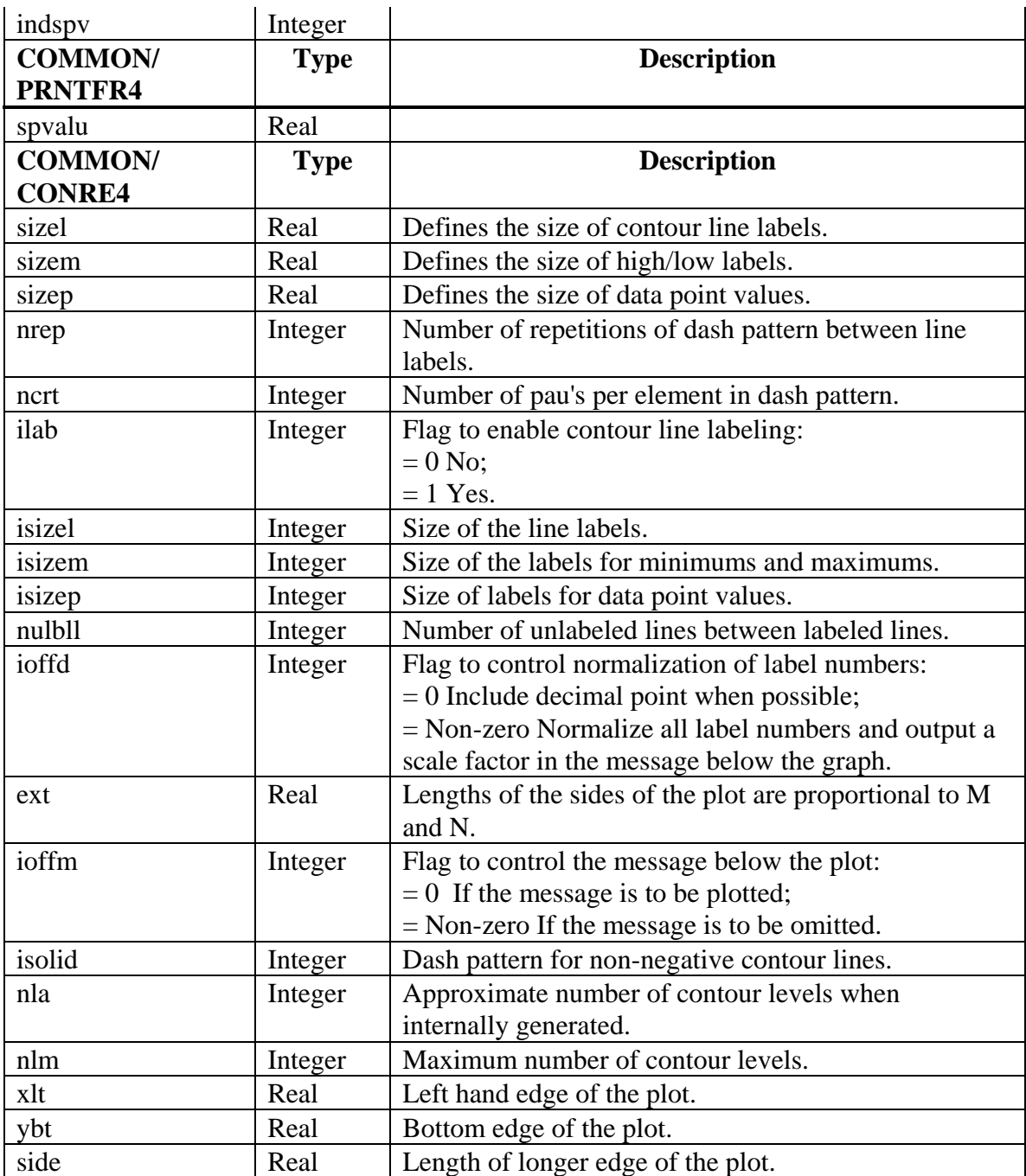

### **7.4 COMMON Blocks for Tidal Calculation Subroutines**

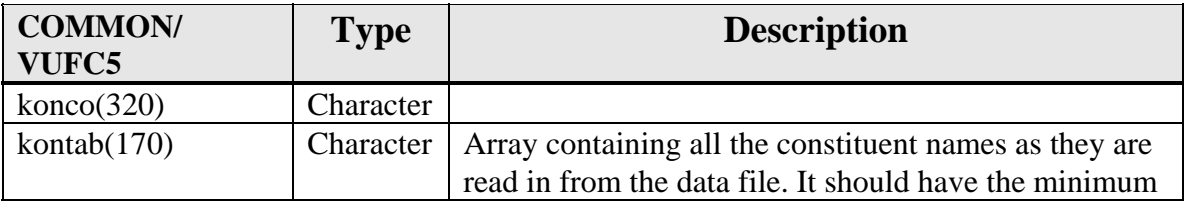

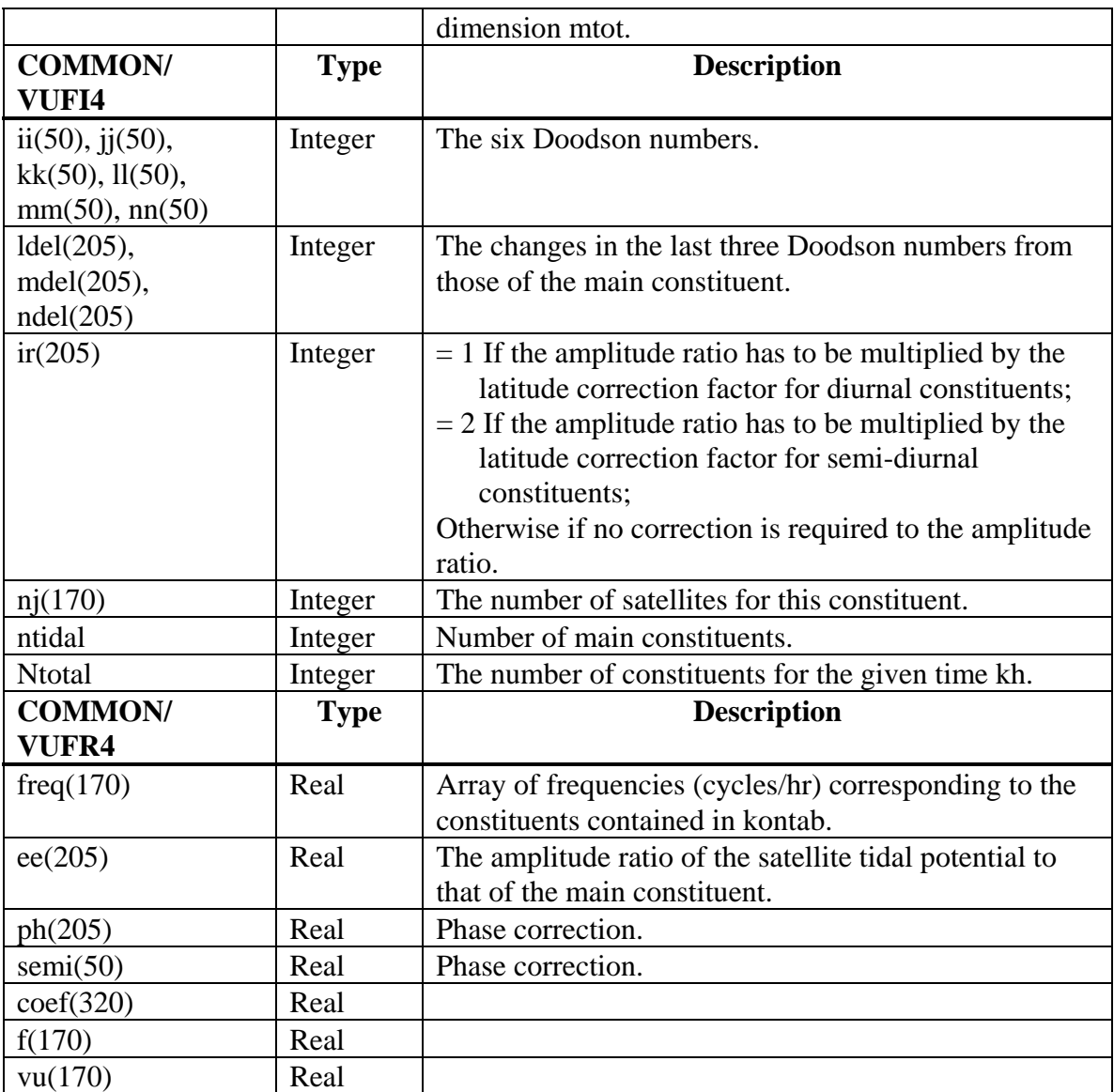

# **7.5 COMMON Blocks for Communications Subroutines for SM Computers**

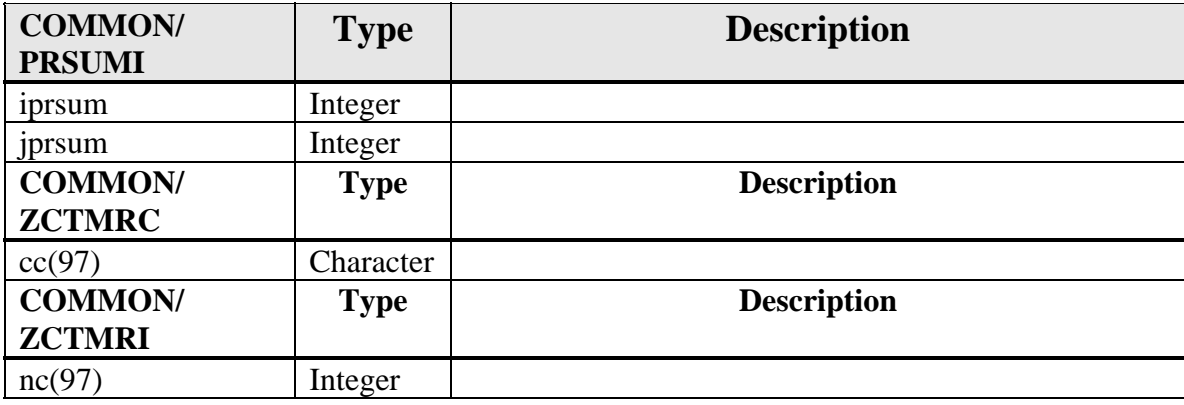

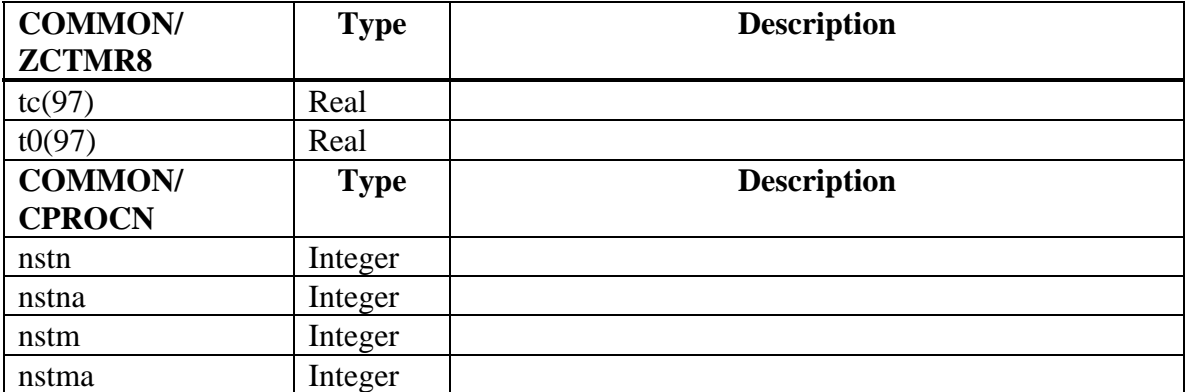

# **7.6 COMMON Blocks for Communication Subroutines for Multiple Processors**

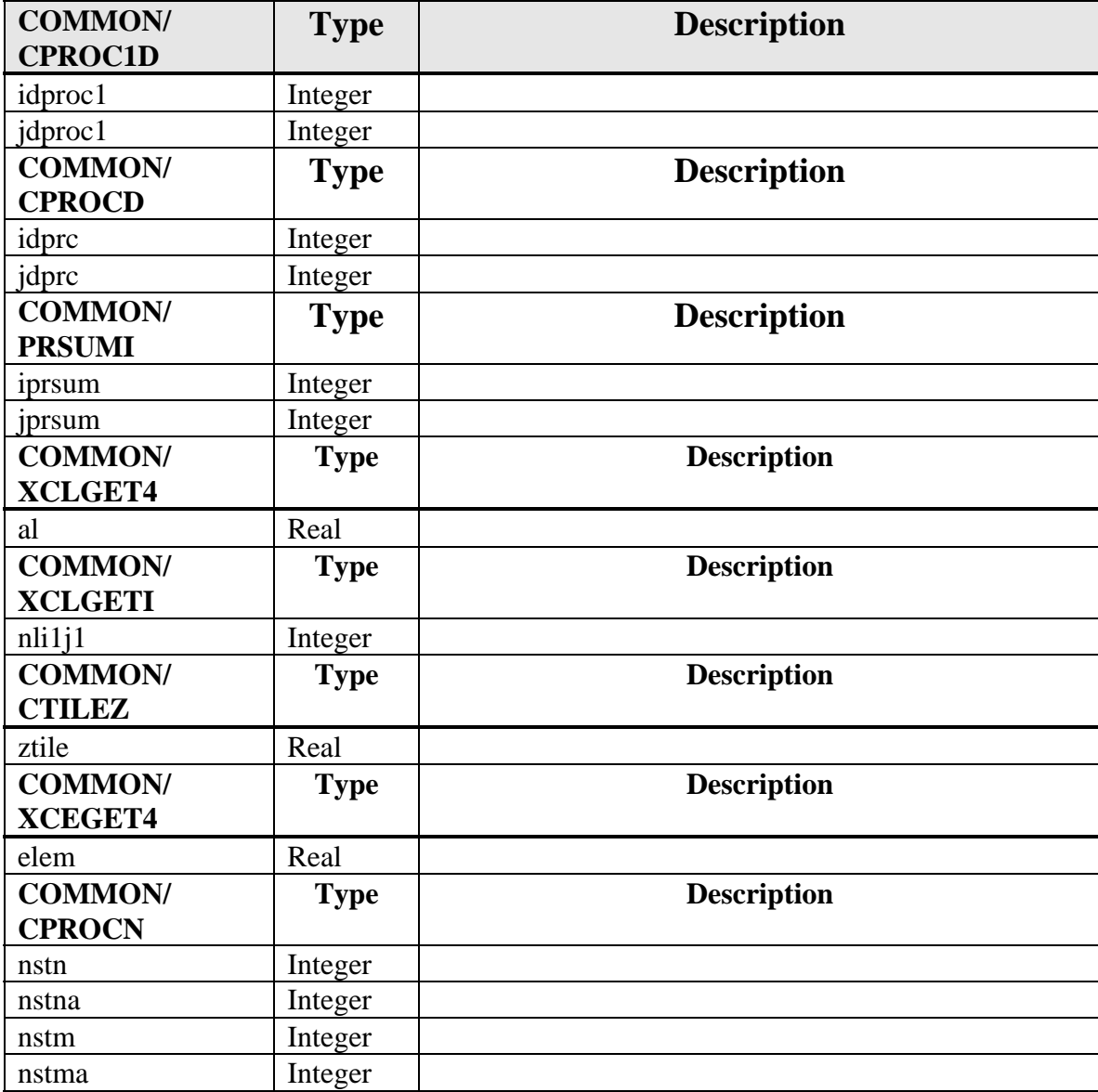

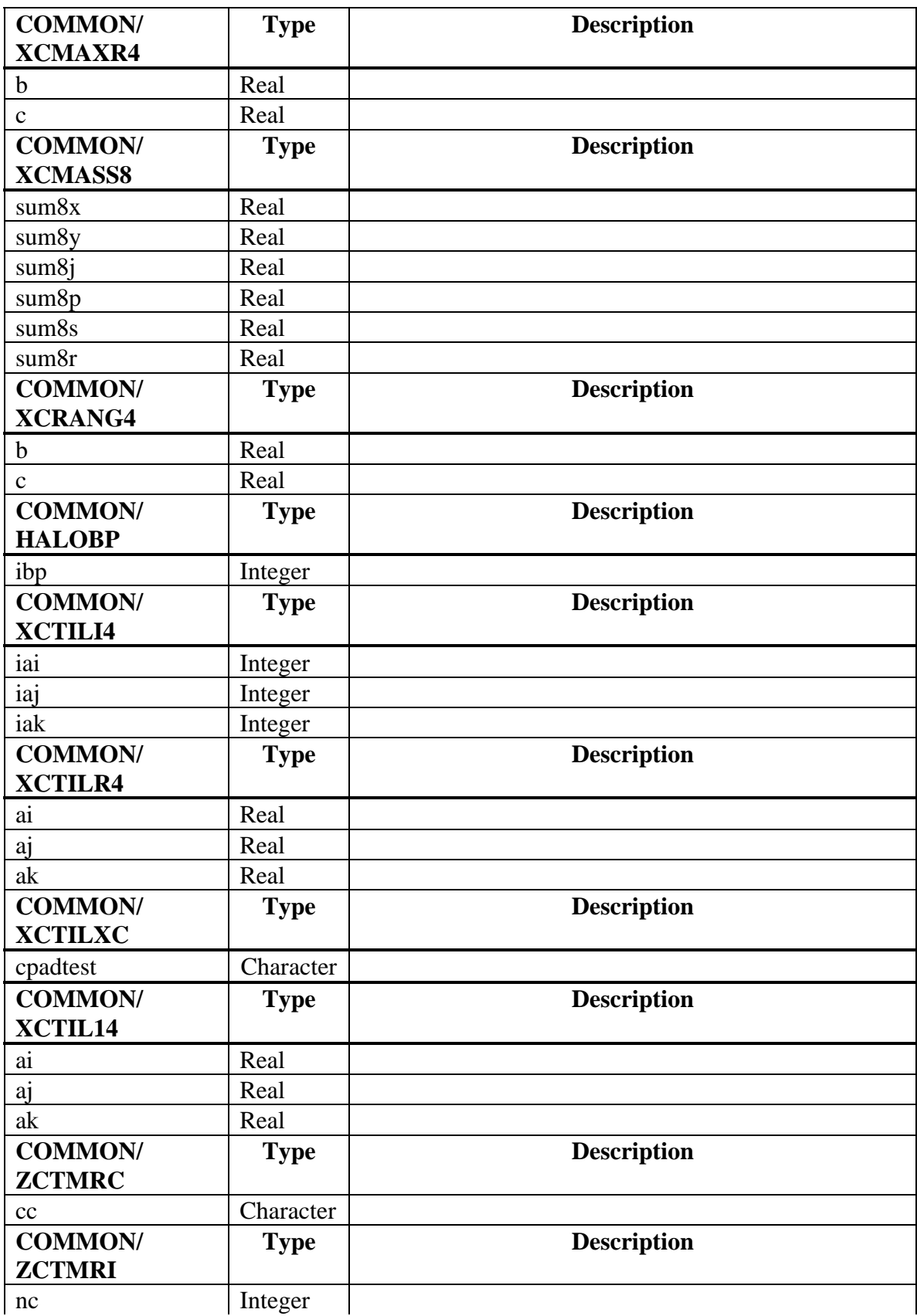

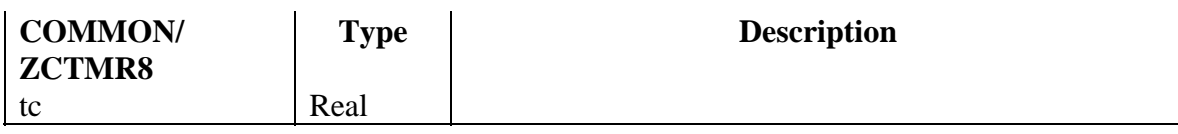

# **7.7 COMMON Blocks for I/O Shared Memory Subroutines**

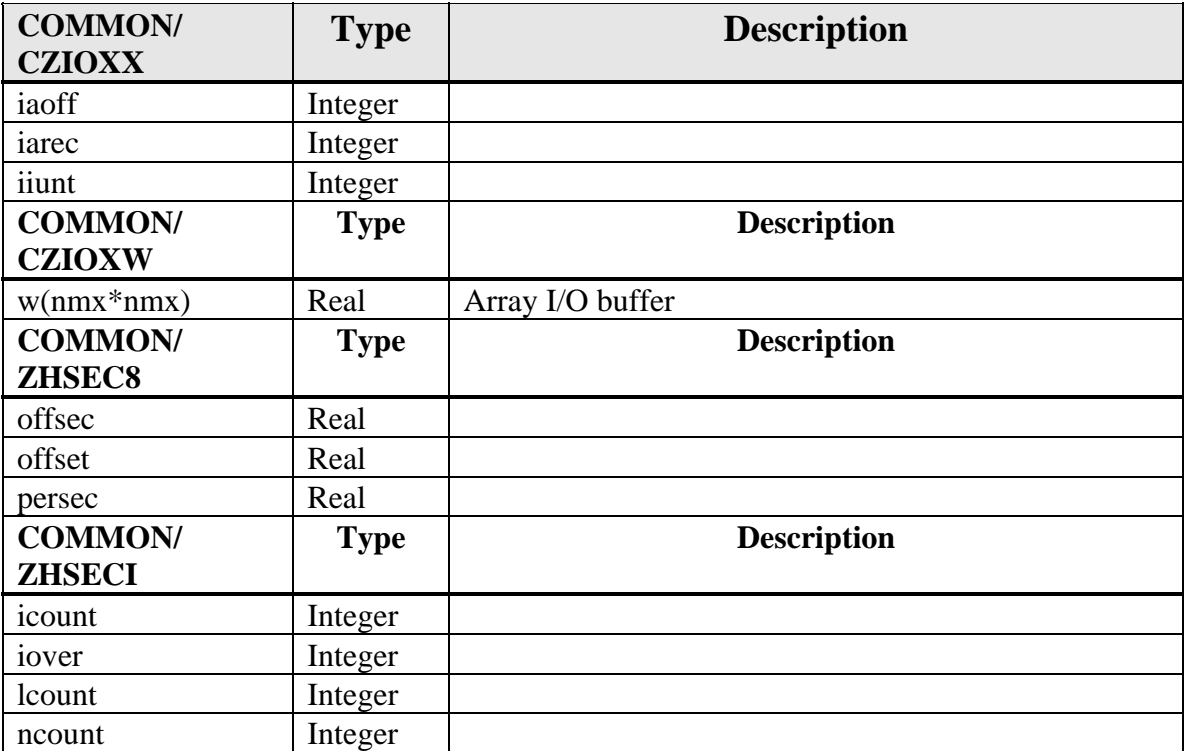

# **7.8 COMMON Blocks for I/O Multiple Processor Subroutines**

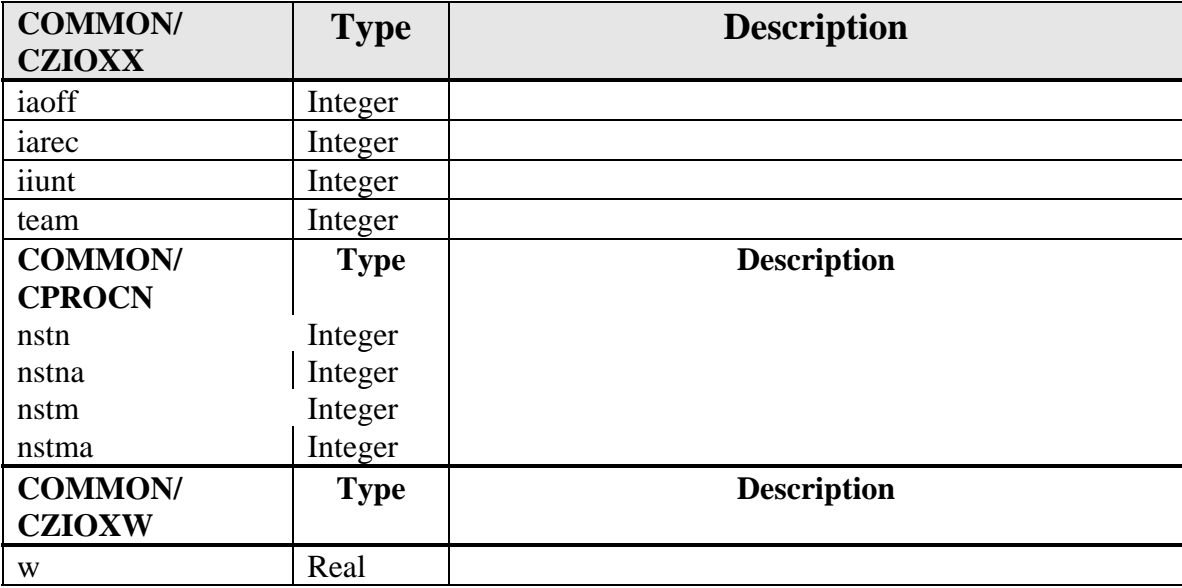

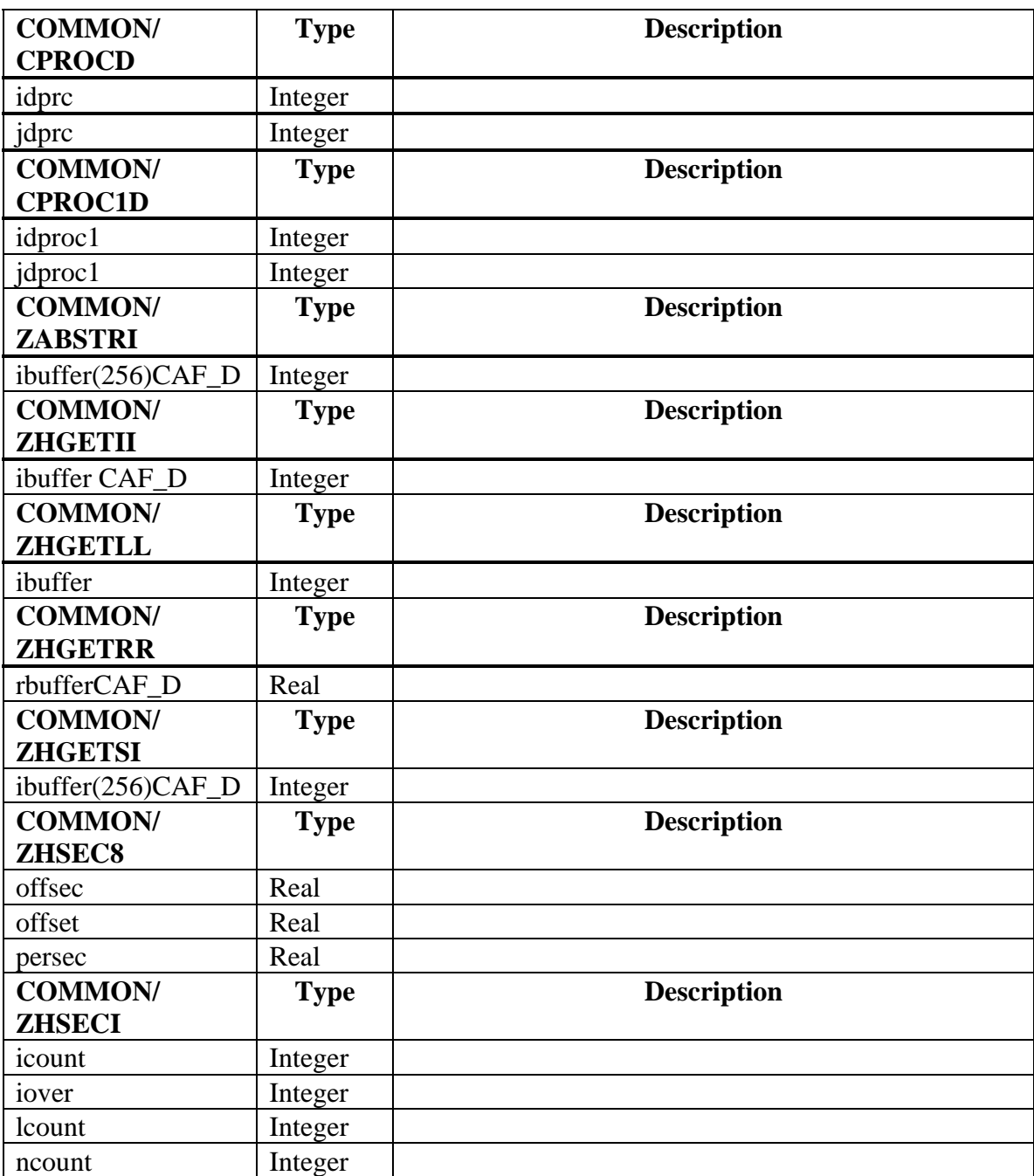

# **7.9 COMMON Blocks for Program test\_xca and test\_xcl**

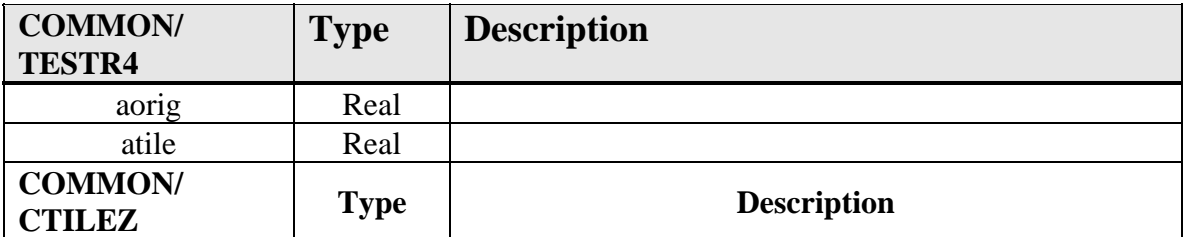

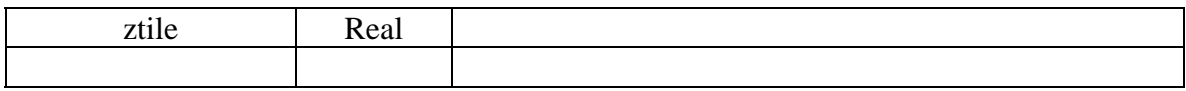

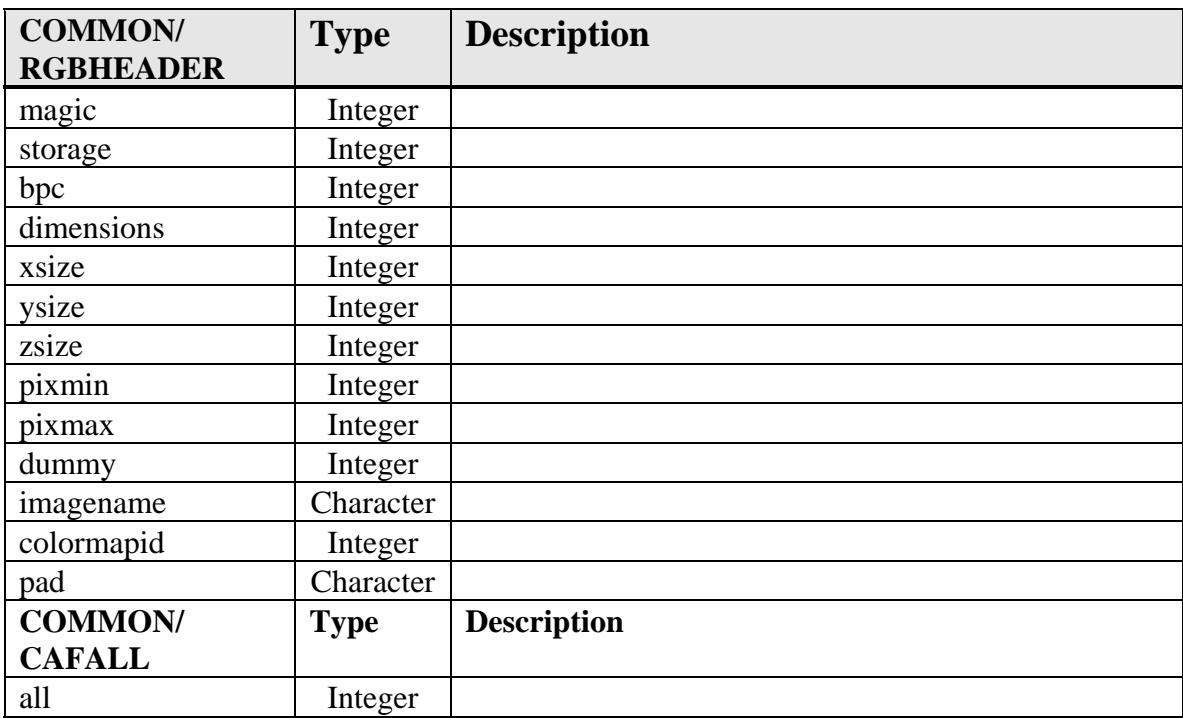

#### **7.10 COMMON Blocks for Miscellaneous NCOM Source Code**

#### **7.11 COMMON Blocks for Subroutine OMODEL (NCOMPAR.h)**

These common blocks must be updated for the appropriate ocean grid when the grid being calculated is changed. The variables here are set for the current grid that is being calculated within subroutine OMODEL. Outside of OMODEL (e.g., within subroutine "COAMM") they will not be defined and the corresponding values within the par<sup>\*</sup>o common blocks (in include file "COMMON.h") must be used.

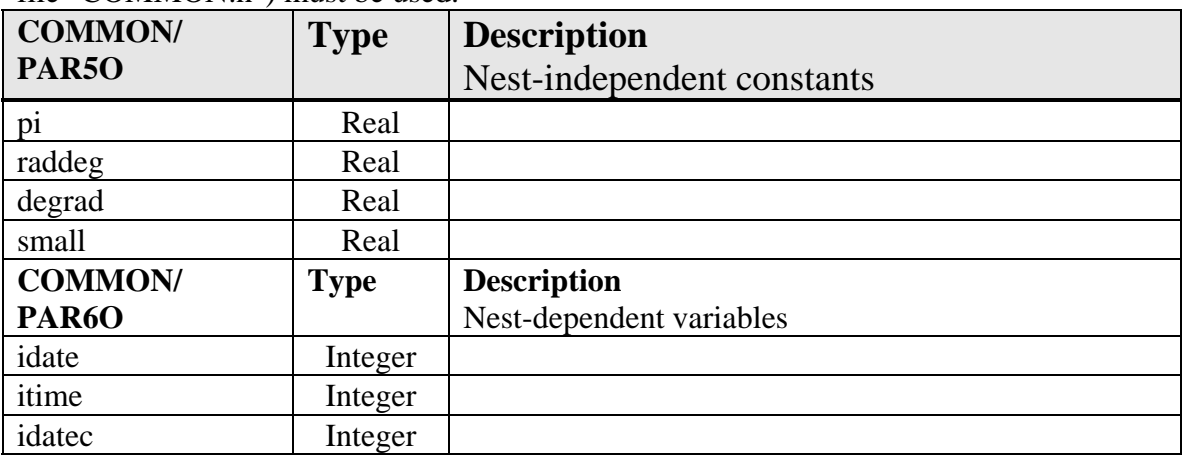

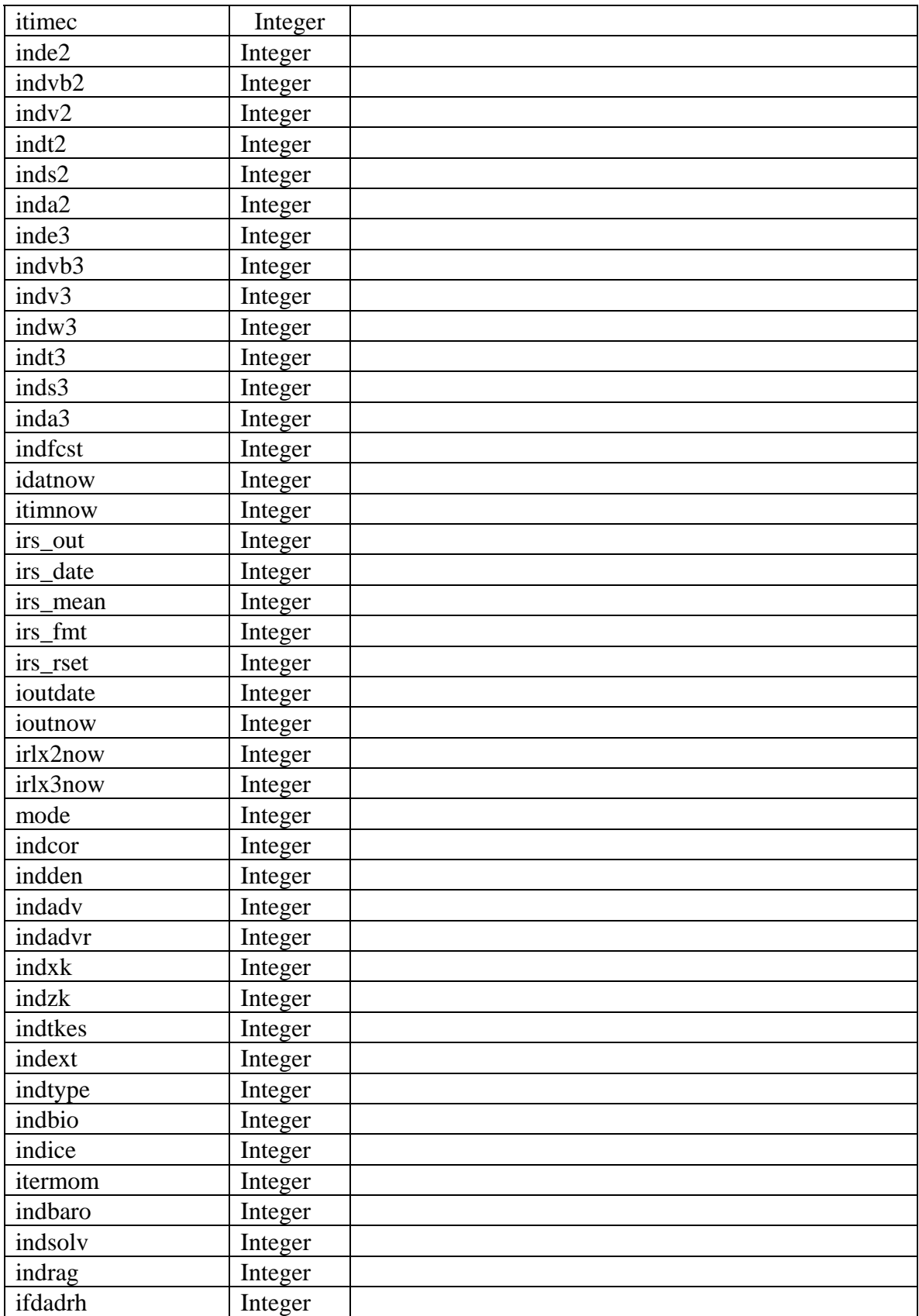

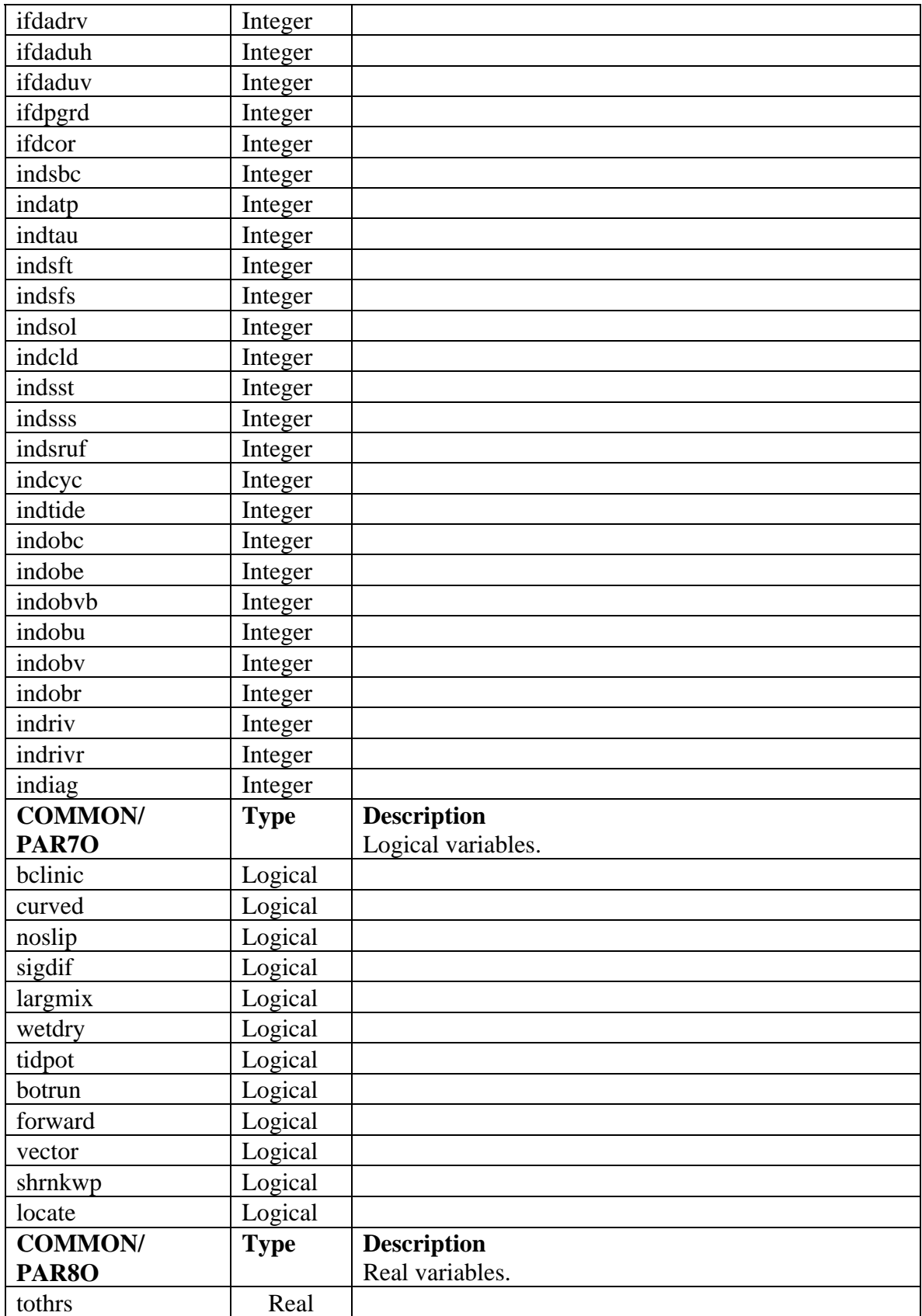

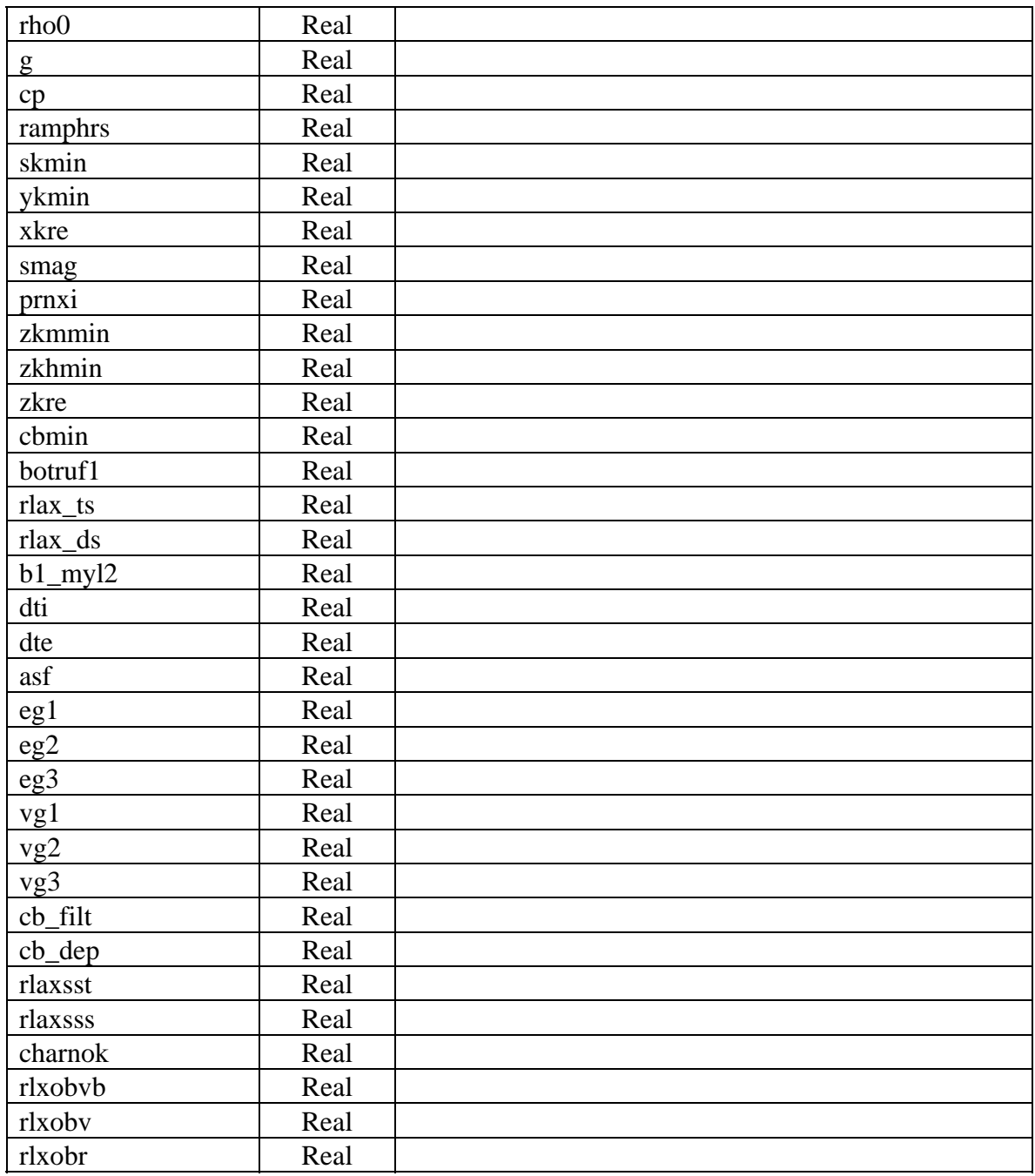

# **7.12 COMMON Blocks for NCOM (COMMON.h)**

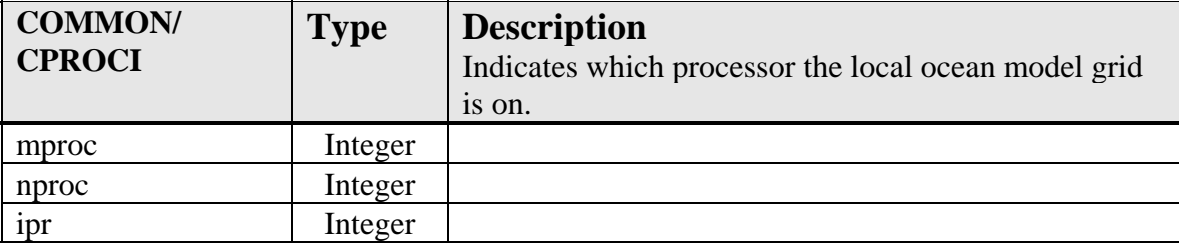

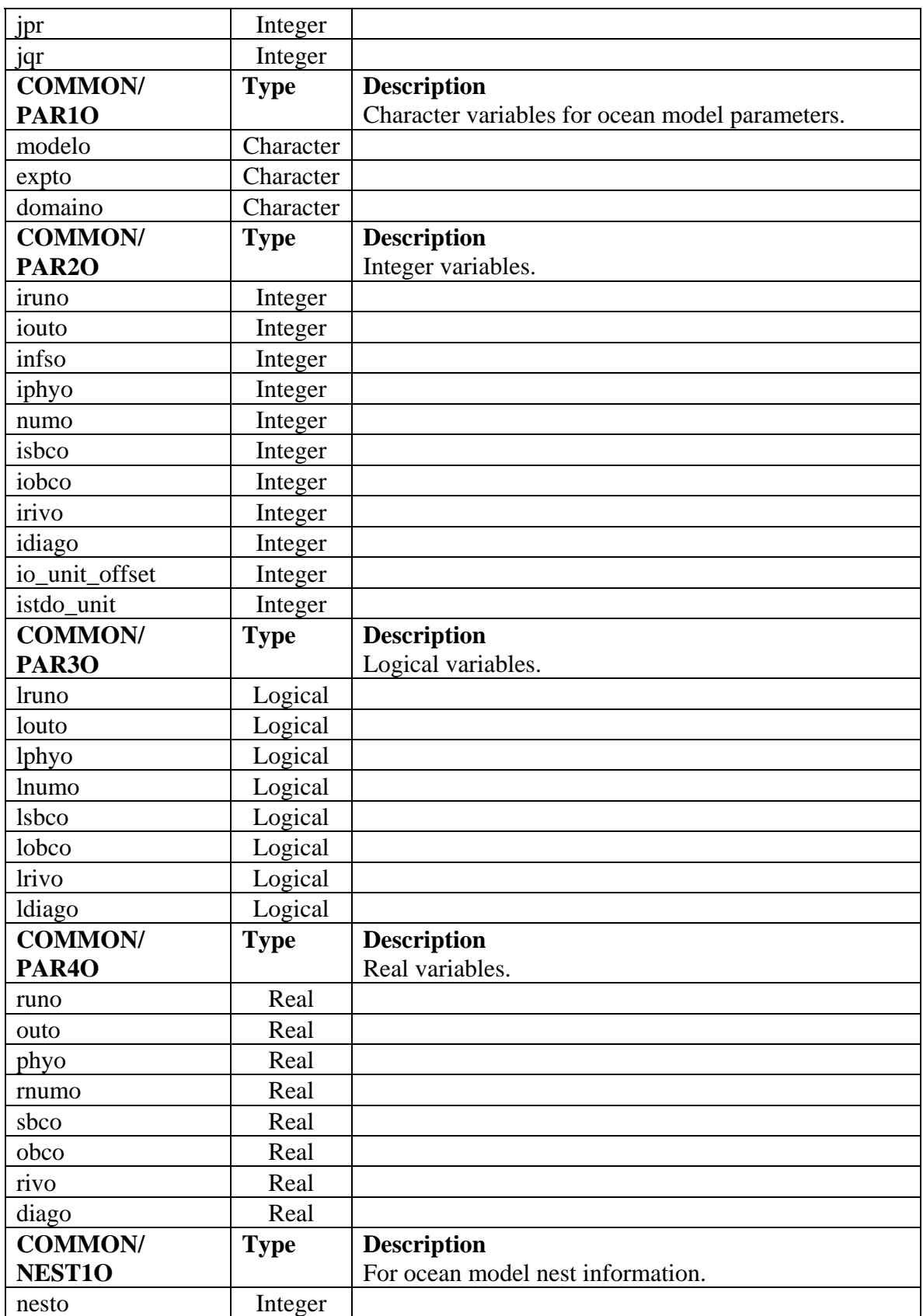

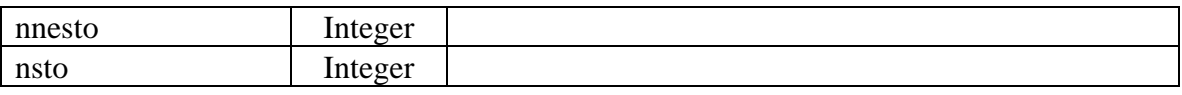

#### **7.13 COMMON Blocks for COAMPS (COAMPS.h)**

The following common blocks store information about ocean and atmospheric model grids for running in the COAMPS environment.

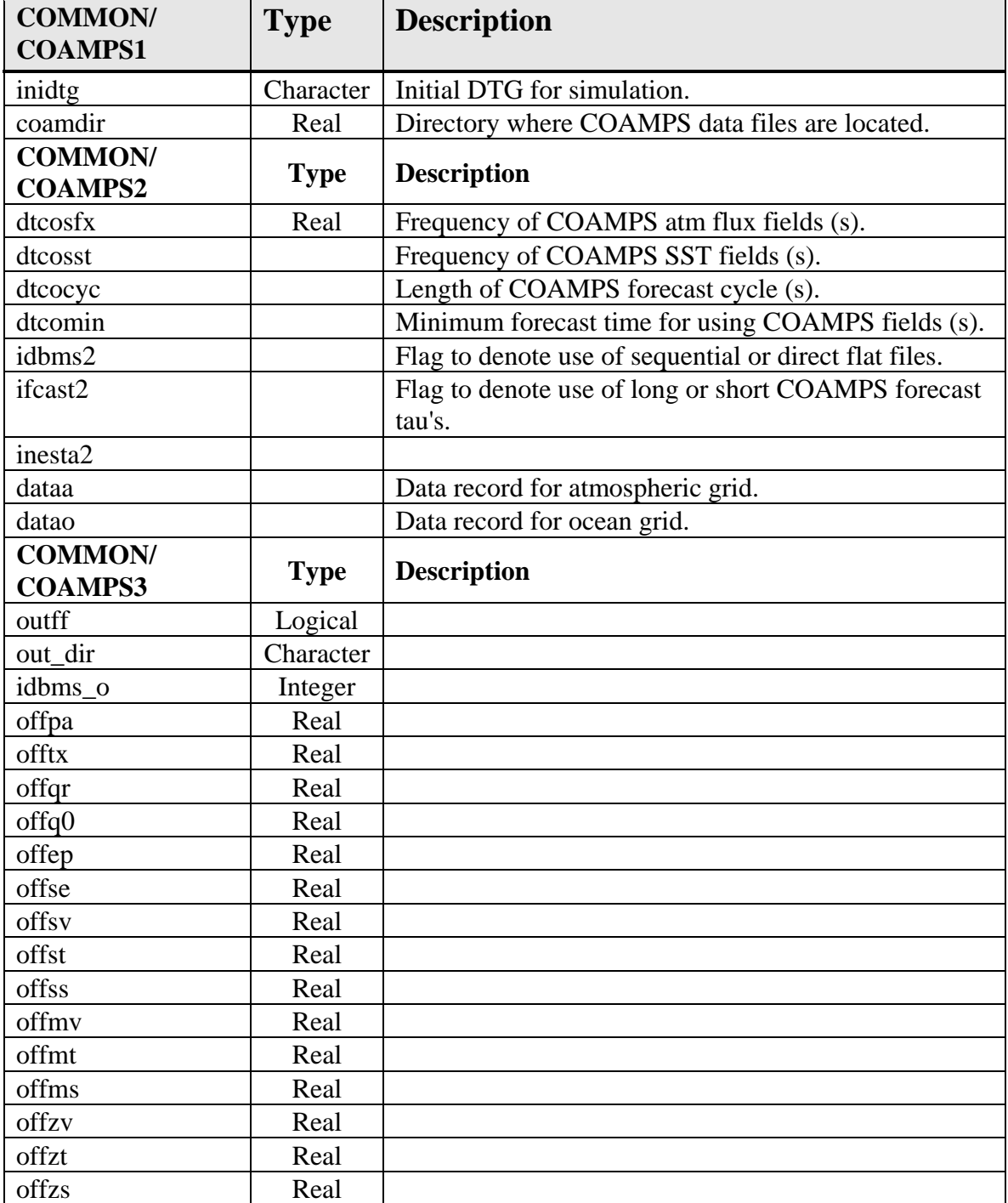

# **8.0 APPENDIX B Argument Variables**

#### **Primary NCOM Variables**

These variables are for the sigma-*z* vertical coordinate grid version of NCOM. No GVC variables are included in this table. Units used within the model are mks (meters, kilograms, seconds).

General prefix naming rules/conventions (mostly followed, but not 100%):

- -r appended to name to indicate reciprocal.
- - (if no designation) indicates centered in grid cell at t-pt.
- -m depth variable centered at grid cell mid-pt.
- -u indicates centered at u-pt.
- -v indicates centered at v-pt.
- -w indicates centered at w-pt.
- -x indicates x-direction.
- -y indicates y-direction.
- -*z* indicates *z*-direction.

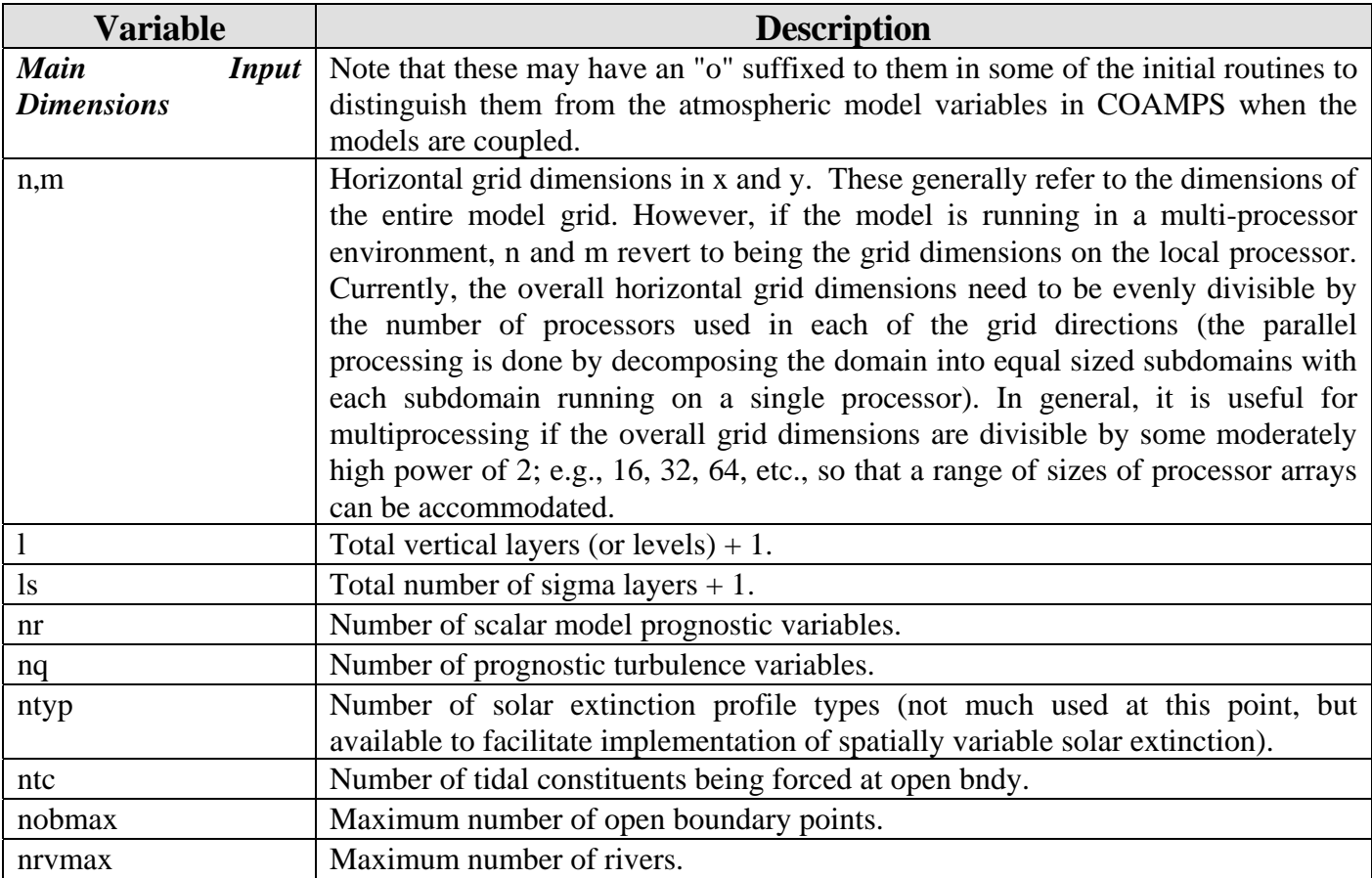

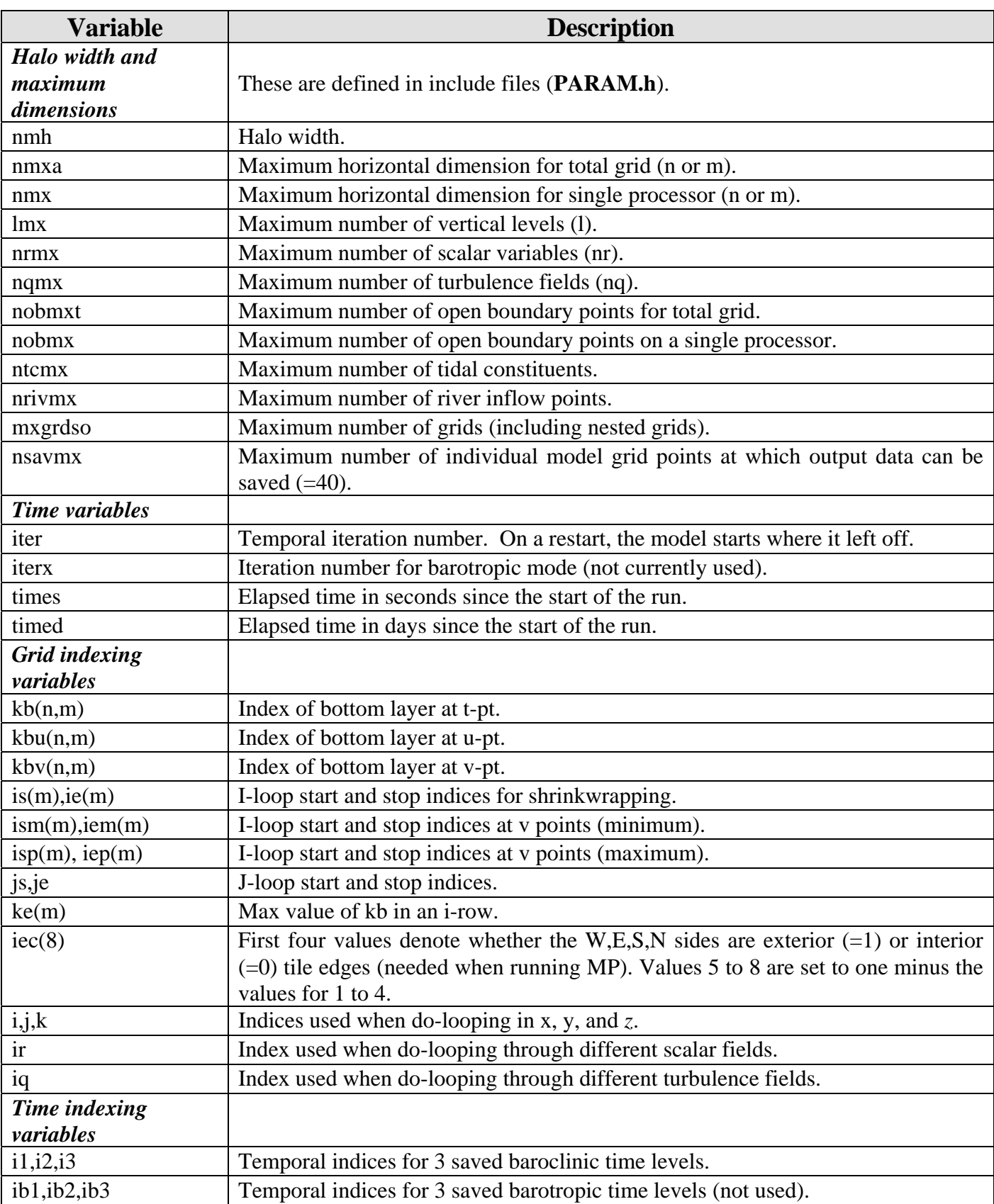
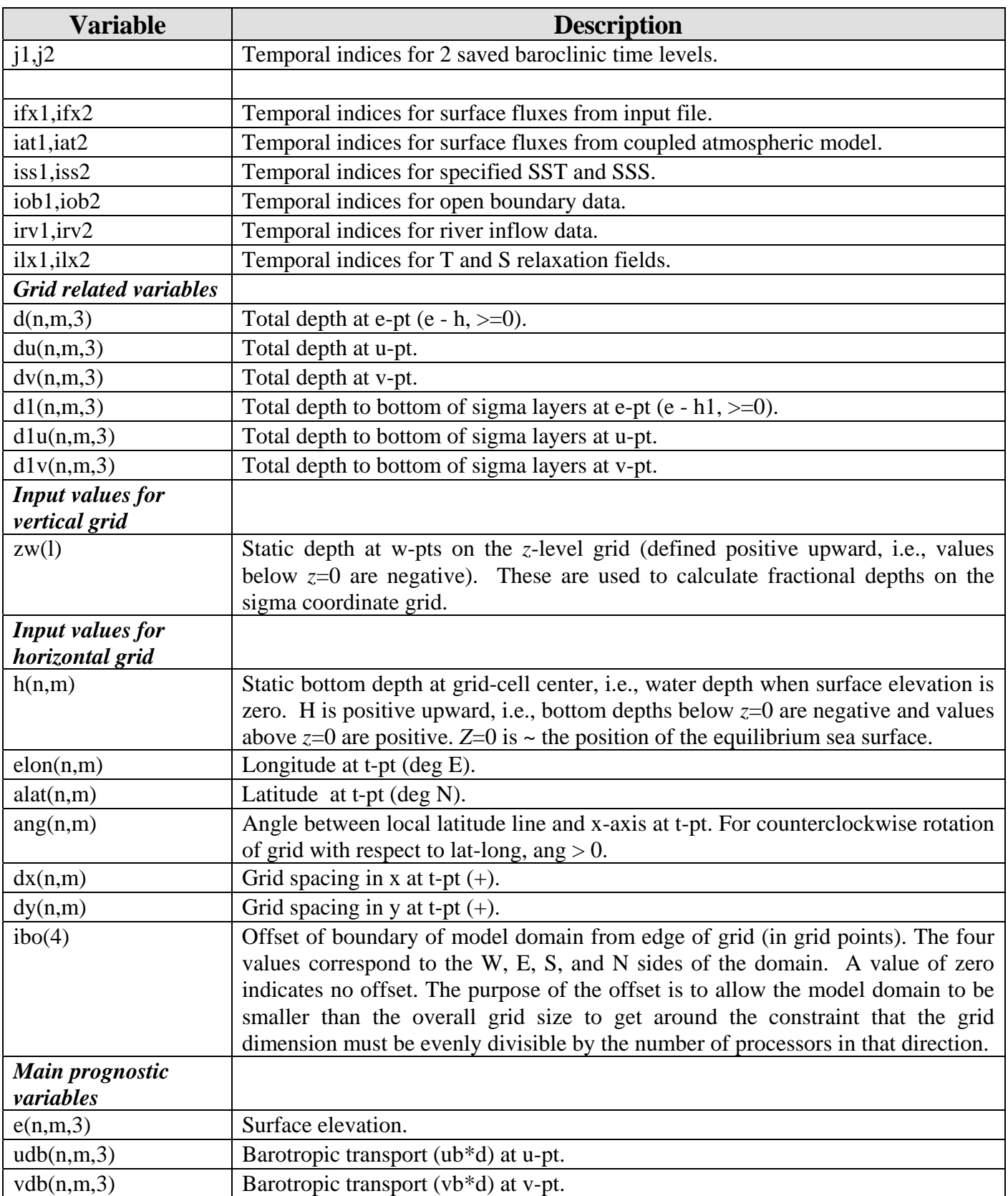

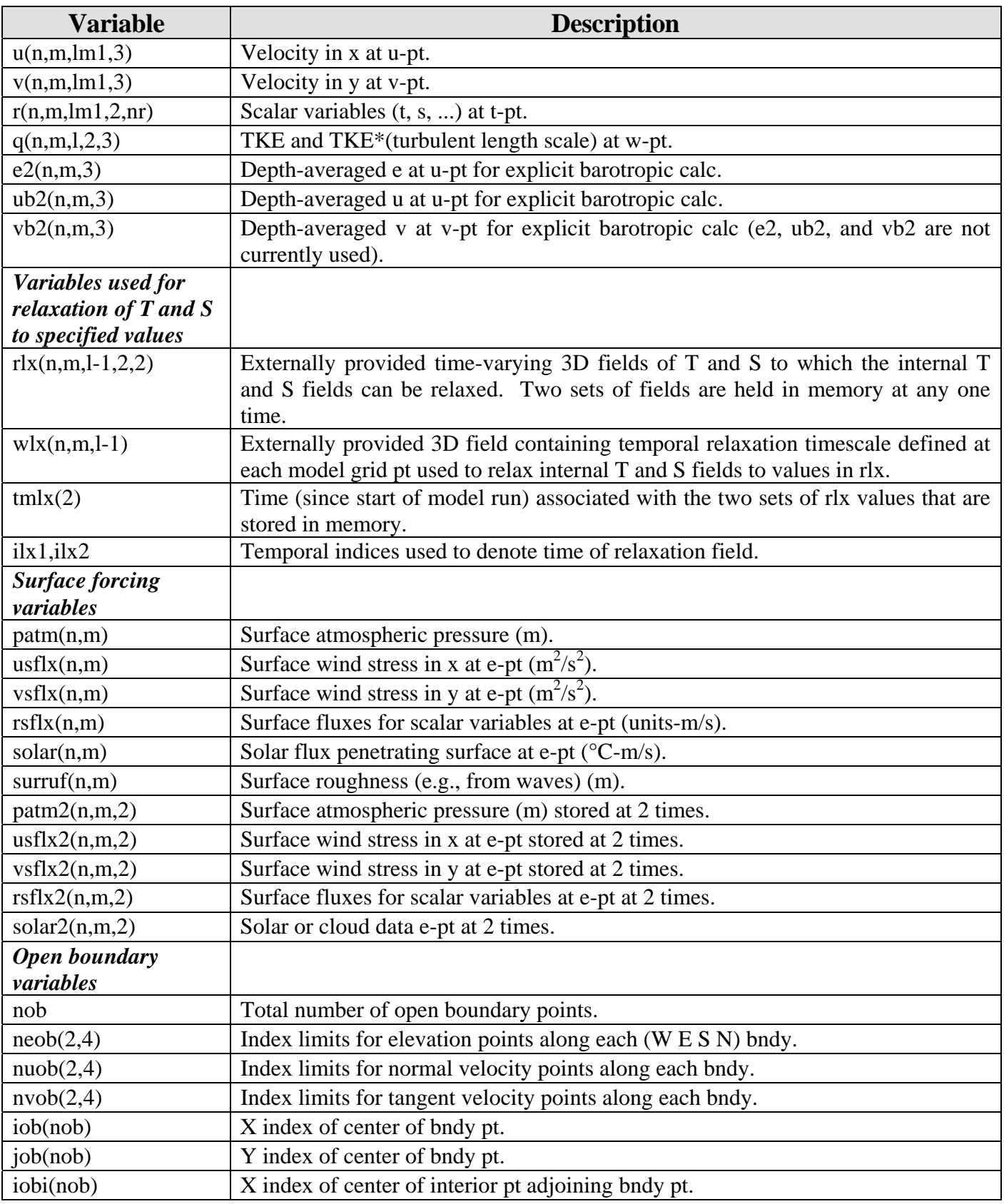

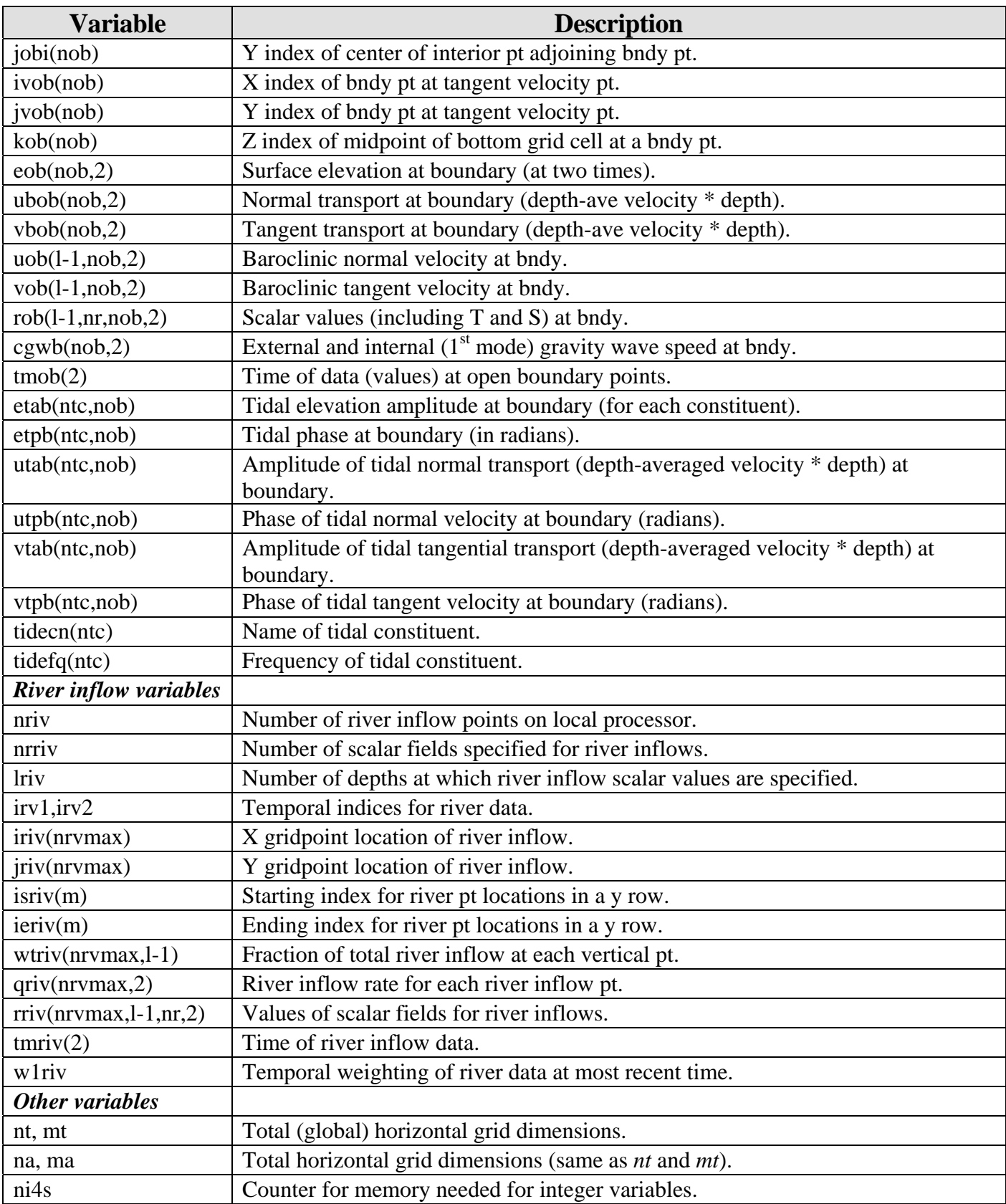

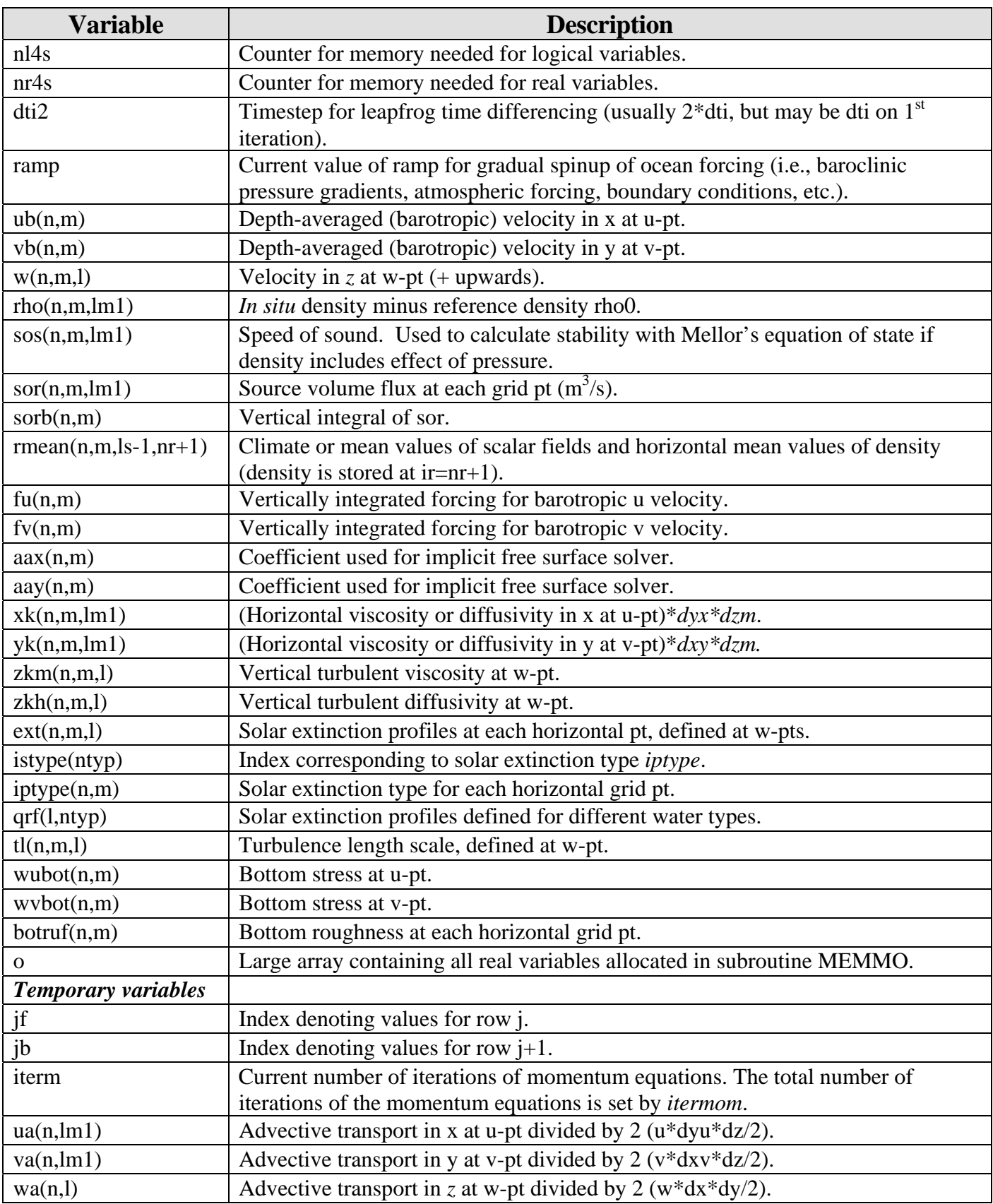

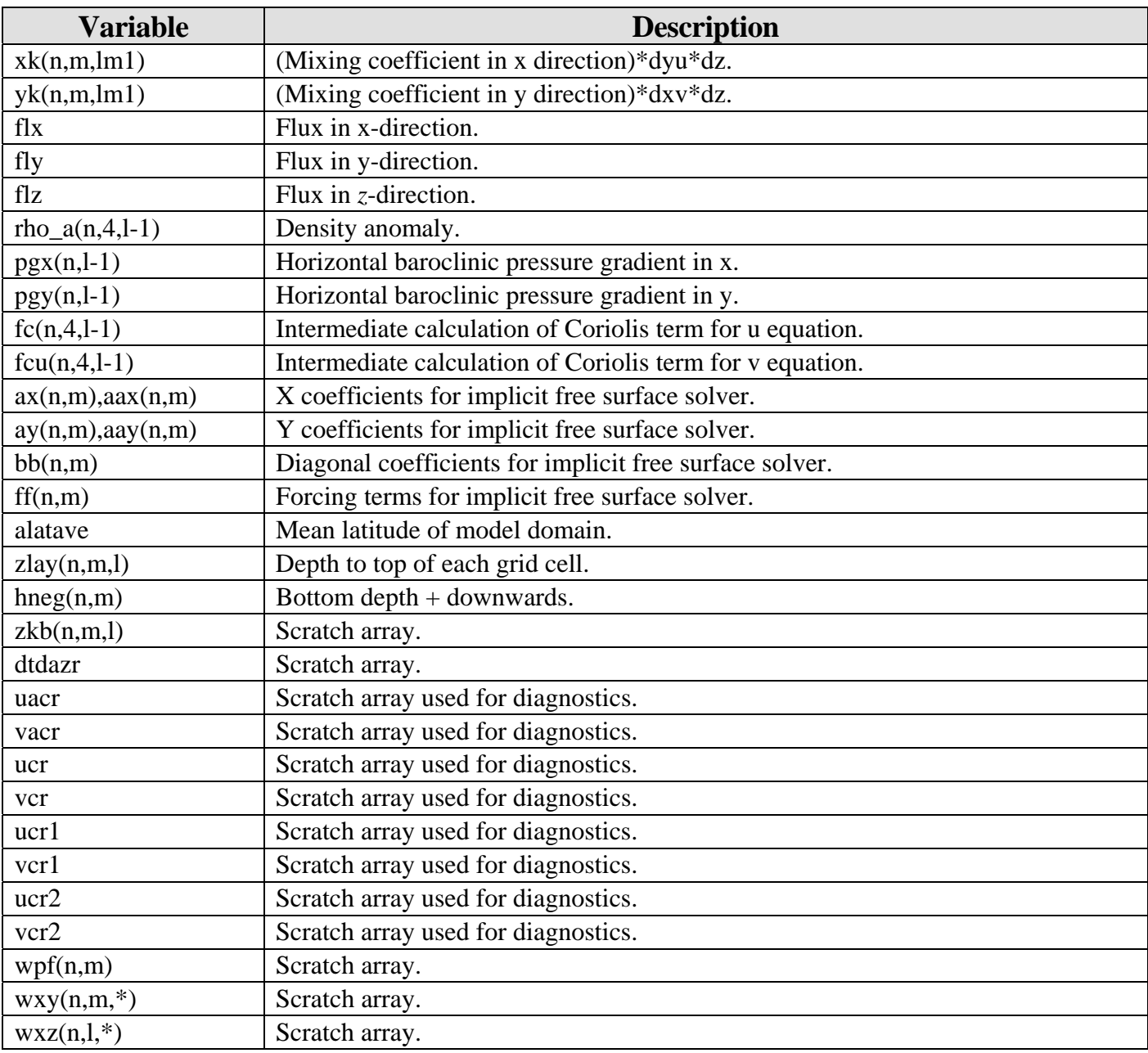

## **Constants**

## *Defined and Calculated Constants*

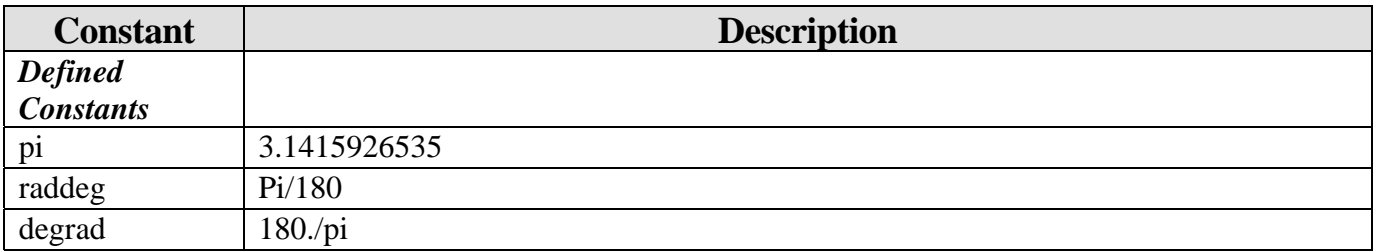

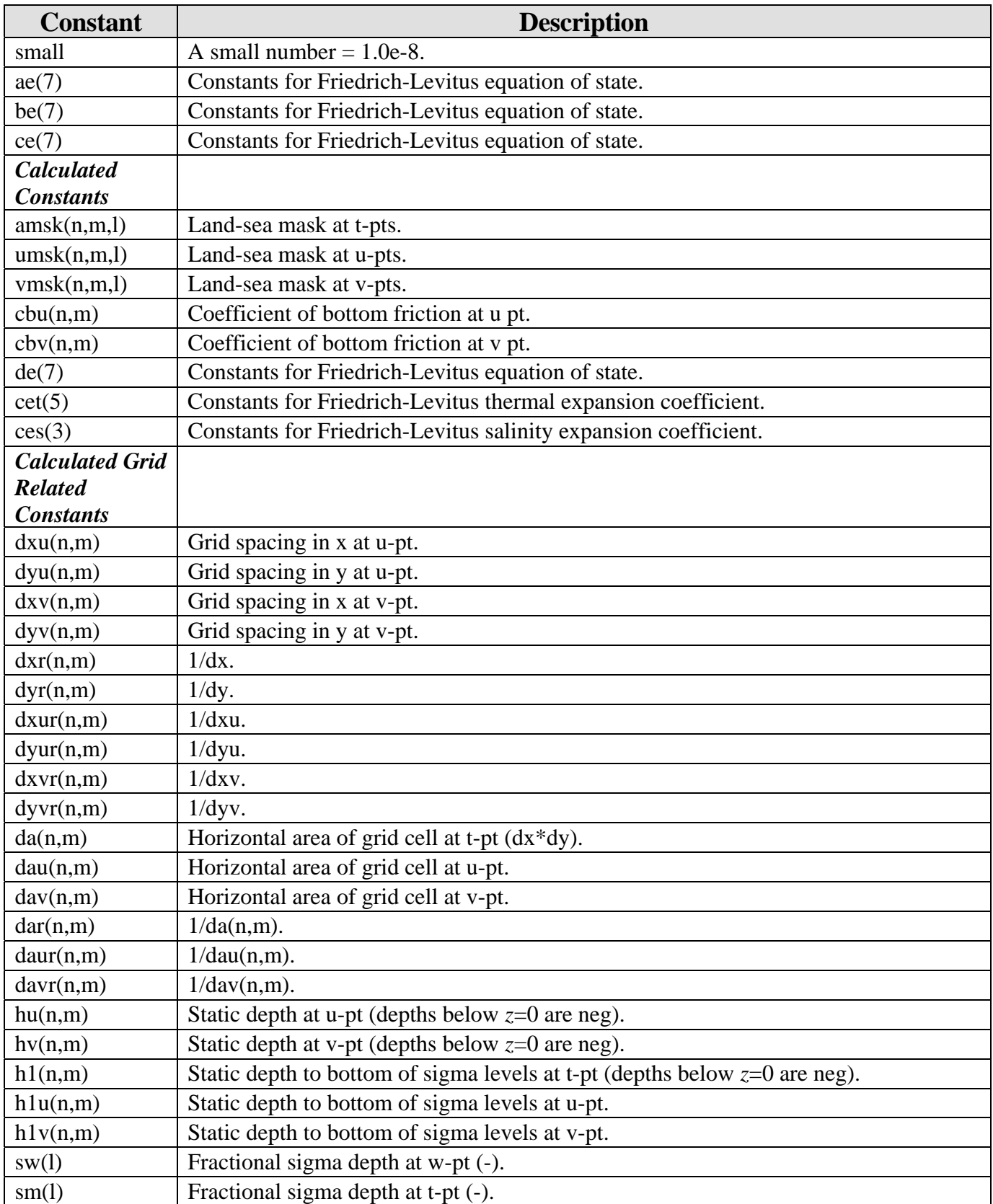

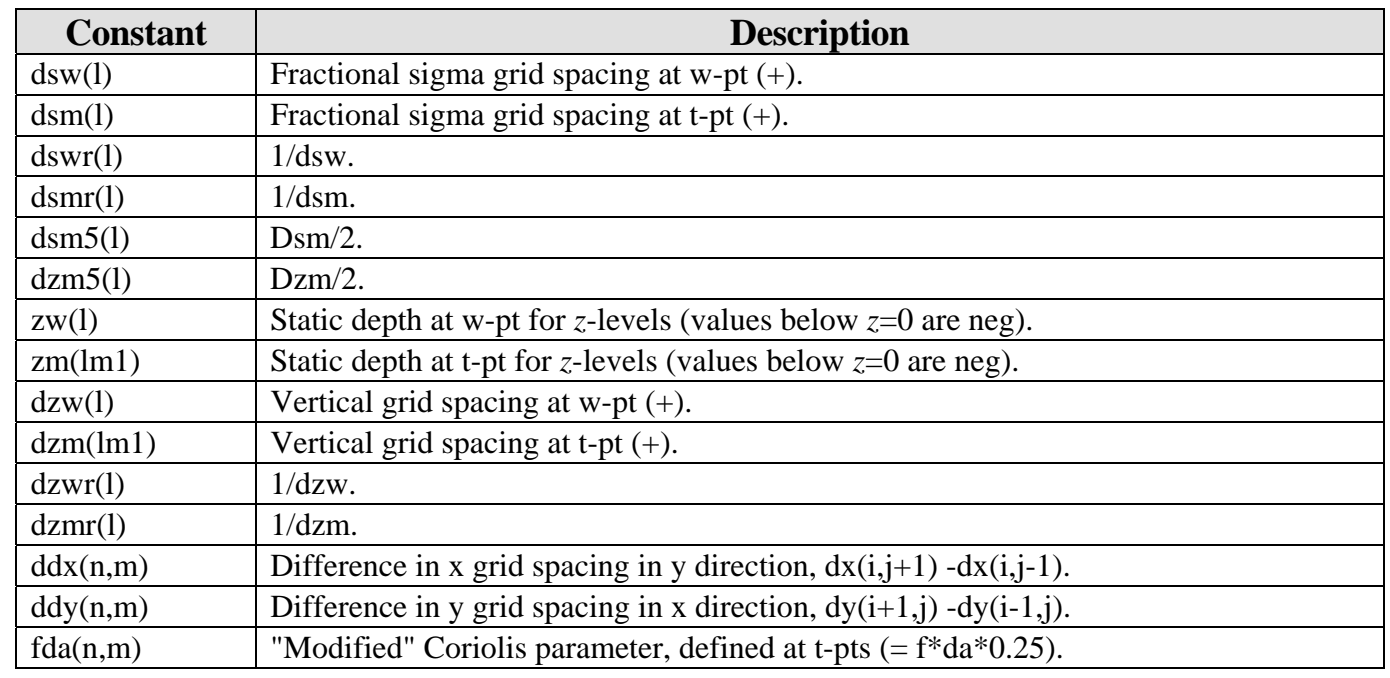